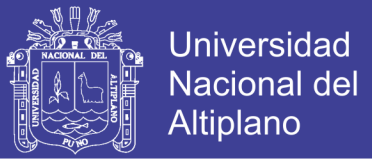

## **FACULTAD DE INGENIERÍA DE MINAS ESCUELA PROFESIONAL DE INGENIERÍA DE MINAS UNIVERSIDAD NACIONAL DEL ALTIPLANO**

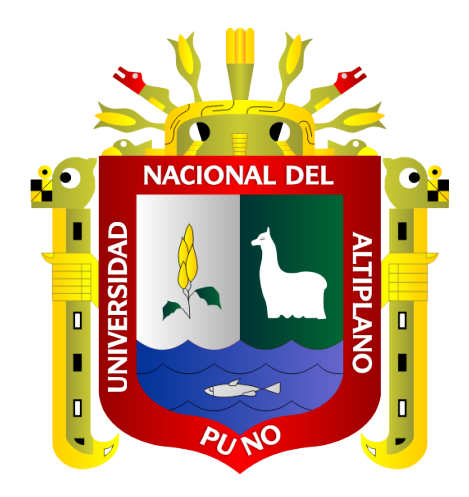

### **CARACTERIZACIÓN GEOMECÁNICA PARA LA DETERMINACIÓN DEL TIPO DE SOSTENIMIENTO EN LA GALERÍA GAVILÁN DE ORO DE LA UEA ANA MARÍA**

**TESIS**

### **PRESENTADA POR:**

### **Bach. Mijail Antonio Calderón Mena**

### **PARA OPTAR EL TÍTULO PROFESIONAL DE:**

### **INGENIERO DE MINAS**

**PUNO – PERÚ**

**2018**

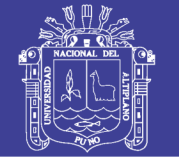

**Universidad Nacional del Altiplano** 

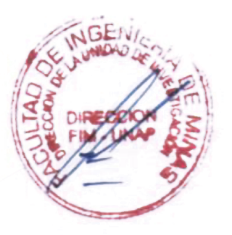

### UNIVERSIDAD NACIONAL DEL ALTIPLANO FACULTAD DE INGENIERÍA DE MINAS ESCUELA PROFESIONAL DE L�GENIERÍA DE MINAS

### **TESIS**

## CARACTERIZACIÓN GEOMECÁNICA PARA LA DETERMINACIÓN DEL TIPO DE SOSTENIMIENTO EN LA GALERÍA GAVILÁN DE ORO DE LA UEA ANA MARÍA

### PRESENTADA POR:

Bach. Mijail Antonio Calderón Mena

### PARA OPTAR EL TITULO PROFESIONAL DE:

INGENIERO DE MINAS

APROBADA POR:

PRESIDENTE:

MSc. Ing/ESTEBAN, AQUINO ALANOCA

PRIMER MIEMBRO:

ASc. Ing. FELIPE, MAMANI OVIEDO

Ing. LUCIO RAUL, MAMANI BARRAZA

DIRECTOR *I* ASESOR:

SEGUNDO MIEMBRO:

Dr. Ing, JUAN, MAYHUA PALOMINO

11

Area : Ingeniería de Minas Tema : Caracterización geomecánica

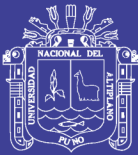

### **DEDICATORIA**

*A Dios, por darme la oportunidad de seguir adelante, por mostrarme tantas señales cada día que hacen que decida pensando, por hacerme una mejor persona cada día, por enseñarme que lo difícil de conseguir es lo más apreciado y recordado, por darme la dicha de ser Ingeniero de Minas.*

*A mi padre José Antonio Calderón Ramos, por darme la fuerza para seguir adelante sin mirar atrás, por ser él quien merece todos los logros, por haber hecho de mí la persona que soy, por darme siempre su apoyo incondicional hasta en los peores momentos, por mostrarme que la vida es para ser felices.*

> *A mi mamá Lucila, a mis hermanas, Lilian e Isabel, mis primos, primas y toda mi familia por el apoyo moral que me brindan a diario.*

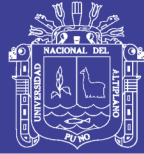

### **AGRADECIMIENTOS**

- *Gracias a la Universidad Nacional del Altiplano, institución de alto prestigio quien supo guiarme y ampliar mis conocimientos con el alto nivel de docentes que me han sabido orientar en este trayecto de formación profesional.*
- *Agradezco inmensamente a mi padre José Antonio, por saber comprenderme y guiarme en este sendero de formación profesional, gracias a mi madre Lucila, mis hermanas Lilian e Isabel por su apoyo moral e incondicional durante todo este tiempo de mi formación académica.*
- *Agradecer a todas esas personas que me apoyaron en esta tesis con sus ideas y comentarios, a todos mis docente y ex compañeros de la universidad, mis amigos y a todas las personas que han estado ahí conmigo.*

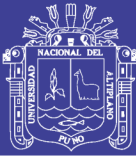

### ÍNDICE GENERAL

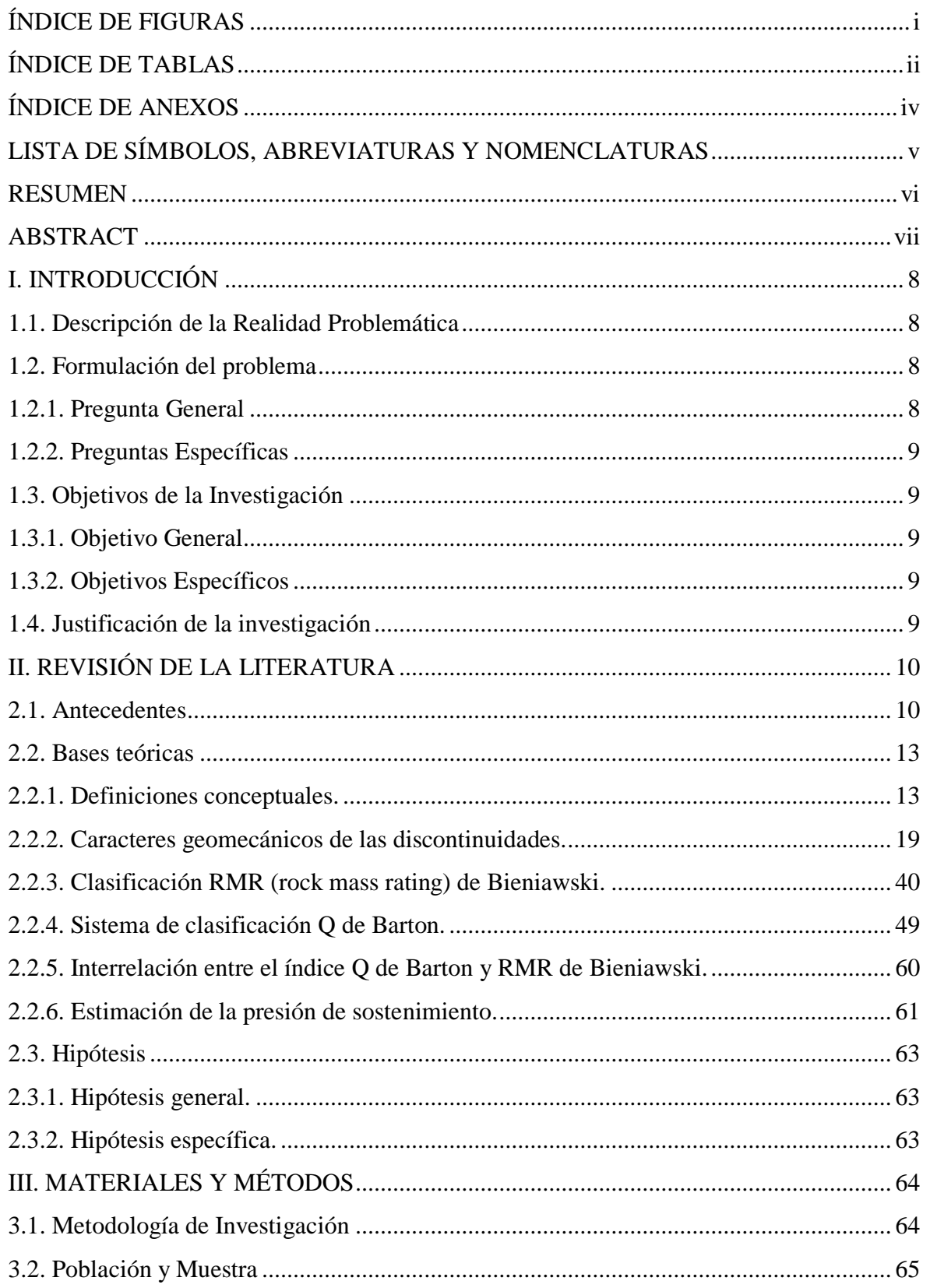

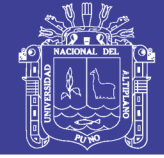

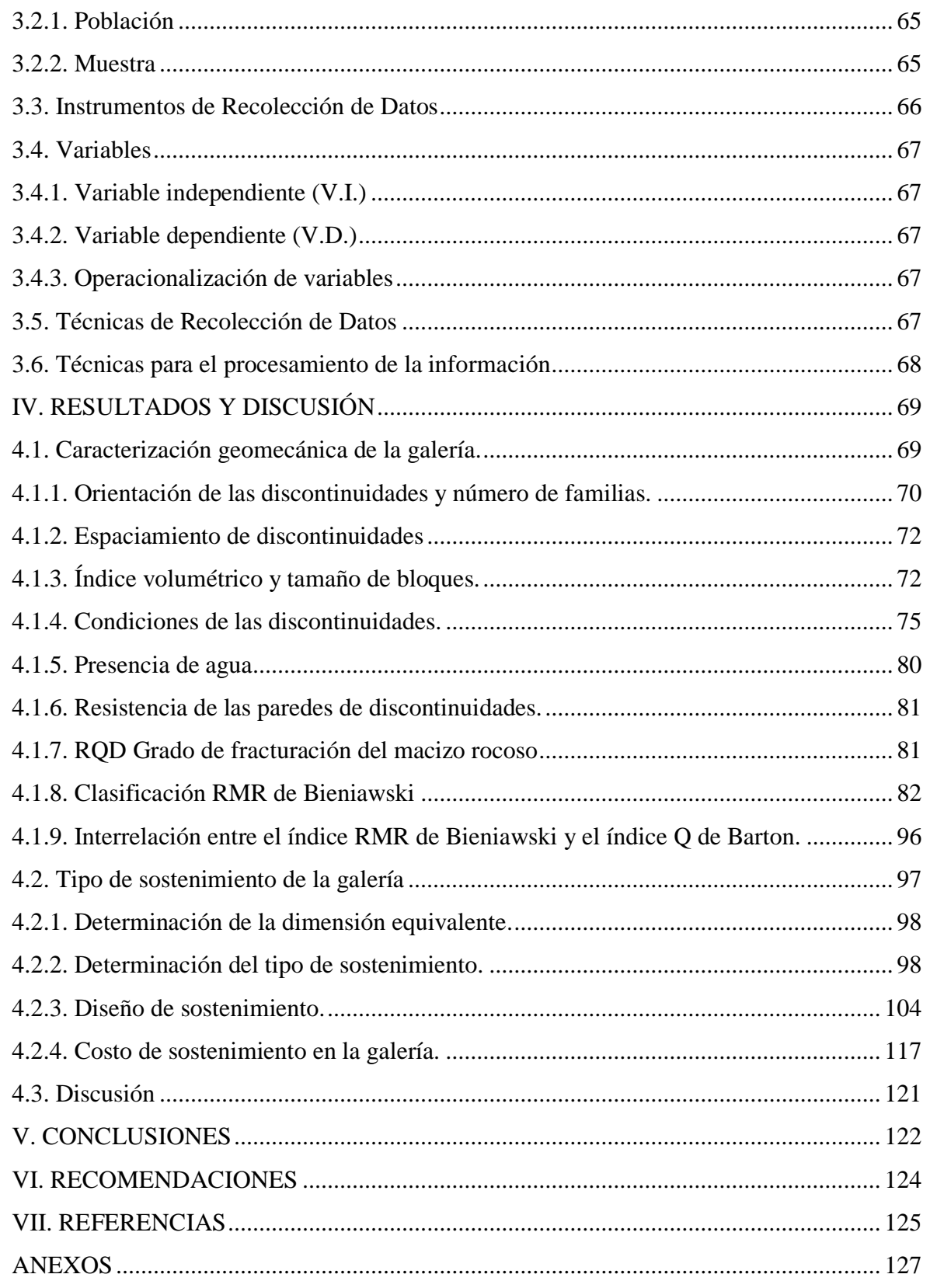

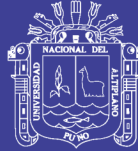

### **ÍNDICE DE FIGURAS**

<span id="page-6-0"></span>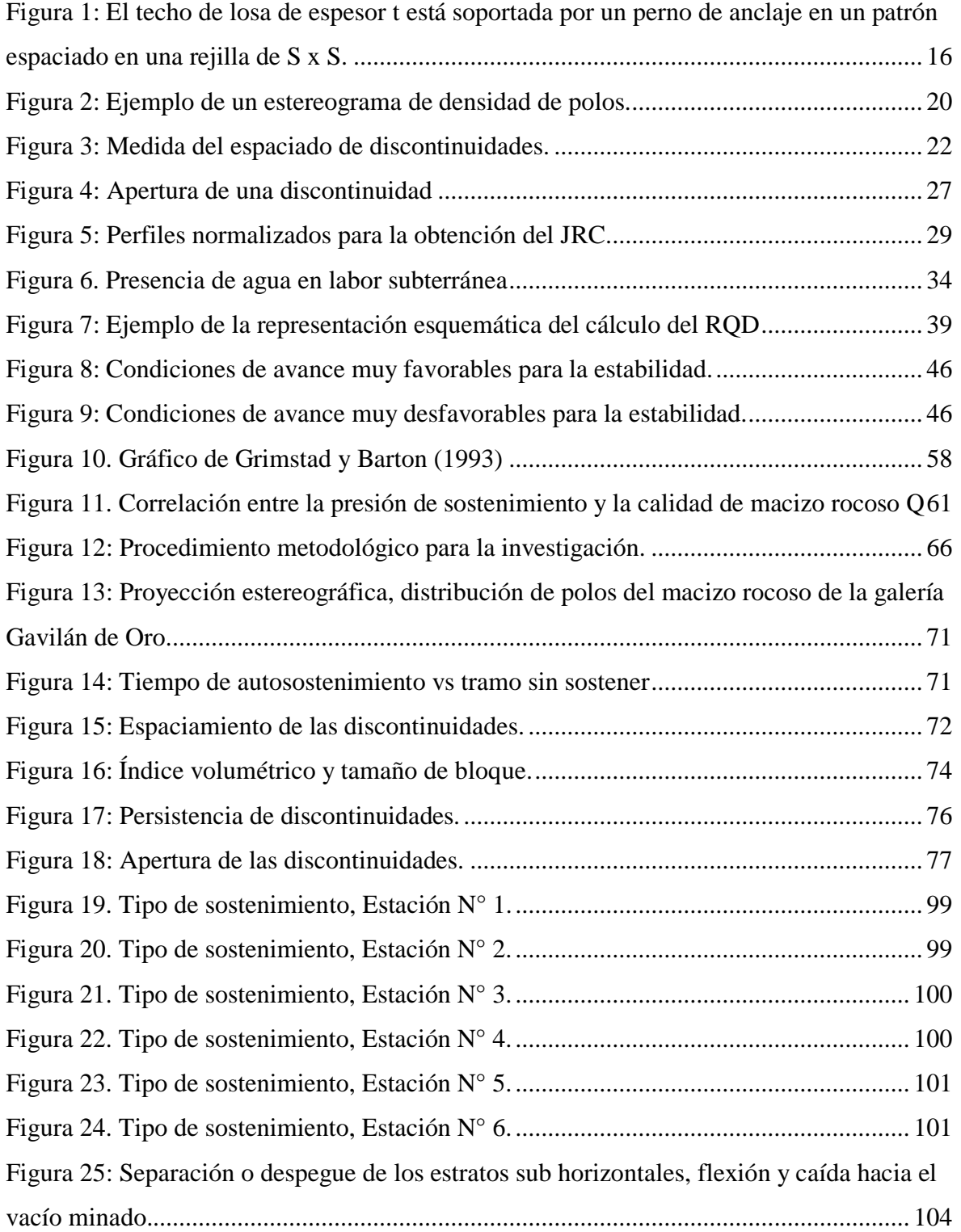

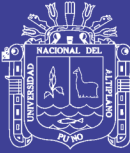

ii

## **ÍNDICE DE TABLAS**

<span id="page-7-0"></span>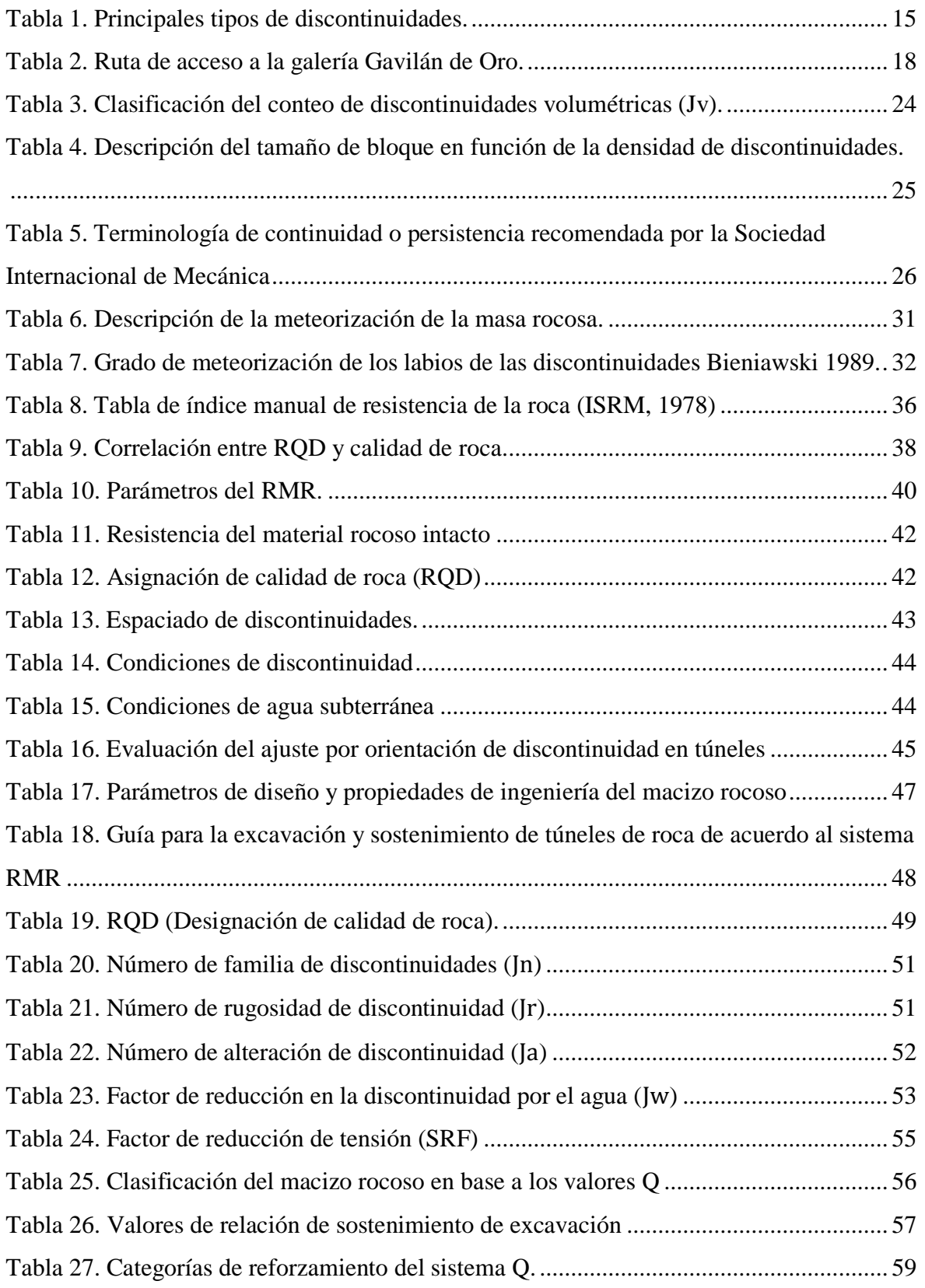

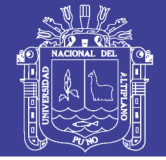

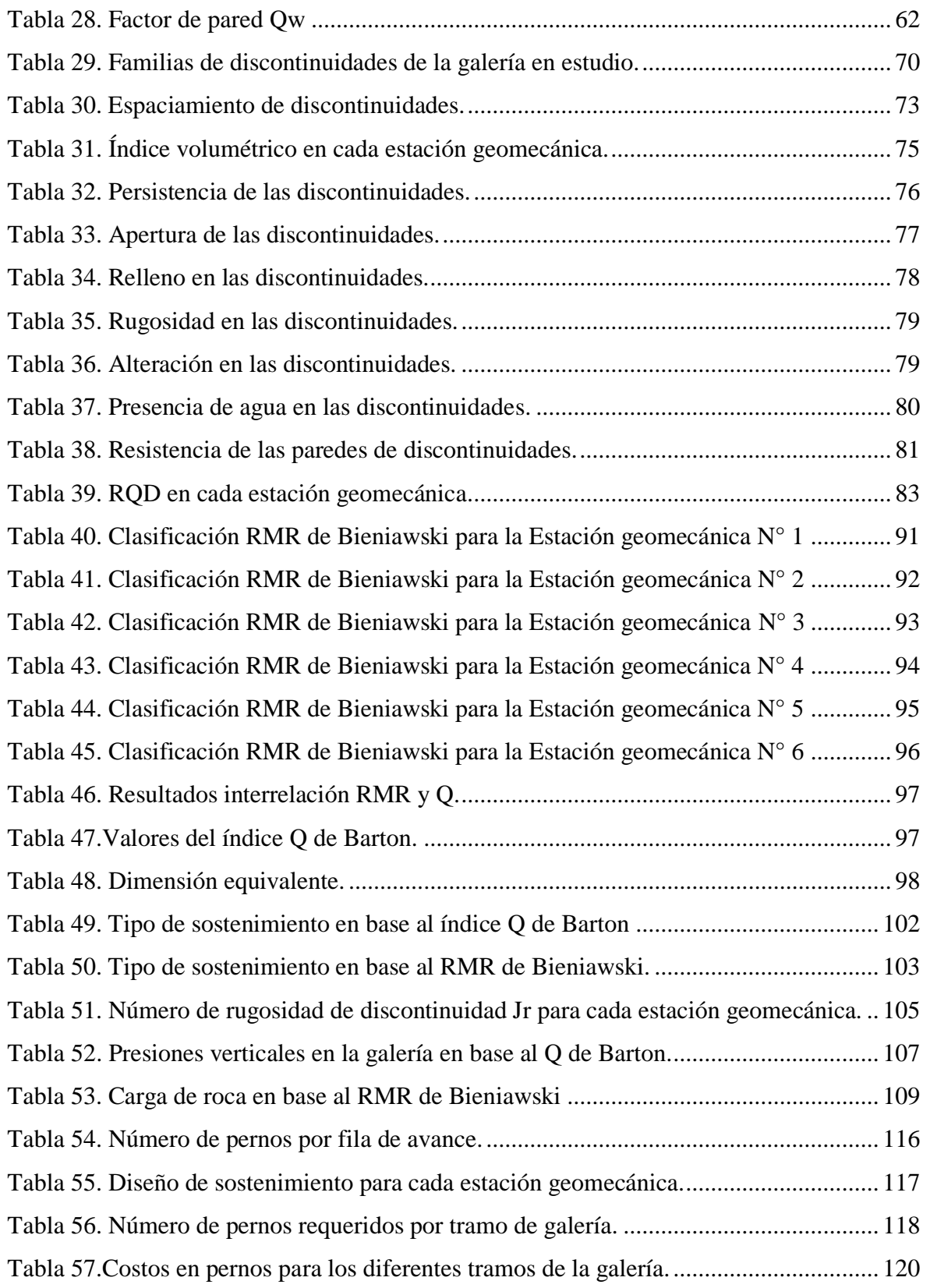

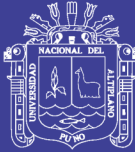

## **ÍNDICE DE ANEXOS**

<span id="page-9-0"></span>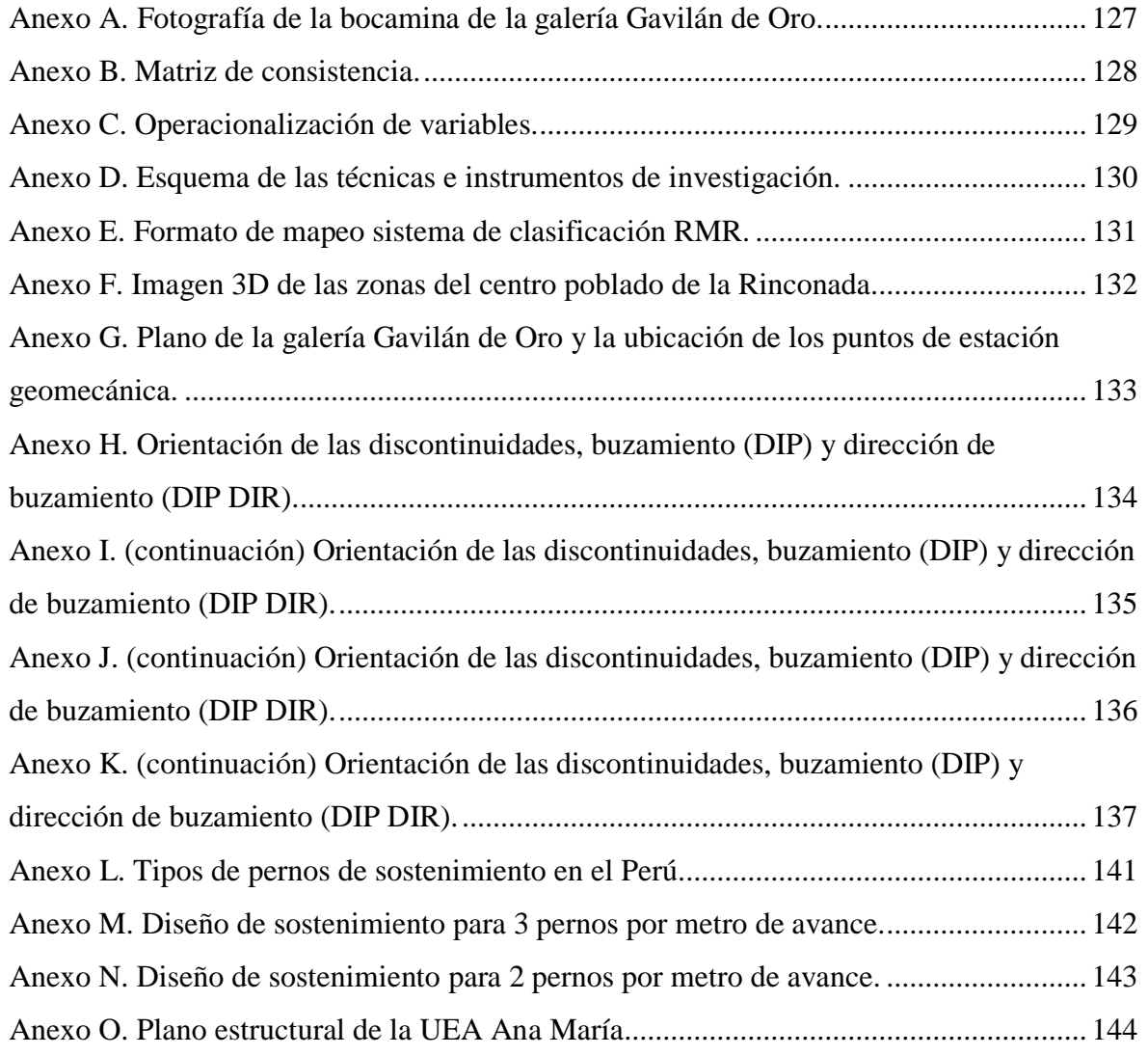

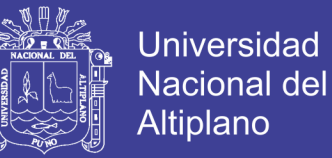

### <span id="page-10-0"></span>**LISTA DE SÍMBOLOS, ABREVIATURAS Y NOMENCLATURAS**

UEA: Unidad Económica Administrativa ISRM: International Society for Rock Mechanics SIMR: Sociedad Internacional de Mecánica de Rocas SFRS: Steel Fiber Reinforced Shotcrete JRC: Joint Roughness Coefficient RQD: Rock Quality Design RMR: Rock Mass Rating MPa: Mega Pascales UCS: Uniaxial Compressive Strength TM: Tonelada Métrica 2D: Dos Dimensiones 3D: Tres Dimensiones NGI: Instituto Geotécnico Noruego DIP: Buzamiento DIP DIR: Dirección de buzamiento SCANLINE: Línea de medida Pv: Presión vertical Ph: Presión horizontal t: Tonelada cm: Centímetros m: Metro mm: Milímetros F1, F2, F3: Número de familias 1, 2 y 3 respectivamente E1, E2, E3, E4, E5, E6: Número de estación geomecánica B: Ancho de galería D: Densidad seca

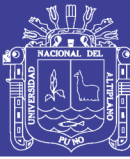

### **RESUMEN**

<span id="page-11-0"></span>En el presente estudio de investigación titulado Caracterización geomecánica para la determinación del tipo de sostenimiento en la galería Gavilán de Oro de la UEA Ana María ubicado en el distrito de Ananea, provincia de San Antonio de Putina, departamento de Puno, Perú; la galería de desarrollo en los últimos meses del año 2016 presentó algunas zonas debilitadas por la presencia de rocas agrietadas y algunos bloques de roca colgados poniendo en riesgo de caída de roca al personal que transita en la galería, a través ella hacen su ingreso nueve contratas mineras, cada una con un promedio de 80 personas por contrata siendo así 720 personas en promedio que se exponen al riesgo durante las 24 horas en la galería; no existe ningún estudio geomecánico preliminar para determinar el tipo de sostenimiento, se desconoce la calidad del macizo rocoso, es por ello que surgió la necesidad del presente estudio que cual tiene como objetivo realizar una caracterización geomecánica y determinar el tipo de sostenimiento; la metodología usada fue descriptiva - cuantitativa, la misma que nos permitió examinar los datos de manera científica (forma numérica); a través de la caracterización geomecánica se logra cumplir los objetivos teniendo como resultado para la estaciones geomecánicas 1, 2, 3, 4, 5 y 6 un valor RMR de Bieniawski de 53 (regular), 61 (buena), 58 (regular), 69 (buena), 57 (regular) y 63 (buena) respectivamente, de igual forma un valor de índice Q de Barton de 5.4 (regular), 21.1 (buena), 12.7 (buena), 82.0 (muy buena), 10.7 (buena) y 29.7 (buena) para cada estación geomecánica respectivamente; se determina un sostenimiento con pernos Hydrabolt con capacidad de 16 toneladas y el colocado es de manera sistemática, se consideró un factor de seguridad de 2.0, se realizaron dos diseños de sostenimiento (Anexo M y N) para los seis tramos de la galería según la estación geomecánica que fueron diseños con 3 pernos por fila en cada metro de avance para las estaciones 1, 2, 3, 5; y 2 pernos por fila en cada metro de avance para las estaciones 4 y 6; el costo total de pernos para toda la galería viene a ser de \$ 10610.55.

**Palabras Clave:** geomecánica, caracterización, clasificación, macizo rocoso, sostenimiento.

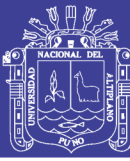

### **ABSTRACT**

<span id="page-12-0"></span>In the present research study titled Geomechanical characterization for the determination of the type of support in the gallery gold's Gavilán is located in Ananea's district, San Antonio de Putina's province, Puno's department, Peru; the present gallery presented some areas weakened by the presence of cracked rocks and some blocks of rock hanging in 2016's the last months, putting at falling's risk of rock to the personnel that transits in this gallery, through this gallery they make their entry nine contract mining companies, each one with an average of 80 people per contract, so there are 720 people on average being exposed to the risk during the 24 hours in the gallery; There is not preliminary geomechanical study to determine the type of support, the quality of the rock mass is unknown, that is reason that we need arose for the present study which aims to perform a geomechanical characterization and determine the type of support; the methodology used was descriptive - quantitative, the same that allowed us to examine the data in a scientific way (numerical form); through the geomechanical characterization, the objectives are achieved by having as a result for the geomechanical stations 1, 2, 3, 4, 5 and 6 an RMR value of Bieniawski of 53 (regular), 61 (good), 58 (regular), 69 (good), 57 (fair) and 63 (good) respectively, likewise a Barton Q value of 5.4 (fair), 21.1 (good), 12.7 (good), 82.0 (very good), 10.7 ( good) and 29.7 (good) for each geomechanical station respectively; a support with Hydrabolt bolts with a capacity of 16 tons is determined and the placed in is by systematic way, we considered a safety factor of 2.0, two support standards were made (Annex N and O) for the six sections of the gallery according to the geomechanical station that were designs with 3 bolts per row in each meter of progress for stations 1, 2, 3, 5; and 2 bolts per row in each meter of progress for stations 4 and 6; The total cost of bolts for the entire gallery comes to \$ 10610.55.

Keywords: geomechanics, characterization, classification, rock mass, support.

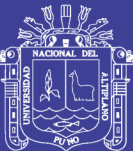

### **I. INTRODUCCIÓN**

### <span id="page-13-1"></span><span id="page-13-0"></span>**1.1. Descripción de la Realidad Problemática**

El proceso de extracción de minerales en minería subterránea está basado en un ciclo de minado el cual consta de ventilación, desatado de rocas, acarreo y transporte, sostenimiento, perforación y voladura, en este caso particular nos dirigimos a la galería Gavilán de Oro que pertenece al operador minero Qhapax de la UEA Ana María. La presente galería en los últimos meses del año 2016 presentó algunas zonas debilitadas por la presencia de rocas agrietadas y algunos bloques de roca colgados, poniendo en riesgo de caída de roca al personal que transita por la galería, se sabe que existe un gran número de galerías con las mismas condiciones las cuales algunas han tenido accidentes de caída de roca y no queremos que suceda lo mismo en la galería Gavilán de Oro, a través de esta galería hacen su ingreso nueve contratas mineras, cada una con un promedio de 80 personas por contrata siendo así 720 personas en promedio que se exponen al riesgo durante las 24 horas en la galería.

#### <span id="page-13-2"></span>**1.2. Formulación del problema**

Con la presente investigación, que es la caracterización geomecánica para la determinación del tipo de sostenimiento, pretendemos encontrar las características de la galería para determinar el tipo de sostenimiento según la calidad del macizo rocoso, con el fin de mejorar la seguridad y/o estabilidad de esta galería. Respondiendo a las siguientes preguntas:

#### <span id="page-13-3"></span>**1.2.1. Pregunta General**

¿Cuál es la caracterización geomecánica y cuál es el tipo de sostenimiento requerido de la galería Gavilán de Oro de la UEA Ana María?

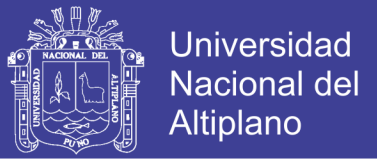

### <span id="page-14-0"></span>**1.2.2. Preguntas Específicas**

- a) ¿Cuál es la caracterización geomecánica de la galería Gavilán de Oro de la UEA Ana María?
- b) ¿Cuál es el tipo de sostenimiento de la galería Gavilán de Oro de la UEA Ana María?

### <span id="page-14-1"></span>**1.3. Objetivos de la Investigación**

### <span id="page-14-2"></span>**1.3.1. Objetivo General**

Realizar una caracterización geomecánica y determinar el tipo de sostenimiento de la galería Gavilán de Oro de la UEA Ana María

### <span id="page-14-3"></span>**1.3.2. Objetivos Específicos**

- a) Realizar una caracterización geomecánica de la galería Gavilán de Oro de la UEA Ana María
- b) Determinar el tipo de sostenimiento de la galería Gavilán de Oro de la UEA Ana María

### <span id="page-14-4"></span>**1.4. Justificación de la investigación**

En la presente galería no existe ningún estudio geomecánico preliminar para determinar el tipo de sostenimiento y se desconoce la calidad del macizo rocoso, es por ello que surge la necesidad del presente estudio que cual tiene como objetivo realizar una caracterización geomecánica y mediante una clasificación geomecánica obtener la calidad del macizo rocos, se determina el tipo de sostenimiento requerido, así como su diseño para los diferentes tramos de la presente galería.

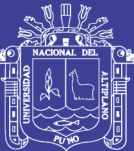

### **II. REVISIÓN DE LA LITERATURA**

### <span id="page-15-1"></span><span id="page-15-0"></span>**2.1. Antecedentes**

Se revisó tesis universitarias de diferentes universidades de la región y del país, sobre geomecánica. Los mismos que se consideran a continuación:

Cartaya P. (2001), en su tesis doctoral titulada Caracterización geomecánica de macizos rocosos en obras subterráneas de la región oriental de país, en sus conclusiones indica "La metodología de investigación desarrollada constituye un aporte científico y brinda elementos novedosos, además es aplicable a cualquier tipo de macizo tanto en obras subterráneas como de superficie". La caracterización geomecánica es de aporte novedoso para evaluar el macizo rocoso, aplicable a cualquier tipo de macizo rocoso.

Amanqui P. (2009), en su tesis titulada Aplicaciones de geomecánica en la actividad minera, presentado a la Universidad Nacional del Altiplano, en sus conclusiones indica "La evaluación geomecánica del macizo rocoso, es fundamental para elegir y dimensionar el sostenimiento. (…) El estudio de Geomecánica es de suma importancia porque tiene influencia directa en accidentes por desprendimiento de rocas por ello es necesario cuidar este aspecto". El trabajo se relaciona con la investigación planteada, por su influencia directa con la evaluación geomecánica del macizo para dimensionar el sostenimiento y la influencia que tiene en accidentes por desprendimiento de rocas.

Luis C. (2014), en su tesis titulada Geología, evaluación y comportamiento geomecánico de rocas metamórficas del grupo Salas expuestas en la galería de acceso - ventana 1 - proyecto alto Piura, presentado a la Universidad Nacional de Piura, en sus conclusiones indica "Las

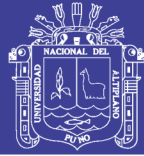

discontinuidades presentes en el macizo rocoso, son las diferentes familias de discontinuidades las que controlan la resistencia y deformabilidad del macizo rocoso en general, en donde se destacan unas familias de otras en función de sus características y su orientación, o bien la combinación de varias de ellas. De acuerdo a los datos tomados en campo y mediante la utilización del software Dips se determinaron cuatro familias de discontinuidades en el macizo, las cuales se pueden observar en los diagramas de polos, frecuencias y rosetas". Las discontinuidades presentes en el macizo rocoso controlan la resistencia y deformabilidad del macizo rocoso en general.

Canchari P. (2015), en su tesis titulada Aplicación de la geotecnia para la construcción del túnel de exploración Ollachea, presentado a la Universidad Nacional del Altiplano, en sus conclusiones indica "Analizando y aplicando el índice de clasificación RMR (Bieniawski, 1989), tiene una confiabilidad de 95%". El trabajo se relaciona con la investigación planteada, por el uso de la clasificación RMR y la confiabilidad que tiene de 95%.

Ccoa Q. (2015), en su tesis titulada Geomecánica aplicada al minado subterráneo para la minimización de caída de rocas en el nivel morro pelado cooperativa minera lunar de oro – MDH Ingenieros, presentado a la Universidad Nacional del Altiplano, en sus conclusiones indica "Con la aplicación de la geomecánica en su caracterización de macizo rocoso, de acuerdo a los datos tomados en campo y mediante la utilización de software DIPS, se determinaron tres familias de discontinuidades en el macizo, las cuales se pueden observar en los diagramas de polos, frecuencias y rosetas". El trabajo se relaciona con la aplicación de la geomecánica para caracterizar el macizo rocoso.

Zorrilla A. (2015), en su tesis titulada La seguridad en el sostenimiento con criterios geomecánicos en la excavación subterránea de la central hidroeléctrica cerro del águila, presentado a la Universidad Nacional del Centro del Perú, en sus conclusiones indica "La ingeniería de minas moderna ha adoptado a la geomecánica como una herramienta tecnológica indispensable para lograr las mejores condiciones de seguridad y eficiencia en las operaciones de excavación de túneles y cavernas y otros trabajos subterráneos". El trabajo se relaciona con la geomecánica como herramienta tecnológica para mejores condiciones de seguridad.

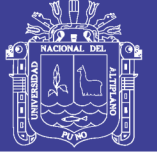

Ccapa H. (2016), en su tesis titulada Influencia de las características geomecánicas de la estructura mineralizada en la recuperación de pilares en la mina San Vicente, presentado a la Universidad Nacional del Altiplano, en sus conclusiones indica "Las características geomecánicas nos sirven para utilizar los métodos empíricos, analíticos y numéricos, para poder analizar e ingresar a recuperar la mayor parte del mineral existente en el tajo". El trabajo se relaciona con la investigación planteada, por la utilidad de las características geomecánicas que sirven para utilizar los métodos empíricos.

Chura L. (2016), en su tesis titulada Caracterización geomecánica del macizo rocoso y su aplicación en el diseño de sostenimiento en labores de desarrollo de la unidad económica administrativa Ana María – la Rinconada, presentado a la Universidad Nacional del Altiplano, en sus conclusiones indica "Los valores del índice Q de Barton, están muy estrechamente relaciona a la calidad de roca, sugiriendo el tipo de sostenimiento a utilizar, el cual da como resultado aplicar un sostenimiento por refuerzo activo de pernos de anclaje con longitudes de 1.8 metros (6 pies), a un espaciado que interactúan entre 1.5 a 3 metros, empernados de forma puntual o sistemática sin refuerzo de concreto lanzado". El trabajo se relaciona con el uso de las clasificaciones RMR y Q están estrechamente relacionadas.

Soto V. (2016), en su tesis titulada Diseño de sostenimiento en el túnel Wayrasencca – Ollachea, presentado a la Universidad Nacional del Altiplano, en sus conclusiones indica "Las características estructurales y geológicas de la zona de estudio, determinaron las clasificaciones de Roca RMR y Q, (…) Dichas clasificaciones determinaron el tipo de sostenimiento a utilizar en los tramos de Roca según las recomendaciones de Bieniawski y Barton". Se observa que para determinar el tipo de sostenimiento está basado en las clasificaciones RMR y Q, así como las recomendaciones de los autores para un mayor criterio.

Cruzado P. (2017), en su tesis titulada Evaluación Geomecánica del túnel de la central hidroeléctrica Potrero - San Marcos - Cajamarca, presentado a la Universidad Nacional de Cajamarca, en sus conclusiones indica "La evaluación geomecánica de todo el tramo excavado del túnel de 107.20 metros, determina un ambiente homogéneo ya que desde el inicio, progresiva Km 1+266.94 hasta el final en la progresiva Km 1+437.14 la clasificación del macizo rocoso se comporta como roca regular (Tipo III) y como roca buena (Tipo II)".

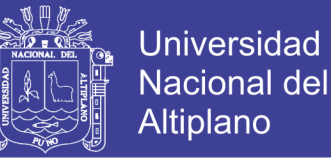

El trabajo se relaciona con que puede ser homogéneo toda la galería en base a una evaluación geomecánica.

#### <span id="page-18-0"></span>**2.2. Bases teóricas**

### <span id="page-18-1"></span>**2.2.1. Definiciones conceptuales.**

#### **Roca intacta.**

Conocido también como matriz rocosa "es el bloque ubicado entre las discontinuidades y podría ser representada por una muestra de mano o trozo de testigo que se utiliza para ensayos de laboratorio" (Sociedad Nacional de Minería Petroleo y Energía, 2004). Roca intacta se refiere también a "un elemento (trozo, bloque, probeta) de roca que no presenta discontinuidades observables" (Ramírez Oyanguren & Alejano Monge, 2004).

### **Macizo rocoso.**

Se define macizo rocoso como la "forma en la que se presentan las rocas en el medio natural (…) Los macizos rocosos son por tanto discontinuos y pueden presentar propiedades heterogéneas y/o anisótropas" (Ramírez Oyanguren & Alejano Monge, 2004), así también el macizo rocoso "es el medio in-situ que contiene diferentes tipos de discontinuidades como diaclasas, estratos, fallas y otros rasgos estructurales" (SNMPE, 2004),

### **Caracterización geomecánica**.

Dentro de la definición de caracterización tenemos que caracterización es determinar los atributos peculiares (características) de alguien o de algo, de modo que claramente se distinga de los demás. La caracterización geomecánica vendría a ser la extracción de todos los atributos peculiares en el aspecto geomecánico para un estudio dado.

#### **Mapeo geomecánico.**

El término mapeo viene a ser el proceso de la obtención de datos para un estudio dado, el mapeo geomecánico es el levantamiento de caracteres geomecánicos, el mapeo geomecánico también se define como "La toma o adquisición de información geomecánica para la caracterización de los macizos rocosos (acción comúnmente conocida como 'levantamientos geomecánicos')" (Jordá Bordehore, Tomás Jover, Arlandi Rodriguez, & Abellán Fernández, 2016, p. 28).

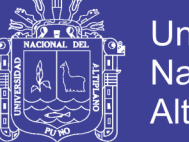

En el caso de proyectos donde aún no hay construcciones (excavaciones) se pueden realizar mapeos geológicos de los afloramientos rocosos, así como documentar la evidencia de estructuras geológicas mayores (fallas) en la zona. (…) El mapeo geomecánico subterráneo incluye al mapeo por celdas o estaciones (las cuales deben abarcar un área aproximada de 3m x 3m), mapeo por línea de detalle y mapeo de arco rebatido. (Osinergmin, 2017, p. 14)

### **Clasificación geomecánica.**

Una parte importante de la caracterización geomecánica de los macizos rocosos, lo constituyen sin dudas, las clasificaciones geomecánicas, que surgieron de la necesidad de parametrizar observaciones y datos empíricos, de forma integrada, para evaluar las medidas de sostenimiento en túneles. Las mismas son un método de ingeniería geológica que permite evaluar el comportamiento geomecánico de los macizos rocosos, y a partir de estas estimar los parámetros geotécnicos de diseño y el tipo de sostenimiento de un túnel (Palmstrom, 1998).

"Las clasificaciones geomecánicas constituyen un procedimiento para la caracterización de los macizos rocosos a partir de datos de afloramientos y sondeos, y se aplican principalmente a los túneles, dada la dificultad del estudio de los macizos rocosos en profundidad" (Gonzales de Vallejo, 2002, p. 230).

### **Discontinuidad.**

Las discontinuidades condicionan de una forma definitiva las propiedades y el comportamiento resistente, deformacional e hidráulico de los macizos rocosos. La resistencia al corte de las discontinuidades es el aspecto más importante en la determinación de la resistencia de los macizos rocosos duros fracturados, y para su estimación es necesario definir las características y propiedades de los planos de discontinuidad.

Tipo de discontinuidades. Bordehore et. al. (2016) indica que los tipos de discontinuidades se presentan en la Tabla 1, donde se muestra la clasificación de las discontinuidades propuesta por González V. y Ferrer (1999)

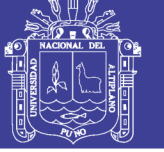

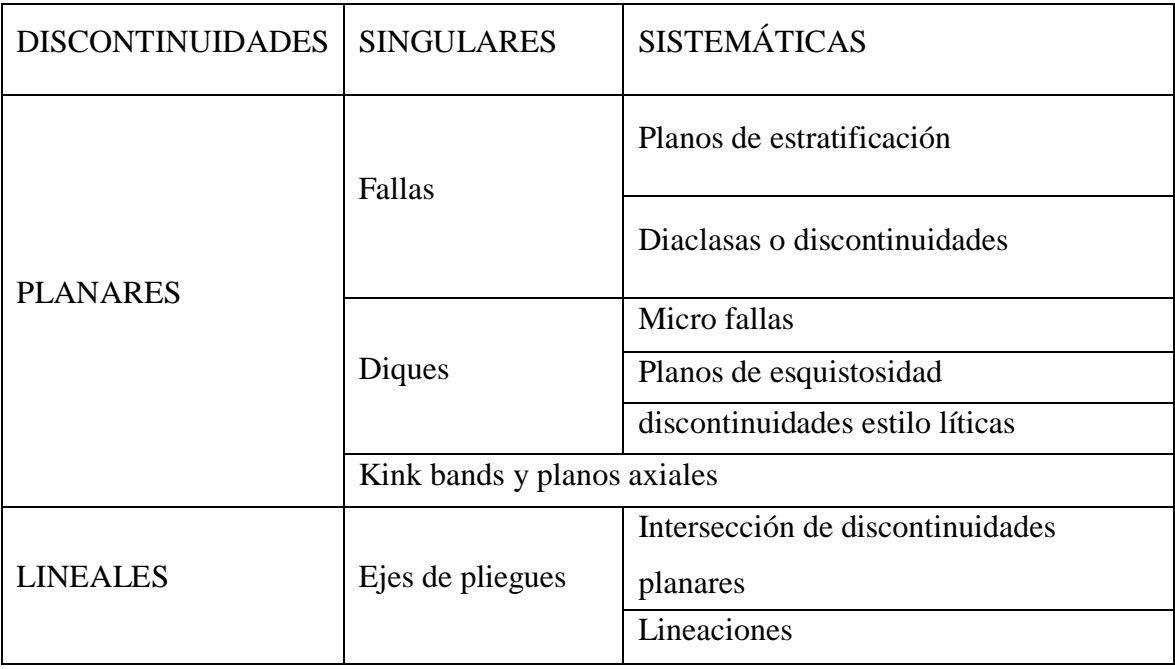

<span id="page-20-0"></span>Tabla 1. Principales tipos de discontinuidades.

Fuente: Tabla extraída de (Bordehore et al., 2016, p. 62)

### **Factor de seguridad.**

El enfoque clásico utilizado en el diseño de estructuras de ingeniería es considerar la relación entre la capacidad C (resistencia o fuerza de resistencia) del elemento y la demanda D (esfuerzo o fuerza perturbadora). El factor de seguridad de la estructura se define como:

$$
F = \frac{C}{D} \tag{Eq. 1}
$$

Y falla se supone que ocurre cuando F es menor que 1. Considere el caso de un patrón de pernos de roca que están diseñados para sostener una losa de roca en la parte posterior de una excavación.

La Figura 1 muestra una losa de espesor t soportada por un perno de roca en un patrón espaciado en una cuadrícula de S x S. Suponiendo que el peso unitario de la roca rota es  $\gamma$ =2.7 toneladas /  $m^3$ , el espesor de la losa t = 1 m y el espaciamiento de la malla S = 1.5 m, el peso del bloque sostenido por el perno viene dado por  $W = \gamma \cdot t \cdot S^2 = 6.1$  toneladas. La demanda D en el perno de anclaje es igual al peso W del bloque y, si la resistencia o capacidad del perno es  $C = 8$  toneladas, el factor de seguridad  $F = 8 / 6.1 = 1.3$ .

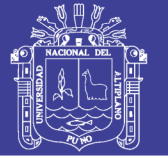

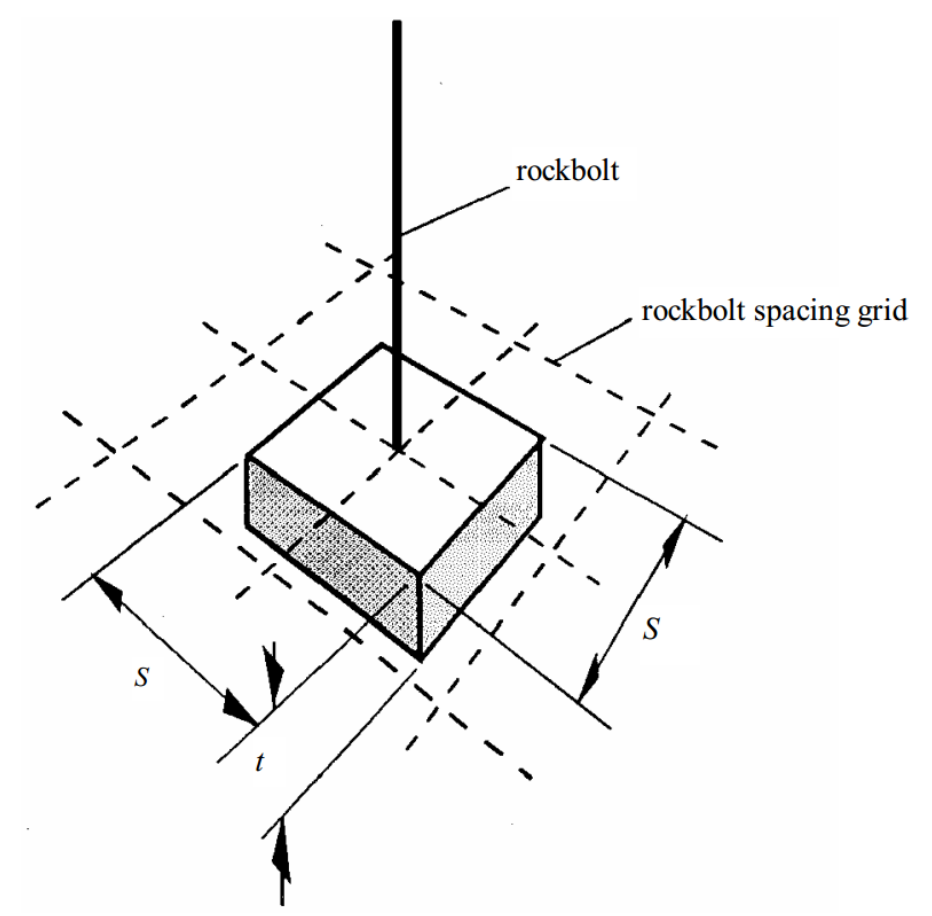

<span id="page-21-0"></span>Figura 1: El techo de losa de espesor t está soportada por un perno de anclaje en un patrón espaciado en una rejilla de S x S. Fuente: (Hoek, Kaiser y Bawden, 1993, p. 9)

El valor del factor de seguridad, que se considera aceptable para un diseño, generalmente se establece a partir de la experiencia previa de diseños exitosos. Un factor de seguridad de 1.3 generalmente se consideraría adecuado para una apertura temporal de la mina, mientras que un valor de 1.5 a 2.0 puede ser requerido para una excavación permanente como una estación de trituración subterránea. (Hoek et al., 1993)

#### **Pernos de anclaje.**

Los sistemas de reforzamiento con pernos de roca minimizan las deformaciones inducidas por el peso muerto de la roca aflojada, así como también aquellas inducidas por la redistribución de los esfuerzos en la roca circundante a la excavación. En general, el principio de su funcionamiento es estabilizar los bloques rocosos y/o las deformaciones de la superficie de la excavación, restringiendo los desplazamientos relativos de los bloques de roca adyacentes. (…) En roca estratificada sub-horizontal y roca no estratificada con un

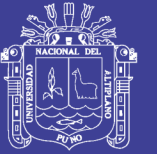

sistema dominante de discontinuidades sub horizontales, los pernos ayudan a resistir el desplazamiento relativo entre los estratos, aumentando la rigidez de la viga estructural que forman y creando ligazón entre los bloques tabulares, para minimizar la deflexión del techo. Esto es lo que se llama también el efecto viga. Este concepto puede ser extendido al caso de paredes paralelas a estratos o discontinuidades sub verticales, generando el denominado "efecto columna", para minimizar el pandeo de los bloques tabulares. (SNMPE, 2004)

### **Malla metálica.**

La malla metálica principalmente es utilizada para los siguientes tres fines: primero, para prevenir la caída de rocas ubicadas entre los pernos de roca, actuando en este caso como sostenimiento de la superficie de la roca; segundo, para retener los trozos de roca caída desde la superficie ubicada entre los pernos, actuando en este caso como un elemento de seguridad; y tercero, como refuerzo del shotcrete. Existen dos tipos de mallas: la malla eslabonada y la malla electro soldada.

- La malla eslabonada o denominada también malla tejida, consiste de un tejido de alambres, generalmente de # 12/10, con cocadas de 2"x2" o 4"x4", construida en material de acero negro que puede ser galvanizada para protegerla de la corrosión. Por la forma del tejido es bastante flexible y resistente. Esta malla no se presta para servir de refuerzo al concreto lanzado, por la dificultad que hay en hacer pasar el concreto por las mallas, no recomendándose para este uso.
- La malla electro soldada consiste en una cuadrícula de alambres soldados en sus intersecciones, generalmente de # 10/08, con cocadas de 4"x4", construidas en material de acero negro que pueden ser galvanizada. Esta malla es recomendada para su uso como refuerzo del concreto lanzado (shotcrete). (SNMPE, 2004)

### **Shotcrete.**

Concreto lanzado (shotcrete) es el nombre genérico del concreto cuyos materiales componentes son: cemento, agregados, agua, aditivos y elementos de refuerzo, los cuales son aplicados neumáticamente y compactados dinámicamente a alta velocidad sobre una superficie. (…) Adecuadamente aplicado, el shotcrete es un material de construcción estructuralmente sólido y durable, con buenas características de adhesión con la roca y alta resistencia. Estas propiedades favorables se consiguen con buenas especificaciones y

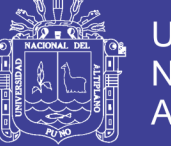

materiales, preparación adecuada de la superficie, buenas prácticas de mezclado, aplicación del shotcrete y supervisión. (SNMPE, 2004)

### **Galería Gavilán de Oro.**

La galería Gavilán de oro es el principal acceso para las nueve contratas que operan en el interior de mina, debido a los altos costos que resulta hacer un acceso para cada contrata es que comparten la presente galería como acceso principal. La galería Gavilán de Oro se ubica en San Ignacio (ver Anexo F) de la zona denominada como la Rinconada (centro poblado), cuyas coordenadas son 14°37'07.4"S 69°26'54.6"W. La galería tiene 328 m de longitud, una sección promedio de 3 m de ancho por 2 m de alto, conformado por roca pizarra. La galería se encuentra dentro de la concesión que pertenece a la unidad económica administrativa (UEA) Ana María. La ruta de acceso para llegar hasta la galería Gavilán de Oro, es la que se presenta en la Tabla 2. Esta ruta es la misma para llegar al centro poblado de la Rinconada donde viven todos los que trabajan por esa zona. Existen diversas galerías aledañas, normalmente se comparten la galería como acceso principal para varias contratas mineras que operan en la zona, es por eso que la galería Gavilán de Oro es el ingreso a nueve contratas mineras.

| De:           | Hacia:                                      | Km      | condición |
|---------------|---------------------------------------------|---------|-----------|
| Puno          | Juliaca                                     | 45 Km   | Asfalto   |
| Juliaca       | Taraco                                      | 32.9 Km | Asfalto   |
| Taraco        | desvio Putina                               | 17.1 Km | Asfalto   |
| desvío Putina | Huatasani                                   | 21.6 Km | Asfalto   |
| Huatasani     | Putina                                      | 20.2 Km | Asfalto   |
| Putina        | Quilcapuncu                                 | 15.2 Km | Afirmado  |
| Quilcapuncu   | Toco Toco                                   | 23 Km   | Afirmado  |
| TocoToco      | Pampilla                                    | 16.1 Km | Afirmado  |
| Pampilla      | Ananea                                      | 10.9 Km | Trocha    |
| Ananea        | Rinconada                                   | 7 Km    | Trocha    |
| Rinconada     | San Ignacio                                 | 3 Km    | Trocha    |
|               | Distancia Total PUNO - SAN IGNACIO = 212 Km |         |           |
|               | tiempo aproximado de viaje $=$ 5 horas      |         |           |
|               |                                             |         |           |

<span id="page-23-0"></span>Tabla 2. Ruta de acceso a la galería Gavilán de Oro.

Fuente: Elaboración propia.

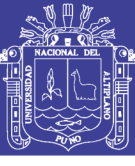

### <span id="page-24-0"></span>**2.2.2. Caracteres geomecánicos de las discontinuidades.**

Los caracteres geomecánicos de las discontinuidades que más influyen en su comportamiento son:

### **Orientación.**

Bordehore et al. (2016) indican, la posición y orientación relativas de las discontinuidades con respecto a la orientación media del frente de excavación condiciona en gran medida la estabilidad del macizo rocoso. A su vez, la presencia de diversas familias de discontinuidades con distintas orientaciones determina el tamaño y la forma de los bloques en que se divide el macizo rocoso. Para definir adecuadamente una familia de discontinuidades, es aconsejable medir un número suficiente de sus orientaciones llevando a cabo representaciones en proyección estereográfica que nos permitan determinar estadísticamente las familias existentes. La medida de las orientaciones se lleva a cabo habitualmente mediante brújula magnética, midiendo la dirección del plano de la discontinuidad (rumbo o strike en inglés) y el valor de la inclinación a lo largo de la línea de máxima pendiente (buzamiento o DIP en inglés). La orientación tridimensional de un plano de discontinuidad puede ser representada en un plano bidimensional mediante la dirección de buzamiento y buzamiento.

En mecánica de rocas, es habitual definir las discontinuidades a través de los vectores dirección de buzamiento (DIP DIR) y buzamiento (DIP). Ambos vectores son perpendiculares entre sí. El vector de buzamiento del plano es paralelo a su línea de máxima pendiente, es decir a la línea que recorrería una gota de agua que deslizase libremente por la superficie de la discontinuidad.

Gonzales de Vallejo (2002) indica que las discontinuidades sistemáticas se presentan en familias con orientación y características más o menos homogéneas. La orientación relativa y el espaciado de las diferentes familias de un macizo rocoso definen la forma de los bloques que conforman el macizo. Es aconsejable medir un número suficiente de orientaciones de discontinuidades para definir adecuadamente cada familia. El número de medidas dependerán de la dimensión de la zona estudiada, de la aleatoriedad de las orientaciones de los planos y del detalle de análisis. Si las orientaciones son constantes se puede reducir el número de medidas.

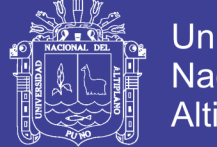

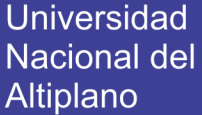

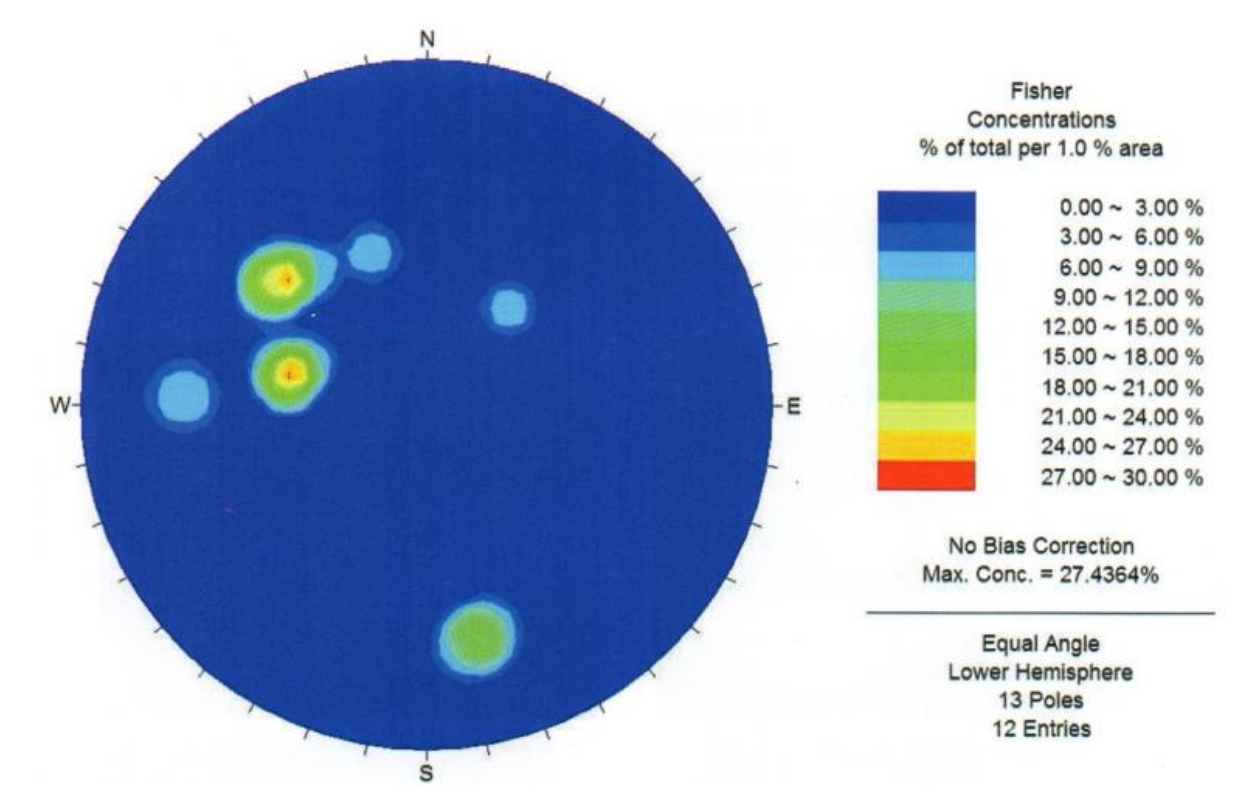

<span id="page-25-0"></span>Figura 2: Ejemplo de un estereograma de densidad de polos. Obtenido con el software comercial Dips V6 (Rocscience Ltd.). Fuente: Figura extraída de ( Bordehore et al., 2016, p. 71)

### **Número de familias de discontinuidades**

Bordehore et al. (2016) indica que el número de familias de discontinuidades condiciona en gran medida el comportamiento geomecánico del macizo rocoso. La determinación del número de familias existentes en un macizo se lleva a cabo mediante la representación estereográfica de las orientaciones (ver Figura 2) medidas para cada discontinuidad. La densidad de medidas ha de ser estadísticamente significativa con el fin de definir con gran claridad las orientaciones preferentes, es decir, se necesita un número bastante elevado de medidas con objeto de poder calcular el polo central de cada una de las familias de discontinuidades. Suele ser conveniente contrastar los datos obtenidos a partir de los cálculos automáticos de densidad de polos con las observaciones visuales realizadas en el campo. El número de familias de discontinuidades existentes en un macizo rocoso define su comportamiento.

Gonzales de Vallejo (2002) indica, el comportamiento mecánico del macizo rocoso, su modelo de deformaciones y sus mecanismos de rotura están condicionados por el número de familias de discontinuidades. La orientación de las diferentes familias con respecto a una

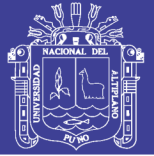

obra o instalación sobre el terreno puede determinar, además, la estabilidad de la misma. La intensidad o grado de fracturación y el tamaño de los bloques de matriz rocosa vienen dados por el número de familias de discontinuidades y por el espaciado de cada familia. Cada una de las familias queda caracterizada por su orientación en el espacio y por las propiedades y características de los planos. En los reconocimientos de campo de los macizos rocosos deben ser registradas todas las familias presentes, y evaluar su grado de importancia relativa. Este grado puede expresarse mediante la asignación de números correlativos para las familias de mayor a menor importancia. Así la familia principal (con mayor continuidad, menor espaciado, mayor abertura, etc.) sería la familia número uno. La orientación media de una familia se evalúa mediante la proyección estereográfica o la construcción de diagramas de rosetas con los datos de las orientaciones medidas para cada discontinuidad. Actualmente existen programas informáticos para realizar estos trabajos de una forma rápida y exacta.

### **Espaciado entre discontinuidades.**

Oyanguren y Monge (2004) indican que se denomina espaciado de un sistema o familia de discontinuidades, o sea, un conjunto de discontinuidades sub paralelas, a la distancia media entre ellas. El espaciado de las discontinuidades es el factor que más influye en el tamaño de los bloques que componen el macizo rocoso. El espaciado se mide colocando una cinta métrica perpendicular a las discontinuidades en el afloramiento. Si la medida no se puede hacer en dicha dirección habrá que hacer la siguiente corrección para obtener el espaciado verdadero (ver Figura 3) la formula se presenta en la Ecuación 2:

$$
S = d_m \times \sin \alpha \tag{Eq. 2}
$$

Donde

 $S =$ espaciado verdadero

 $d_m$  = distancia medida con la cinta en el talud

 $\alpha$  = ángulo que forma el rumbo de las discontinuidades con la dirección de la cara del talud

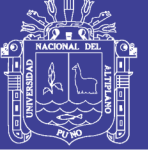

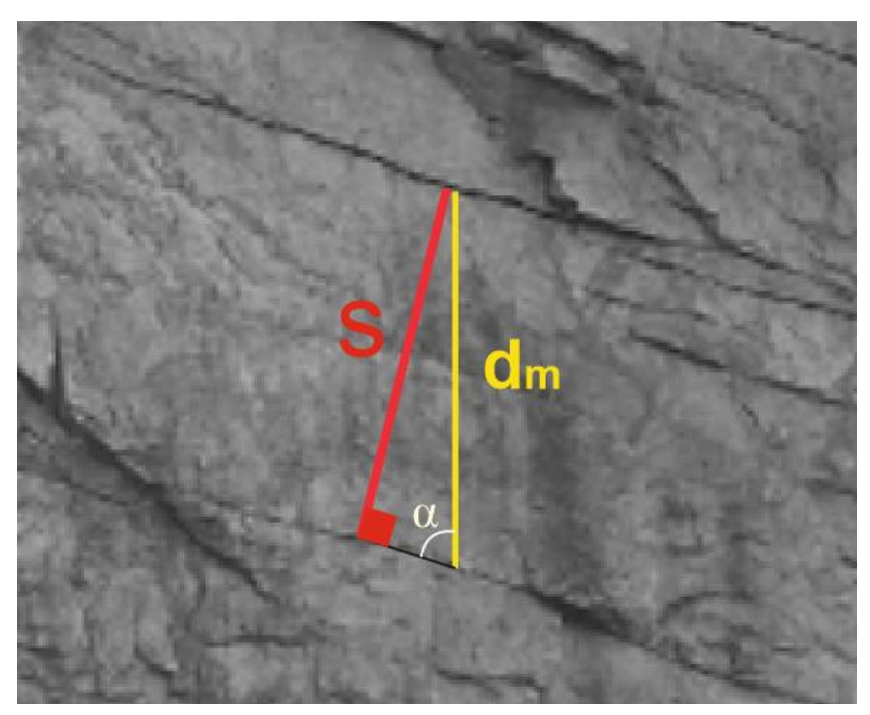

Figura 3: Medida del espaciado de discontinuidades. Fuente: Elaboración propia

<span id="page-27-0"></span>De cada familia de discontinuidades se anota el espaciado máximo, el mínimo y el modal, aunque también se puede presentar un histograma con los espaciados de todas las discontinuidades medidas.

Según Bordehore et al. (2016) indica, el espaciado o espaciamiento se define de forma genérica como la distancia existente entre dos discontinuidades contiguas. Sin embargo, atendiendo a cómo se determina esa distancia podemos definir los siguientes tipos de espaciados.

- Espaciado total. Es el espaciado entre dos discontinuidades consecutivas medido en una determinada dirección (sean o no de la misma familia).
- Espaciado de familia. Es el espaciado entre dos discontinuidades consecutivas pertenecientes a la misma familia, medido en una determinada dirección sin que necesariamente sea perpendicular a las discontinuidades.
- Espaciado normal de familia. Corresponde al espaciado de familia, medido perpendicularmente a los planos de discontinuidad de dicha familia.

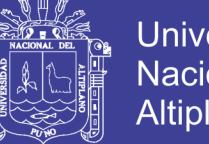

**Universidad** Nacional del **Altiplano** 

En mecánica de rocas, se trabaja habitualmente con espaciados totales medios para calcular el RQD, además de proporcionar una idea del tamaño de los bloques que se formarán a favor de los planos de discontinuidad. Desde el punto de vista de las clasificaciones geomecánicas, el espaciamiento normal de familia se emplea para la determinación del sumando RMR (separación entre discontinuidades) del índice de Bieniawski.

El espaciado medio total se expresa como:

$$
S_i = \frac{L}{N}
$$
 (Eq. 3)

Donde N es el número de discontinuidades observadas en la longitud L. La frecuencia o densidad de discontinuidades ( $\lambda$ ); se define como la inversa del espaciado medio ( $S_i$ ) y corresponde al número de discontinuidades por unidad de longitud de medida (scanline):

$$
\lambda = \frac{N}{L} = \frac{1}{S_i} \tag{Eq. 4}
$$

Este parámetro es de crucial importancia para los cálculos del tamaño de los bloques. No en vano este criterio es aplicable a macizos rocoso sin fracturas o intensamente fracturados que puedan considerarse como un medio continuo homogéneo y sin direcciones preferentes de anisotropía.

Asimismo, el espacio se define como "la distancia entre dos planos de discontinuidades de una misma familia, medida en la dirección perpendicular a dichos planos. Normalmente este valor se refiere al espaciado medio o modal de los valores medidos para las discontinuidades de una misma familia" (Gonzales de Vallejo, 2002).

#### **Índice volumétrico o frecuencia volumétrica o junta volumétrica de discontinuidades.**

Oyanguren y Monge (2004) indican que, el índice volumétrico de discontinuidades,  $J_{\nu}$ , se define como la suma del número de discontinuidades por metro de cada una de las familias existentes. El cálculo de  $J_{\nu}$  se debe realizar a partir de los espaciados medios de las familias.

Bhawani y R.K. (2011) indican que, "El conteo de discontinuidades volumétricas  $J_{\nu}$  es para medir la cantidad de discontinuidades dentro de una unidad de volumen del macizo rocoso" y esta se muestra en la siguiente ecuación:

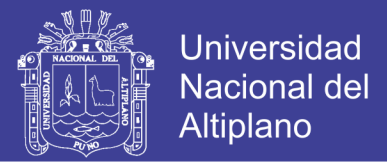

$$
J_{\nu} = \sum_{i=1}^{J} \left(\frac{1}{S_i}\right) \tag{Eq. 5}
$$

Donde  $S_i$  es el espaciamiento de discontinuidades promedio en metros para las *i*-esimas familias de discontinuidades y  $\bar{I}$  es el número total de familia de discontinuidades excepto la familia de discontinuidades aleatorias, la Tabla 3 muestra la clasificación de Jv.

| $N^{\circ}$    | Grado de discontinuidades | Jv        |
|----------------|---------------------------|-----------|
| 1              | Muy bajo                  | < 1.0     |
| $\overline{2}$ | Bajo                      | $1 - 3$   |
| 3              | Moderado                  | $3 - 10$  |
| 4              | Alto                      | $10 - 30$ |
| 5              | Muy Alto                  | $30 - 60$ |
| 6              | Triturado                 | >60       |

<span id="page-29-0"></span>Tabla 3. Clasificación del conteo de discontinuidades volumétricas (Jv).

Fuente: Tabla extraída de (Bhawani y R.K., 2011, p.24)

El valor  $\frac{1}{S_i}$  representa al índice de fracturas y también puede ser expresado por el símbolo de (λ), este representa el número de fracturas por metro.

Bordehore et al. (2016) indica que, la frecuencia volumétrica  $J_{\nu}$ , es un valor dependiente de la escala del afloramiento, al menos para afloramientos menores que el tamaño máximo de las discontinuidades. El valor de  $I_v$  puede ser determinado de acuerdo a la expresión propuesta por Palmstron (1982) (Ecuación 5).

#### **Tamaño de bloques**

Oyanguren y Monge (2004) indican que el tamaño de los bloques es un indicador muy importante de la calidad de un macizo rocoso. Viene determinado por el número de familias, el espaciado de las discontinuidades y su dimensión.

El modo de valorar el tamaño medio de los bloques es a través la frecuencia volumétrica  $J_{\nu}$ , también conocida como índice volumétrico de discontinuidades  $I_{\nu}$ , que es el número de

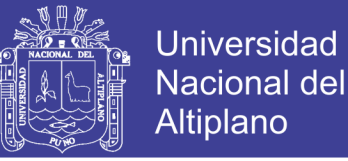

discontinuidades presentes en la unidad de volumen de macizo rocoso (Jordá Bordehore et. al., 2016). La descripción del tamaño del bloque atendiendo a la densidad volumétrica de discontinuidades  $(I_n)$  se muestra en la siguiente Tabla 4.

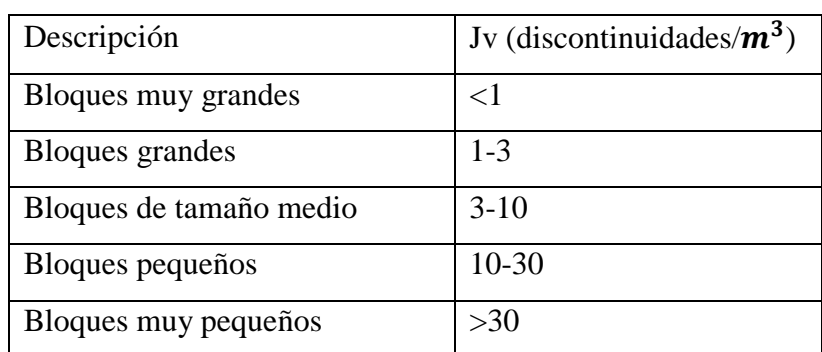

<span id="page-30-0"></span>Tabla 4. Descripción del tamaño de bloque en función de la densidad de discontinuidades.

Fuente: Tabla extraída de (Jordá Bordehore et al., 2016, p. 82)

### **Persistencia (dimensión).**

Según Gonzales de Vallejo (2002) indica que la persistencia o continuidad de un plano de discontinuidad es su extensión superficial, medida por la longitud según la dirección del plano y según su buzamiento. Es un parámetro de gran importancia, pero de difícil cuantificación a partir de la observación de afloramientos, en los que normalmente se ven las trazas de los planos de discontinuidad según un buzamiento aparente.

Oyanguren y Monge (2004) Las dimensiones de una discontinuidad se pueden cuantificar observando su longitud en los afloramientos en la dirección del rumbo y en la del buzamiento. Es interesante realizar además un pequeño esquema que refleje gráficamente el tamaño relativo de las familias de discontinuidades. Las discontinuidades se pueden clasificar por el tamaño mediante la terminología de la Tabla 5. recomendada por la SIMR (Brown, 1981).

Se deben diferenciar las discontinuidades que se extienden fuera del afloramiento de las que acaban dentro del mismo y de las que terminan contra otras discontinuidades, ya que una familia de discontinuidades que se extiende fuera del afloramiento debe ser más persistente que otra en la que predominan las terminaciones contra otras discontinuidades. Cuando los

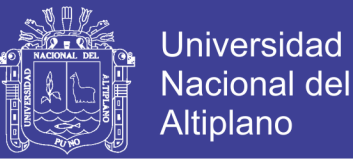

afloramientos donde se realizan las observaciones son de poca extensión puede ser imposible

<span id="page-31-0"></span>estimar correctamente las dimensiones de las discontinuidades.

Tabla 5. Terminología de continuidad o persistencia recomendada por la Sociedad Internacional de Mecánica

de Rocas (SIMR) (Brown, 1981).

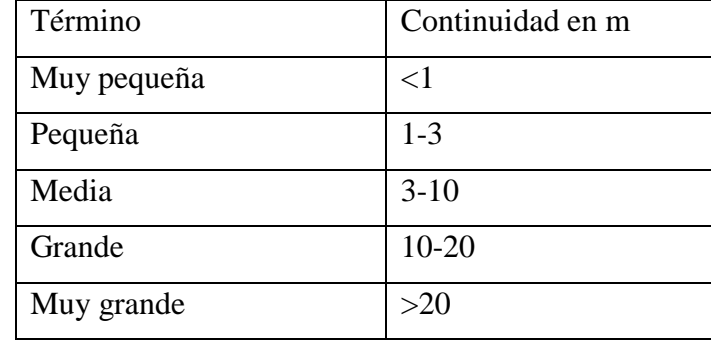

Fuente: Tabla extraída de (Ramírez Oyanguren &

Alejano Monge, 2004, p. 189)

Bordehore et al. (2016) indica que, es habitual medir la continuidad de una discontinuidad según la dirección de rumbo o buzamiento. Se trata de indicar dónde empieza y hasta donde llega la discontinuidad en varias direcciones. Sin embargo, es mucho más común determinarla a través de la longitud de su traza. La persistencia, junto con la apertura de las discontinuidades, favorece la entrada y circulación de agua a través del macizo rocoso.

### **Apertura**

Oyanguren y Monge (2004) indican, las discontinuidades pueden ser cerradas, abiertas y rellenas. Se define apertura como la distancia perpendicular que separa las paredes adyacentes de roca de una discontinuidad (ver Figura 4). Las grandes aperturas pueden ser resultado de desplazamientos cortantes de discontinuidades, cuando éstas tienen una rugosidad apreciable, o bien pueden ser debidas a tracciones, lavado o disolución. Las aperturas se miden con una regla graduada en milímetros. A gran profundidad las aperturas suelen ser inferiores a medio milímetro, en la mayoría de los macizos rocosos, y la forma de medirlas es mediante láminas calibradas. Se deben anotar las aperturas de todas las discontinuidades intersectadas por la línea de toma de datos, cuando se utiliza esta técnica de observación. Las variaciones de apertura que suelen tener las grandes discontinuidades se suelen medir a lo largo de la traza de las mismas.

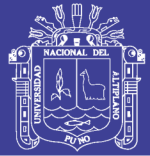

Según Bordehore et al. (2016) indican, la abertura es la separación entre los labios de las discontinuidades. Estos valores pueden ser milimétricos en discontinuidades cerradas o muy cerradas o alcanzar valores métricos en discontinuidades extremadamente anchas. La abertura puede variar sustancialmente de unas zonas a otras del macizo rocoso, siendo generalmente más cerrada a mayores profundidades. Por el contrario, en superficie, donde las tensiones normales son menores, las discontinuidades suelen encontrarse más abiertas.

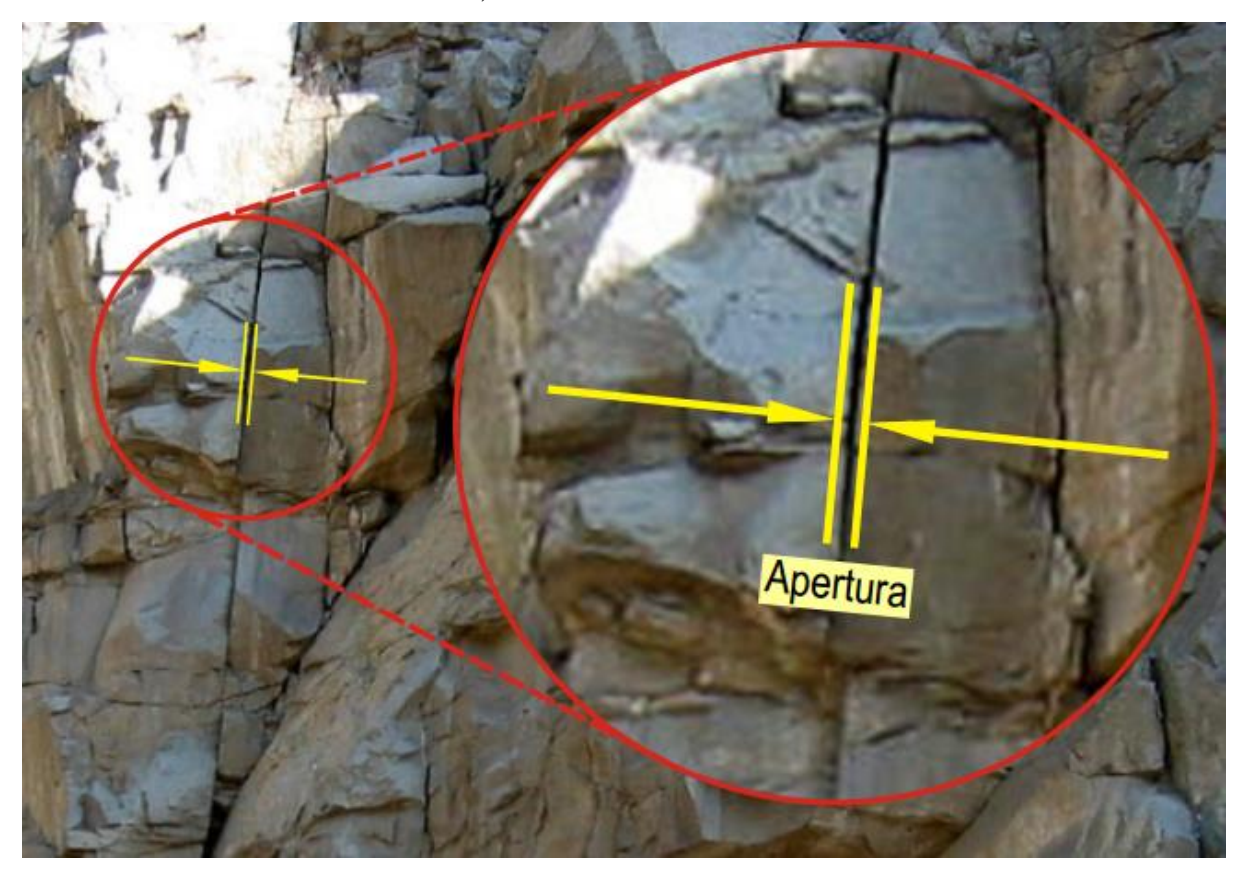

Figura 4: Apertura de una discontinuidad Fuente: (SNMPE, 2004)

#### <span id="page-32-0"></span>**Relleno**

Oyanguren y Monge (2004), se denomina relleno de una discontinuidad al material que ocupa el espacio entre sus labios, por ejemplo: calcita, fluorita, limo, etc. Normalmente el espesor de relleno es igual a la distancia perpendicular entre los labios. Es conveniente medir los espesores máximo y mínimo y estimar, a partir de ellos, el espesor medio. Si la diferencia entre los espesores máximo y mínimo es grande, puede ser debido a que la discontinuidad ha experimentado desplazamientos cortantes.

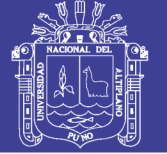

Según Bordehore et al. (2016) indica, las discontinuidades pueden presentar rellenos compuestos por materiales blandos o duros de naturaleza diferentes a la de la propia roca matriz. La existencia o no de relleno, así como sus propiedades físicas y mecánicas, condicionan de forma importante la resistencia al corte de las discontinuidades.

Por ello, las principales características del relleno que deben ser reconocidas en el campo son la naturaleza del mismo, el espesor, la dureza, la resistencia al corte y la permeabilidad. Excepto el espesor del relleno, el resto de parámetros suelen evaluarse a través de variables descriptivas (e.g. se indicará si el relleno es blando o duro). El espesor (w) suele coincidir con la apertura de la discontinuidad. "Las discontinuidades pueden aparecer rellenas de un material de naturaleza distinta a la roca de las paredes" Gonzales de Vallejo (2002).

### **Rugosidad.**

Bordehore et. at. (2016) indica, el término rugosidad hace referencia tanto a la ondulación de las superficies de la discontinuidad (waviness, ondulación) como a las irregularidades o rugosidades a pequeña escala (roughness, aspereza), presentes en la discontinuidad (ISRM, 1977).

El término rugosidad se emplea en sentido amplio para hacer referencia tanto a la ondulación de las superficies de discontinuidad, como a las irregularidades o rugosidades a pequeña escala de los planos, definidas en ocasiones como de 1º y 2º orden respectivamente. (Gonzales de Vallejo, 2002)

Oyanguren y Monge (2004) indican que la rugosidad de los labios de una discontinuidad tiene una gran influencia sobre su resistencia al corte. Esta influencia es tanto menor cuanto mayor sea su apertura y el espesor de relleno. La rugosidad de una discontinuidad se puede caracterizar mediante dos factores: ondulación y aspereza. Las ondulaciones son rugosidades a gran escala que provocan una fuerte expansión o dilatancia de la discontinuidad al experimentar ésta un desplazamiento cortante, si ambos lados están en contacto. Las asperezas son rugosidades a pequeña escala que pueden desaparecer en parte durante el desplazamiento cortante de la discontinuidad, si éste produce la rotura de los pequeños picos de roca que constituyen la rugosidad.

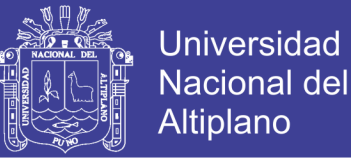

Así pues, la rugosidad precisa de dos escalas de observación, una escala decimétrica y métrica para observar la macro rugosidad (ondulación) de las discontinuidades, y una escala milimétrica o centimétrica para definir la micro rugosidad (aspereza).

Estimación visual directa de JRC.

El valor de JRC puede estimarse visualmente a través de la comparación de un perfil de la discontinuidad con una serie de perfiles de referencia Figura 5, establecidos por Barton y Choubey (1977) a partir de ensayos reales de corte directo.

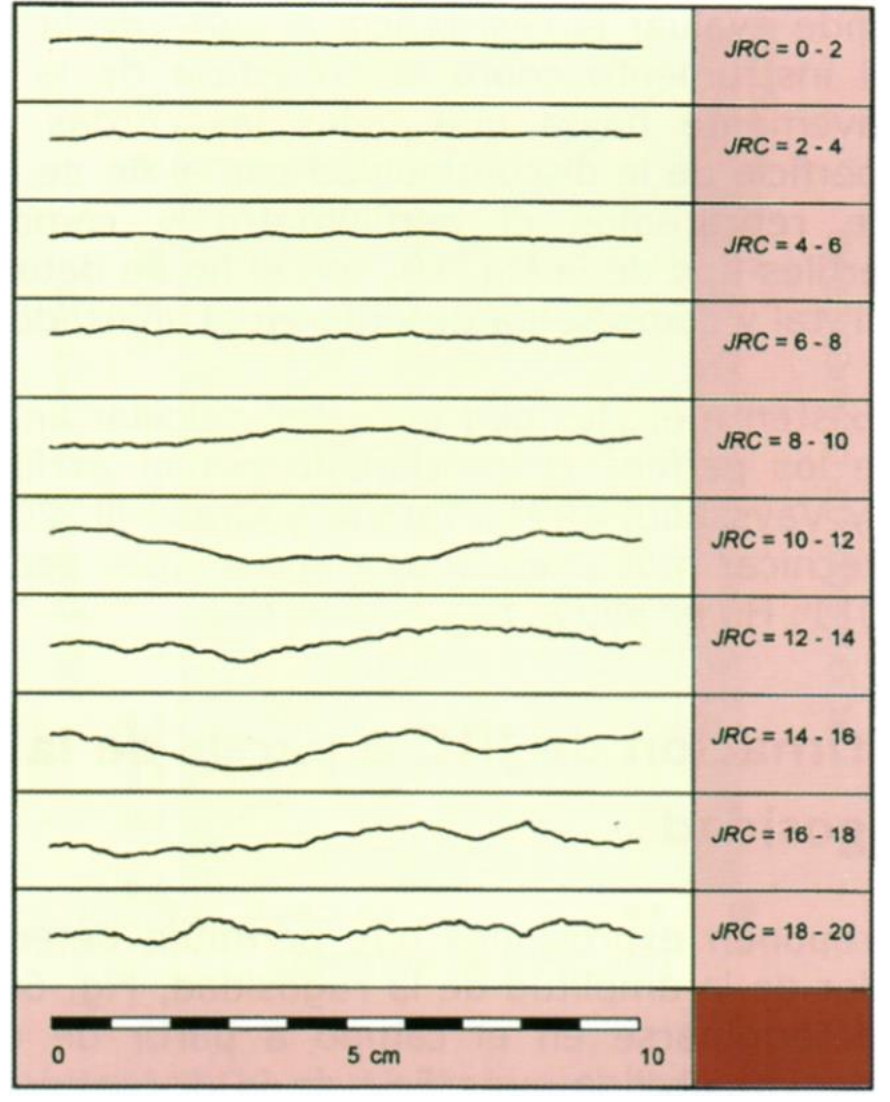

<span id="page-34-0"></span>Figura 5: Perfiles normalizados para la obtención del JRC. Nótese que la escala es de 10 cm. Perfiles (Barton y Choubey, 1977). Fuente: (Bordehore et al., 2016, p. 103)

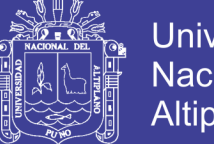

Universidad Nacional del Altiplano

Cabe destacar que este modo de calcular el coeficiente JRC adolece de una gran incertidumbre y subjetividad, tendiendo a minusvalorar el valor de JRC (Xia et al., 2014). Por ello, la estimación visual directa del parámetro JRC debe realizarse con cautela, siendo más conveniente el empleo de un perfilómetro que la medida visual directa.

### **Meteorización y alteración de las discontinuidades**

Según Bordehore et. al. (2016) indica que el concepto de meteorización engloba en su sentido más amplio a todos aquellos procesos que modifican y cambian las características de las rocas aflorantes. La meteorización de las rocas se refiere a la modificación en la composición o estructura de una roca situada en la superficie terrestre o en sus proximidades, debido a la acción de los agentes atmosféricos (Ramírez et al., 1991).

La meteorización puede ser física, química y/o biológica. Según Pedraza (1996) la meteorización física es provocada por una serie de acciones mecánicas que generan la desagregación o fragmentación de las rocas. Las transformaciones químicas dan lugar a la descomposición de los minerales en un proceso llamado de forma genérica como corrosión. Por último, la acción biológica está regida por la presencia de seres vivos que dan lugar a procesos de carácter físico y químico en los materiales rocosos.

La meteorización, está fuertemente controlada por la naturaleza del material y el ambiente climático en el que se encuentra la roca, siendo el régimen de temperatura y de precipitación los factores más influyentes en el tipo y en la intensidad de la meteorización.

Denominada también intemperización, está relacionada con la modificación que sufre la superficie de la roca o en sus proximidades, debido a la acción de agentes atmosféricos. El grado de la meteorización dependerá de las condiciones climatológicas, morfológicas y la composición de la masa rocosa. La meteorización se divide en física, química y biológica. (SNMPE, 2004)

La alteración de la roca, comprende los cambios de la composición mineralógica y/o química de la roca debido a la acción de los fluidos hidrotermales o por las aguas subterráneas. Por ejemplo, la caolinización de los granitos es una forma típica de alteración. A menudo, resulta difícil distinguir entre los efectos de la alteración y de la meteorización: mientras la
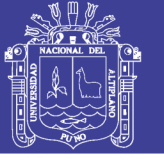

meteorización se produce en superficie y sus efectos se extinguen irremediablemente con la profundidad, la alteración puede originarse y producirse a mayores profundidades.

La alteración de la roca o más propiamente dicha, alteración hidrotermal, se produce por la ascensión de fluidos o gases magmáticos a altas temperaturas a través de fracturas o zonas de falla. Éstos afectan a los rellenos de las zonas de falla y sus cajas, originando reemplazamientos y rellenos, que modifican las condiciones del macizo rocoso en los cuales se emplazan. Algunos tipos de alteración, como la silicificación y en menor grado la calcificación, mejoran las características de la masa rocosa, incluyendo las zonas de falla. Otros, como la propilitización, disminuyen levemente las condiciones debido a la presencia de cloritas en las paredes de las fracturas. La sericitización y la argilitización (aumento de minerales arcillosos) son las alteraciones más desfavorables para los macizos rocosos donde se emplazan. (SNMPE, 2004)

La meteorización y la alteración son procesos que deben ser descritos a la escala de las obras que se proyectan en el macizo rocoso. Desde un punto de vista geomecánico carece de sentido describir zonas meteorizadas de escasos centímetros o decímetros de tamaño si la escala de las obras proyectadas es métrica o decamétrica. Esta es una cuestión muy importante a la hora de evaluar correctamente la meteorización. La ISRM en su publicación Suggested Methods for the Quantitative Description of Discontinuities in Rock Masses establece unas tablas con los criterios para clasificar tanto la masa rocosa como los labios o paredes de las discontinuidades (Tabla 7), indicando también que debe describirse el grado de meteorización (o alteración) del macizo rocoso como un todo (Tabla 6).

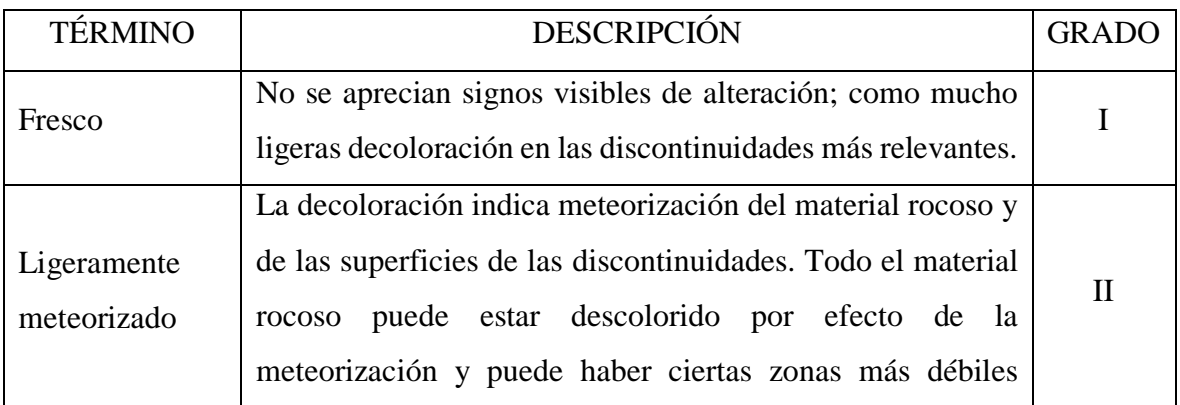

externamente que en condiciones frescas (sanas).

Tabla 6. Descripción de la meteorización de la masa rocosa.

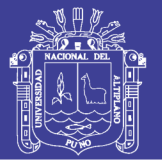

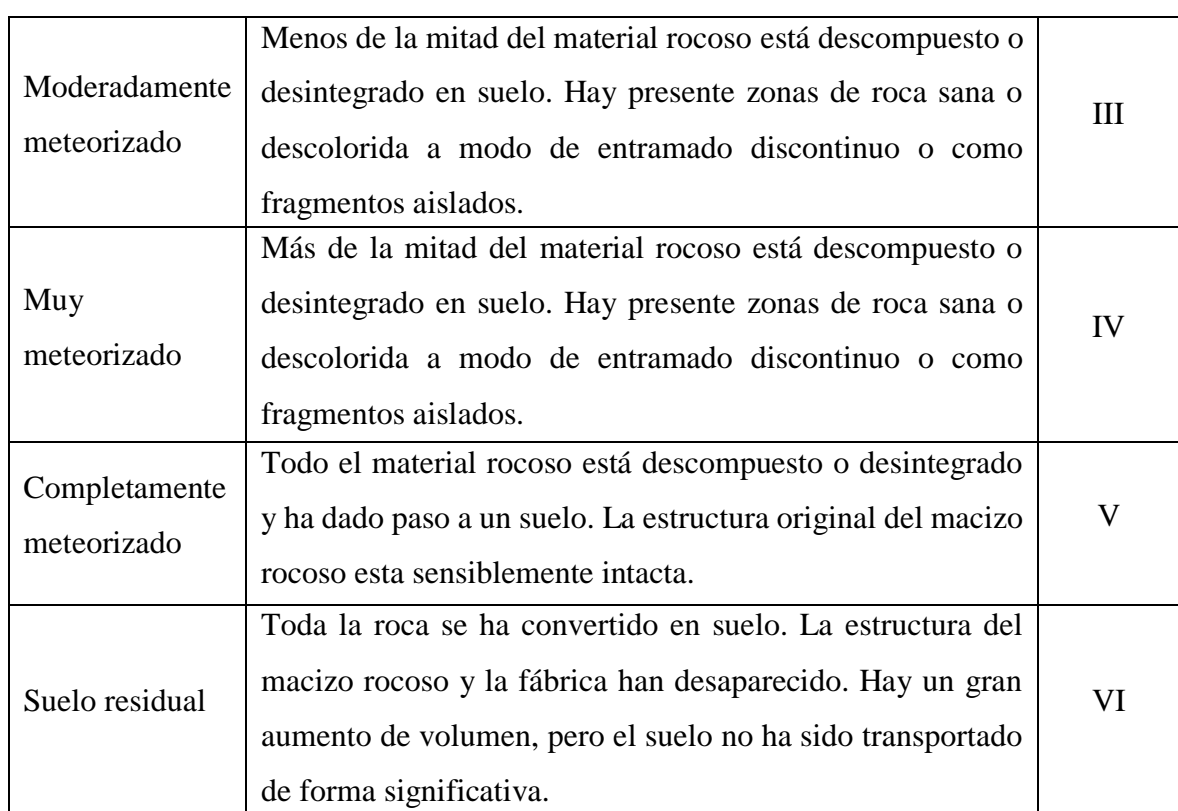

Fuente: Tabla extraída de (Bordehore et al., 2016, p. 40)

El grado de meteorización del material rocoso de las paredes de las discontinuidades debe de describir según la Tabla 7, donde se presenta el grado de meteorización de los labios de las discontinuidades Bieniawski 1989.

| Término (referido a las  |                                                                |
|--------------------------|----------------------------------------------------------------|
| paredes de las           | Descripción                                                    |
| discontinuidades)        |                                                                |
| Roca fresca o inalterada | No hay signos visibles de alteración: roca fresca, cristales   |
|                          | brillantes.                                                    |
|                          | Las discontinuidades están manchadas o descoloridas y pueden   |
| Roca ligeramente         | contener un relleno fino de material alterado. La decoloración |
| alterada.                | puede extenderse a la roca desde la superficie de la           |
|                          | discontinuidad a una distancia de hasta un 20% del espaciado   |
|                          | de la discontinuidad.                                          |

Tabla 7. Grado de meteorización de los labios de las discontinuidades Bieniawski 1989.

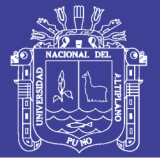

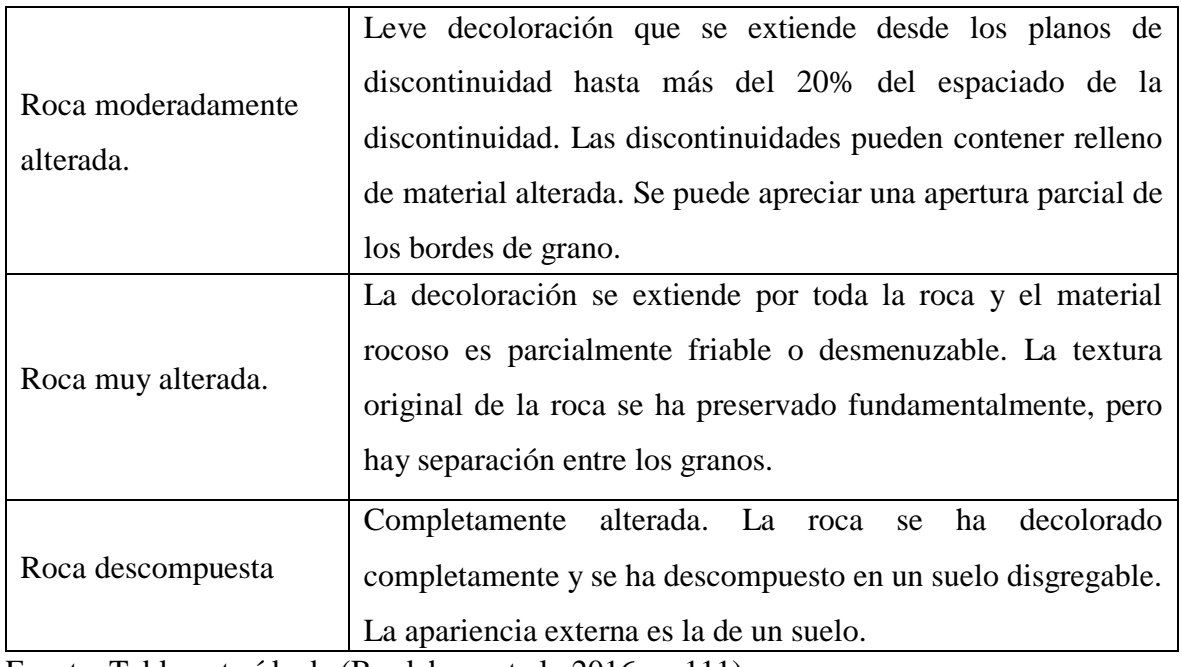

Fuente: Tabla extraída de (Bordehore et al., 2016, p. 111)

### **Agua en las discontinuidades**

Según Gonzales de Vallejo (2002), la presencia de agua en el interior de un macizo rocoso procede generalmente del flujo que circula por las discontinuidades (permeabilidad secundaria), aunque en ciertas rocas permeables las filtraciones a través de la matriz rocosa (permeabilidad primaria) pueden ser también importantes.

Esta permeabilidad necesita que los estratos permeables conecten unos con otros, frecuentemente a través de discontinuidades. La permeabilidad secundaria es más propia de los macizos de rocas ígneas y metamórficas. Por lo que se acaba de exponer, la permeabilidad en los macizos rocosos suele ser muy anisotrópica. Conviene describir la circulación de aguas en discontinuidades y familias y adjuntar fecha de toma de datos y datos meteorológicos.

Se suelen además clasificar las siguientes posibilidades de descripción de la discontinuidad: impermeable (serían discontinuidades cerradas), secas (abiertas o rellenas sin agua), húmeda (abiertas o rellenas con muestras de humedad), goteo y fluencia, cuando el agua fluye como si se tratara de un manantial (ver Figura 6).

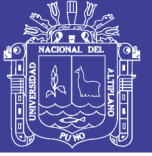

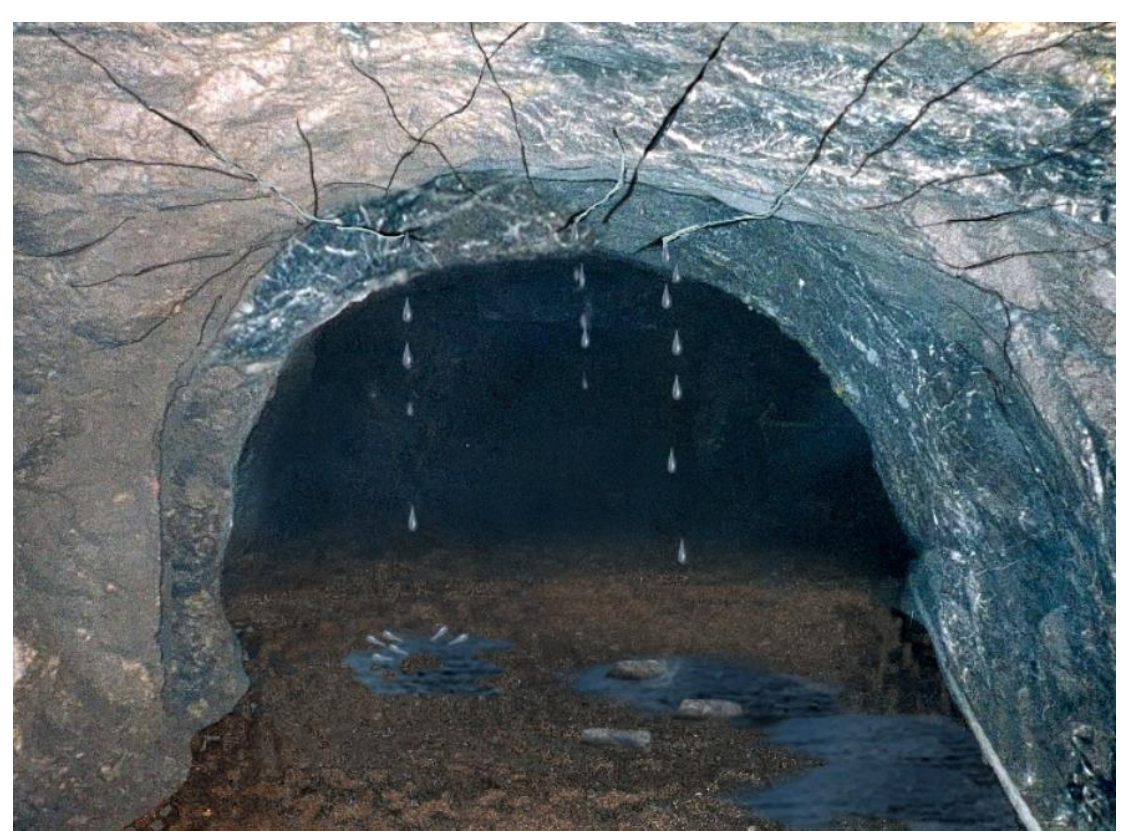

Figura 6. Presencia de agua en labor subterránea Fuente: (SNMPE, 2004)

Bordehore et. al. (2016) indica, el agua que se infiltra desde la superficie del terreno hasta el interior del macizo rocoso proviene, en gran parte, del flujo que se produce a través de las discontinuidades, estas condicionan la permeabilidad secundaria del macizo rocoso, que engloba la permeabilidad de la roca matriz y de las discontinuidades.

El agua presente en las discontinuidades influye de forma decisiva en su resistencia al corte: por un lado, la presencia de agua puede producir cambios mineralógicos en los rellenos, arrastre de partículas, etc.; por otro lado, la presencia de agua condiciona enormemente las tensiones efectivas debido al incremento de las presiones intersticiales.

Durante la descripción de la circulación de agua en el macizo rocoso, no hay que olvidar otros aspectos que puedan ser de especial relevancia geotécnica para las obras o los trabajos a desarrollar como la agresividad de las aguas desde un punto de vista químico. En algunos casos, como cuando existe la presencia de aguas ácidas o con grandes concentraciones de sales, la identificación de las mismas resulta muy sencilla gracias a la realización de ensayos in-situ para la estimación del pH (pH-metro) u el contenido de sales, (salinómetro). En otros

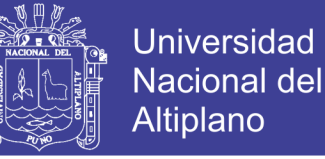

casos deberemos recurrir a análisis de laboratorio u otras pruebas alternativas sobre muestras tomadas en el campo para conocer la naturaleza y composición química de las aguas.

#### **Resistencia de las paredes de las discontinuidades, JCS**

El Joint Wall Compression Strenght (JCS) es un parámetro empleado para estimar la resistencia a la compresión de las paredes de la discontinuidad. Cuando las paredes de las discontinuidades no se encuentran alteradas, el valor de JCS coincide con el de la resistencia a compresión simple de la matriz rocosa. Siendo el caso podemos tratar la resistencia de las paredes de las discontinuidades como la resistencia de compresión simple o resistencia de compresión uniaxial.

Resistencia de compresión uniaxial (UCS).

Para determinar la resistencia de compresión uniaxial por un tema de presupuesto y practicidad de esta medición, se hizo el uso del martillo de geólogo (picota) y la Tabla 8 que es la tabla de índice manual de resistencia de la roca propuesta por la ISRM en 1978 en su publicación International Society for Rock Mechanics Commission on Standarization of Laboratory and Field Test, en base a la misma haremos la prueba por golpes de picota y según el comportamiento de las discontinuidades con el número de golpes comparamos los valores para obtener un valor aproximado de la resistencia de compresión simple.

Tener en cuenta que los golpes deben ser dentro de la cara de la discontinuidad con un mínimo de 1 cm de la ceja de discontinuidad hacia adentro.

Según Oyanguren y Monge (2004) indican que la resistencia de los labios de las discontinuidades se puede expresar partir del ensayo del martillo de Schmidt. La superficie de la roca, que debe estar limpia de materiales sueltos, por lo menos debajo del martillo, se debe ensayar bajo condiciones de saturación. Este procedimiento no se puede utilizar si la roca que contiene la discontinuidad está suelta ya que se desplazaría al ser golpeada con el martillo, por lo que no es aplicable en macizos rocosos muy fracturados.

En este caso, se debe extraer el bloque de roca que contiene la discontinuidad y sujetarlo firmemente antes de golpear en él con el martillo. Se debe efectuar un número suficiente de ensayos en cada superficie de discontinuidad.

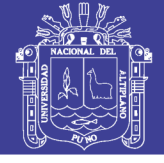

### Tabla 8. Tabla de índice manual de resistencia de la roca (ISRM, 1978)

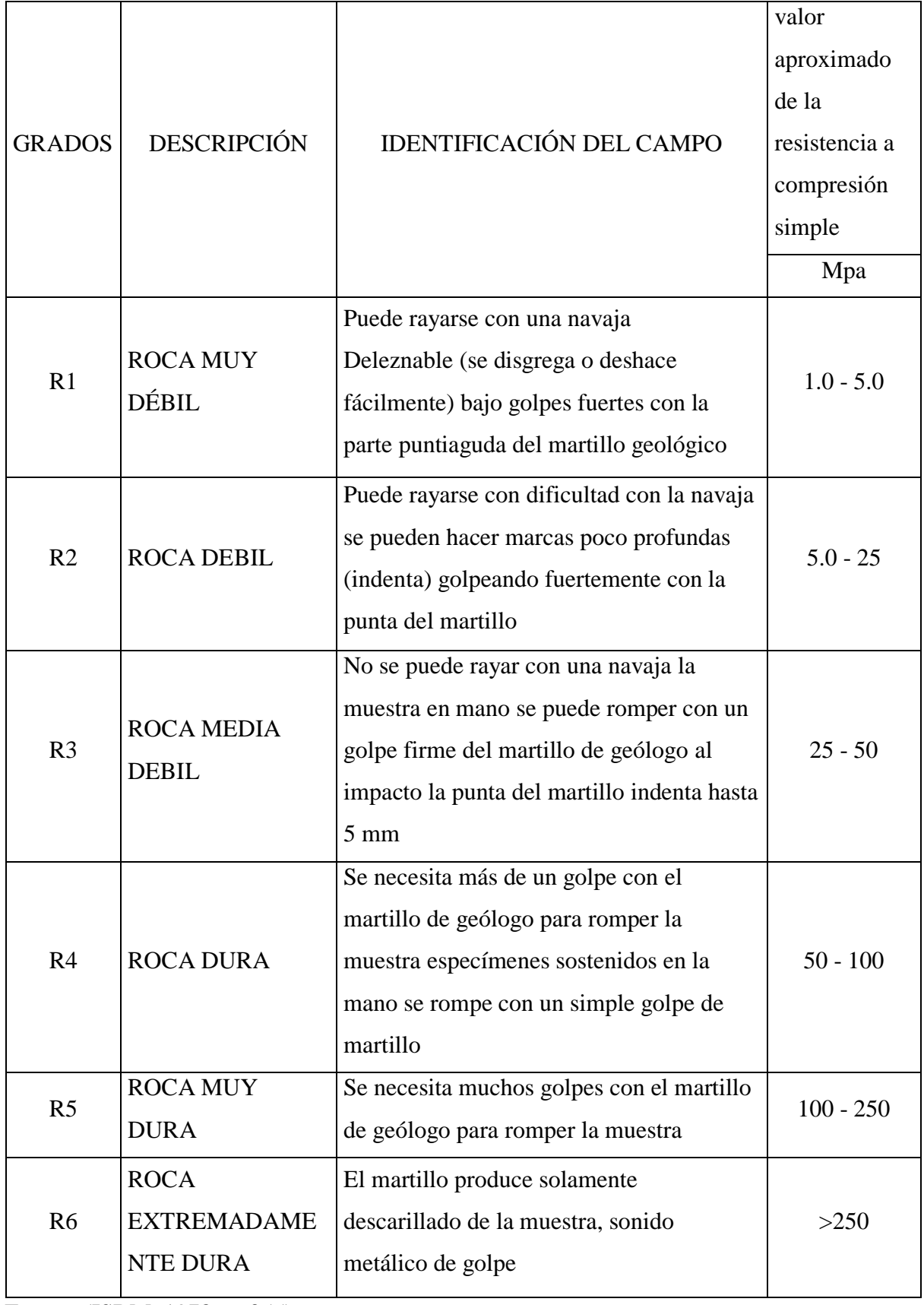

Fuente: (ISRM, 1978, p. 355)

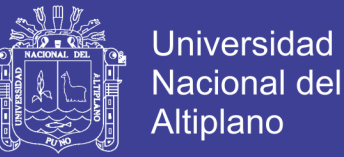

De cada grupo de diez lecturas se desechan las cinco más bajas y se anota el valor medio de las cinco mayores. De esta forma se obtiene el valor del JCS (joint compressive strength) que interviene en la fórmula propuesta por Barton y Choubey (1977) para estimar la resistencia al corte de las discontinuidades rocosas sin relleno.

Gonzales de Vallejo (2002) indica que la resistencia de la pared de una discontinuidad influye en su resistencia al corte y en su deformabilidad.

Depende del tipo de matriz rocosa, del grado de alteración y de la existencia o no de relleno. En discontinuidades sanas y limpias, la resistencia sería la misma de la matriz rocosa, pero generalmente es menor debido a la meteorización de las paredes.

Los procesos de alteración afectan en mayor grado a los planos de discontinuidad que a la matriz rocosa, por este motivo junto a la medida de resistencia de paredes de la discontinuidad debe ser estimado el grado de meteorización de la matriz rocosa.

#### **Rock Quality Designation (RQD) grado de fracturación del macizo rocoso.**

Bordehore et. al. (2016) indica, el grado de fracturación de un macizo rocoso está relacionada con el número, espaciado y condiciones de las discontinuidades que afectan al macizo rocoso. La descripción de la fracturación del macizo rocoso puede llevarse a cabo a través del número de discontinuidades que afectan al macizo, del tamaño de los bloques, de la densidad de discontinuidades o del espaciado medio entre discontinuidades. No obstante, el índice de fracturación más empleado en la práctica es el RQD (Rock Quality Designation) (Deere,1967).

El RQD es un parámetro cuya obtención se definió originariamente a partir de testigos de sondeos (Figura 7) como el porcentaje de fragmentos recuperados mayores de 10 cm sobre la longitud total de la maniobra:

$$
RQD\text{ }(\%) = \left(\frac{\sum \text{longitud de fragments} \ge 10cm}{\text{longitud total performeda}} \times 100\right) \tag{Eq. 6}
$$

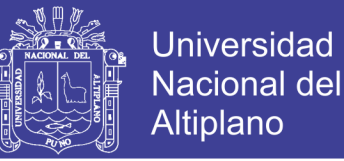

Sin embargo, existen otras metodologías alternativas para estimar su valor directamente en afloramientos sin necesidad de realizar sondeos. El RQD permite establecer la calidad del macizo rocoso según la Tabla 9.

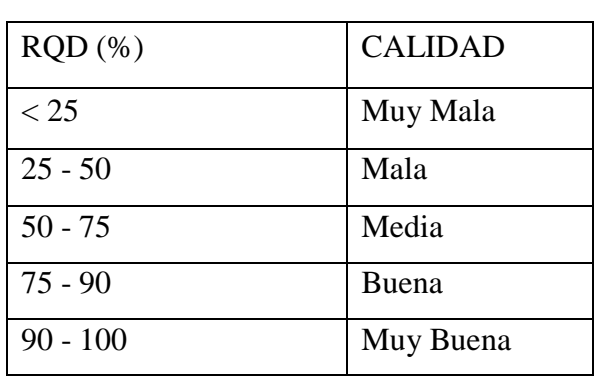

Tabla 9. Correlación entre RQD y calidad de

roca.

Fuente: (Bordehore et al., 2016, p. 83)

El RQD debe determinarse para cada maniobra de un sondeo, entendiendo como tal la acción de realizar una perforación hasta que quede el tubo porta testigos lleno o no pueda por alguna razón progresar. Obviamente, un sondeo se realizará a través de diferentes maniobras que permitan alcanzar la profundidad deseada.

No obstante, es también frecuente determinar el RQD por tramos de sondeo no necesariamente asociados a maniobras, si no a litologías. En este caso será imprescindible diferenciar las discontinuidades naturales de aquellas asociadas al final de cada maniobra con el fin de no considerar estas últimas en el cálculo del RQD.

### Correlaciones del RQD.

Bhawani y R.K. (2011) indica que, se tiene en conocimiento que existe dos métodos para obtener el RQD y son los que se presentan a continuación:

#### a) Método directo.

La Sociedad Internacional para la Mecánica de Rocas (ISRM) recomienda un tamaño de muestra de al menos NX (54.7 mm) perforado con barril de muestra de doble tubo con boca diamantina. Las fracturas artificiales pueden ser identificadas por muestras adecuadamente cerradas y superficies sin manchas.

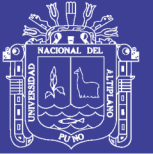

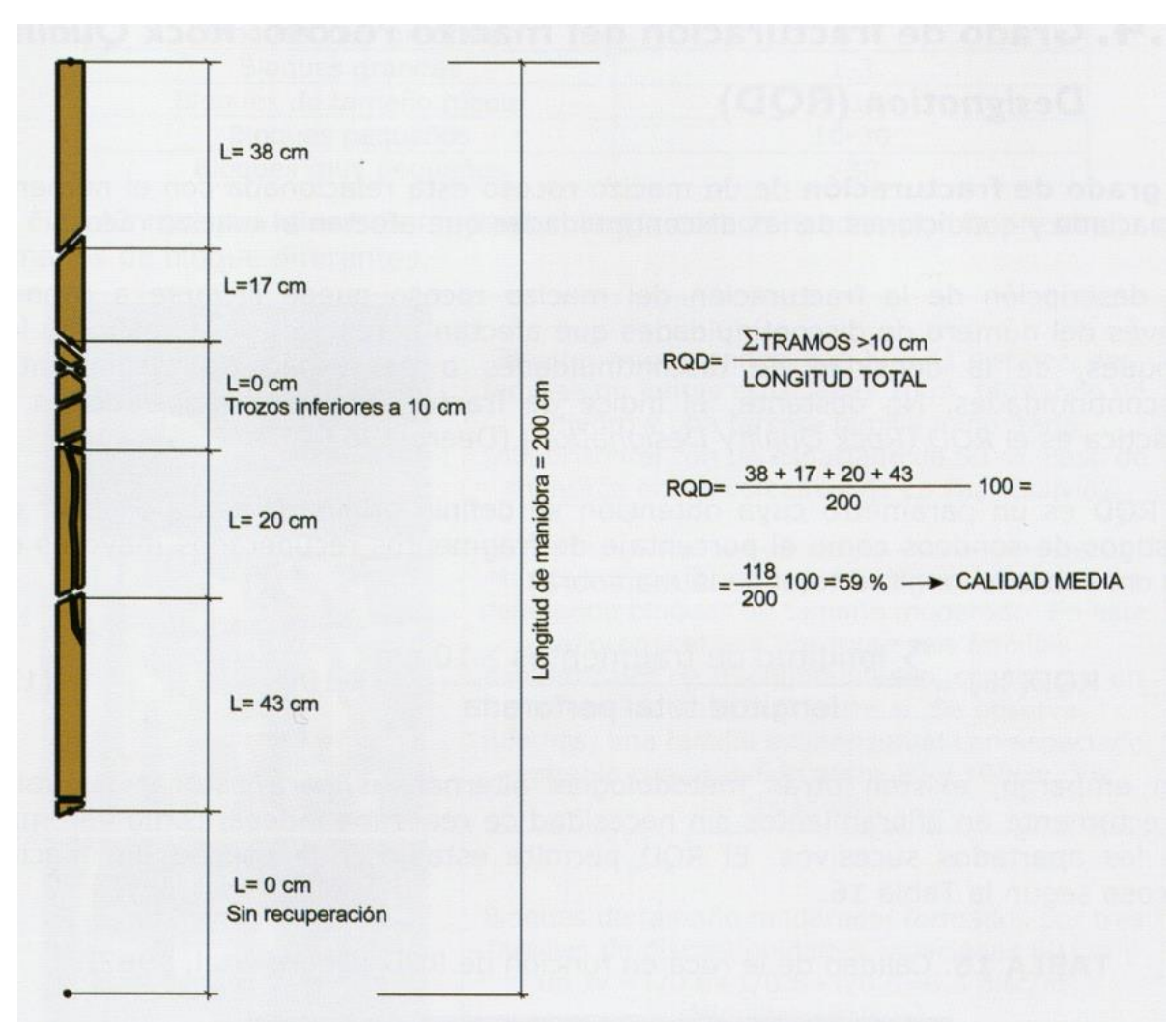

Figura 7: Ejemplo de la representación esquemática del cálculo del RQD Traducido de Clayton et al, 1995. Fuente: (Bordehore et al., 2016, p. 84)

Todo de las fracturas artificiales debería ser ignorado mientras se cuente la longitud de muestra para el RQD. Una velocidad lenta de perforación dará también un mejor RQD, en la Tabla 9 se muestra la relación RQD y macizo rocoso.

b) Método indirecto, conteo de discontinuidades volumétricas.

Cuando las muestras no son disponibles, el RQD puede ser estimado de un número de discontinuidades por unidad de volumen (Jv). Una relación usada para convertir Jv dentro del RQD para macizos rocosos libres de arcilla es (Palmstrom, 1982) mediante la siguiente ecuación:

$$
RQD = 115 - 3.3 J_V
$$
 (Eq. 7)

Donde  $I_V$ , representa el número total de discontinuidades por metro cubico o el conteo de discontinuidades volumétricas. Palmstrom (2005) propuso una nueva ecuación:

$$
RQD = 110 - 2.5 J_V
$$
 (Eq. 8)

La nueva correlación Ecuación 8 probablemente da una correlación promedio más apropiado que la existente en la formula Ecuación 7, el cual es representado por bloques largos o planos, mientras Ecuación 8 es mejor usado para bloques de forma cubica (Palmstrom, 2005)

### **2.2.3. Clasificación RMR (rock mass rating) de Bieniawski.**

Según Bhawani y R.K. (2011), la clasificación geomecánica del sistema de calificación de macizo rocoso (RMR), fue desarrollada en el Consejo Sudafricano de Investigación Industrial y Científica (CSIR), por Bieniawski (1973) en base a sus experiencias en túneles poco profundos de roca sedimentaria.

El RMR ha sufrido bastantes cambios para establecerse, para aplicar el sistema de clasificación geomecánica, un sitio dado debería estar dividido en un número de unidades geológicas estructurales en la cual haya una forma para cada tipo de macizo rocoso que es representado por una unidad geológica estructural separada. En la Tabla 10 se aprecia los seis parámetros requeridos para una clasificación del RMR los cuales se describen a continuación.

| $N^{\circ}$    | Parámetro                                                     |  |
|----------------|---------------------------------------------------------------|--|
|                | Resistencia de compresión uniaxial (UCS) del material de roca |  |
|                | intacta                                                       |  |
| 2              | Rock quality designation (RQD)                                |  |
| 3              | Espaciamiento de discontinuidad                               |  |
| $\overline{A}$ | Condiciones de la discontinuidad                              |  |
| 5              | Condiciones de agua subterránea                               |  |
| 6              | Ajuste por orientación de discontinuidad                      |  |

Tabla 10. Parámetros del RMR.

Fuente: (Bhawani y R.K., 2011)

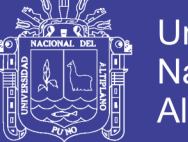

Se considera RMR básico a la suma algebraica de los valores RMR de los parámetros resistencia de compresión uniaxial, RQD, espaciamiento, condiciones de discontinuidad y presencia de agua. Los valores del RMR básico se presentan en las Tablas 11 al 15.

Se considera al RMR corregido al valor RMR básico más el valor de corrección en base a la dirección de la excavación y la familia de discontinuidades dominante, el valor de ajuste se presenta en la Tabla 16. Se tiene así que el RMR corregido son los seis parámetros presentados en la Tabla 10.

### **Recolección de datos de campo.**

Las calificaciones para los diferentes parámetros deben tener un rango en lugar de un solo valor. "Por lo general el RMR media aproximada es lo suficientemente bueno, ISO (Organización Internacional de Normalización) 12689 describe las definiciones aceptadas internacionalmente para materiales de roca, discontinuidades y masas rocosas" (Bhawani y R.K., 2011).

Resistencia compresión uniaxial del material rocoso intacto (q<sub>c</sub>).

La resistencia del material rocoso intacto debe ser obtenido de las muestras rocosas con diamantina de acuerdo a las condiciones del sitio. La calificación basada en UCS es la más preferida, el valor PH del agua subterránea podría afectar el UCS en condiciones saturadas. En la Tabla 11 se aprecia las diferentes resistencias compresivas y su calificación para el RMR.

Asignación de calidad de roca (RQD).

La asignación de calidad de roca (RQD) fue introducida por Deere en 1964 como un índice de evaluación de la calidad cuantitativa de roca. Es más parecido como un índice de calidad de muestra que la recuperación de muestra.

El RQD debe ser determinado de las muestras de roca o el conteo de discontinuidades volumétricas. Este es el porcentaje de muestra de roca (igual o mayor a 10 cm de longitud) en un metro perforado. Las roturas frescas en la muestra son tomadas como unidas y contadas como una sola pieza. En la Tabla 12 se puede observar la calidad del RQD y su calificación para el RMR.

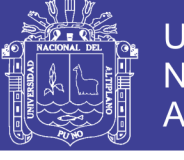

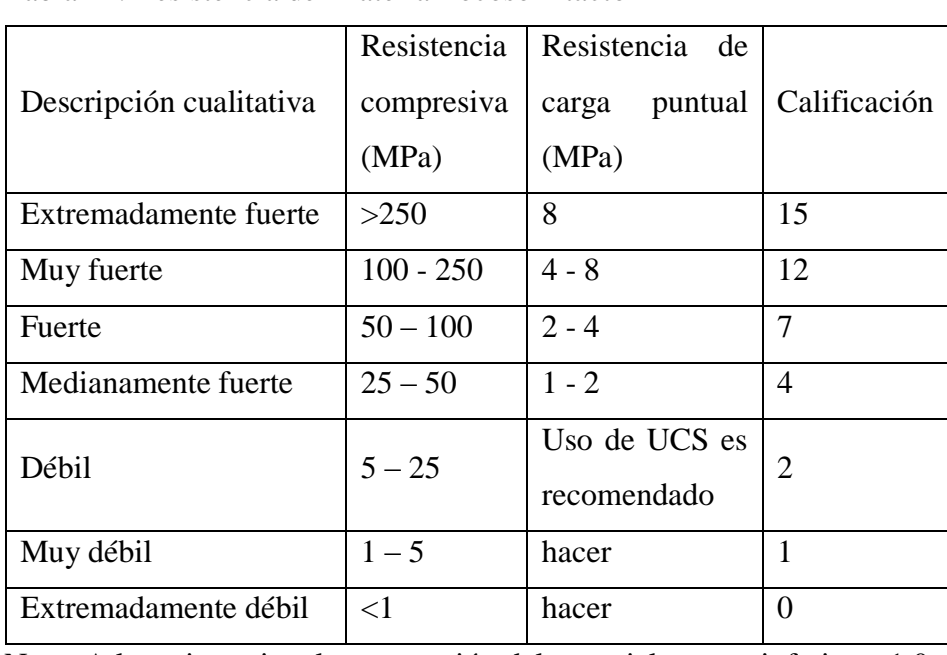

Tabla 11. Resistencia del material rocoso intacto

Nota: A la resistencia a la compresión del material rocoso inferior a 1,0

MPa, muchos materiales de roca se consideran como suelo.

Fuente: (Bhawani y R.K., 2011)

| Descripción<br>cualitativa | RQD(%)    | Calificación |
|----------------------------|-----------|--------------|
| Excelente                  | 90-100    | 20           |
| Buena                      | 75-90     | 17           |
| Intermedio                 | 50-75     | 13           |
| Pobre                      | $25 - 50$ | 8            |
| Muy pobre                  | $<$ 25    | 3            |

Tabla 12. Asignación de calidad de roca (RQD)

Fuente: (Bhawani y R.K., 2011, p.46)

Espaciado de discontinuidades.

El termino discontinuidad se refiere a juntas, estratificación o foliación, zonas de corte, fallas menores y otras superficies de debilidad. La distancia linear entre dos discontinuidades adyacentes debe ser medido para todas las familias de discontinuidades. (…) La presencia misma de discontinuidades reduce la resistencia del macizo rocoso y su espaciado rige el grado de dicha reducción (Bieniawski, 1973). En la Tabla 13 se aprecia la descripción de las discontinuidades y su calificación para el RMR.

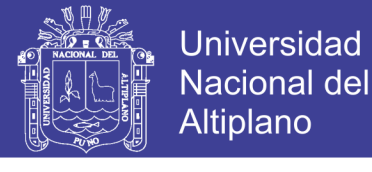

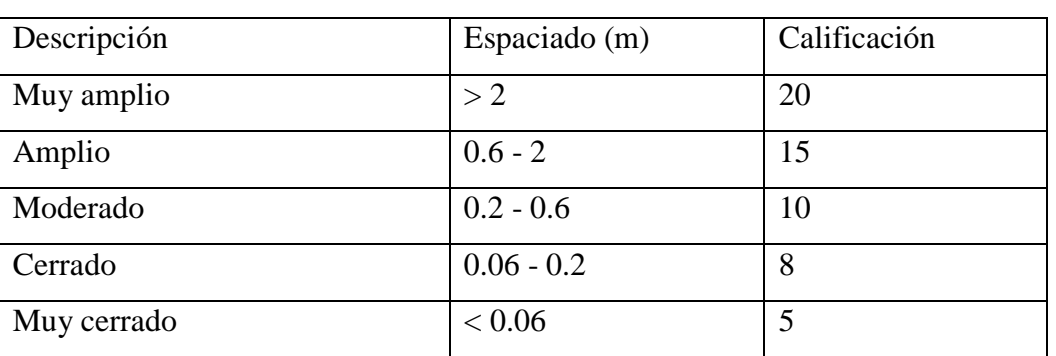

Tabla 13. Espaciado de discontinuidades.

Fuente: (Bhawani y R.K., 2011, p.46)

### Condición de discontinuidades.

Este parámetro incluye superficies de rugosidad de la superficie de discontinuidad, su apertura, longitud de continuidad, desgaste (meteorización) de la pared rocosa o planos de debilidad y material de relleno (cavidad). En la Tabla 14 se puede apreciar las condiciones de discontinuidades y su calificación.

### Condiciones de agua subterránea.

Para túneles, la cantidad de infiltración de agua subterránea en litros por minuto por cada 10 m de longitud del túnel debe ser determinado, o una condición general puede ser descrita como completamente seco, húmedo, mojado, goteo o flujo. En la Tabla 15 se aprecia las condiciones de agua subterránea y su calificación.

Cuando se encuentran condiciones de roca de calidad mixta en la roca excavada, tales como cuando buena calidad y mala calidad están presentes en un área expuesta, es esencial identificar la condición más crítica para la evaluación de los estratos rocosos. Esto significa que las características geológicas que son más importantes para fines de estabilidad tendrán una influencia predominante. Por ejemplo, una falla o una zona de corte en una roca de alta calidad desempeñará un papel dominante, independientemente de la alta resistencia del material rocoso en los estratos circundantes.

La sumatoria de los cinco parámetros extraídos de la clasificación del macizo rocoso nos dan el resultado de una calificación del macizo rocoso RMR básico, el cuál necesitará de una corrección en base a la estructura dominante del macizo y la dirección de la galería, es aquí donde se toma en cuenta la orientación de las discontinuidades.

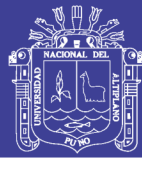

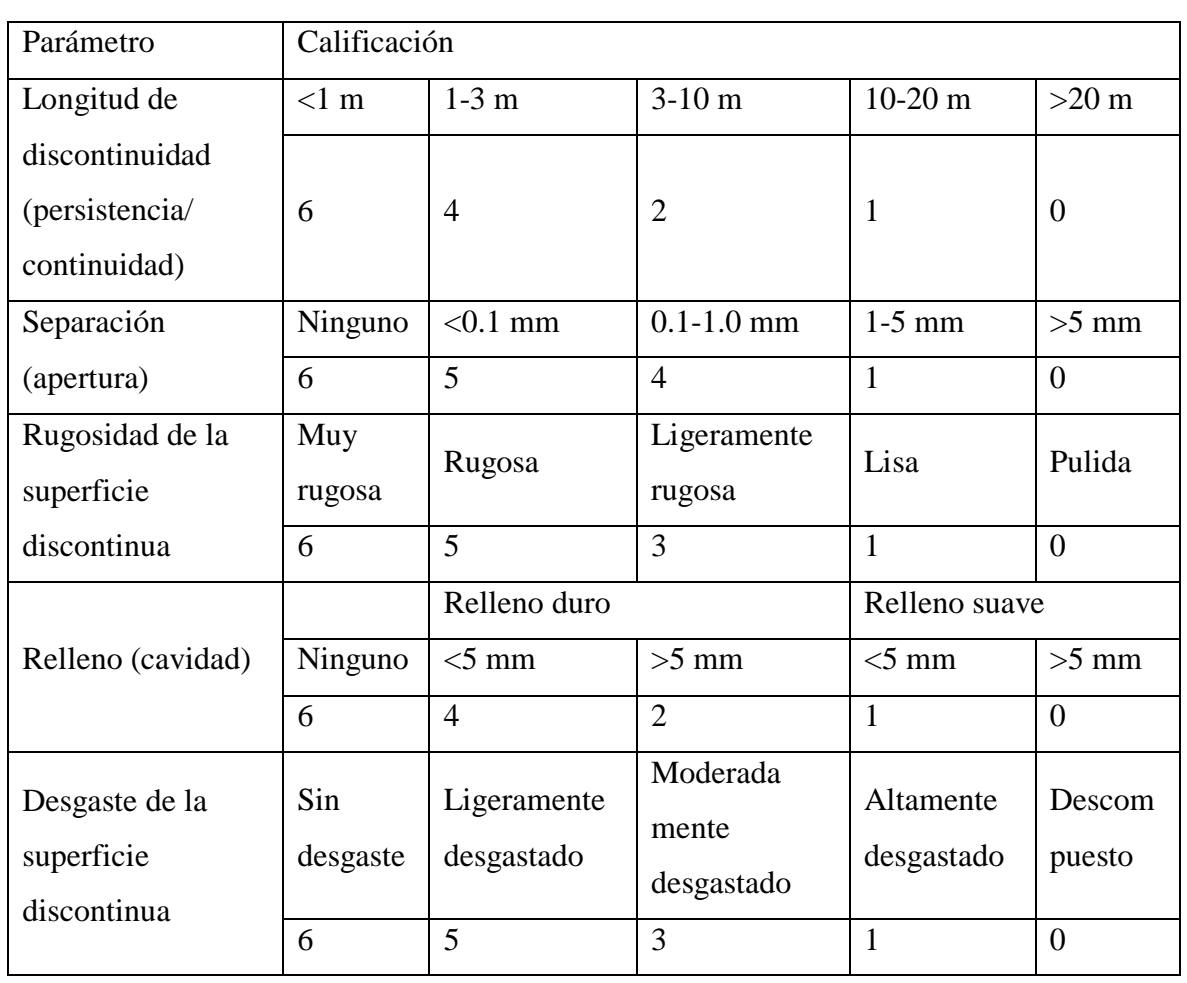

Tabla 14. Condiciones de discontinuidad

Fuente: (Bhawani y R.K., 2011, p.47)

Tabla 15. Condiciones de agua subterránea

| Influencia por 10 m<br>de longitud de túnel<br>(L/min)                                        | Ninguno               | <10       | $10-25$     | $25 - 125$     | >125           |
|-----------------------------------------------------------------------------------------------|-----------------------|-----------|-------------|----------------|----------------|
| Cantidad de presión<br>de agua en la<br>discontinuidad hacia<br>la tensión principal<br>mayor | $\overline{0}$        | $0 - 0.1$ | $0.1 - 0.2$ | $0.2 - 0.5$    | >0.5           |
| Descripción general                                                                           | Completamente<br>seco | Húmedo    | Mojado      | Goteando       | Con flujo      |
| Calificación                                                                                  | 15                    | 10        | 7           | $\overline{4}$ | $\overline{0}$ |

Fuente: Tabla extraída de (Bhawani y R.K., 2011, p.48)

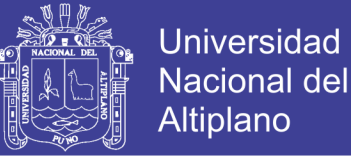

Ajuste por orientación de las discontinuidades.

Para la orientación de discontinuidades se toma en cuenta a la familia principal y la orientación del eje del túnel. La influencia del rumbo y buzamiento de discontinuidades son consideradas con respecto a la dirección del túnel.

En la Figura 8 y Figura 9 se aprecia la perpendicularidad y el paralelismo respectivamente del sistema de discontinuidades con respecto al eje de la excavación.

Para decidir si el rumbo y buzamiento son favorables o no favorables, se tiene que evaluar en base a la Tabla 16, que nos brinda una evaluación cuantitativa del efecto crítico de la orientación de discontinuidades respecto a los túneles.

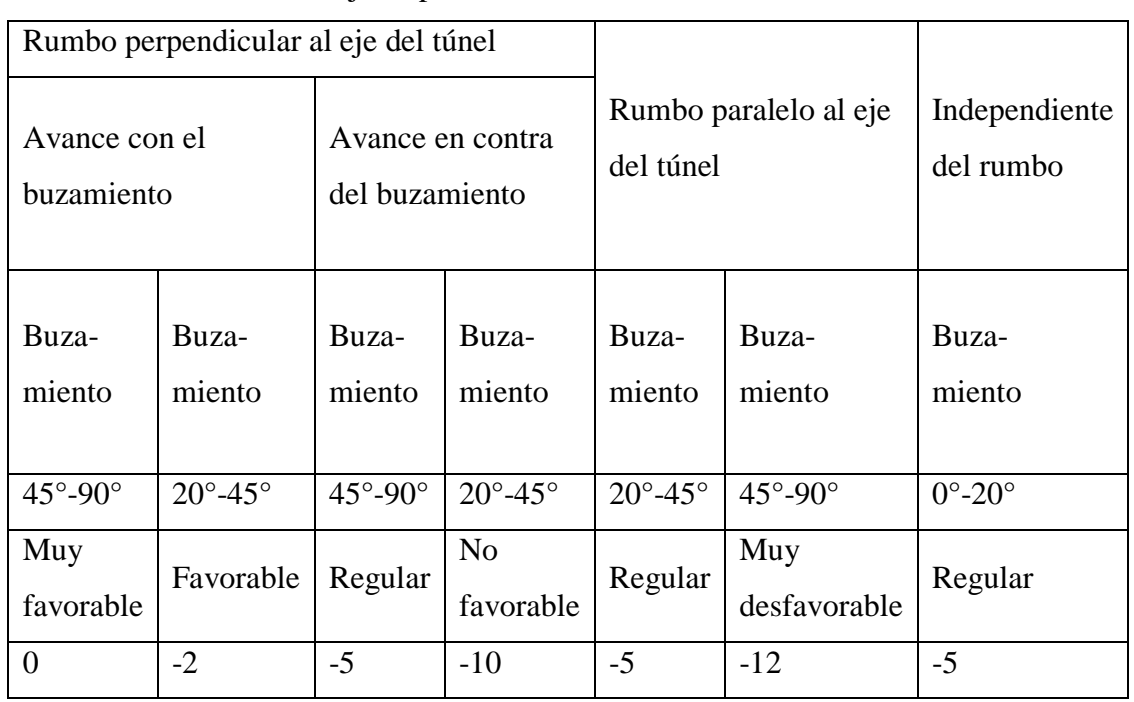

Tabla 16. Evaluación del ajuste por orientación de discontinuidad en túneles

Fuente: (Osinergmin, 2017, p.205)

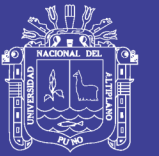

**Universidad Nacional del** Altiplano

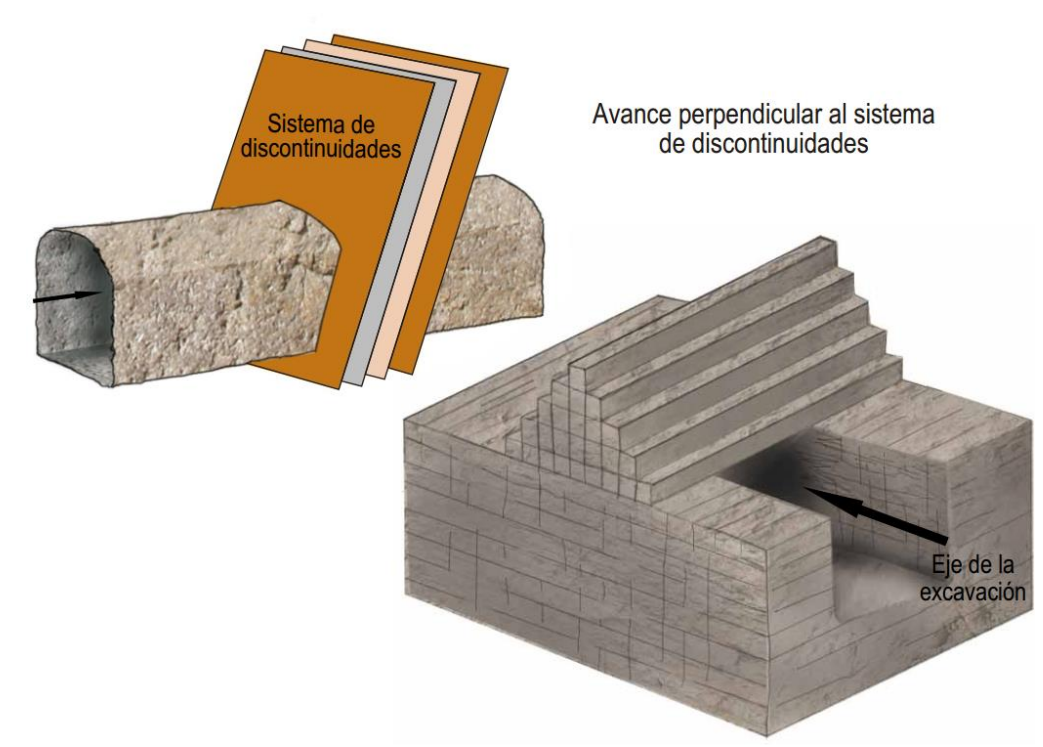

Figura 8: Condiciones de avance muy favorables para la estabilidad.

La estructura rocosa funciona a manera de varillas apiladas en forma perpendicular a la excavación, las mismas que presentan buena estabilidad. Fuente: (SNMPE, 2004)

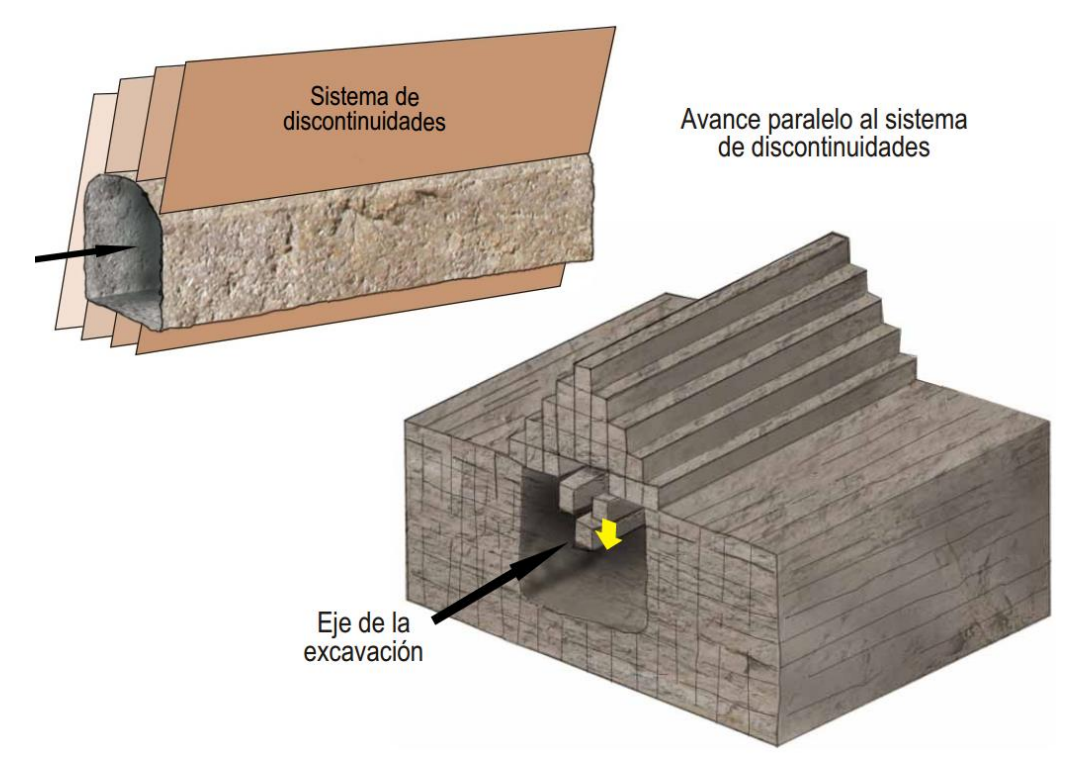

Figura 9: Condiciones de avance muy desfavorables para la estabilidad. La estructura rocosa funciona a manera de varillas apiladas en forma paralela a la excavación, las mismas que presentan inestabilidad. Fuente: (SNMPE, 2004)

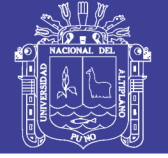

### **Estimación del RMR.**

El RMR se debe determinar como una suma algebraica de las calificaciones para todos los parámetros dados en las tablas de cada parámetro, asimismo el ajuste de orientación de discontinuidades. "La voladura pesada genera nuevas fracturas, la experiencia sugiere aumentar 10 puntos para obtener el RMR de un macizo rocoso no perturbado." (Bhawani y R.K., 2011). Sobre la base de valores RMR para estructura de ingeniería dada, la masa rocosa se clasifica en cinco clases como se puede apreciar en la Tabla 17.

|                    |                                                    | RMR (clase de roca)                     |                                       |                                         |                                           |                                              |
|--------------------|----------------------------------------------------|-----------------------------------------|---------------------------------------|-----------------------------------------|-------------------------------------------|----------------------------------------------|
| $\mathbf{N}^\circ$ | Parámetro/Propiedades                              | 100-81                                  | 80-61                                 | 60-41                                   | $40 - 21$                                 | $<$ 20                                       |
|                    | del macizo rocoso                                  | (I)                                     | (II)                                  | (III)                                   | (IV)                                      | (V)                                          |
| $\mathbf{1}$       | Clasificación del                                  | Muy                                     | <b>Buena</b>                          |                                         | Pobre                                     | Muy                                          |
|                    | macizo rocoso                                      | buena                                   |                                       | Regular                                 |                                           | pobre                                        |
| $\overline{2}$     | Tiempo promedio de<br>autosostenido                | 20 años<br>para 15 m<br>de<br>extensión | 1 año<br>para 10<br>m de<br>extensión | 1 semana<br>para 5 m<br>de<br>extensión | 10 horas<br>para 2.5<br>m de<br>extensión | 30<br>minutos<br>para 1 m<br>de<br>extensión |
| $\overline{3}$     | Cohesión del macizo<br>rocoso (MPa)                | >0.4                                    | $0.3 - 0.4$                           | $0.2 - 0.3$                             | $0.1 - 0.2$                               | < 0.1                                        |
| $\overline{4}$     | Angulo de fricción<br>interna del macizo<br>rocoso | $>45^\circ$                             | $35^\circ - 45^\circ$                 | $25^\circ - 35^\circ$                   | $15^\circ - 25^\circ$                     | $<15^{\circ}$                                |
| 5                  | Presión permitida del<br>sostenimiento $(T/m^2)$   | 600-440                                 | 440-280                               | 280-135                                 | 135-45                                    | $45 - 30$                                    |

Tabla 17. Parámetros de diseño y propiedades de ingeniería del macizo rocoso

Fuente: (Bhawani y R.K., 2011, p.51)

La clasificación geomecánica puede ser usado para estimar muchos parámetros útiles como la extensión sin sostenimiento (span), tiempo de auto sostenimiento, la presión del sostenimiento para una apertura subterránea, también puede ser usada para seleccionar el método de excavación y el sistema de sostenimiento permanente (ver Tabla 18).

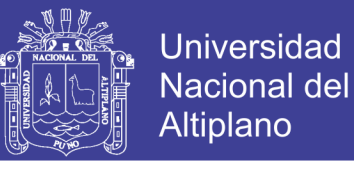

Tabla 18. Guía para la excavación y sostenimiento de túneles de roca de acuerdo al sistema

RMR

| Clase de                                      |                                                                                                    | Sostenimiento                                                                                                    |                                                                                  |                                                                                                    |
|-----------------------------------------------|----------------------------------------------------------------------------------------------------|----------------------------------------------------------------------------------------------------|----------------------------------------------------------------------------------|----------------------------------------------------------------------------------------------------|
| macizo<br>rocoso                              | Excavación                                                                                                    | Perno de roca (20 mm<br>de diámetro)                                                                                                | Shotcrete<br>convencional                                                        | Cimbras                                                                                                    |
| Roca muy<br>Buena<br><b>RMR</b><br>$81 - 100$ | Cara tope completa, 3m<br>de avance                                                                                                    | Generalmente no requiere sostenimiento, excepto<br>pernos ocasionales                                                               |                                                                                  |                                                                                                    |
| Roca<br>Buena<br><b>RMR</b><br>61-80          | Cara completa; 1.0-1.5m<br>de avance; sostenimiento<br>completo a 20m desde la<br>cara tope.                                                                                                    | Colocado en la zona,<br>pernos en la corona<br>con 3 m de longitud,<br>espaciados a 2.5m,<br>con malla de alambre<br>ocasional      | 50 mm en la<br>corona<br>donde sea<br>requerido                                  | Ninguno                                                                                                    |
| Roca<br>intermedia<br><b>RMR</b><br>$41 - 60$ | Encabezado y banco; 1.5-<br>3m avance en<br>encabezado; inicio de<br>sostenimiento después de<br>cada voladura;<br>sostenimiento completo a<br>10m de la cara tope.                                                 | Pernos sistemáticos<br>con 4m de longitud,<br>espaciado 1.5-2m en la<br>corona y paredes, con<br>malla de alambre en la<br>corona   | 50-100mm<br>en la corona<br>y 30mm en<br>los lados                               | Ninguno                                                                                                    |
| Roca<br>pobre<br><b>RMR</b><br>21-40          | Encabezado principal y<br>banco; 1.0-1.5m de<br>avance en el encabezado<br>principal; instalación de<br>sostenimiento al mismo<br>tiempo que la excavación<br>10m de la cara tope.                                  | Perno sistemático con<br>4-5m longitud,<br>espaciado 1-1.5m en la<br>corona y pared con<br>malla de alambre                         | 100-150mm<br>en la corona<br>y 100mm en<br>los lados                             | Encostillado<br>ligero a<br>medio<br>espaciado de<br>1.5m donde<br>sea requerido                                                                            |
| Roca muy<br>pobre<br><b>RMR&lt;20</b>         | Múltiples desvíos; 0.5-<br>1.5m de avance en el<br>encabezado principal;<br>instalación de<br>sostenimiento al mismo<br>tiempo que la<br>excavación; shotcrete tan<br>pronto sea posible<br>después de la voladura. | Perno sistemático de<br>5-6m longitud,<br>espaciado de 1-1.5m<br>en la corona y paredes<br>con malla de alambre;<br>perno invertido | 150-200mm<br>en la corona,<br>150mm en<br>los lados, 50<br>mm en la<br>cara tope | Encostillado<br>medio a<br>pesado<br>espaciado en<br>$0.75m$ con<br>revestimiento<br>acerado y<br>marchavantes<br>si es<br>necesario;<br>cerrado<br>inverso |

Fuente: (Bhawani y R.K., 2011, p.56)

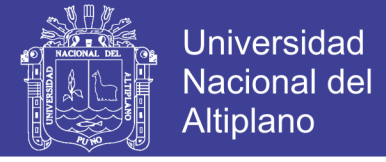

#### **2.2.4. Sistema de clasificación Q de Barton.**

Barton, Lien, and Lunde (1974) han propuesto en el Instituto Geotécnico Noruego (NGI) el sistema Q de la clasificación del macizo rocoso en base a aproximadamente 200 casos de túneles y cavernas. Ellos definieron la calidad macizo rocoso Q a través de la Ecuación 9. (Bhawani y R.K., 2011)

$$
Q = \left(\frac{RQD}{J_n}\right) \times \left(\frac{J_r}{J_a}\right) \times \left(\frac{J_w}{SRF}\right) \tag{Eq. 9}
$$

Donde el primer cociente corresponde a una estimación del tamaño de los bloques que conforman el macizo rocoso, el segundo cociente corresponde a una estimación de la resistencia al corte entre bloques, y el tercer cociente representa lo que Barton et al. (1974) denominan esfuerzo activo. "El objetivo principal del sistema Q es de caracterizar el macizo rocoso y el diseño empírico preliminar del sistema de sostenimiento para túneles y cavernas (…) este es el mejor sistema de clasificación para sostenimiento de túneles (Kumar, 2002)" (Bhawani y R.K., 2011, p. 85).

#### **Parámetros del sistema Q.**

Los parámetros que componen al sistema de clasificación Q son:

### Rock Quality Design (RQD).

El valor RQD en porcentaje es también la calificación de RQD para el sistema Q, en macizos rocosos pobres donde el RQD es menor a 10%, el valor mínimo de 10 debe ser usado para evaluar Q. En la Tabla 19 se aprecia las condiciones del RQD.

|                | Condición | <b>RQD</b> |
|----------------|-----------|------------|
|                | Muy pobre | $0 - 25$   |
| B              | Pobre     | $25 - 50$  |
| $\overline{C}$ | Regular   | 50-75      |
| D              | Buena     | 75-90      |
| E              | Excelente | 90-100     |

Tabla 19. RQD (Designación de calidad de roca).

Fuente: (Bhawani y R.K., 2011, p.86)

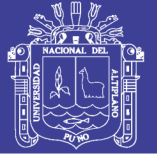

### Jn (Joint Set Number).

El parámetro  $J_n$ , representa el número de familia de discontinuidades, frecuentemente son afectadas por foliaciones, esquistosidades, clivajes o estratificaciones, y así sucesivamente. Si se desarrolla fuertemente, estas discontinuidades paralelas deben ser contadas como una familia completa de discontinuidades. Si existen pocas discontinuidades visibles u ocasionalmente trituradas en el testigo de roca, será contado como una familia de discontinuidades aleatorias. La calificación de  $J_n$  es aproximadamente igual al cuadrado de número de familia de discontinuidades. En la Tabla 20 se aprecia las condiciones de las familias de discontinuidades y su valor Jn.

### Jr (Joint Roughness Number).

Jr es un coeficiente asociado a la rugosidad de las estructuras presentes en el macizo rocoso, que puede variar de 0.5 (estructuras planas y pulidas) a 5 (estructuras poco persistentes espaciadas a más de 3 m). Jr debe ser obtenidos para la familia de discontinuidades críticamente pobres o discontinuidades con relleno arcilloso en una zona específica. La Tabla 21 nos muestra la condición de rugosidad y su valor Jr.

### Ja (Joint Alteration Number).

Ja, es un coeficiente asociado a la condición o grado de alteración de las estructuras presentes en el macizo rocoso, que puede variar de 0.75 (vetillas selladas en roca dura con rellenos resistentes y no degradables) a 20 (estructuras con rellenos potentes de arcilla). Ja debe ser obtenidos para la familia de discontinuidades críticamente pobres o discontinuidades con relleno arcilloso en una zona específica. En la Tabla 22 podemos apreciar las condiciones de alteración de la discontinuidad y su valor Ja.

### Jw (Joint Water Reduction Factor).

Factor de reducción en la discontinuidad por el agua  $(J_w)$  es la medición de la presión del agua, el cual tiene un efecto adverso en la resistencia al corte de discontinuidades, (…) el valor de  $J_w$  debe corresponder a la condición futura del agua subterránea donde la erosión por filtración o lixiviación de productos químicos puede alterar la permeabilidad de la masa de roca significativamente. En la Tabla 23 se aprecia el factor de reducción en la discontinuidad por el agua y su valor Jw.

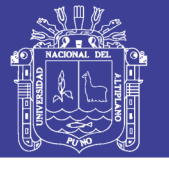

Tabla 20. Número de familia de discontinuidades (Jn)

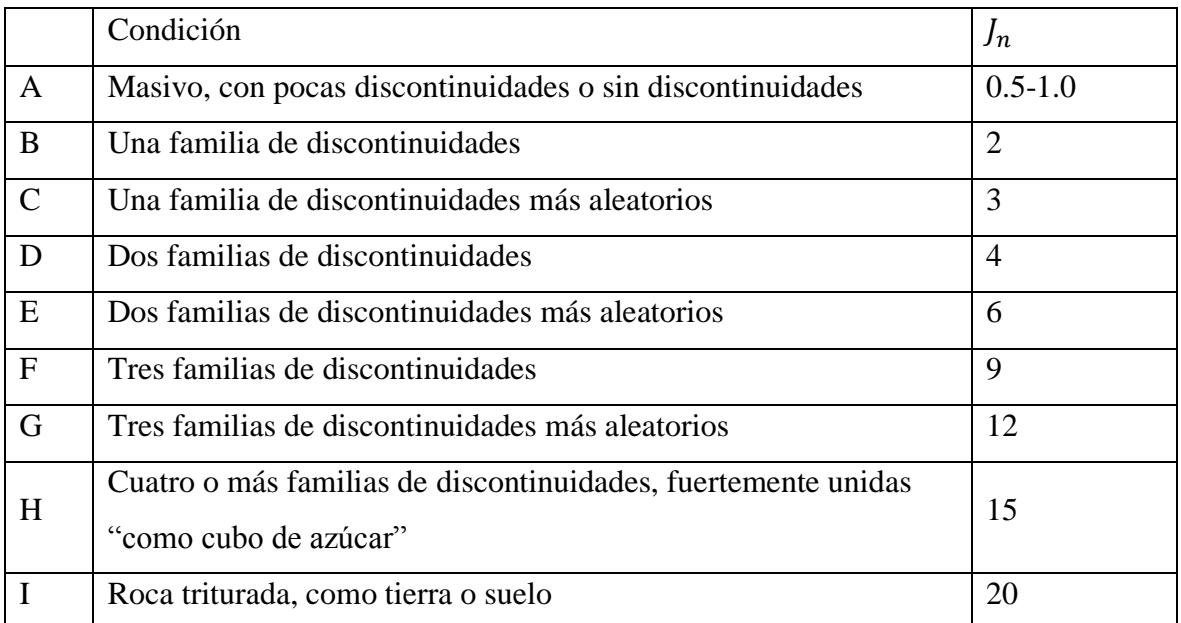

Para uso de intersecciones  $(3.0xJ_n)$ , para uso de portales  $(2.0xJ_n)$  Barton et al., 1974. Fuente: (Bhawani y R.K., 2011, p.86)

Tabla 21. Número de rugosidad de discontinuidad (J<sub>r</sub>)

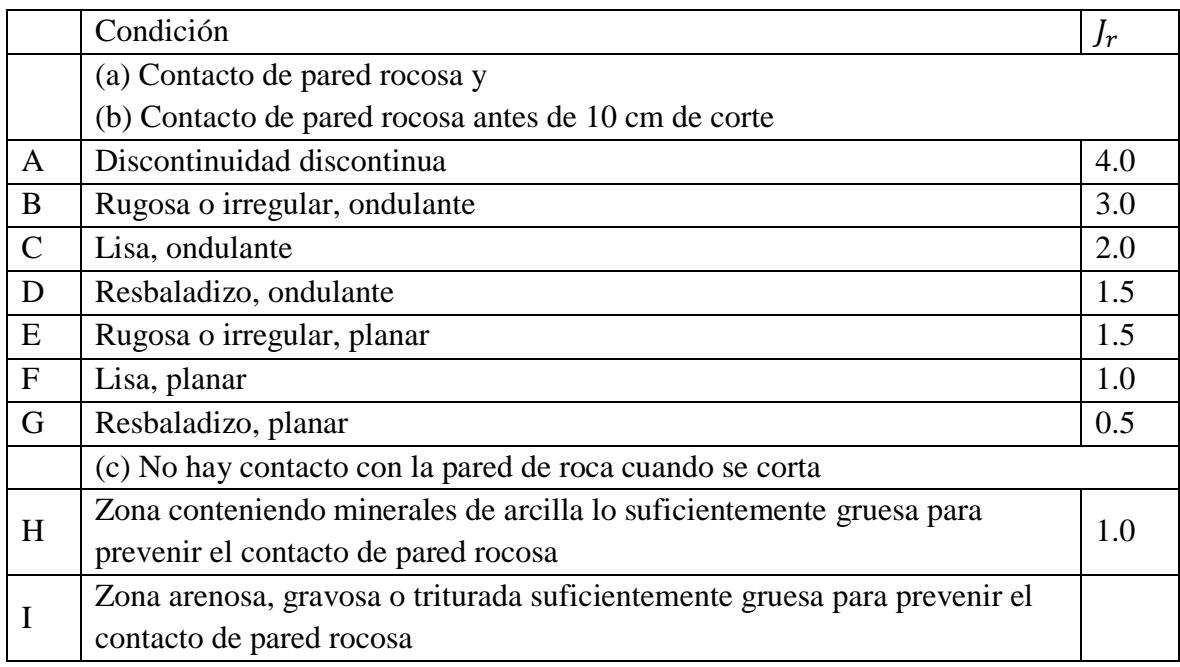

Descripción refiere a características de pequeña y mediana escala, en ese orden. Agregar 1.0 si el espaciamiento promedio de la familia de discontinuidades es más grande que 3m. Fuente: (Bhawani y R.K., 2011, p.87)

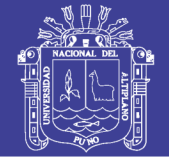

### Tabla 22. Número de alteración de discontinuidad (J<sub>a</sub>)

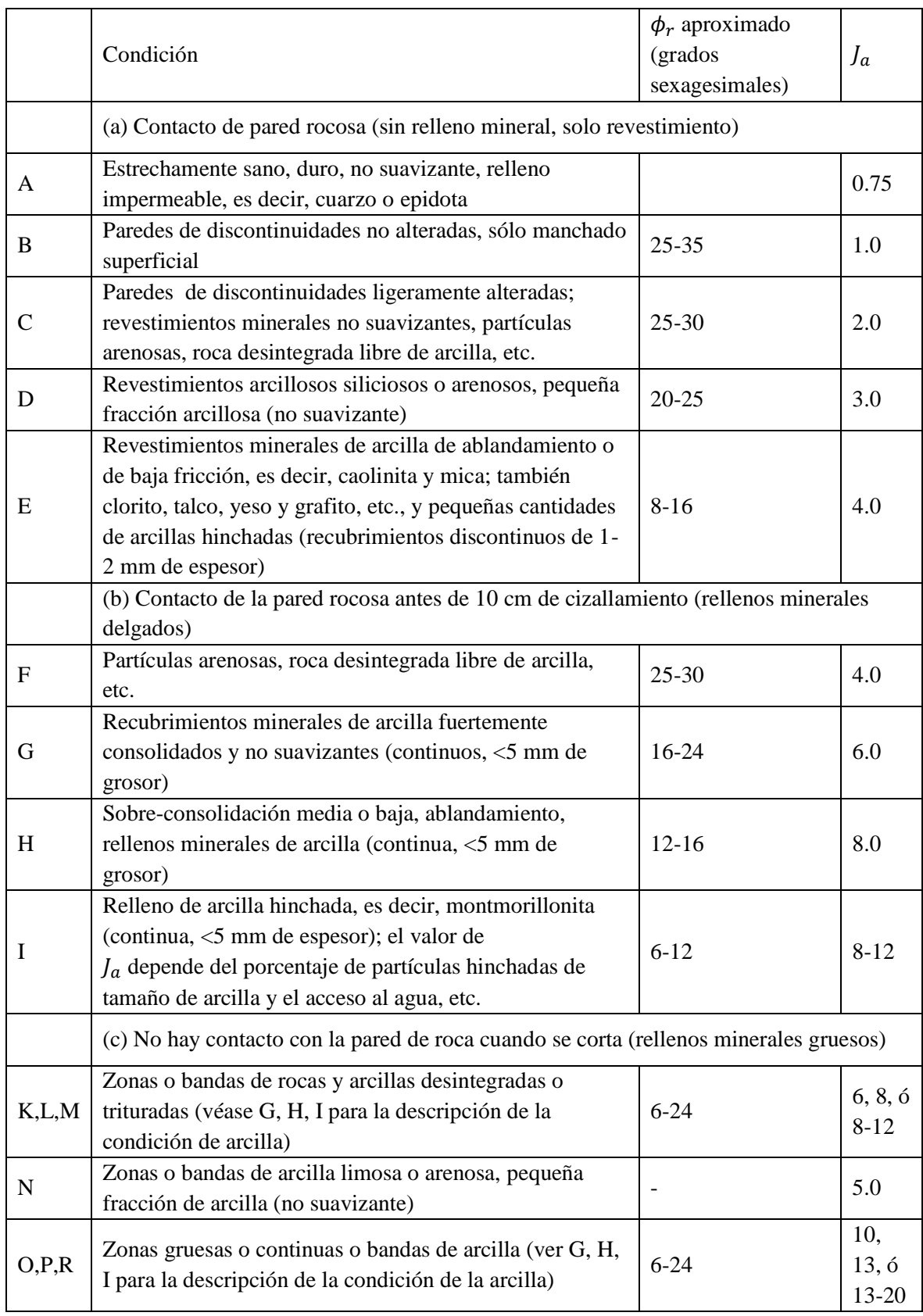

Fuente: (Bhawani y R.K., 2011, p.88)

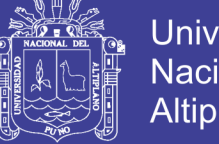

SRF (Stress Reduction Factor).

El parámetro del factor de reducción de tensión (SRF) es una medida de:

- Presión de aflojamiento durante una excavación a través de zonas de cizallamiento y masas rocosas arcillosas.
- Tensión de roca  $q_c/\sigma_1$  en una masa rocosa competente donde  $q_c$  es la resistencia a la compresión uniaxial (UCS) del material de roca y  $\sigma_1$  es la tensión principal mayor antes de la excavación.
- Las presiones de compresión o hinchamiento en las masas de roca incompetentes.

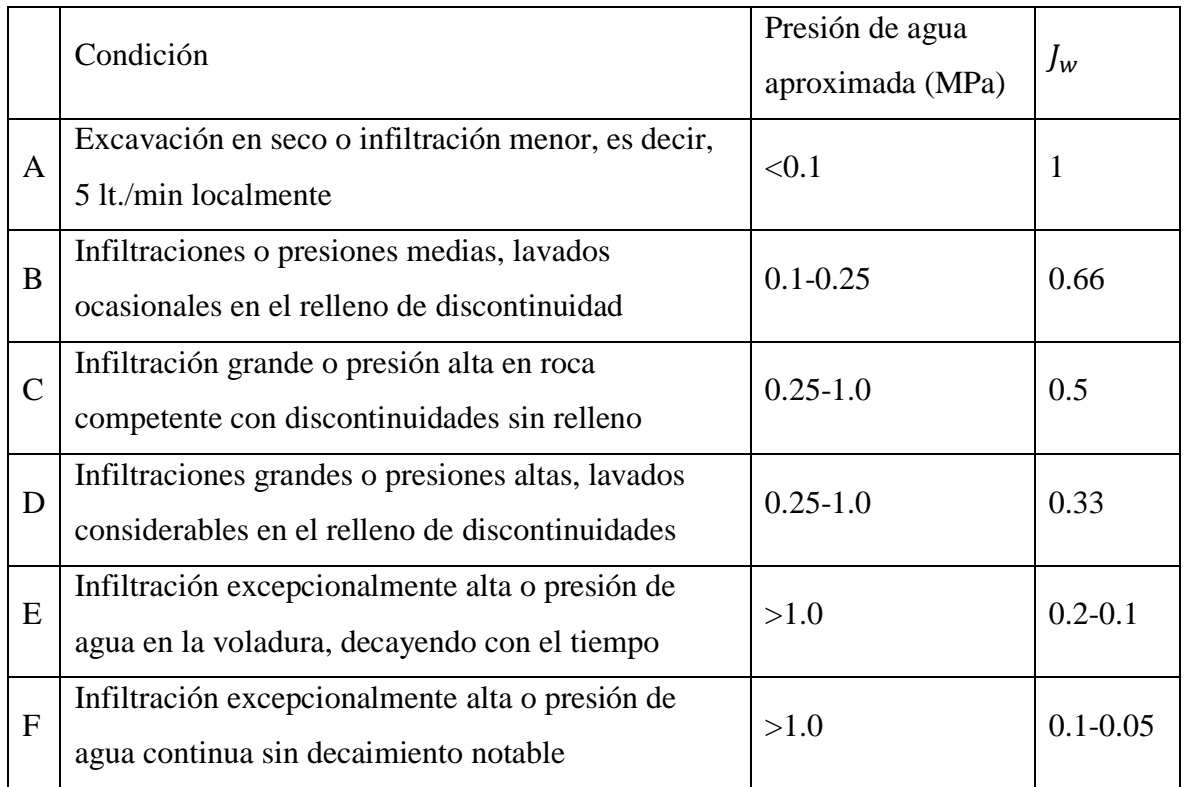

Tabla 23. Factor de reducción en la discontinuidad por el agua  $(J_w)$ 

Los factores C a F son estimaciones aproximadas. Modifique Jw si se instalan las medidas de drenaje. No se consideran los problemas especiales causados por la formación de hielo. Para la caracterización general de las masas rocosas distantes de las influencias de excavación, el uso de Jw ¼ 1,0, 0,66, 0,5, 0,33, etc., a medida que aumenta la profundidad de, por ejemplo, 0-5, 5-25, 25-250 a> 250 m es recomendado, suponiendo que RQD / Jn es lo suficientemente bajo (por ejemplo, 0,5-25) para una buena conductividad hidráulica. Esto ayudará a ajustar Q para algunos de los efectos efectivos de suavizado y suavizado del agua en combinación con valores de caracterización apropiados de SRF. Las correlaciones con el

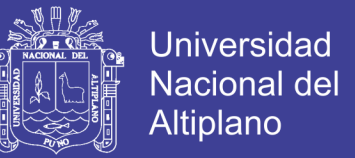

módulo estático dependiente de la profundidad de deformación y la velocidad sísmica seguirán la práctica utilizada cuando se desarrollaron. Fuente: (Bhawani y R.K., 2011, p.89)

SRF también puede considerarse como un parámetro de tensión total. Para las masas de roca competentes (categoría 2 de SRF), las nuevas clasificaciones de SRF se enumeran en la Tabla 24 como lo propuso Grimstad y Barton (1993).

El SRF debe ser clasificado de acuerdo con el comportamiento observado de las rocas y por el juicio de ingeniería. Sin embargo, puede ser difícil predecir las condiciones de túnel en avance en situaciones geológicas complejas.

Notas para el uso de las tablas aplicadas al Q de Barton:

1. Cuando no se dispone de sondeos, el RQD se estima a partir de afloramientos, mediante el índice volumétrico de discontinuidades Jv, tal como se indicó anteriormente.

2. El parámetro Jn puede estar afectado por foliación, esquistosidad, laminaciones, etc. Sólo si estas discontinuidades paralelas están suficientemente desarrolladas se contabilizan como una familia; si no, se contabilizan como discontinuidades ocasionales.

3. Se tomarán los valores de los parámetros Jr y Ja de la familia de discontinuidades rellenas de arcilla más débiles de la zona, pero hay que elegir en primer lugar las discontinuidades de orientación desfavorable, aunque no den el valor mínimo del cociente Jr/Ja.

4. En rocas muy anisótropas, la resistencia a compresión simple de la roca, σc, y a tracción, σt, se evalúan en la dirección más desfavorable para la estabilidad de la estructura subterránea. ( Oyanguren y Monge, 2004)

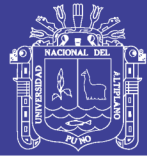

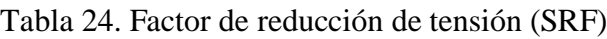

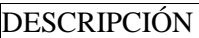

1. Zonas débiles que intersectan la excavación y pueden causar caídas de bloques, según SRF

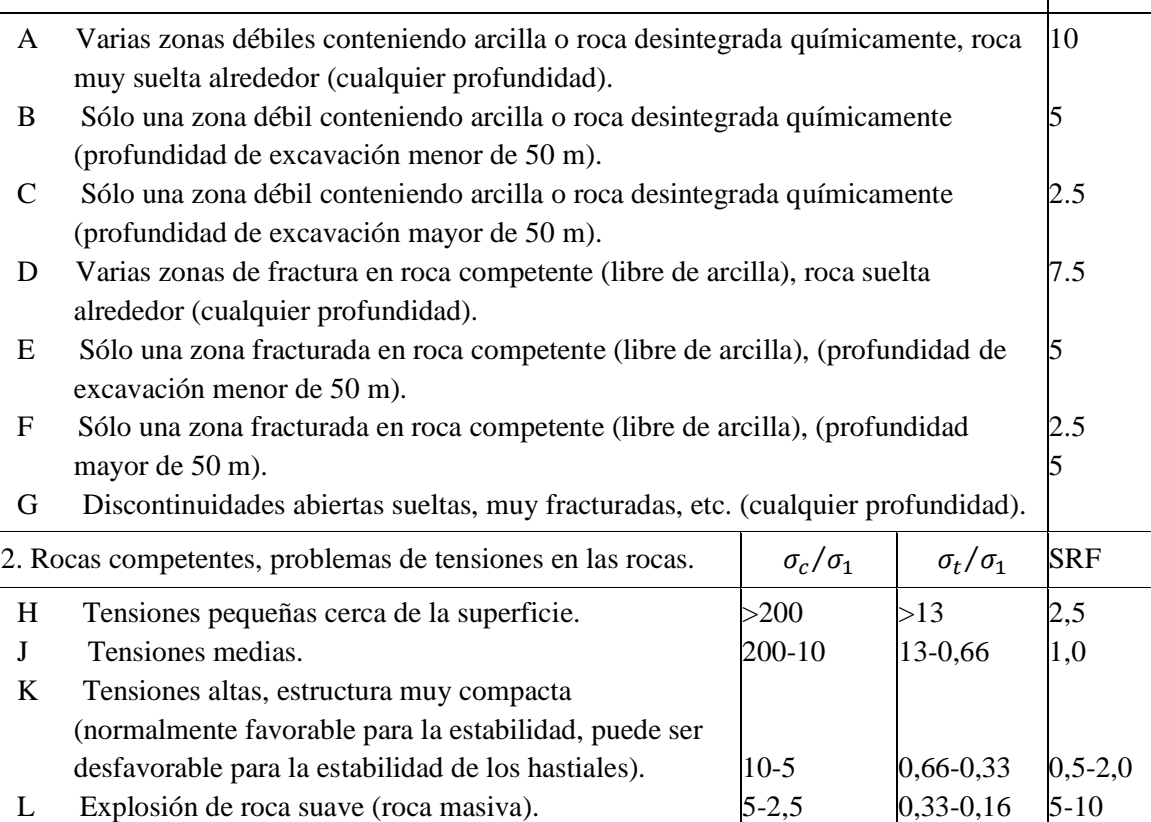

 $\sigma_c$  y  $\sigma_t$  son las resistencias a compresión y tracción, respectivamente, de la roca;  $\sigma_1$  es la tensión principal máxima que actúa sobre la roca.

 $\leq 2.5$ 

 $< 0.16$ 

10-20

3. Roca fluyente, flujo plástico de roca incompetente bajo la influencia de altas presiones litostáticas. SRF

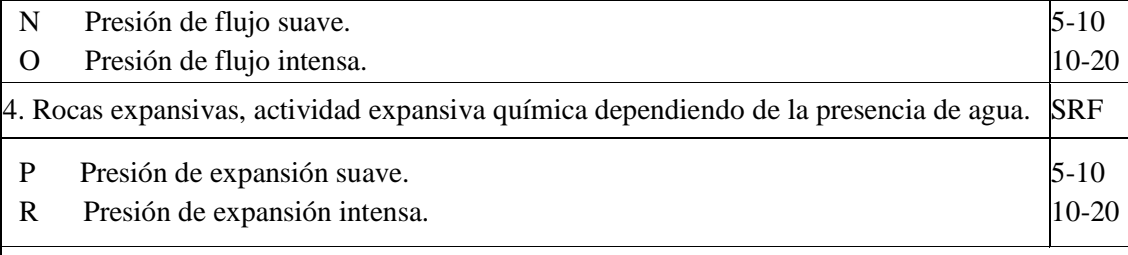

- Observaciones al SRF:

- i. Reducir los valores del SRF en un 25-50% si las zonas de rotura sólo influyen, pero no intersectan a la excavación.
- ii. En los casos en que la profundidad de la clave del túnel sea inferior a la anchura del mismo, se sugiere aumentar el SRF de 2,5 a 5 (ver H).
- iii. Para campos de tensiones muy anisótropos (si se miden) cuando  $5 < \sigma_1/\sigma_3 < 10$ , reducir  $\sigma_c$  y  $\sigma_t$ a 0,8  $\sigma_c$  y 0,8  $\sigma_t$  cuando  $\sigma_1/\sigma_3 > 10$ , reducir  $\sigma_c$  y  $\sigma_t$  a 0,2  $\sigma_c$  y 0,6  $\sigma_t$ , donde  $\sigma_3$  es la tensión principal mínima que actúa sobre la roca.

Fuente: (Oyanguren y Monge, 2004, p. 160)

M Explosión de roca fuerte (roca masiva).

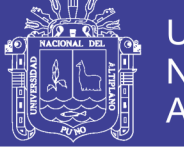

### **Clasificación del macizo rocoso en el sistema Q.**

La calidad de la masa rocosa (Q) es un índice muy sensible y su valor varía de 0.001 a 1000. El uso del sistema Q se recomienda específicamente para túneles y cavernas con techo arqueado. Sobre la base del valor Q, las masas rocosas se clasifican en nueve categorías.

 El valor Q en el método de explosión de túnel será menor debido a los altos niveles de sobreexposición y al desarrollo de nuevas fracturas. Para minimizar el efecto negativo de voladura en Q, se recomienda usar una técnica de voladura controlada. Los efectos de voladura son mejores en las masas rocosas que tienen un valor Q entre 1 y 30. El uso del índice Q permite calificar la calidad geotécnica de los macizos rocosos en una escala logarítmica, que varía desde 0.001 a 1000, la cual se presenta en la Tabla 25.

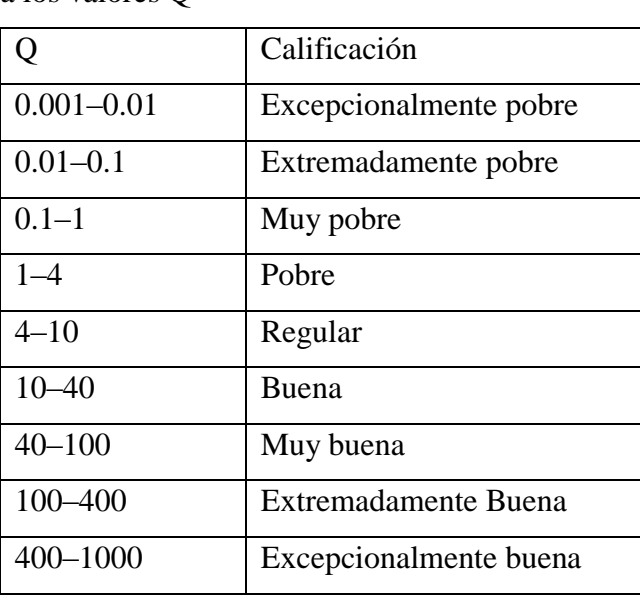

Tabla 25. Clasificación del macizo rocoso en base

a los valores Q

Fuente: (Bhawani y R.K., 2011, p.96)

### **Dimensión equivalente.**

Barton et al. (1974) propusieron la siguiente ecuación para estimar la dimensión equivalente  $(D_e)$  de un autosostenimiento o un túnel sin sostenimiento:

$$
D_{e'} = 2.0(Q^{0.4}), \text{metros} \tag{Eq. 10}
$$

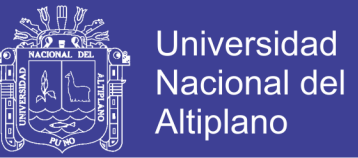

Donde  $D_{e}$ =dimensión equivalente y Q=Calidad de macizo rocoso; ESR= relación de sostenimiento de excavación.

$$
D_{e'} = \frac{span}{ESR} \tag{Eq. 11}
$$

En una dimensión equivalente, el tramo o diámetro se utiliza para analizar el sostenimiento del techo y la altura de la pared para el sostenimiento de la pared. La relación de sostenimiento de excavación (ESR) apropiada para una variedad de excavaciones subterráneas se enumera en la Tabla 26.

Tabla 26. Valores de relación de sostenimiento de excavación

|                                                                                   | Tipo of excavación                                                        | <b>ESR</b>  |  |
|-----------------------------------------------------------------------------------|---------------------------------------------------------------------------|-------------|--|
| A                                                                                 | Apertura de mina temporal                                                 | $2 - 5$     |  |
|                                                                                   | Apertura permanente de mina, túneles de agua para energía hidroeléctrica  |             |  |
| B                                                                                 | (excluyendo tuberías forzadas de alta presión), túneles piloto, desvíos y | $1.6 - 2.0$ |  |
|                                                                                   | rumbos para aberturas grandes, cámaras de sobretensión                    |             |  |
| $\mathcal{C}$                                                                     | Cavernas de almacenamiento, plantas de tratamiento de agua, carretera     | $1.2 - 1.3$ |  |
|                                                                                   | secundaria y túneles de ferrocarril, túneles de acceso                    |             |  |
| D                                                                                 | Central eléctrica, rutas principales y túneles de ferrocarril, cámaras de | $0.9 - 1.1$ |  |
|                                                                                   | defensa civil, portales, intersecciones                                   |             |  |
|                                                                                   | Estaciones de energía nuclear subterráneas, estaciones de ferrocarril,    |             |  |
| E                                                                                 | instalaciones públicas y deportivas, fábricas, túneles de gaseoductos     | $0.5 - 0.8$ |  |
|                                                                                   | principales                                                               |             |  |
| NOTA: ESR debe incrementar por 1.5 veces, Q por 5, y Qw por 5 para sostenimientos |                                                                           |             |  |
| temporales. Barton (2008)                                                         |                                                                           |             |  |

Fuente: (Bhawani y R.K., 2011)

### **Diseño de sostenimiento.**

El valor Q se relaciona con los requisitos de sostenimiento del túnel y con las dimensiones equivalentes de la excavación. La relación entre Q y la dimensión equivalente de una excavación determina las medidas de sostenimiento apropiadas, como se muestra en la Figura 10.

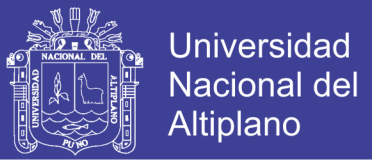

La longitud del perno y el espaciado del perno,  $l_b$  y  $l_a$ , respectivamente, se determinan en términos de ancho de excavación B o altura H en metros para techos y paredes, respectivamente, usando las Ecuaciones (12, 13 y 14) propuesto por Barton et al. (1974)

Longitud del perno:

$$
l_b = 2 + (0.15B \text{ ó } H/ESR) \quad ,m \tag{Eq. 12}
$$

Espaciados entre pernos:

$$
En \, techos \quad l_a = 0.40 \times \frac{B}{ESR} \quad , m \tag{Eq. 13}
$$

En paredes 
$$
l_a = 0.35 \times \frac{H}{ESR}
$$
, m (Eq. 14)

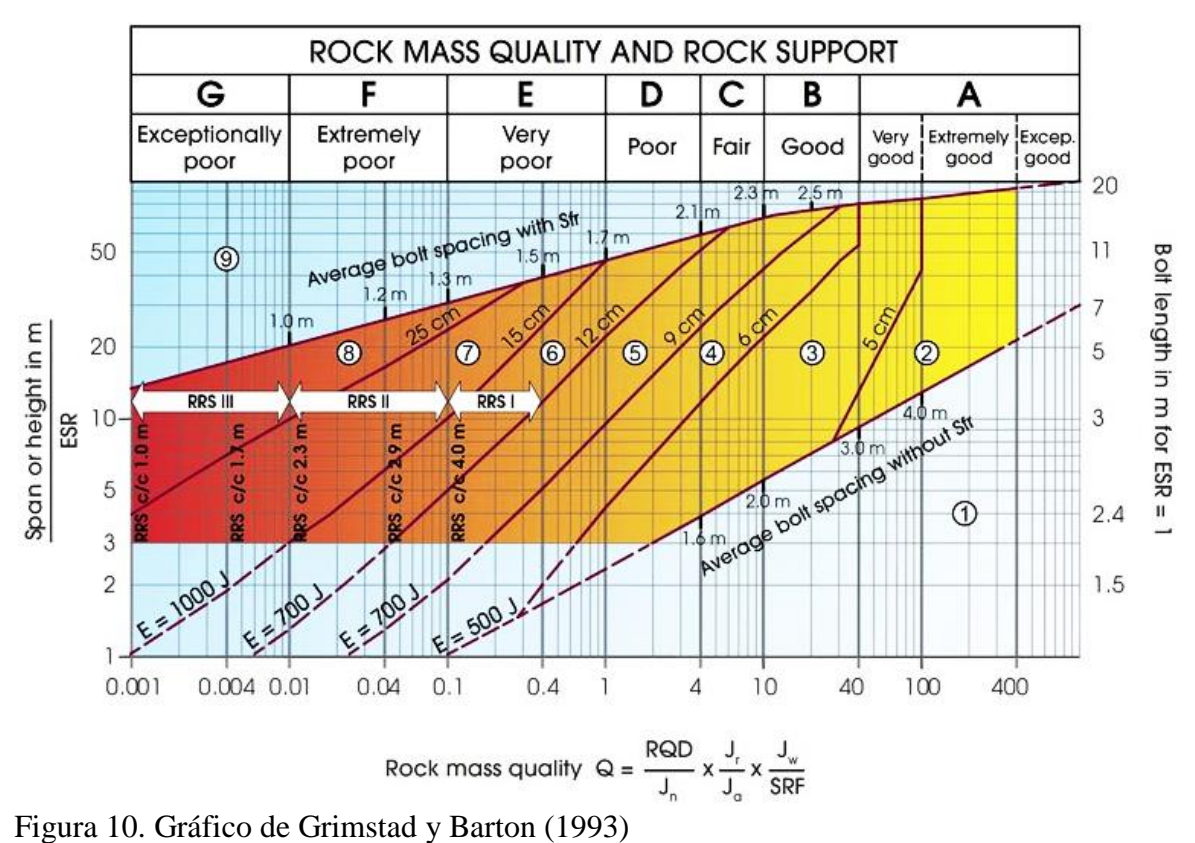

Para el diseño de sostenimiento del sistema Q. Fuente:(Barton, 1988, p. 68)

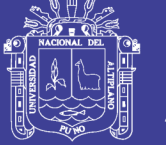

Tabla 27. Categorías de reforzamiento del sistema Q.

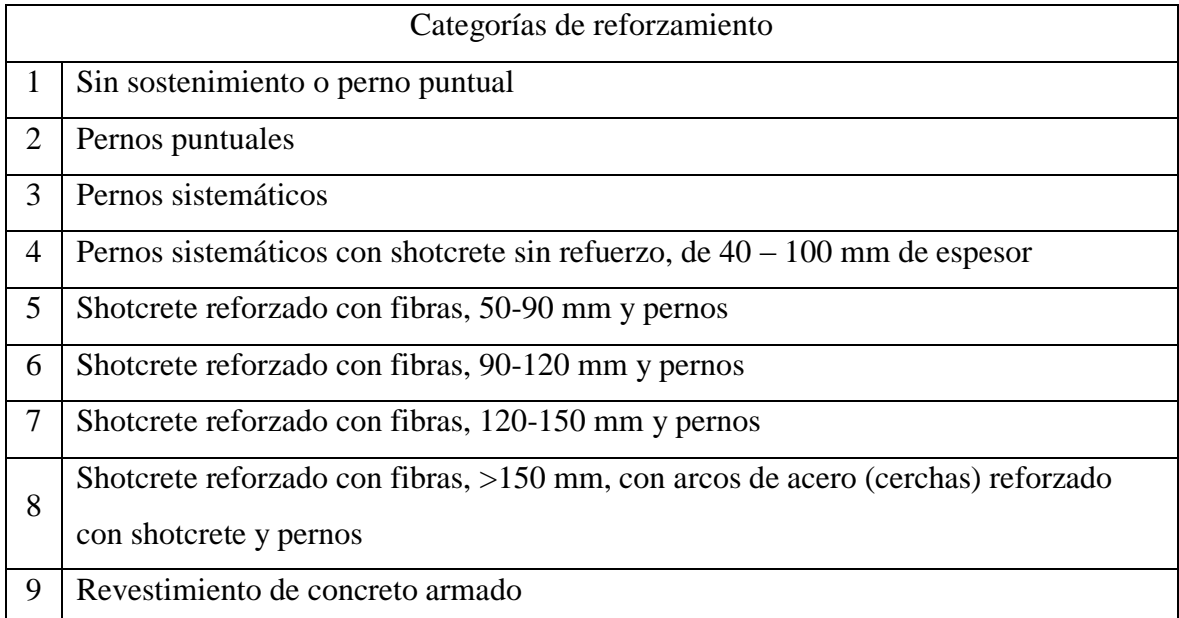

Fuente: (Barton, 1988, p. 68)

El problema con el enfoque de diseño noruego es que, aunque se da el espesor de SFRS (shotcrete reforzado con fibra de acero), no se indica un requisito de dureza. Con el amplio rango de rendimiento para diferentes fibras y el contenido de fibra en SFRS, el SFRS genéricamente expresado en el gráfico de Grimstad y Barton (1993) podría variar en dureza de 400 a 1400 J de absorción de energía en base a la prueba del panel EFNARC para 25 mm desviación.

La absorción de energía es el área debajo de la curva de carga y deflexión del SFRS en la prueba del panel. Dados los requisitos estructurales de la SFRS, solo el grosor de la SFRS no es satisfactorio. Por lo tanto, como sugiere Papworth (2002), la capacidad de absorción de energía del SFRS también se incluye en el diagrama de diseño original de Grimstad y Barton (1993).

La Figura 10 se recomienda para túneles en condiciones pobres de roca siempre que se agreguen más fibras de acero en el hormigón proyectado para aumentar la absorción o resistencia de la energía como se muestra en la fila superior de esta figura. La Figura 10 no proporciona la capacidad de pernos de roca, por lo que el software TM se puede utilizar para diseñar el sistema de sostenimiento (Singh y Goel, 2006).

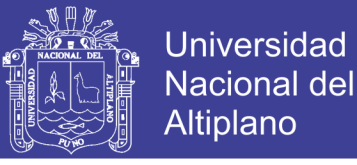

### **2.2.5. Interrelación entre el índice Q de Barton y RMR de Bieniawski.**

Las interrelaciones entre los dos índices de clasificación más utilizados, el RMR de Bieniawski (1976) y el Q de Barton et al. (1974), han sido propuestos por muchos investigadores. Bieniawski (1976) utilizó 111 historiales de casos que incluyeron 62 escandinavos, 28 sudafricanos y 21 otros casos documentados de los Estados Unidos que cubren todo el rango de Q y RMR para proponer la siguiente correlación:

- Interrelación de Bieniawski (1976)

$$
RMR = 9 \ln Q + 44 \tag{Eq. 15}
$$

Con base en historias de casos de Nueva Zelanda, *Rutledge y Preston* (1978) propusieron una correlación diferente como:

- Interrelación de Rutledge y Preston (1978)

$$
RMR = 5.9 \ln Q + 43 \tag{Eq. 16}
$$

Moreno (1980), Cameron-Clarke y Budavari (1981), y Abad et al. (1984) también propusieron diferentes correlaciones entre Q y RMR como se presenta en las Ecuaciones 17- 19, respectivamente.

- Interrelación de Cameron-Clarke (1981)  $RMR = 5.4 \ln Q + 55.2$  (Eq. 17)
- Interrelación de Budavari (1981)

$$
RMR = 5 \ln Q + 60.8 \tag{Eq. 18}
$$

- Interrelación de Abad et al. (1984)

$$
RMR = 10.5 \ln Q + 41.8 \tag{Eq. 19}
$$

La evaluación de las correlaciones dadas en las ecuaciones (15) hasta la (19) está basado en 115 historias de casos, incluyendo 77 reportados por Bieniawski (1976), 4 del túnel experimental Kielder reportado por Hoek y Brown (1980), y 34 recogidos de India, indicaron que los coeficientes de correlación de estos los enfoques no son muy confiables. La correlación de Rutledge y Preston (1978) proporcionó el mayor coeficiente de correlación

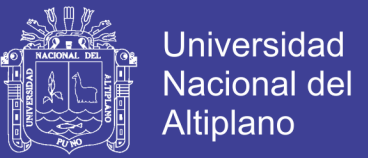

de 0,81, seguido de Bieniawski (1976), Abad et al. (1984), Moreno (1980), y Cameron-Clarke y Budavari (1981) en orden decreciente. Estas correlaciones, por lo tanto, no son altamente confiables para una interrelación entre Q y RMR. (Bhawani y R.K., 2011, p. 120)

#### **2.2.6. Estimación de la presión de sostenimiento.**

#### **Enfoque de Barton et al. (1974).**

Barton et al. (1974, 1975) trazaron capacidades de sostenimiento de 200 aberturas subterráneas con la calidad de la masa rocosa (Q) y encontraron la siguiente correlación empírica para la presión de sostenimiento final en la Figura 11.

$$
p_v = (0.2/J_r)Q^{-1/3}
$$
 (Eq. 20)

$$
p_h = (0.2/J_r)Q_w^{-1/3}
$$
 (Eq. 21)

Donde:  $p_v$ = máxima presión de sostenimiento del techo en MPa,  $p_h$ = máxima presión de sostenimiento de pared en MPa y  $Q_w$ = factor de pared.

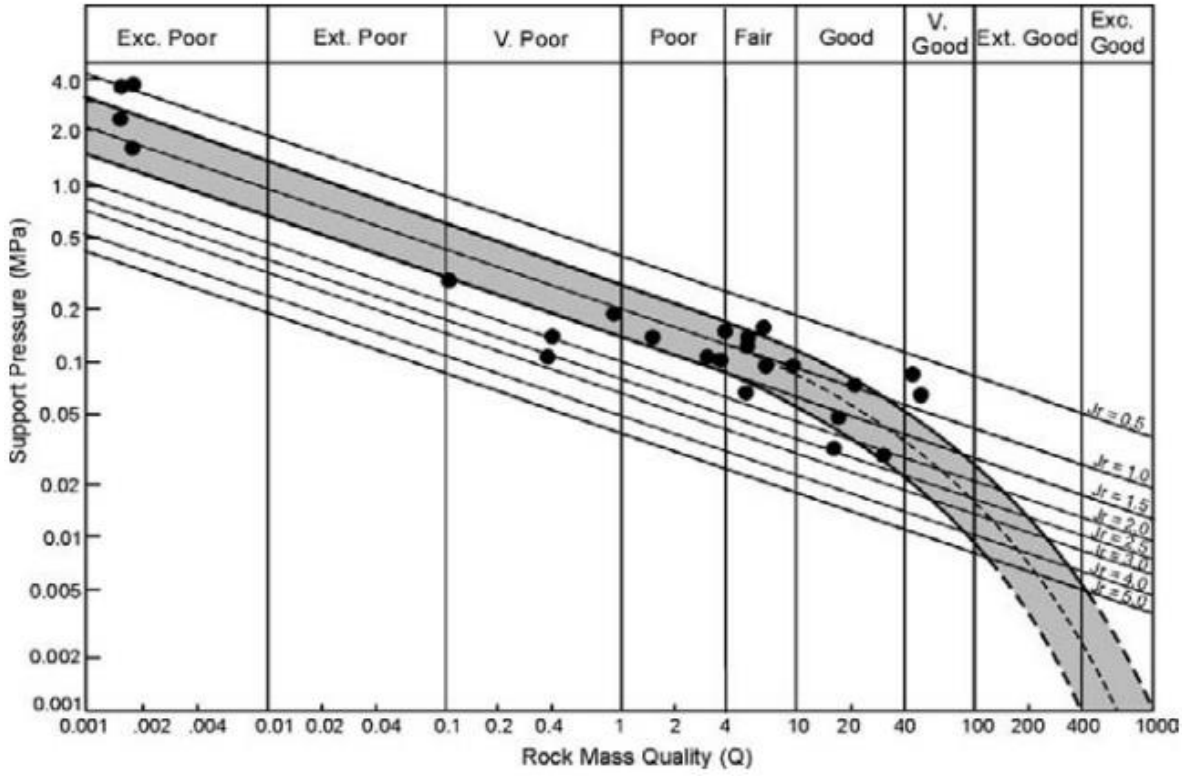

Figura 11. Correlación entre la presión de sostenimiento y la calidad de macizo rocoso Q (de Barton et al., 1974). Fuente: (Bhawani y R.K., 2011, p. 97)

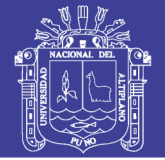

La Figura 11 muestra la correlación para Ecuación 20. La línea central de la banda sombreada debe usarse al evaluar la presión de sostenimiento en el techo. Las uniones dilatantes o los valores Jr desempeñan un papel dominante en la estabilidad de aperturas subterráneas. En consecuencia, las capacidades de sostenimiento pueden ser independientes del tamaño de apertura. El factor de pared (Qw) se obtiene después de multiplicar Q por un factor que depende de la magnitud de Q como se da en esta Tabla 28. (…) Se considera que la presión de sostenimiento a corto plazo puede obtenerse después de sustituir 5Q en lugar de Q en Ecuación 20. Por lo tanto, la presión de sostenimiento final se obtiene como 1,7 veces la presión de sostenimiento a corto plazo. (…) El valor Q en condición dinámica es la mitad del valor Q en condiciones estáticas (Qdyn = Qstatic/2; Barton, 2008). (Bhawani y R.K., 2011, p. 97)

| Range of Q | Wall factor Qw   |
|------------|------------------|
| >10        | 5.0 Q            |
| $0.1 - 10$ | 2.5 Q            |
| < 0.1      | 1.0 <sub>Q</sub> |

Tabla 28. Factor de pared Qw

Fuente: Tabla extraída de (Bhawani y R.K., 2011, p.98)

### **Enfoque del RMR**

Avinash et. al. (2014) indica que el RMR refleja la calidad del techo en términos numéricos y cuantitativos. Se basa en cinco parámetros y se obtiene una suma adicional de todos esos cinco valores. El RMR obtenido se ajusta para las diferentes condiciones de trabajo y luego se utiliza para estimar la carga de roca movilizada alrededor de las galerías y uniones para el diseño del sistema de apoyo para minas subterráneas de carbón.

El espesor de la capa es muy importante, ya que la deslaminación es un factor causante principal del deterioro de la condición del techo. Para determinar el grosor de la capa, se mide el grosor del plano de estrado si el techo es de arenisca. En el caso de la lutita, se mide el espesor del plano del lecho o el espesor de la laminación. En el caso del techo de carbón, existen diferentes bandas pequeñas o capas de carbón que se miden como el espesor de la capa. El RMR se usa para estimar la carga de roca en galerías según la Ecuación 22:

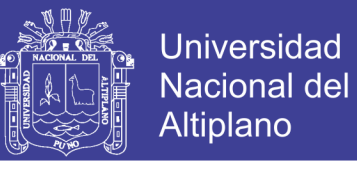

 $Carga de roca (t/m<sup>2</sup>) = B \times D (1.7 - 0.037 RMR + 0.0002 RMR<sup>2</sup>)$ ) (Eq. 22)

Donde:

RMR=Rock Mass Rating B=ancho de galería (m)

D=densidad seca  $(t/m^3)$ 

### **2.3. Hipótesis**

### **2.3.1. Hipótesis general.**

Mediante la caracterización geomecánica se determina el tipo de sostenimiento de la galería Gavilán de Oro de la UEA Ana María

### **2.3.2. Hipótesis específica.**

- a) La caracterización geomecánica del macizo rocoso de la galería, están controladas por las características estructurales y de las discontinuidades del macizo rocoso como: la orientación de las discontinuidades, el espaciado, la persistencia, la rugosidad de las discontinuidades, la apertura, el relleno, meteorización, alteración y la presencia de agua de la galería Gavilán de Oro de la UEA Ana María.
- b) El tipo de sostenimiento de la galería, está determinado por caracterización geomecánica de la galería Gavilán de Oro de la UEA Ana María.

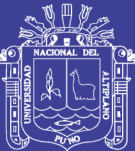

### **III. MATERIALES Y MÉTODOS**

### **3.1. Metodología de Investigación**

La metodología por el nivel de investigación es descriptiva, ya que "consiste en la caracterización de un hecho, fenómeno, individuo o grupo, con el fin de establecer su estructura o comportamiento. Los resultados de este tipo de investigación se ubican en un nivel intermedio en cuanto a la profundidad de los conocimientos se refiere" (Fidias G., 2012, p. 24), según su clasificación se toma los estudios de medición de variables independientes, donde "su misión es observar y cuantificar la modificación de una o más características en un grupo, sin establecer relaciones entre éstas. Es decir, cada característica o variable se analiza de forma autónoma o independiente." (Fidias G., 2012, p. 25)

La metodología de investigación, por el diseño de investigación es una investigación de campo, ya que "consiste en la recolección de datos directamente de los sujetos investigados, o de la realidad donde ocurren los hechos (datos primarios), sin manipular o controlar variable alguna, es decir, el investigador obtiene la información, pero no altera las condiciones existentes. De allí su carácter de investigación no experimental" (Fidias G., 2012, p. 31)

Las variables por su naturaleza son cuantitativas porque usamos valores numéricos para evaluar la calidad del macizo rocoso, asimismo, son discretas porque usa valores enteros (sin decimales), por su complejidad son complejas porque se pueden descomponer en dos dimensiones como mínimo.

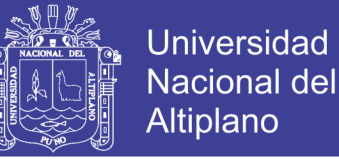

Variable independiente, las características netamente estructurales de campo, existentes, las cuales no pueden ser alteradas para el estudio.

Variable dependiente, las que dependen de las características de campo, es decir, la determinación del tipo de sostenimiento en las diferentes estaciones geomecánicas de la galería, el cual conlleva parámetros que se calculan para determinar un tipo de sostenimiento en cada estación geomecánica.

Según la guía de criterios geomecánicos para diseño, construcción, supervisión y cierre de labores subterráneas de Osinergmin (2017), en la página 185 indica:

Para la evaluación y caracterización del macizo rocoso se debe realizar estaciones geomecánicas previa limpieza y demarcación de la zona a evaluar, en una área aproximada de 3m x 3m, midiendo y anotando datos de las principales como: la orientaciones de las principales familias de discontinuidades, resistencia a la compresión simple, mediante métodos manuales (uso del martillo o picota geológica), RQD, espaciamiento, persistencia, separación, rugosidad, relleno de las discontinuidades, meteorización y condiciones de humedad; estos datos permitirán estimar los índices de calidad del macizo rocoso, como son índice RMR de Bieniawski y el índice Q de Barton.

La presente investigación es denominada "Caracterización geomecánica para la determinación del tipo de sostenimiento en la galería gavilán de oro de la UEA Ana María", para ello se realiza una caracterización geomecánica del macizo rocoso, que permitirá determinar el tipo de sostenimiento para cada tramo en la galería según la estación geomecánica. Así, para que sea posible atender los objetivos anteriormente descritos, serán cumplidos los siguientes pasos. (ver Figura 12)

### **3.2. Población y Muestra**

### **3.2.1. Población**

- Macizo rocoso de la UEA Ana María

### **3.2.2. Muestra**

- Macizo rocoso de la galería Gavilán de Oro de la UEA Ana María

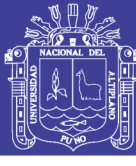

PLANTEAMIENTO DEL PROBLEMA Formulacion del problema y los objetivos del proyecto

REVISIÓN Y RECOPILACIÓN DE INFORMACIÓN Revision del Marco Teorico que comprende el estudio

CARACTERIZACIÓN EN CAMPO Recolección de datos de campo mediante el mapeo de estaciones geomecánicas

PROCESAMIENTO DE DATOS Clasificación geomecánica, determinación del tipo de sostenimiento y diseño del mismo

EVALUACIÓN DE RESULTADOS Evaluación del sostenimiento según el factor de seguridad

Figura 12: Procedimiento metodológico para la investigación. Fuente: elaboración propia.

### **3.3. Instrumentos de Recolección de Datos**

El procedimiento o forma particular de obtener datos o información, la aplicación de una técnica conduce a la obtención de información, la cual debe ser guardada en un medio material de manera que los datos puedan ser recuperados, procesados, analizados e interpretados posteriormente. A dicho sostenimiento se le denomina instrumento. (Fidias G., 2012)

Un instrumento de recolección de datos es cualquier recurso, dispositivo o formato (en papel o digital), que se utiliza para obtener, registrar o almacenar información. El instrumento utilizado es el formato de mapeo se presenta en el Anexo E el cual está creada por el investigador en base a las normas sugeridas por la Sociedad Internacional de Mecánica de Rocas (ISRM) y contiene los parámetros del sistema de clasificación RMR los cuales son: tipo de roca, tipo de sistema de discontinuidad, orientación, espaciado, persistencia, apertura, rugosidad, tipo de relleno, espesor del relleno, intemperización y presencia de agua. Adicionalmente se registraron datos de resistencia y del grado de fracturamiento de la roca para definir el RQD (Rock Quality Designation).
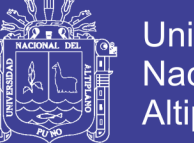

Universidad Nacional del **Altiplano** 

Para el registro de los datos en nuestro instrumento, se necesitará también el uso de las siguientes herramientas:

- Martillo de geólogo (picsa); Este instrumento es utilizado para determinar la dureza de la roca intacta en base a la Tabla 8.
- Flexómetro; Utilizado para medir longitudes de las discontinuidades
- Laptop: Herramienta donde se procesarán todos los datos obtenidos.
- Brújula: Utilizado para medir azimut.

### **3.4. Variables**

#### **3.4.1. Variable independiente (V.I.)**

- Caracterización geomecánica de la galería Gavilán de Oro de la UEA Ana María.

### **3.4.2. Variable dependiente (V.D.)**

- Tipo de sostenimiento de la galería Gavilán de Oro de la UEA Ana María.

#### **3.4.3. Operacionalización de variables**

La Operacionalización de variables se presenta en el Anexo C de la presente investigación.

### **3.5. Técnicas de Recolección de Datos**

Según el Anexo D, la técnica aplicada para la presente investigación es por *observación*, que "es una técnica que consiste en visualizar o captar mediante la vista, en forma sistemática, cualquier hecho, fenómeno o situación que se produzca en la naturaleza o en la sociedad, en función de unos objetivos de investigación preestablecidos." (Fidias G., 2012, p. 69) y dentro de estas es una observación participante ya que formamos parte del medio donde se realiza el estudio, también es una observación estructurada, porque usamos una guía diseñada previamente (Anexo E), en la que se especifican los elementos que serán observados.

La recolección de datos se hace mediante el mapeo geomecánico por estaciones, donde se obtuvo todas las características geomecánicas para la presente investigación. De ellos se obtienen los parámetros y propiedades que definen las condiciones del macizo rocoso.

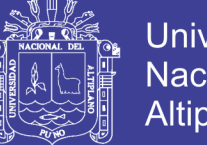

**Universidad** Nacional del **Altiplano** 

Para el presente estudio se tomarán los datos de los caracteres geomecánicos del macizo rocoso haciendo el uso del formato de mapeo que se encuentra en el Anexo E. Se tomará en cuenta lo siguiente:

- Orientación de las discontinuidades
- Espaciado entre discontinuidades
- Índice de volumétrico de discontinuidades
- Persistencia de discontinuidades
- Abertura de discontinuidades
- Relleno en las discontinuidades
- Rugosidad de las discontinuidades
- Meteorización de discontinuidades
- Resistencia de las paredes de discontinuidades
- Agua en las discontinuidades

### **3.6. Técnicas para el procesamiento de la información**

Para el procesamiento de la información se prestará ayuda de programas de computación exclusivos para el procesamiento de datos e interpretación de datos. Los datos de la caracterización geomecánica serán almacenados en el software Microsoft Excel. Las orientaciones de las discontinuidades serán procesadas en el software Dips v.6.0 de Rocscience.

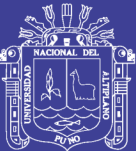

### **IV. RESULTADOS Y DISCUSIÓN**

#### **4.1. Caracterización geomecánica de la galería.**

Para la evaluación y caracterización del macizo rocoso se debe realizar estaciones geomecánicas previa limpieza y demarcación de la zona a evaluar, en una área aproximada de 3m x 3m, midiendo y anotando datos de las principales como: la orientaciones de las principales familias de discontinuidades, resistencia a la compresión simple, mediante métodos manuales (uso del martillo o picota geológica), RQD, espaciamiento, persistencia, separación, rugosidad, relleno de las discontinuidades, meteorización y condiciones de humedad; estos datos permitirán estimar los índices de calidad del macizo rocoso, como son índice RMR de Bieniawski y el índice Q de Barton. (Osinergmin, 2017)

La galería Gavilán de Oro es una galería de la minería artesanal que está en proceso de formalización y que anteriormente nunca se hizo estudios geomecánicos sin embargo para poder abarcar una calidad de macizo rocoso y un tipo de sostenimiento se hizo la caracterización geomecánica mediante un mapeo por estaciones geomecánicas, "definiéndolas por los cambios notorios de las características que se vean o reconozcan claramente" (Jordá Bordehore et al., 2016) Se hizo uso del formato de mapeo Anexo E. para recaudar la mayor información posible para cumplir los objetivos de la presente investigación.

Se determinó seis estaciones geomecánicas, bajo un criterio del cambio notorio de los parámetros del macizo rocoso como la presencia de agua y grado de fracturamiento. Se asignó tramos para cada estación geomecánica. Se presenta la abreviatura de F1, F2 y F3

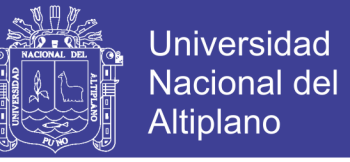

para indicar cada familia respectivamente, se utilizó la abreviatura E1, E2, E3, E4, E5 y E6 para las seis estaciones geomecánicas en estudio.

#### **4.1.1. Orientación de las discontinuidades y número de familias.**

Las orientaciones de las discontinuidades fueron tomadas con la forma de buzamiento (DIP) y dirección de buzamiento (DIP DIR). Se tomaron 571 datos recaudados con una brújula Brunton Geo a lo largo de la galería (ver Anexos H al K). Los datos fueron procesados en el software Dips v.6.0 de Rocscience.

Las representaciones de los polos de los 571 datos fueron proyectadas en la Figura 13. El número de familias identificadas fueron tres, los cuales se presentan en la Tabla 29, enumerándola por el grado de dominio.

Se considera la presente proyección estereográfica para toda la galería (las seis estaciones geomecánicas). La familia dominante es la familia 1, siendo esta casi horizontal con un buzamiento medio de 9° y una dirección de buzamiento media de 239°.

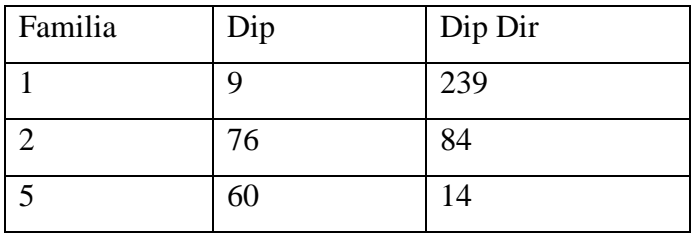

Tabla 29. Familias de discontinuidades de la galería en estudio.

Fuente: Elaboración Propia

Asimismo, se presenta el diagrama de rosetas en la Figura 14, donde se aprecia las direcciones y frecuencias de las discontinuidades donde se aprecia la dirección de 355°- 360° es la de mayor frecuencia.

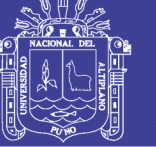

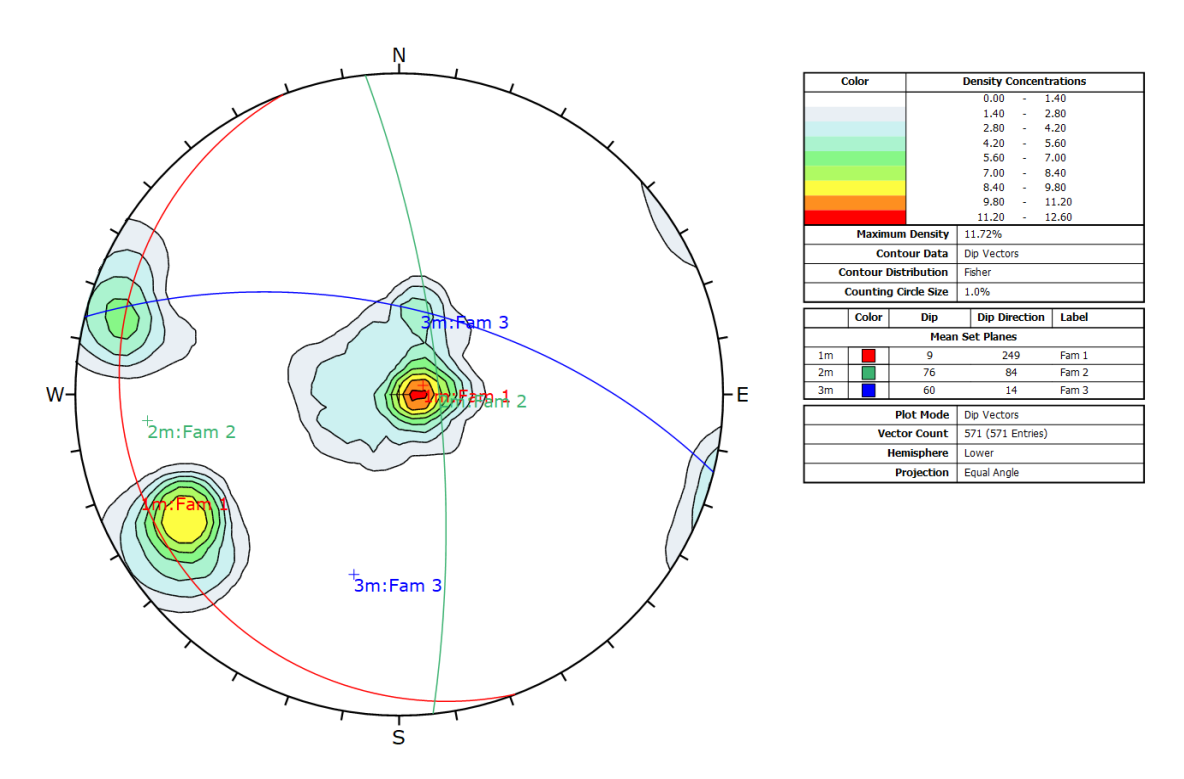

Figura 13: Proyección estereográfica, distribución de polos del macizo rocoso de la galería Gavilán de Oro.

Fuente: Elaborado con el Software DIPS v.6.0 RockScience.

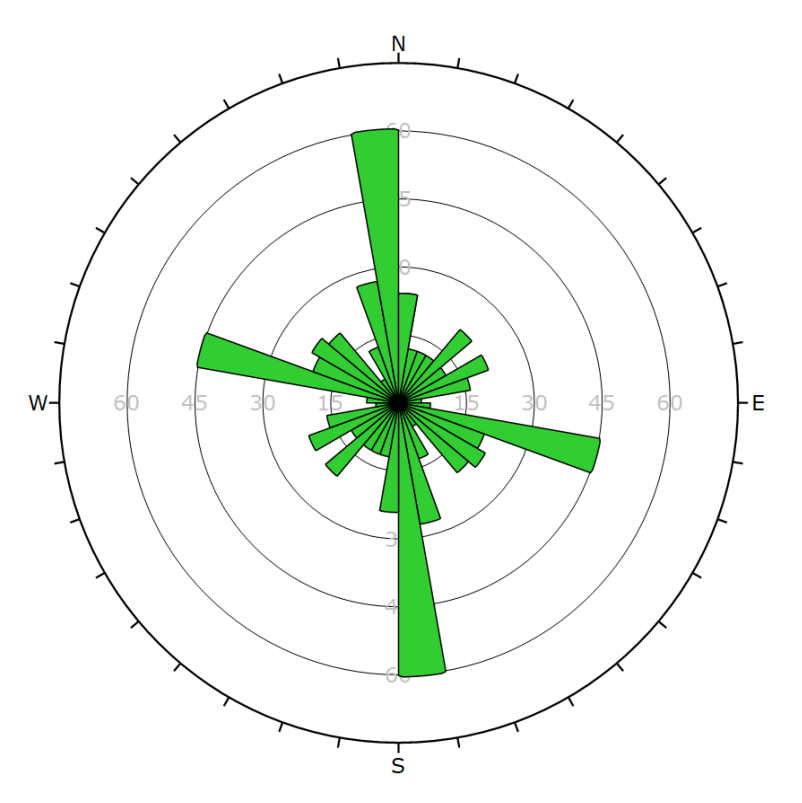

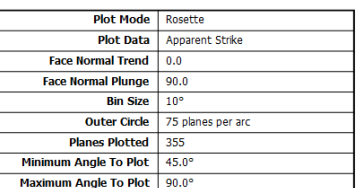

Figura 14: Tiempo de autosostenimiento vs tramo sin sostener Fuente: Elaborado con el Software DIPS v.6.0 RockScience.

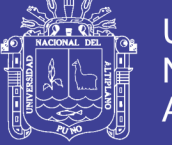

### **4.1.2. Espaciamiento de discontinuidades**

Se tomó el espaciamiento de discontinuidades midiendo de forma perpendicular a cada familia tomando así el espaciado normal de familia en cada estación geomecánica, ver Tabla 30, el espaciamiento medio de las discontinuidades está en cm. Se utilizó la Ecuación 3 tomando como longitud de manera práctica 1 m, así tenemos L=100 cm. Los resultados también se presentan de manera gráfica en la Figura 15.

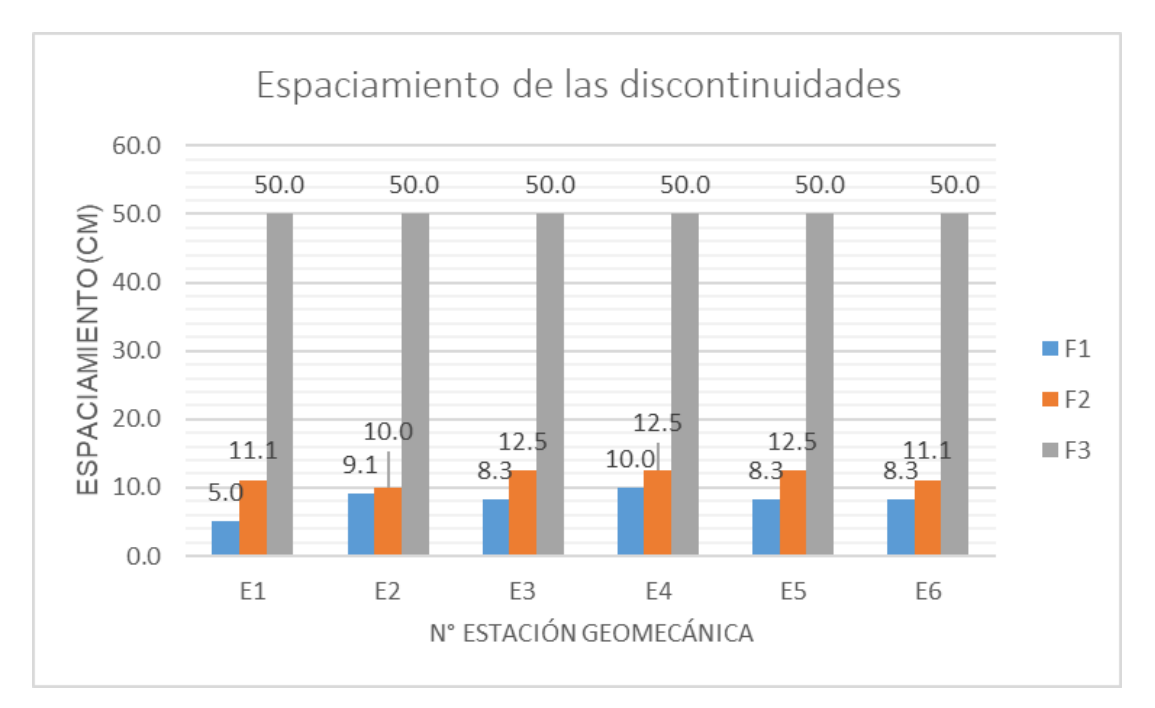

Figura 15: Espaciamiento de las discontinuidades.

Fuente: Elaboración propia.

### **4.1.3. Índice volumétrico y tamaño de bloques.**

El índice volumétrico de discontinuidades,  $J_{\nu}$ , se define como la suma del número de discontinuidades por metro de cada una de las familias existentes.

Se hizo el uso de la Ecuación 5 y la Tabla 3 para obtener el índice volumétrico y tamaño de bloque respectivamente en cada estación geomecánica.

$$
J_{\nu} = \sum_{i=1}^{J} \left(\frac{1}{S_i}\right) \dots (Eq. 5)
$$

Donde:  $S_i$  = espaciamiento de juntas promedio en metros El macizo rocoso presenta tres familias y por ello  $J = 3$ 

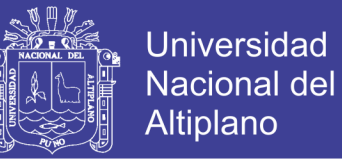

$$
J_{\nu} = \sum_{i=1}^{3} \left(\frac{1}{S_i}\right) = \frac{1}{S_1} + \frac{1}{S_2} + \frac{1}{S_3} \dots (Eq. 5)
$$

Primera estación:

$$
J_{\nu} = \frac{1}{S_1} + \frac{1}{S_2} + \frac{1}{S_3} = \frac{1}{0.050} + \frac{1}{0.111} + \frac{1}{0.500} = 31
$$

$$
J_{\nu} = 31
$$

Segunda estación:

$$
J_v = \frac{1}{S_1} + \frac{1}{S_2} + \frac{1}{S_3} = \frac{1}{0.091} + \frac{1}{0.100} + \frac{1}{0.500} = 23
$$

$$
J_v = 23
$$

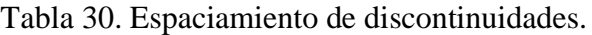

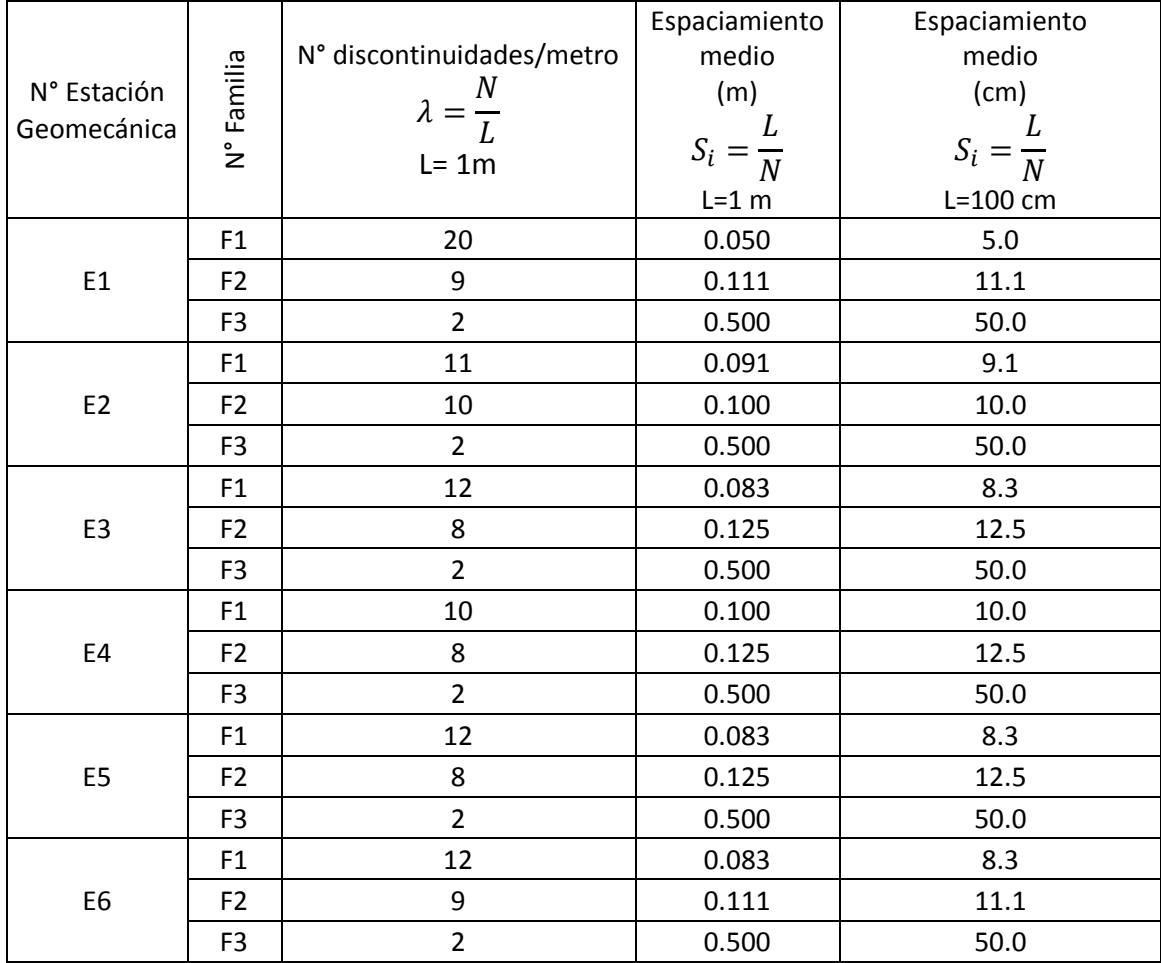

Fuente: Elaboración propia

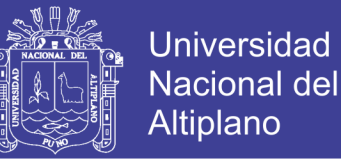

Tercera estación:

$$
J_{\nu} = \frac{1}{S_1} + \frac{1}{S_2} + \frac{1}{S_3} = \frac{1}{0.083} + \frac{1}{0.125} + \frac{1}{0.500} = 22
$$
  

$$
J_{\nu} = 22
$$

Cuarta estación:

$$
J_{\nu} = \frac{1}{S_1} + \frac{1}{S_2} + \frac{1}{S_3} = \frac{1}{0.100} + \frac{1}{0.125} + \frac{1}{0.500} = 20
$$
  

$$
J_{\nu} = 20
$$

Quinta estación:

$$
J_v = \frac{1}{S_1} + \frac{1}{S_2} + \frac{1}{S_3} = \frac{1}{0.083} + \frac{1}{0.125} + \frac{1}{0.500} = 22
$$
  

$$
J_v = 22
$$

Sexta estación:

$$
J_{\nu} = \frac{1}{S_1} + \frac{1}{S_2} + \frac{1}{S_3} = \frac{1}{0.083} + \frac{1}{0.111} + \frac{1}{0.500} = 23
$$

$$
J_{\nu} = 23
$$

#### Los resultados para cada estación se presentan en la Figura 16 y Tabla 31.

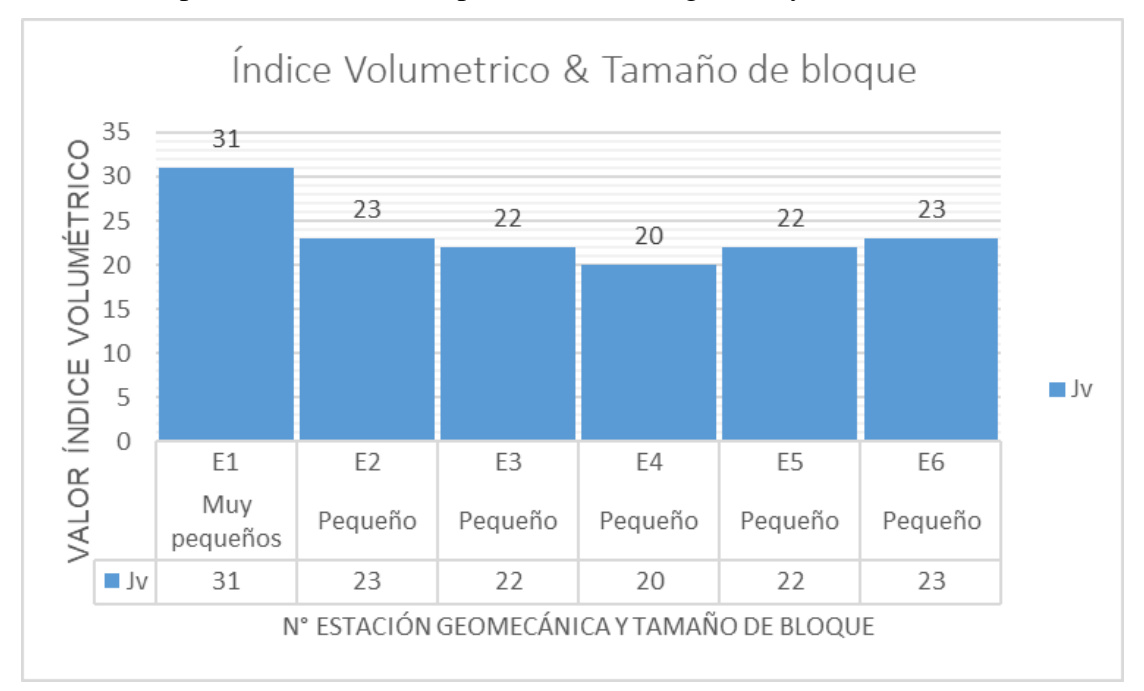

Figura 16: Índice volumétrico y tamaño de bloque.

Fuente: Elaboración propia

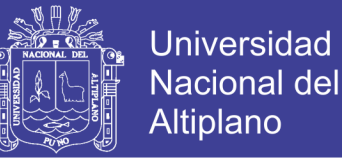

Se aprecia claramente que el índice volumétrico encontrado en las diferentes estaciones varía desde muy pequeño a pequeño según su descripción al tamaño de bloque en base al  $J_{\nu}$  (Tabla 3).

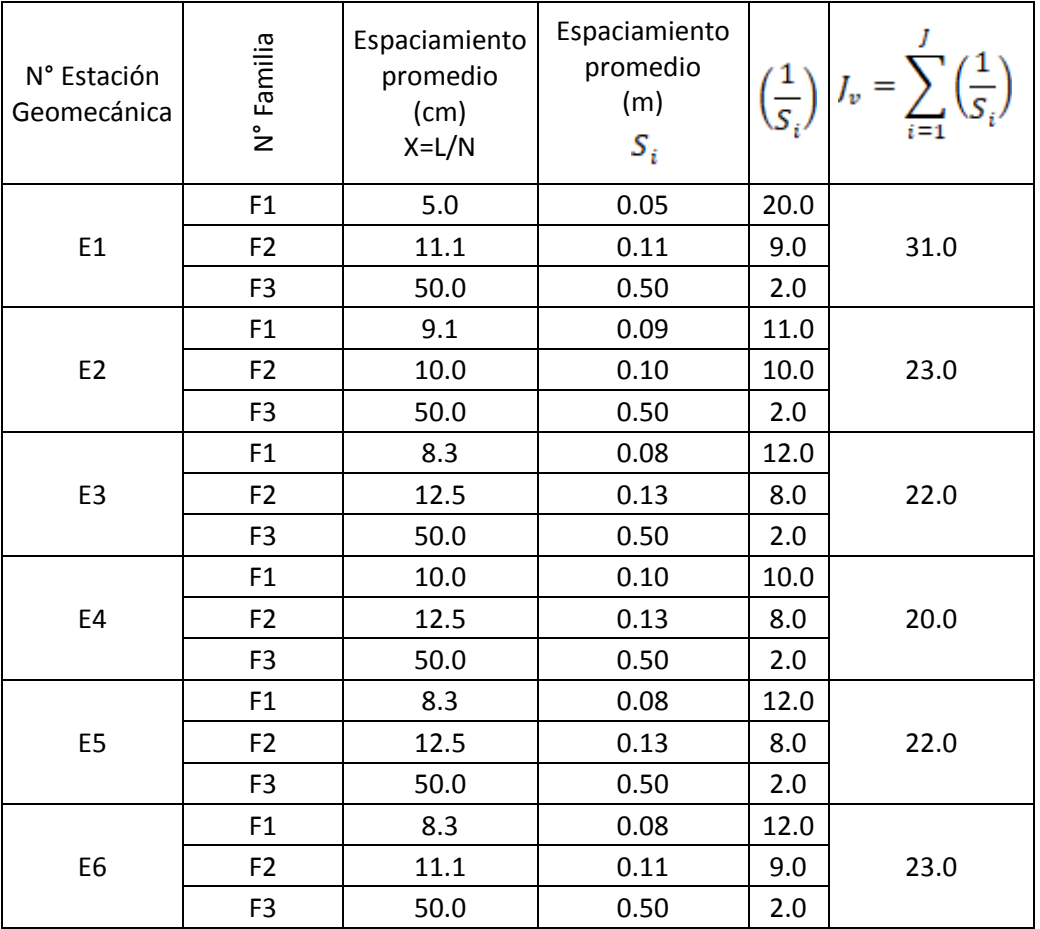

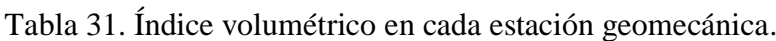

Fuente: Elaboración propia.

#### **4.1.4. Condiciones de las discontinuidades.**

Para cuantificar las condiciones de las discontinuidades se hizo en base al instrumento de recolección de datos Anexo E, donde asigna valores según los rangos de cada parámetro de la clasificación RMR de Bieniawski, es así que tenemos:

### **Persistencia**

Los resultados de la persistencia se presentan en base a la Tabla 5, obteniendo los resultados en la Tabla 32 y la Figura 17. Se puede apreciar que las persistencias van desde grandes persistencias, medianas y pequeñas siendo un máximo promedio de 18 m y un mínimo de 1.5 m.

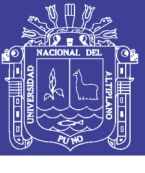

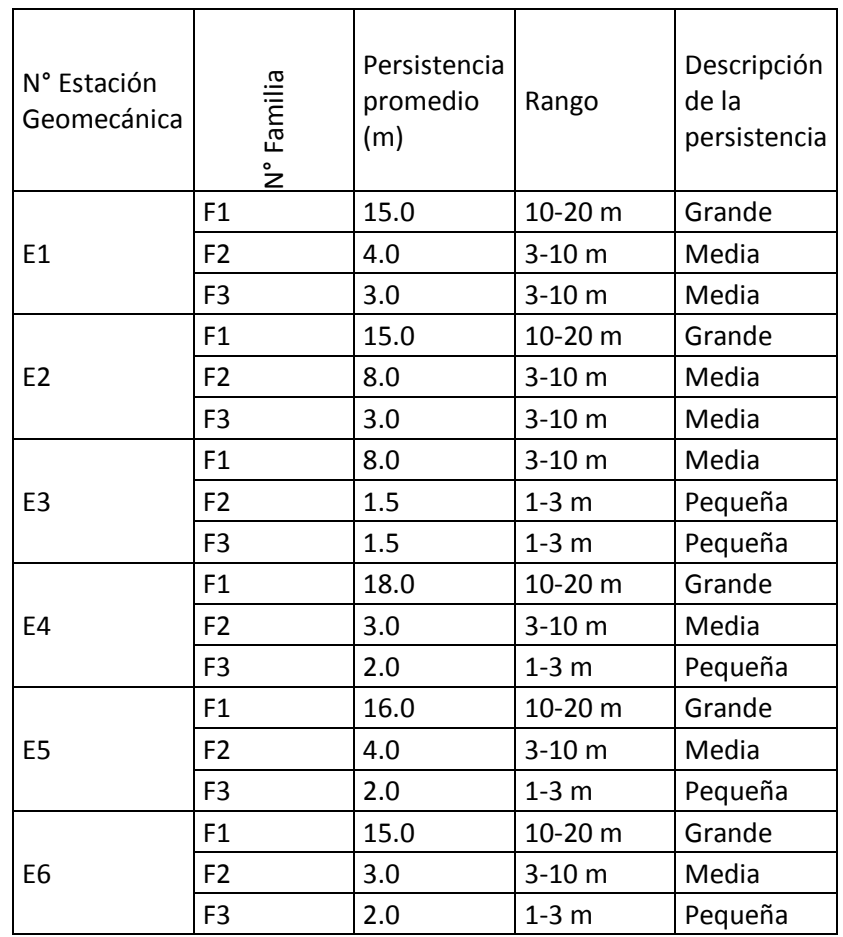

Tabla 32. Persistencia de las discontinuidades.

Fuente: Elaboración propia

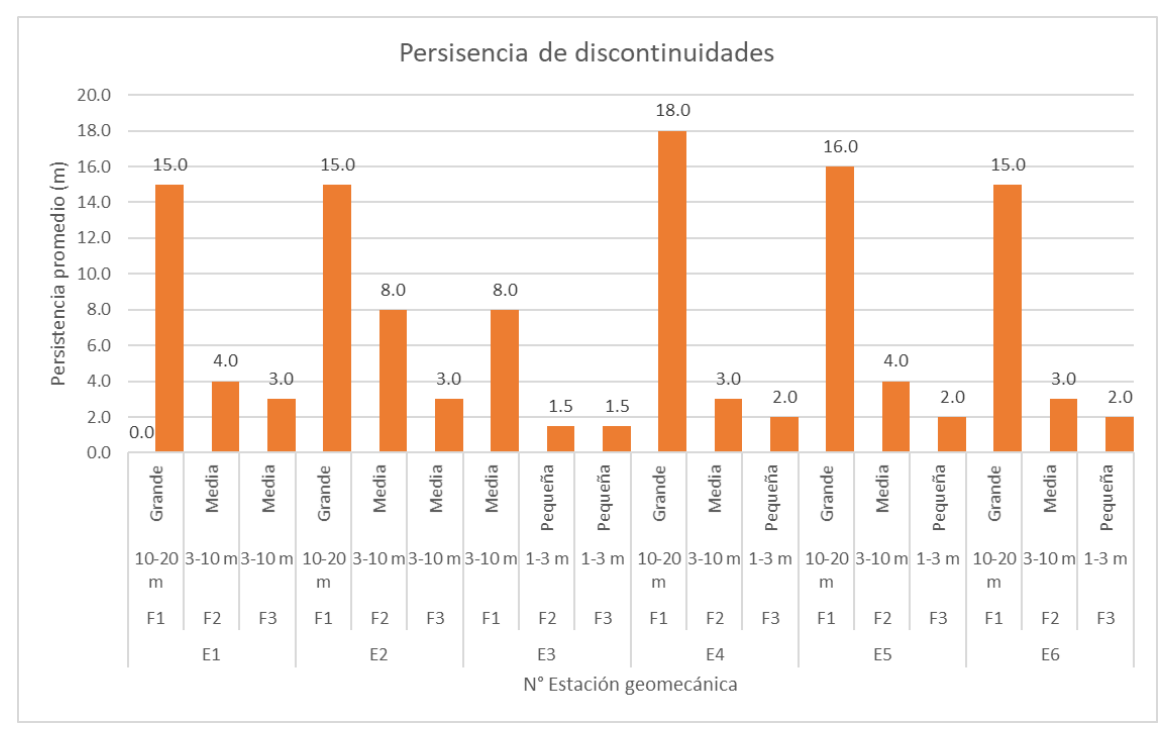

Figura 17: Persistencia de discontinuidades.

Fuente: Elaboración propia.

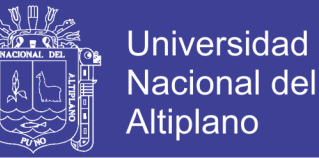

### **Apertura**

El valor de las aperturas se presenta en la Figura 18 y la Tabla 33.

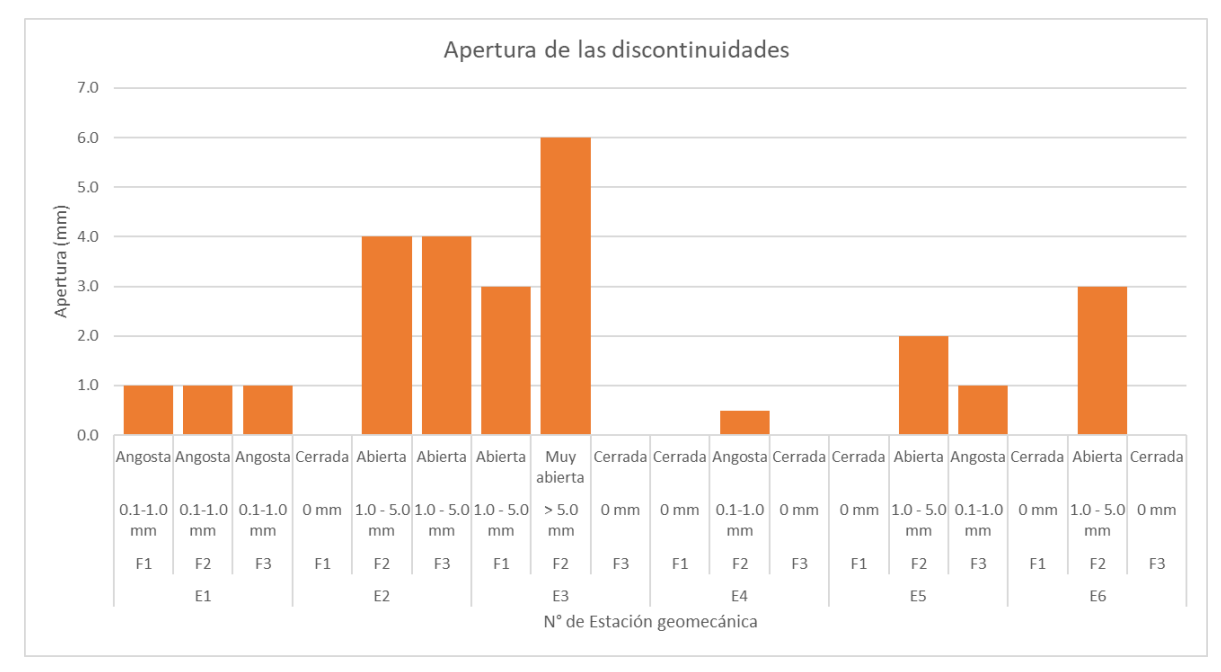

#### Figura 18: Apertura de las discontinuidades.

Fuente: Elaboración propia.

Tabla 33. Apertura de las discontinuidades.

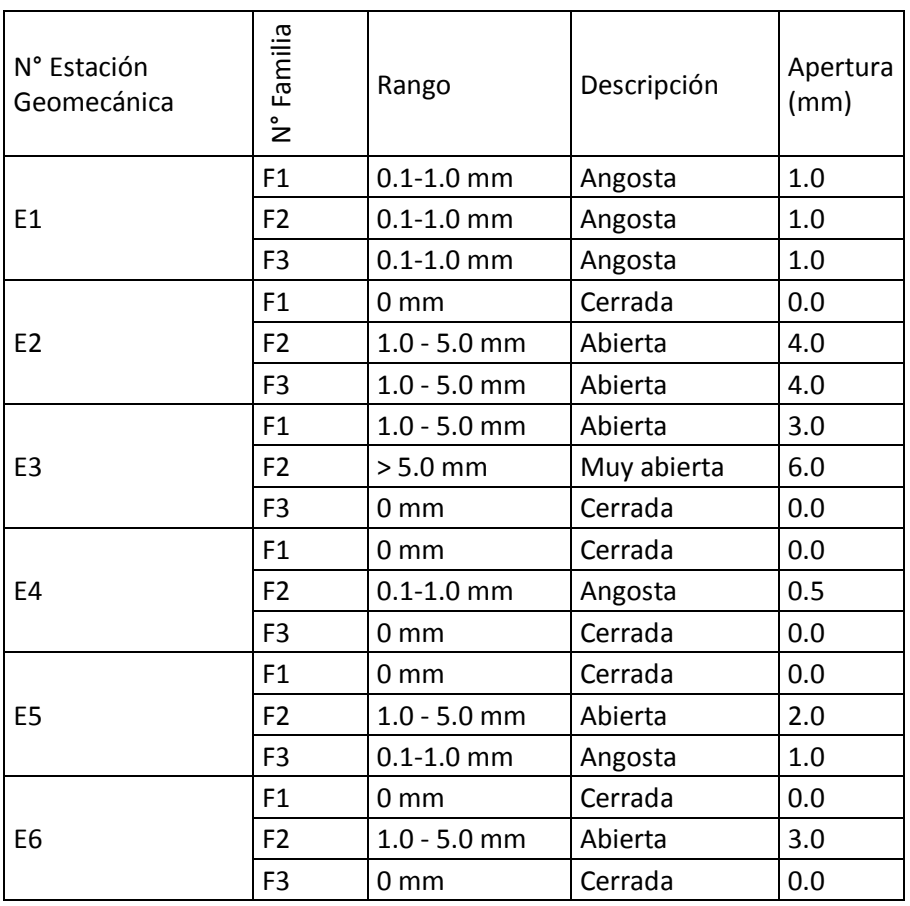

Fuente: Elaboración propia.

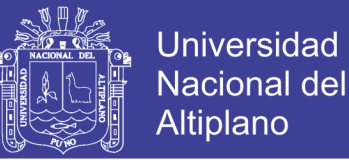

#### **Relleno**

El relleno en las discontinuidades se presenta en la Tabla 34, el rango está en base al instrumento de recolección de datos Anexo E.

Se puede apreciar la presencia de relleno blando menor a 5 mm, donde la estación 1 presenta en sus tres familias de discontinuidades.

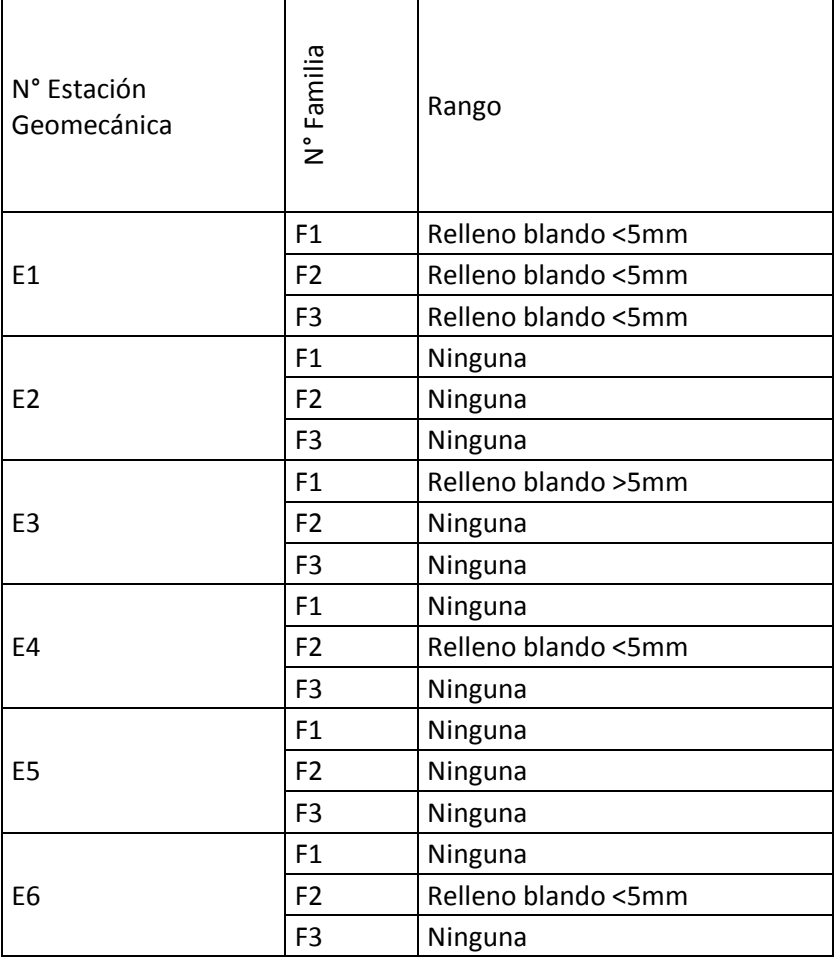

Tabla 34. Relleno en las discontinuidades.

Fuente: Elaboración propia.

### **Rugosidad**

La rugosidad de las discontinuidades se presenta en la Tabla 35, la rugosidad está en base al instrumento de recolección de datos Anexo E. Se hizo la medición mediante la estimación visual y la Figura 5, donde se puede apreciar una rugosidad que va desde lisa, ligeramente rugosa y rugosa para las diferentes estaciones geomecánicas.

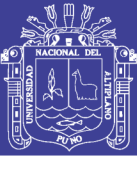

**Universidad Nacional del** Altiplano

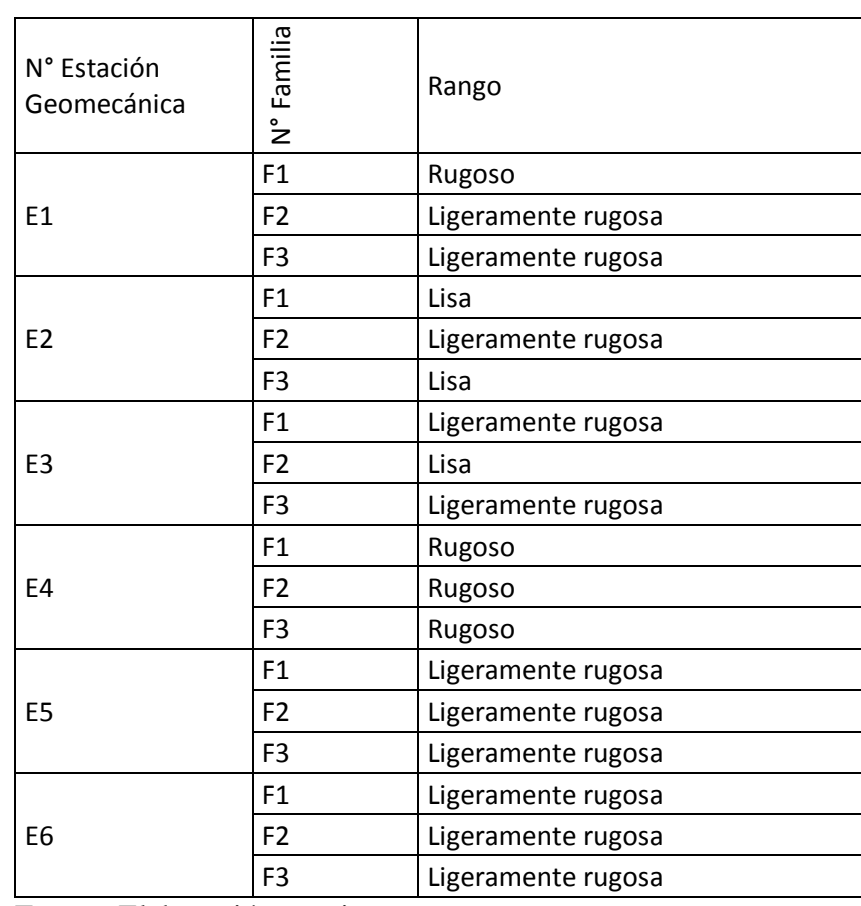

Tabla 35. Rugosidad en las discontinuidades.

Fuente: Elaboración propia.

#### **Alteración**

La alteración de las discontinuidades se presenta en la Tabla 36, la alteración está en base al instrumento de recolección de datos Anexo E. Se hizo la medición mediante la observación y la Tabla 7. En todas las estaciones geomecánicas se puede apreciar que presenta una alteración ligera.

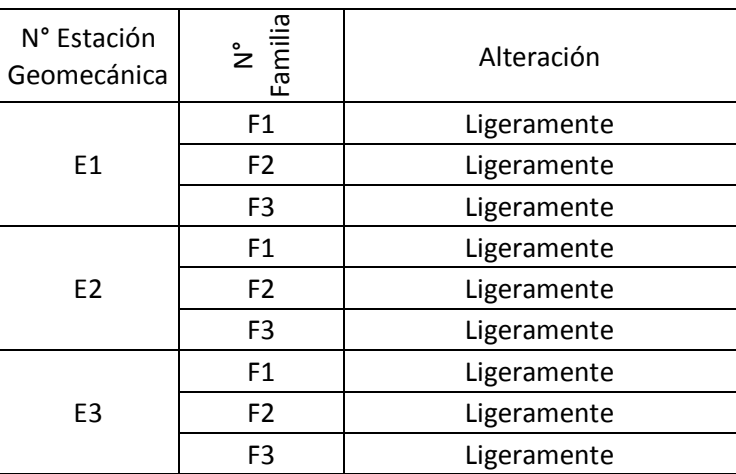

Tabla 36. Alteración en las discontinuidades.

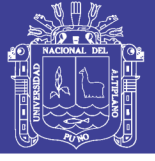

| F4 | F1             | Ligeramente |
|----|----------------|-------------|
|    | F <sub>2</sub> | Ligeramente |
|    | F <sub>3</sub> | Ligeramente |
| E5 | F1             | Ligeramente |
|    | F <sub>2</sub> | Ligeramente |
|    | F <sub>3</sub> | Ligeramente |
| E6 | F1             | Ligeramente |
|    | F <sub>2</sub> | Ligeramente |
|    | F <sub>3</sub> | Ligeramente |
|    |                |             |

Fuente: Elaboración Propia.

#### **4.1.5. Presencia de agua**

La presencia de agua en las discontinuidades se presenta en la Tabla 37, su calificación está en base al instrumento de recolección de datos Anexo E. Se aprecia claramente la presencia de agua en todas las estaciones geomecánicas.

| N° Estación<br>Geomecánica | N° Familia     | Presencia de agua |
|----------------------------|----------------|-------------------|
|                            | F1             | Mojado            |
| E <sub>1</sub>             | F <sub>2</sub> | Mojado            |
|                            | F <sub>3</sub> | Mojado            |
|                            | F <sub>1</sub> | Mojado            |
| E <sub>2</sub>             | F <sub>2</sub> | Mojado            |
|                            | F <sub>3</sub> | Mojado            |
|                            | F1             | Goteando          |
| E <sub>3</sub>             | F <sub>2</sub> | Goteando          |
|                            | F <sub>3</sub> | Goteando          |
|                            | F1             | Húmedo            |
| E <sub>4</sub>             | F <sub>2</sub> | Húmedo            |
|                            | F <sub>3</sub> | Húmedo            |
|                            | F1             | Fluyendo          |
| E <sub>5</sub>             | F <sub>2</sub> | Fluyendo          |
|                            | F <sub>3</sub> | Fluyendo          |
|                            | F1             | Mojado            |
| E <sub>6</sub>             | F <sub>2</sub> | Mojado            |
|                            | F <sub>3</sub> | Mojado            |

Tabla 37. Presencia de agua en las discontinuidades.

Fuente: Elaboración propia

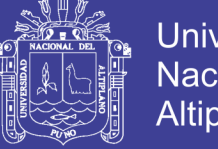

### **Universidad** Nacional del **Altiplano**

### **4.1.6. Resistencia de las paredes de discontinuidades.**

Para determinar la resistencia de compresión Uniaxial por un tema de presupuesto y practicidad de esta medición, se hizo el uso del martillo de geólogo (picota) y la Tabla 8 que es la tabla de índice manual de resistencia de la roca propuesta por la ISRM en 1978. Los resultados se presentan en la Tabla 38. En todas las estaciones geomecánicas y en las tres familias de discontinuidades presenta una dureza mayor a los 250 MPa, la roca es la misma en toda la galería.

| N° Estación<br>Geomecánica | N° Familia     | Rango     | Detalle               |
|----------------------------|----------------|-----------|-----------------------|
|                            | F1             | > 250 Mpa | Extremadamente fuerte |
| E1                         | F <sub>2</sub> | > 250 Mpa | Extremadamente fuerte |
|                            | F <sub>3</sub> | > 250 Mpa | Extremadamente fuerte |
|                            | F1             | > 250 Mpa | Extremadamente fuerte |
| E2                         | F <sub>2</sub> | > 250 Mpa | Extremadamente fuerte |
|                            | F <sub>3</sub> | > 250 Mpa | Extremadamente fuerte |
| E <sub>3</sub>             | F1             | > 250 Mpa | Extremadamente fuerte |
|                            | F <sub>2</sub> | > 250 Mpa | Extremadamente fuerte |
|                            | F <sub>3</sub> | > 250 Mpa | Extremadamente fuerte |
| E <sub>4</sub>             | F <sub>1</sub> | > 250 Mpa | Extremadamente fuerte |
|                            | F <sub>2</sub> | > 250 Mpa | Extremadamente fuerte |
|                            | F <sub>3</sub> | > 250 Mpa | Extremadamente fuerte |
| E <sub>5</sub>             | F1             | > 250 Mpa | Extremadamente fuerte |
|                            | F <sub>2</sub> | > 250 Mpa | Extremadamente fuerte |
|                            | F <sub>3</sub> | > 250 Mpa | Extremadamente fuerte |
| E6                         | F1             | > 250 Mpa | Extremadamente fuerte |
|                            | F <sub>2</sub> | > 250 Mpa | Extremadamente fuerte |
|                            | F <sub>3</sub> | > 250 Mpa | Extremadamente fuerte |

Tabla 38. Resistencia de las paredes de discontinuidades.

Fuente: Elaboración propia

### **4.1.7. RQD Grado de fracturación del macizo rocoso**

Se usó el método indirecto mediante la ecuación de (Palmstrom, 1982) (Ecuación 7) debido a que el macizo rocoso se presenta en forma de bloques largos y planos. Se aprecia diferentes porcentajes de RQD en la Tabla 39, siendo el cálculo para cada estación de la siguiente manera:

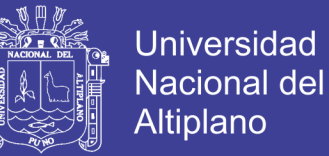

El valor  $J_V$  se obtiene de la Tabla 31.

$$
RQD=115-3.3\,J_V
$$

Primera estación.

$$
RQD = 115 - 3.3 (31) = 115 - 102.3
$$

$$
RQD = 12.7 \%
$$

Segunda estación.

$$
RQD = 115 - 3.3 (23) = 115 - 75.9
$$
  

$$
RQD = 39.1 \%
$$

Tercera estación.

$$
RQD = 115 - 3.3 (22) = 115 - 72.6
$$
  

$$
RQD = 42.4 %
$$

Cuarta estación.

$$
RQD = 115 - 3.3 (20) = 115 - 66
$$
  

$$
RQD = 49\%
$$

Quinta estación.

$$
RQD = 115 - 3.3 (22) = 115 - 72.6
$$
  

$$
RQD = 42.4 %
$$

Sexta estación.

$$
RQD = 115 - 3.3 (23) = 115 - 75.9
$$
  

$$
RQD = 39.1 \%
$$

Se resume los resultados del RQD para cada estación geomecánica en la Tabla 39.

#### **4.1.8. Clasificación RMR de Bieniawski**

Una vez realizado la caracterización geomecánica de la galería Gavilán de Oro de la UEA Ana María, pasamos a determinar el tipo de sostenimiento el cuál se hará en base a la clasificación geomecánica RMR de Bieniawski.

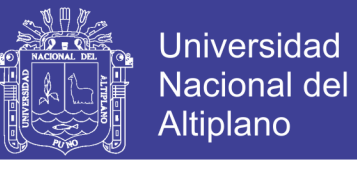

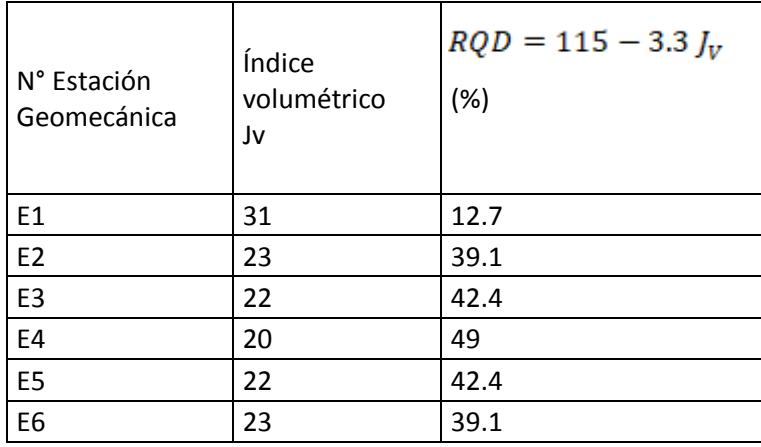

Tabla 39. RQD en cada estación geomecánica.

Fuente: Elaboración propia

Los parámetros usados para la clasificación fueron en base a la Tabla 10, que son los parámetros del RMR de Bieniawski (Resistencia de compresión uniaxial, RQD, espaciamiento, condiciones de discontinuidad, presencia de agua, ajuste por orientación de discontinuidades).

Se presenta el cálculo detallado del RMR básico y RMR corregido para la primera estación geomecánica.

#### **Primera estación (Progresiva 000 + 045 m)**

#### **Familia 1:**

Resistencia de compresión uniaxial (UCS): según la Tabla 38 tenemos que UCS >250 MPa y según la Tabla 11 su calificación es de 15.

$$
Calificación UCS = 15
$$

RQD: 12.7 % según la Tabla 39, su calificación RMR se presenta en la Tabla 12 y corresponde a un RQD <25 y tiene como calificación el valor de 3

$$
Californiaation\ RQD=3
$$

Espaciamiento: según la Tabla 30 presenta un espaciado medio de 5 cm, en las tablas de calificación de RMR (Tabla 13), estaría en el rango de <0.06 m y su calificación sería el valor de 5.

```
Calificación espacialo = 5
```
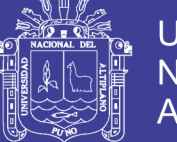

#### Condición de juntas.

Persistencia. Se tiene una persistencia media de 15 m que se presenta en la Tabla 32, su calificación RMR se presenta en la Tabla 14 y correspondería en el rango de 10-20 m su calificación es de 1.

Apertura. Se tiene una apertura media de 1 mm que se presenta en la Tabla 33, su calificación RMR se presenta en la Tabla 14 y correspondería en el rango de 0.1-1.0 mm su calificación es de 4.

Rugosidad. Se tiene una rugosidad de rugoso según la estimación visual resultado que se presenta en la Tabla 35, su calificación RMR se presenta en la Tabla 14 y correspondería en la categoría de rugoso su calificación es de 5.

Relleno. Se tiene la presencia de relleno < 5 mm y su dureza blanda ya que se indenta fácilmente, su calificación RMR se presenta en la Tabla 14 y correspondería a la categoría de relleno suave < 5 mm don de su calificación es de 1.

Alteración. Se tiene una alteración ligera según la Tabla 36, su calificación RMR se presenta en la Tabla 14 y correspondería a la categoría de ligeramente desgastada y su calificación es de 5.

## Calificación condición de juntas =  $1 + 4 + 5 + 1 + 5$  $Cali ficación condición de juntas = 16$

Presencia de agua. Según la Tabla 37 presenta una condición de mojado y su calificación RMR se presenta en la Tabla 15 y correspondería a la categoría de mojado y su calificación es de un valor de 7.

 $Calification$  presencia de agua = 7

Cálculo del RMR básico:

*RMR Básico* = California (UCS + RQD + espaciado + condición de juntas

\n
$$
+ presencia de agua)
$$

\n*RMR Básico* = 15 + 3 + 5 + 16 + 7

\n*RMR Básico* = 46

No olvide citar esta tesis

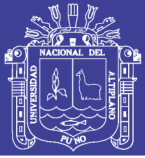

Con el RMR básico obtuvimos la calidad del macizo rocoso insitu mas no se consideró la dirección de la excavación, que influye mucho con respecto a la orientación de discontinuidades siendo favorable o desfavorable (Figura 8 y Figura 9) según la dirección de la excavación, es así que se debe obtener un RMR corregido, que no es más que el RMR básico con un ajuste por orientación, el mismo que se presenta en la Tabla 16.

Cálculo RMR corregido:

 $RMR$  corregido =  $RMR$  básico + ajuste por orientación de discontinuidades

Para el ajuste por orientación se toma en cuenta a la familia principal de discontinuidades y la orientación del eje del túnel, el valor de ajuste se presenta en la Tabla 16, siendo la familia principal, la familia 1 que presenta un buzamiento medio de 9° y dirección de buzamiento medio de 239°, este valor se considera para las seis estaciones geomecánicas que se ha considerado, dentro de los diferentes rangos de buzamiento de la Tabla 16 se encuentra en el rango de  $0^{\circ}$  – 20<sup>°</sup> de buzamiento y podemos apreciar que es independiente al rumbo de la excavación, por ello su valor de ajuste viene a ser -5.

 $efecto de orientación = -5$ 

Así tenemos:

 $RMR$  corregido =  $RMR$  básico + ajuste por orientación  $RMR$  corregido = 46 + (-5)  $RMR$  corregido = 41

"La voladura pesada genera nuevas fracturas, la experiencia sugiere aumentar 10 puntos para obtener el RMR de un macizo rocoso no perturbado." (Bhawani y R.K., 2011) por sugerencia se hizo el aumento en un valor de 10 puntos. La presente galería es una galería antigua y se desconoce el tiempo y las veces que ha estado abandonada y retomada para operaciones, por ello y por las voladuras pesadas que se tiene se considera el aumento de 10 puntos al RMR corregido.

 $RMR$  corregido = 41 + 10 = 51

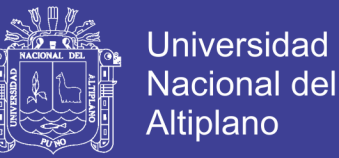

El valor final del RMR corregido presentándolo a la Tabla 17 podemos notar que se encuentra en el rango de valor RMR 60 – 41 que corresponde a un macizo rocoso del tipo III y su descripción sería de calidad regular.

### **Familia 2:**

Resistencia de compresión uniaxial (UCS): según la Tabla 38 tenemos que UCS >250 MPa y según la Tabla 11 su calificación es de 15.

$$
Calificación UCS = 15
$$

RQD: 12.7 % según la Tabla 39, su calificación RMR se presenta en la Tabla 12 y corresponde a un RQD <25 y tiene como calificación el valor de 3

 $Calification$   $ROD = 3$ 

Espaciamiento: según la Tabla 30 presenta un espaciado medio de 11.1 cm, en las tablas de calificación de RMR (Tabla 13), estaría en el rango de 0.06-0.2 m y su calificación sería el valor de 8.

$$
Calificación espaciado = 8
$$

Condición de juntas.

Persistencia. Se tiene una persistencia media de 4 m que se presenta en la Tabla 32, su calificación RMR se presenta en la Tabla 14 y correspondería en el rango de 3-10 m su calificación es de 2.

Apertura. Se tiene un rango de 0.1-1 mm que se presenta en la Tabla 33, su calificación RMR se presenta en la Tabla 14 y correspondería en el rango de 0.1-1.0 mm su calificación es de 4.

Rugosidad. Se tiene una rugosidad de ligeramente rugoso según la estimación visual resultado que se presenta en la Tabla 35, su calificación RMR se presenta en la Tabla 14 y correspondería en la categoría de ligeramente rugoso su calificación es de 3.

Relleno. Se tiene la presencia de relleno < 5 mm y su dureza blanda ya que se indenta fácilmente, su calificación RMR se presenta en la Tabla 14 y correspondería a la categoría de relleno suave < 5 mm don de su calificación es de 1.

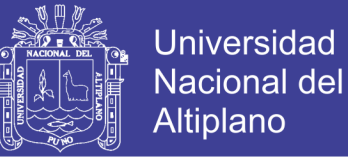

Alteración. Se tiene una alteración ligera según la Tabla 36, su calificación RMR se presenta en la Tabla 14 y correspondería a la categoría de ligeramente desgastada y su calificación es de 5.

> Calificación condición de juntas =  $2 + 4 + 3 + 1 + 5$  $Cali ficación condición de juntas = 15$

Presencia de agua. Según la Tabla 37 presenta una condición de mojado y su calificación RMR se presenta en la Tabla 15 y correspondería a la categoría de mojado y su calificación es de un valor de 7.

 $Calificación presencia de agua = 7$ 

Cálculo del RMR básico:

RMR Básico = Calificación (UCS +  $RQD$  + espaciado + condición de juntas  $+ presencia de aqua)$  $RMR Básico = 15 + 3 + 8 + 15 + 7$  $RMR Básico = 48$ 

Cálculo RMR corregido:

 $RMR$  corregido =  $RMR$  básico + ajuste por orientación de discontinuidades

Para el ajuste por orientación de discontinuidades se toma en cuenta a la familia principal y la orientación del eje del túnel. con respecto al avance del túnel, el valor de ajuste se presenta en la Tabla 16, siendo la familia principal la familia 1 que presenta un buzamiento medio de 9° y dirección de buzamiento medio de 239°, dentro de los diferentes rangos de buzamiento de la Tabla 16 se encuentra en el rango de 0° – 20° de buzamiento y podemos apreciar que es independiente al rumbo de la excavación, por ello su valor de ajuste viene a ser -5.

#### $efecto de orientación = -5$

Así tenemos:

 $RMR$  corregido =  $RMR$  básico + ajuste por orientación  $RMR$  corregido =  $48 + (-5)$  $RMR$  corregido = 43

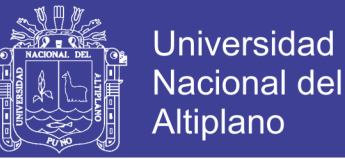

"La voladura pesada genera nuevas fracturas, la experiencia sugiere aumentar 10 puntos para obtener el RMR de un macizo rocoso no perturbado." (Bhawani y R.K., 2011) por sugerencia se hizo el aumento en un valor de 10 puntos. La presente galería es una galería antigua y se desconoce el tiempo y las veces que ha estado abandonada y retomada para operaciones, por ello y por las voladuras pesadas que se tiene se considera el aumento de 10 puntos al RMR corregido.

$$
RMR\,\,corregido=43+10=53
$$

El valor final del RMR corregido presentándolo a la Tabla 17 podemos notar que se encuentra en el rango de valor RMR 60 – 41 que corresponde a un macizo rocoso del tipo III y su descripción sería de calidad regular.

#### **Familia 3:**

Resistencia de compresión uniaxial (UCS): según la Tabla 38 tenemos que UCS >250 MPa y según la Tabla 11 su calificación es de 15.

$$
Calificación UCS = 15
$$

RQD: 12.7 % según la Tabla 39, su calificación RMR se presenta en la Tabla 12 y corresponde a un RQD <25 y tiene como calificación el valor de 3

$$
Calificación RQD = 3
$$

Espaciamiento: según la Tabla 30 presenta un espaciado medio de 50 cm, en las tablas de calificación de RMR (Tabla 13), estaría en el rango de 0.2 – 0.6 m y su calificación sería el valor de 10.

$$
Calificación espaciado = 10
$$

Condición de juntas.

Persistencia. Se tiene una persistencia media de 4 m que se presenta en la Tabla 32, su calificación RMR se presenta en la Tabla 14 y correspondería en el rango de 3-10 m su calificación es de 2.

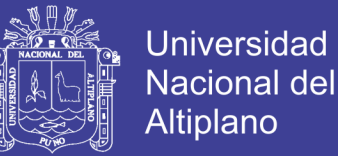

Apertura. Se tiene un rango de 0.1-1 mm que se presenta en la Tabla 33, su calificación RMR se presenta en la Tabla 14 y correspondería en el rango de 0.1-1.0 mm su calificación es de 4.

Rugosidad. Se tiene una rugosidad de ligeramente rugoso según la estimación visual resultado que se presenta en la Tabla 35, su calificación RMR se presenta en la Tabla 14 y correspondería en la categoría de ligeramente rugoso su calificación es de 3.

Relleno. Se tiene la presencia de relleno < 5 mm y su dureza blanda ya que se indenta fácilmente, su calificación RMR se presenta en la Tabla 14 y correspondería a la categoría de relleno suave < 5 mm don de su calificación es de 1.

Alteración. Se tiene una alteración ligera según la Tabla 36, su calificación RMR se presenta en la Tabla 14 y correspondería a la categoría de ligeramente desgastada y su calificación es de 5.

> Calificación condición de juntas =  $2 + 4 + 3 + 1 + 5$  $Calification condition de juntas = 15$

Presencia de agua. Según la Tabla 37 presenta una condición de mojado y su calificación RMR se presenta en la Tabla 15 y correspondería a la categoría de mojado y su calificación es de un valor de 7.

 $Calification$  presencia de agua = 7

Cálculo del RMR básico:

RMR Básico = Calificación (UCS +  $RQD$  + espaciado + condición de juntas  $+ presencia de agua)$  $RMR Básico = 15 + 3 + 10 + 15 + 7$  $RMR$  Básico = 50

Cálculo RMR corregido:

 $RMR$  corregido =  $RMR$  básico + ajuste por orientación de discontinuidades

Para el ajuste por orientación de discontinuidades se toma en cuenta a la familia principal y la orientación del eje del túnel. con respecto al avance del túnel, el valor de ajuste se presenta en la Tabla 16, siendo la familia principal la familia 1 que presenta un buzamiento medio de 9° y dirección de buzamiento medio de 239°, dentro de los diferentes rangos de buzamiento

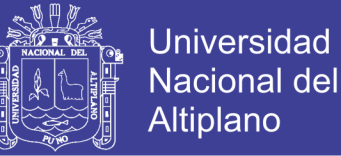

de la Tabla 16 se encuentra en el rango de 0° – 20° de buzamiento y podemos apreciar que es independiente al rumbo de la excavación, por ello su valor de ajuste viene a ser -5.

 $efecto de orientación = -5$ 

Así tenemos:

 $RMR$  corregido =  $RMR$  básico + ajuste por orientación  $RMR$  corregido = 50 + (-5)  $RMR$  corregido = 45

"La voladura pesada genera nuevas fracturas, la experiencia sugiere aumentar 10 puntos para obtener el RMR de un macizo rocoso no perturbado." (Bhawani y R.K., 2011) por sugerencia se hizo el aumento en un valor de 10 puntos. La presente galería es una galería antigua y se desconoce el tiempo y las veces que ha estado abandonada y retomada para operaciones, por ello y por las voladuras pesadas que se tiene se considera el aumento de 10 puntos al RMR corregido.

 $RMR\,correaido = 45 + 10 = 55$ 

El valor final del RMR corregido presentándolo a la Tabla 17 podemos notar que se encuentra en el rango de valor RMR 60 – 41 que corresponde a un macizo rocoso del tipo III y su descripción sería de calidad regular.

Para determinar la estimación RMR de Bieniaski para cada estación se hizo primero para cada familia de discontinuidades que presenta la estación geomecánica, para luego promediarlos y definir un RMR para cada estación geomecánica, es así que tenemos:

> RMR de estación  $=$   $\frac{Promedio}{familio}$  que presenta la estación familia que presenta la estación  $RMR$  de estación  $1 =$  $51 + 53 + 55$ 3  $= 53$ RMR de estación  $1 = 53$  (regular)

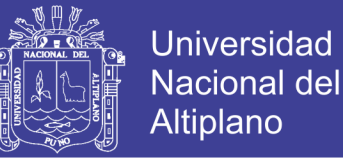

De la misma forma se hace para las demás estaciones y el resumen de esos cálculos se presentan en las Tablas 40 al 45, definiendo así valores RMR básico y corregido para cada estación.

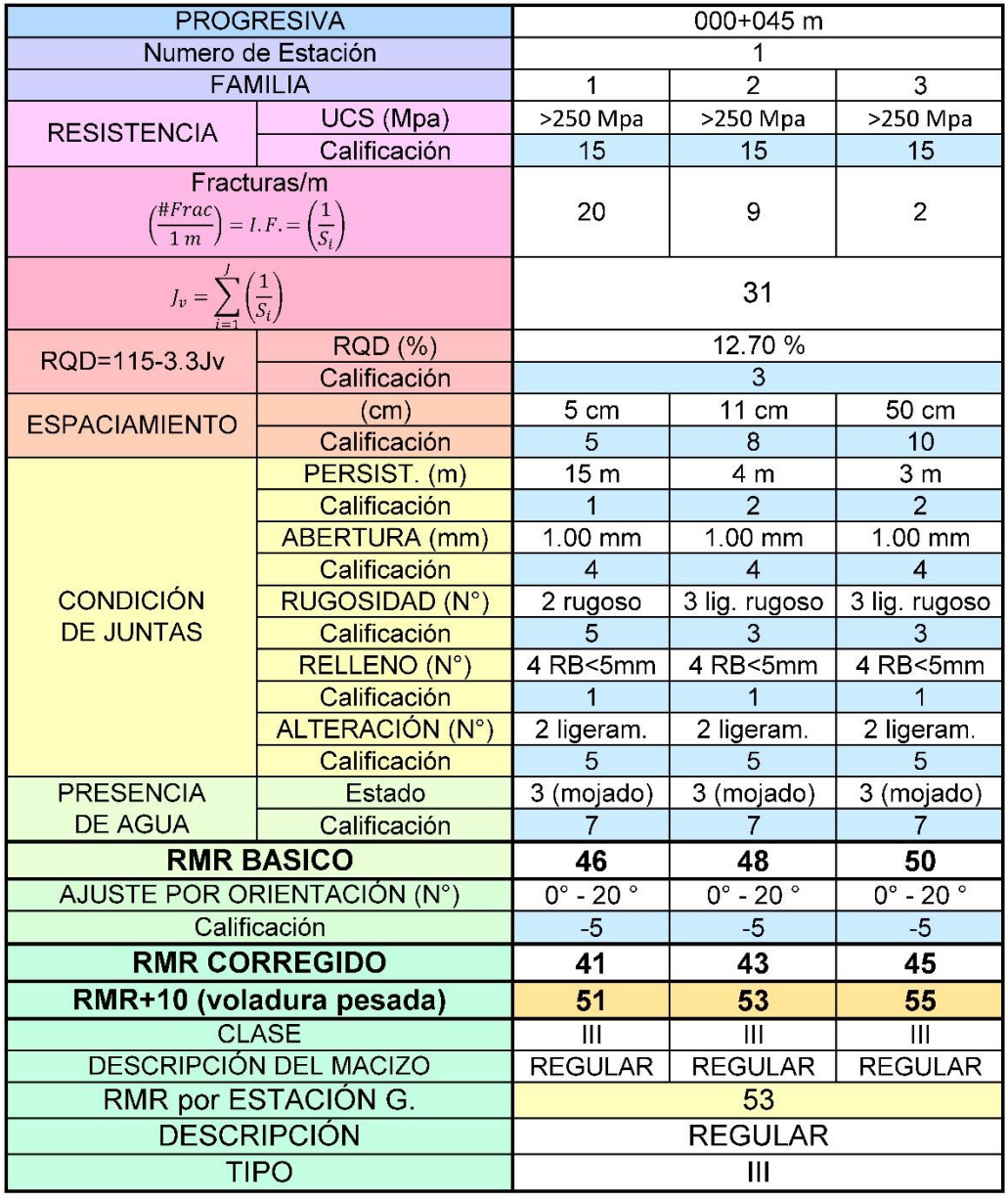

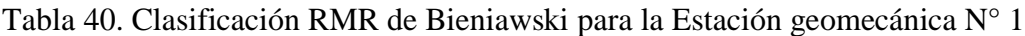

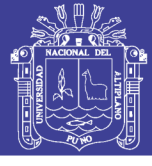

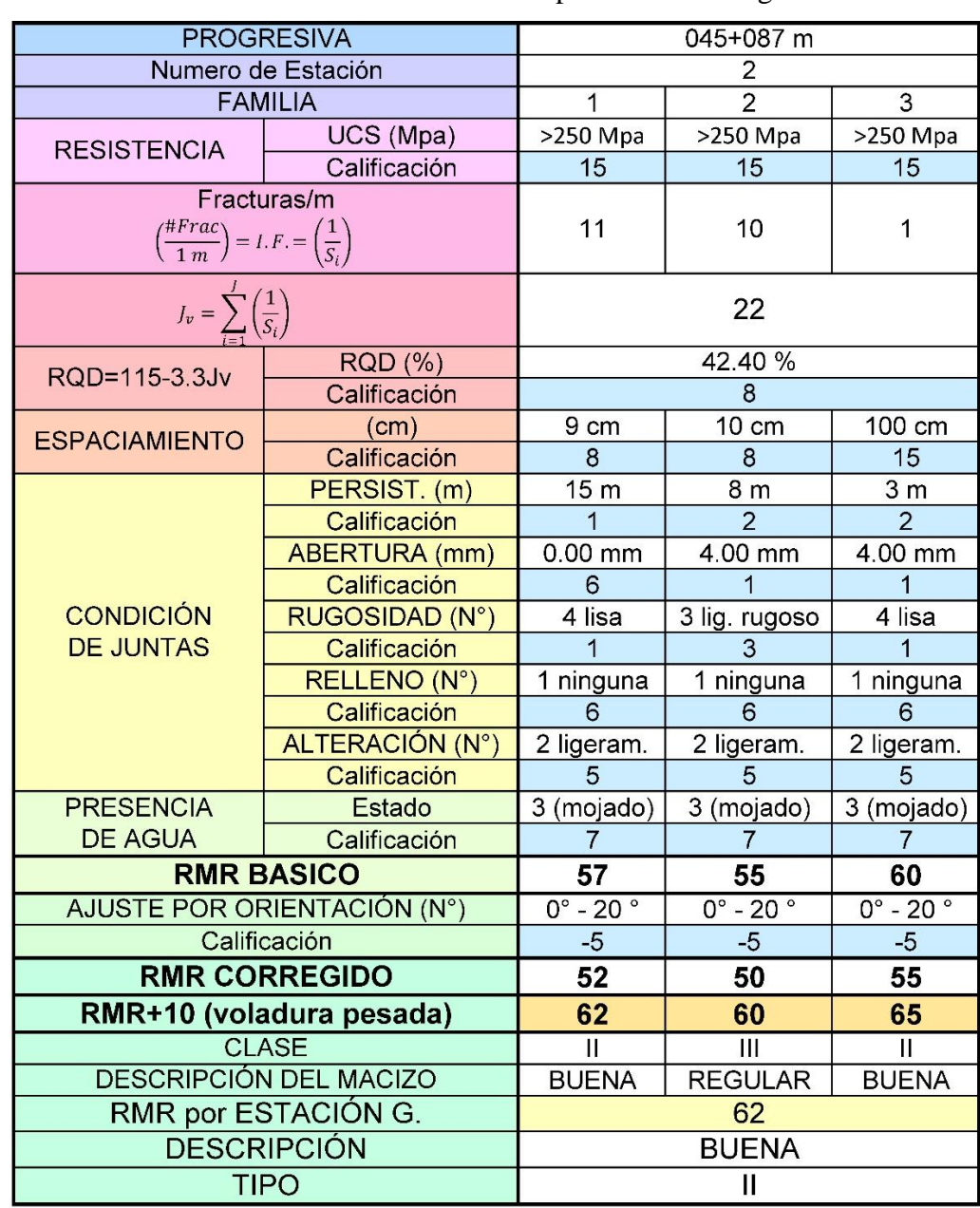

Tabla 41. Clasificación RMR de Bieniawski para la Estación geomecánica N° 2

Fuente: Elaboración propia.

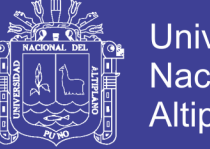

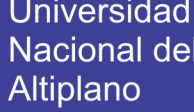

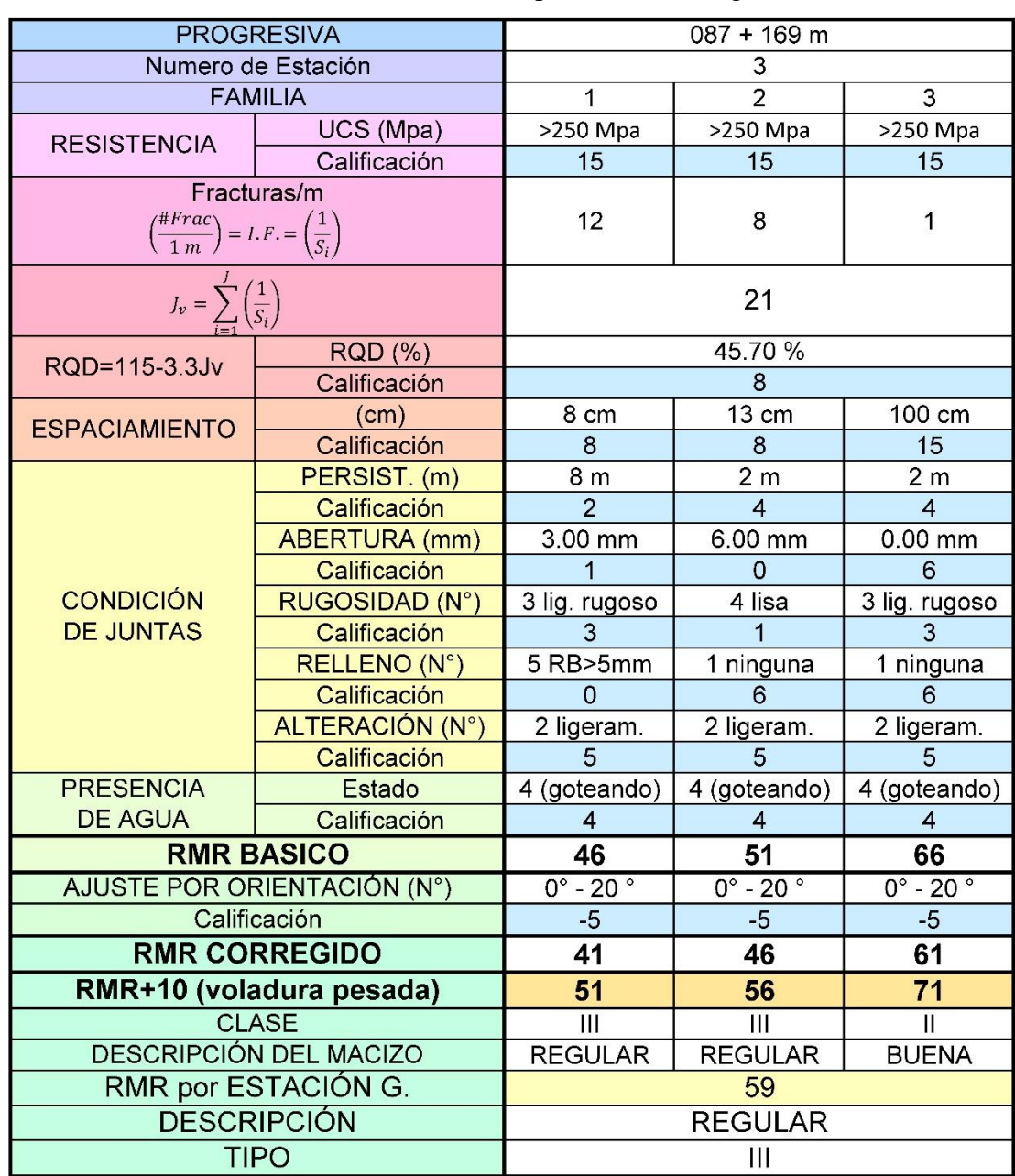

Tabla 42. Clasificación RMR de Bieniawski para la Estación geomecánica N° 3

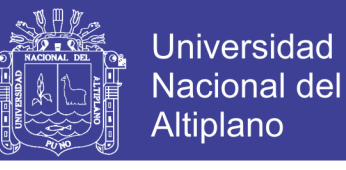

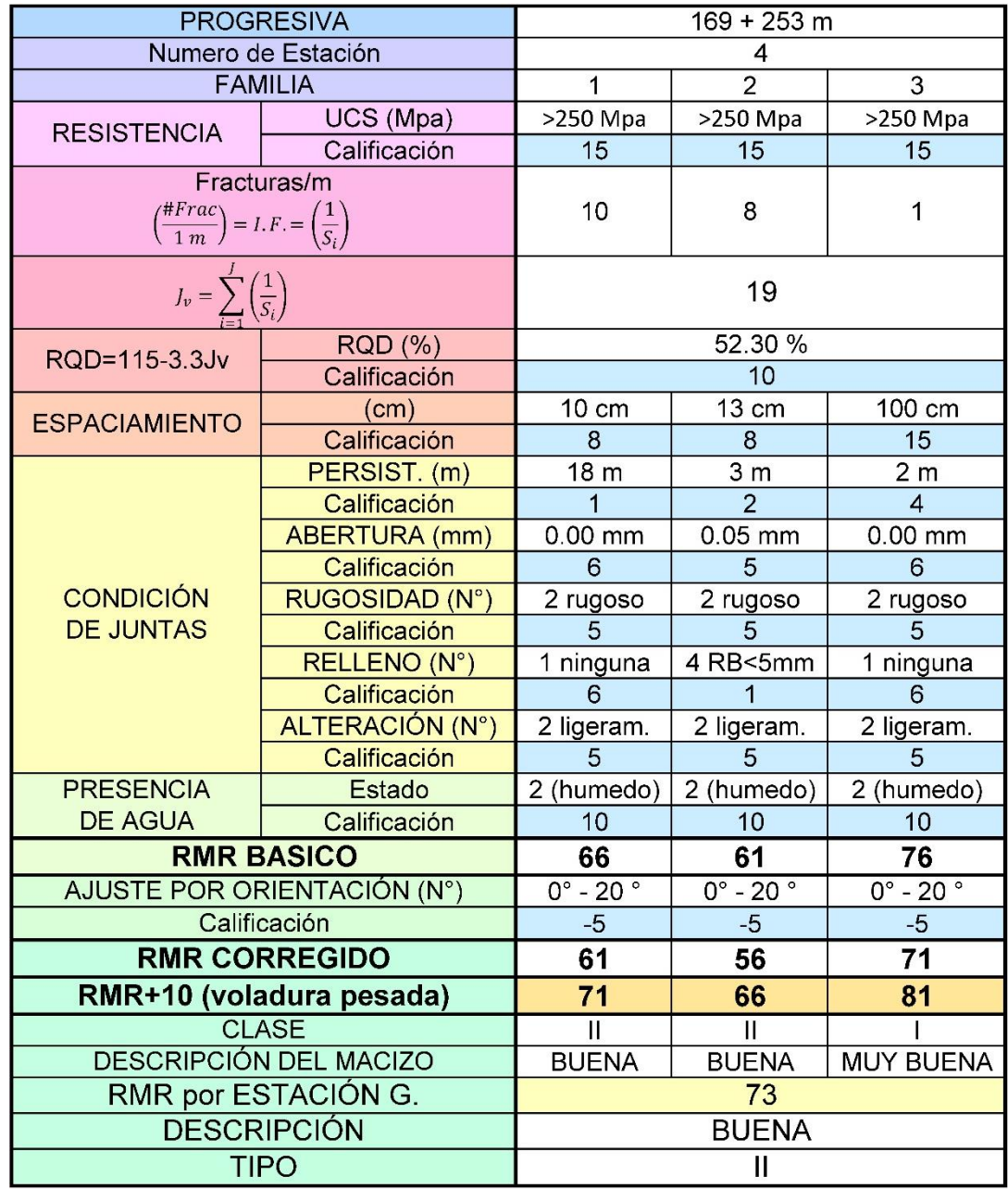

### Tabla 43. Clasificación RMR de Bieniawski para la Estación geomecánica N° 4

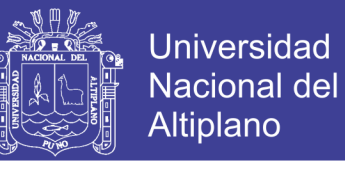

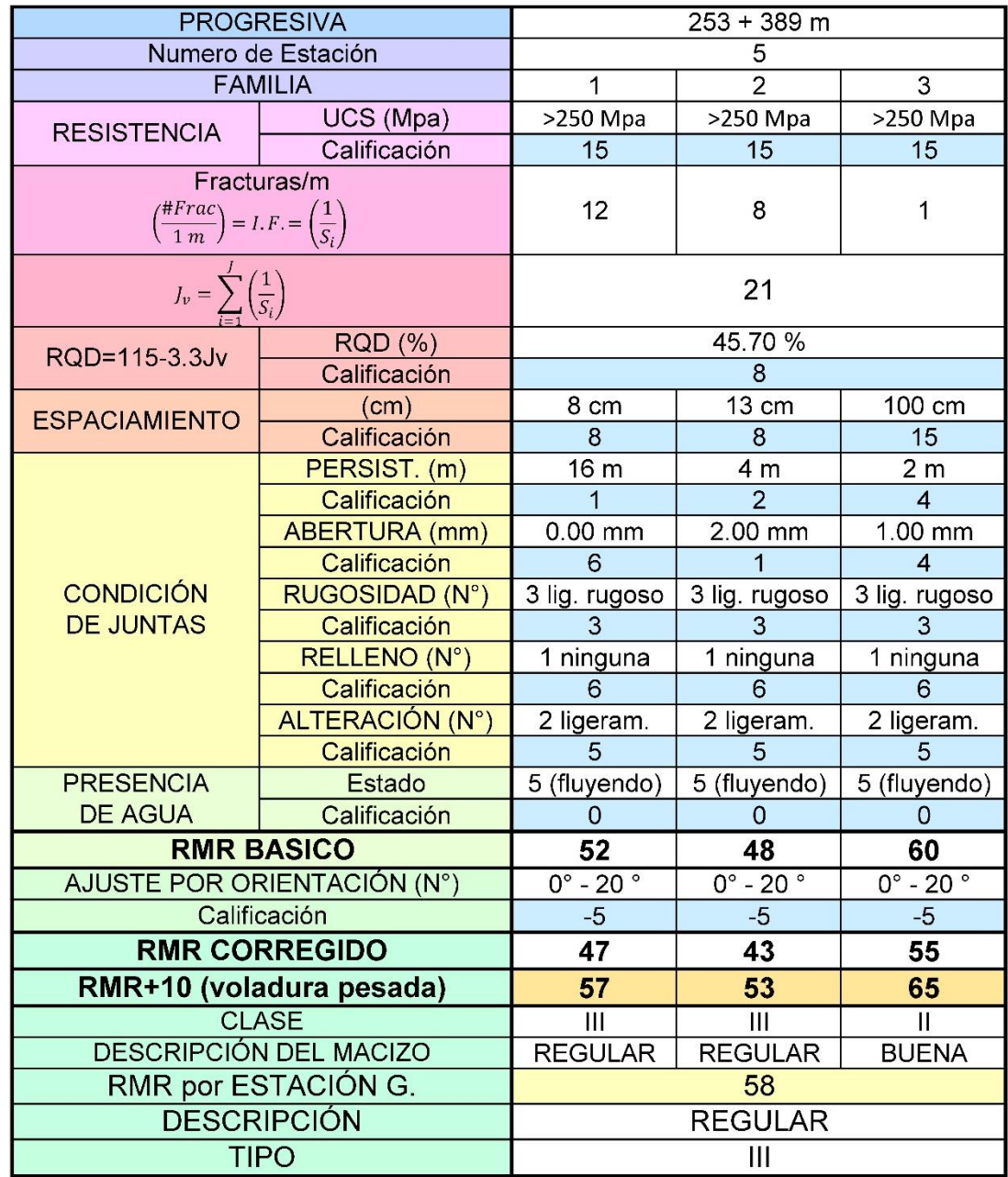

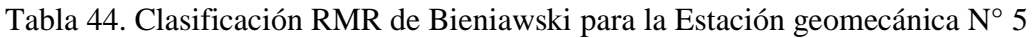

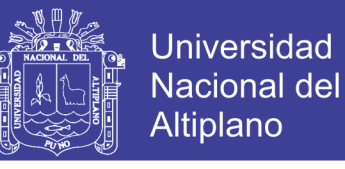

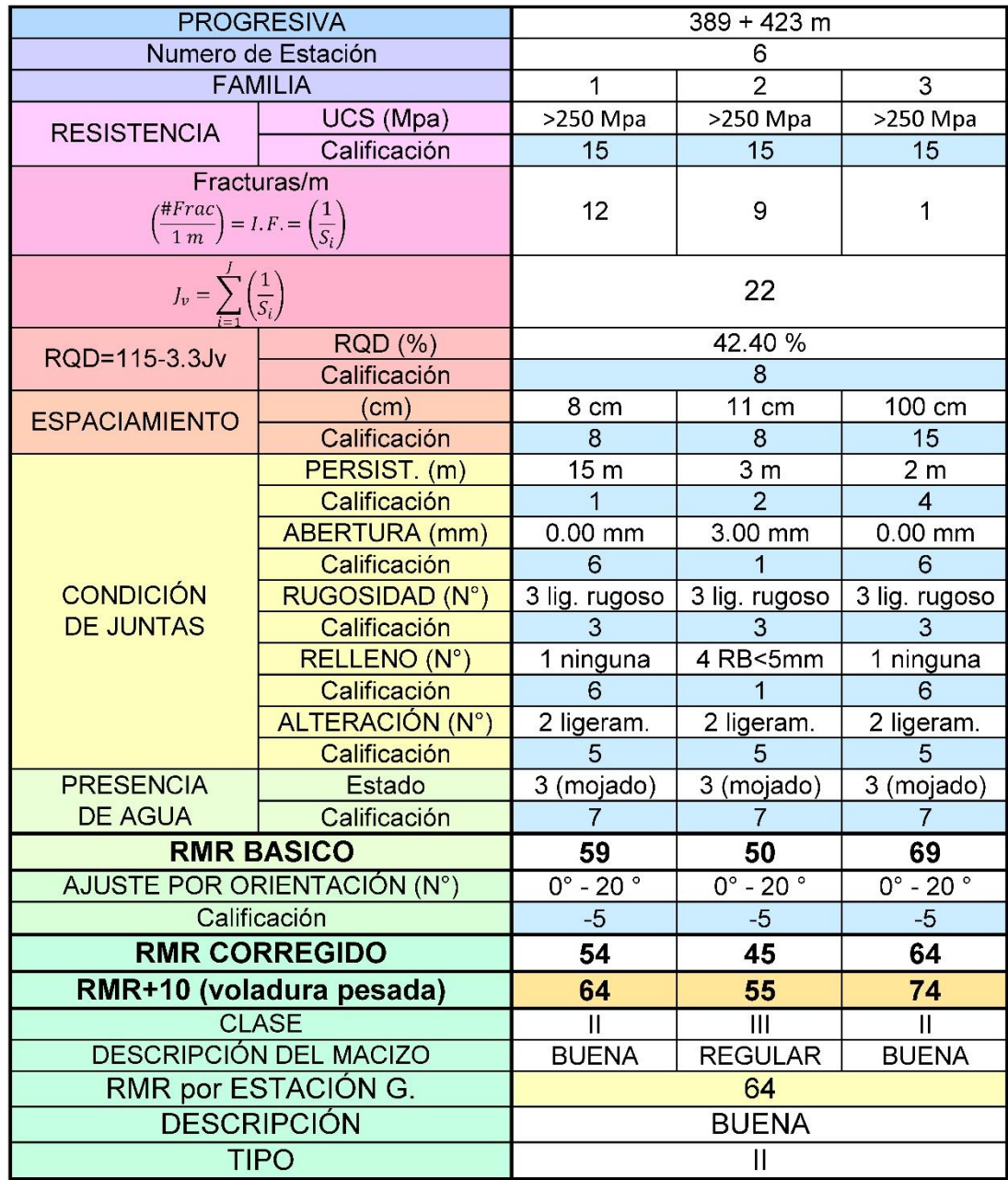

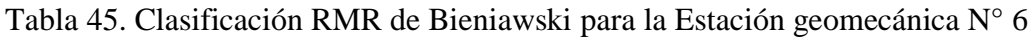

Fuente: Elaboración propia. RB= relleno blando.

### **4.1.9. Interrelación entre el índice RMR de Bieniawski y el índice Q de Barton.**

En esta etapa convertimos los valores obtenidos del índice de clasificación RMR de Bieniawski a valores del índice de clasificación Q de Barton, en la Tabla 46 tenemos los resultados de interrelación RMR y Q en base a las Ecuaciones 15 hasta la Ecuación 19.

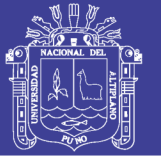

Se hizo el uso de la interrelación de Rutledge y Preston (1978) ya que proporciona el mayor coeficiente de correlación de 0,81 entre todas las interrelaciones presentadas. Se obtiene así los valores del índice de Barton para cada estación geomecánica en la Tabla 47.

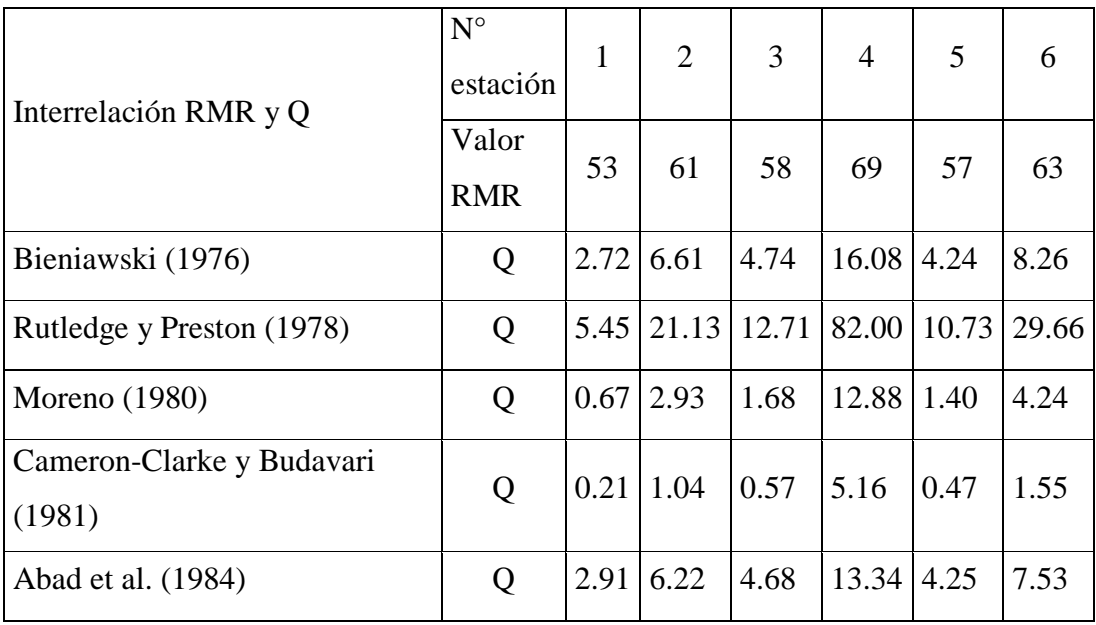

Tabla 46. Resultados interrelación RMR y Q.

Fuente: Elaboración propia.

| $N^{\circ}$<br>estación | Q    | Calidad del<br>macizo rocoso |
|-------------------------|------|------------------------------|
| 1                       | 5.4  | Regular                      |
| $\overline{2}$          | 21.1 | Buena                        |
| 3                       | 12.7 | Buena                        |
| $\overline{4}$          | 82.0 | Muy buena                    |
| 5                       | 10.7 | Buena                        |
| 6                       | 29.7 | Buena                        |

Tabla 47.Valores del índice Q de Barton.

Fuente: Elaboración propia.

### **4.2. Tipo de sostenimiento de la galería**

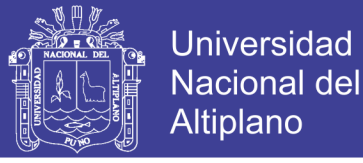

### **4.2.1. Determinación de la dimensión equivalente.**

Para la determinación de la dimensión equivalente (De) usamos la Ecuación 10 y la Ecuación 11, es así que tenemos los resultados en la Tabla 48, donde se denota que la Ecuación 11 es muy conservador por ello solo se usó la Ecuación 10. La Ecuación 10 es  $D_{e}$  =  $2.0(Q^{0.4})$ , metros y se aplicó para cada correlación presentado en la Tabla 46.

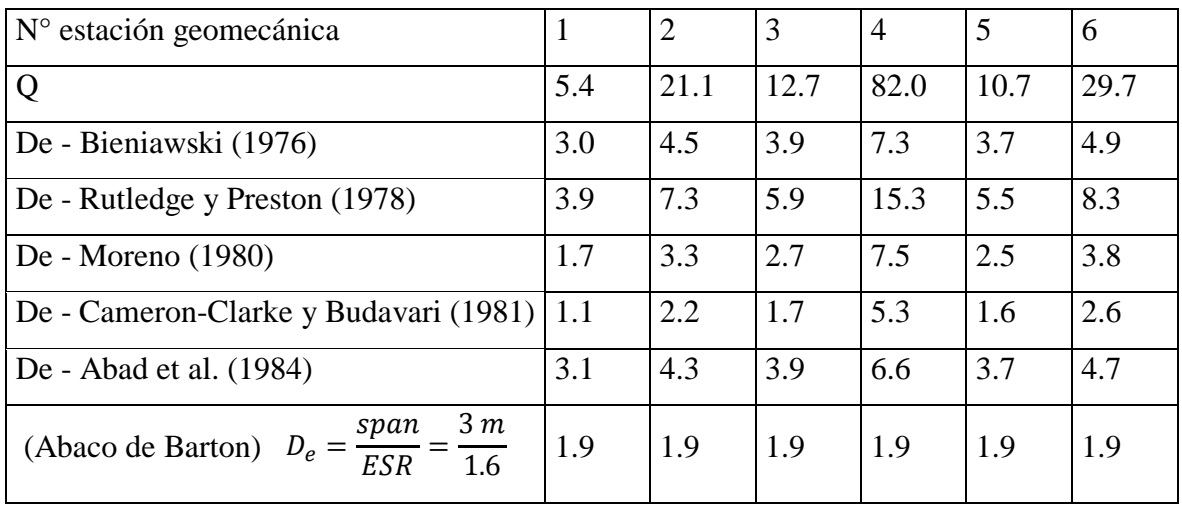

Tabla 48. Dimensión equivalente.

Fuente: Elaboración propia.

#### **4.2.2. Determinación del tipo de sostenimiento.**

Para determinar el tipo de sostenimiento requerido en base al índice Q tenemos el grafico de Grimstad y Barton (1993). Para hacer el uso del gráfico de Grimstad y Barton (Figura 10) se necesita la dimensión equivalente (De) y el valor del índice Q de Barton los cuales se presentaron en las Tablas 47 y 48.

Se consideró la correlación de Rutledge y Preston (1978) por tener mayor correlación con las demás. Se toma en cuenta el valor Q y De de Rutledge y Preston (1978), es así que montamos los datos en el gráfico y obtenemos los siguientes resultados:

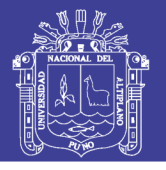

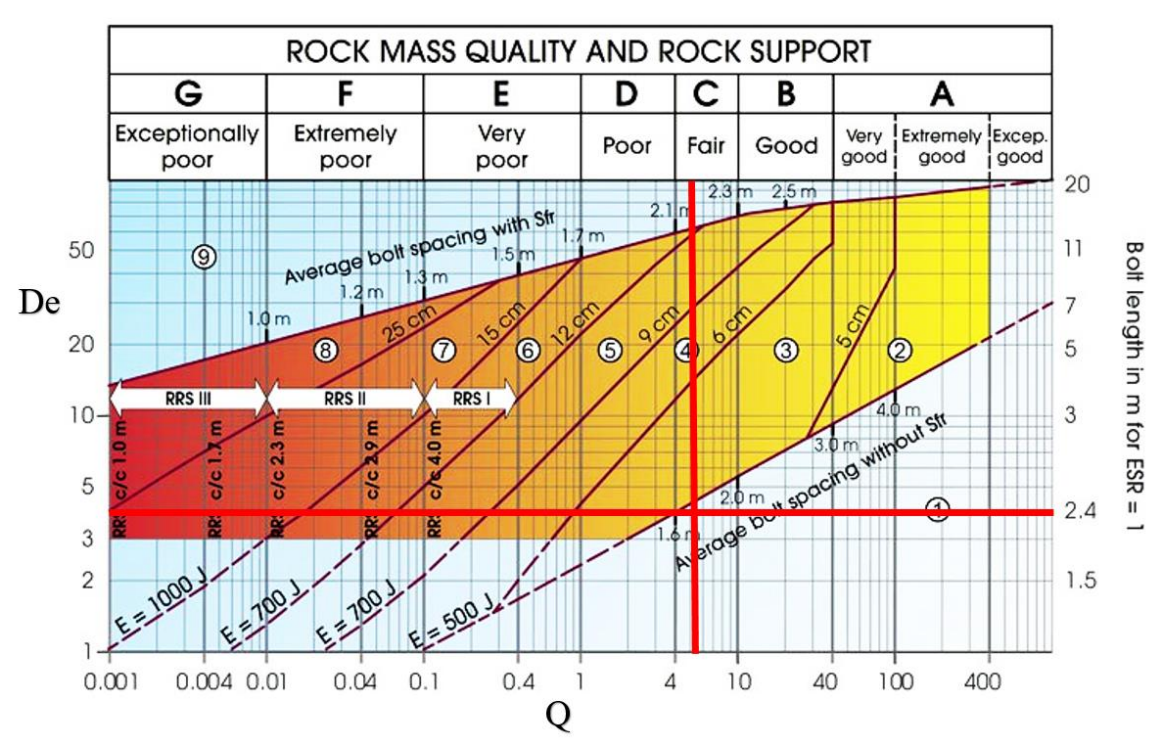

Figura 19. Tipo de sostenimiento, Estación N° 1.

Valor del sistema  $Q = 5.4$ ,  $De = 3.9$  Tipo de sostenimiento = empernado puntual. Fuente: Elaboración propia.

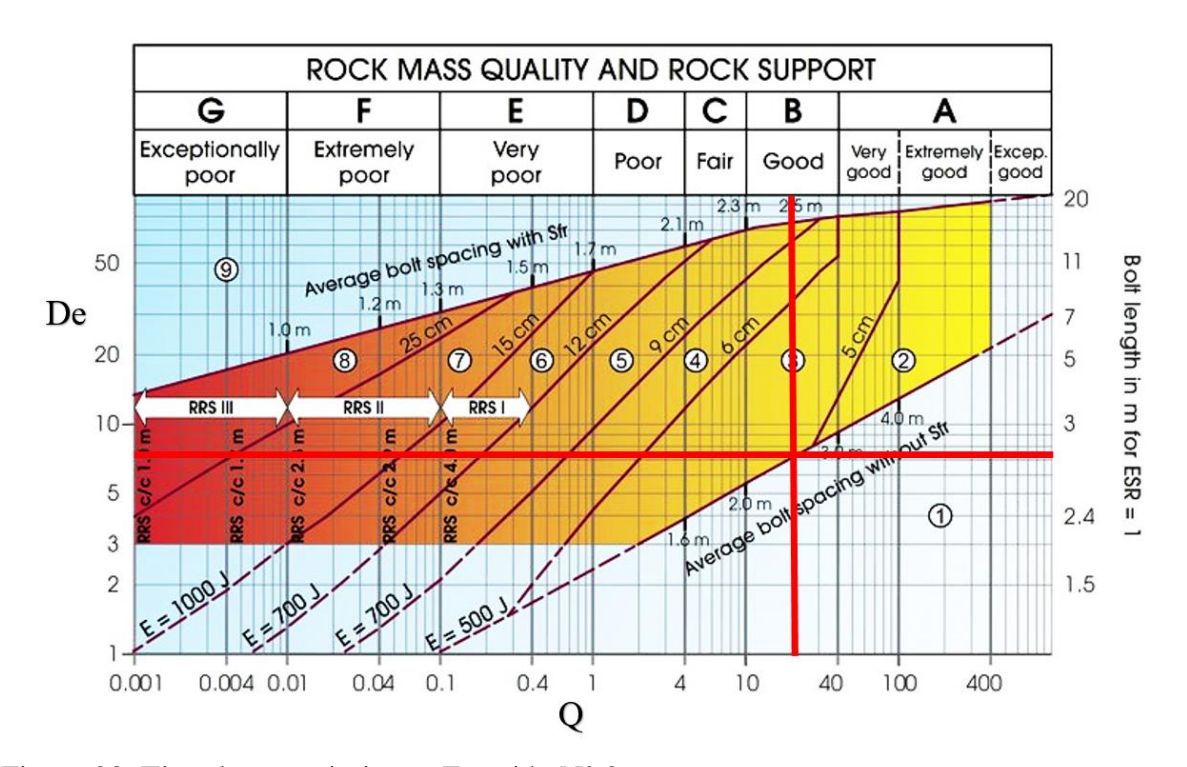

Figura 20. Tipo de sostenimiento, Estación N° 2. Valor del sistema  $Q = 21.1$ ,  $De = 7.3$  Tipo de sostenimiento = empernado sistemático con espaciamiento de 2.6 m de espaciamiento en la galería. Fuente: Elaboración propia.

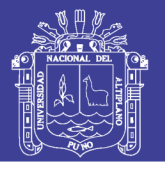

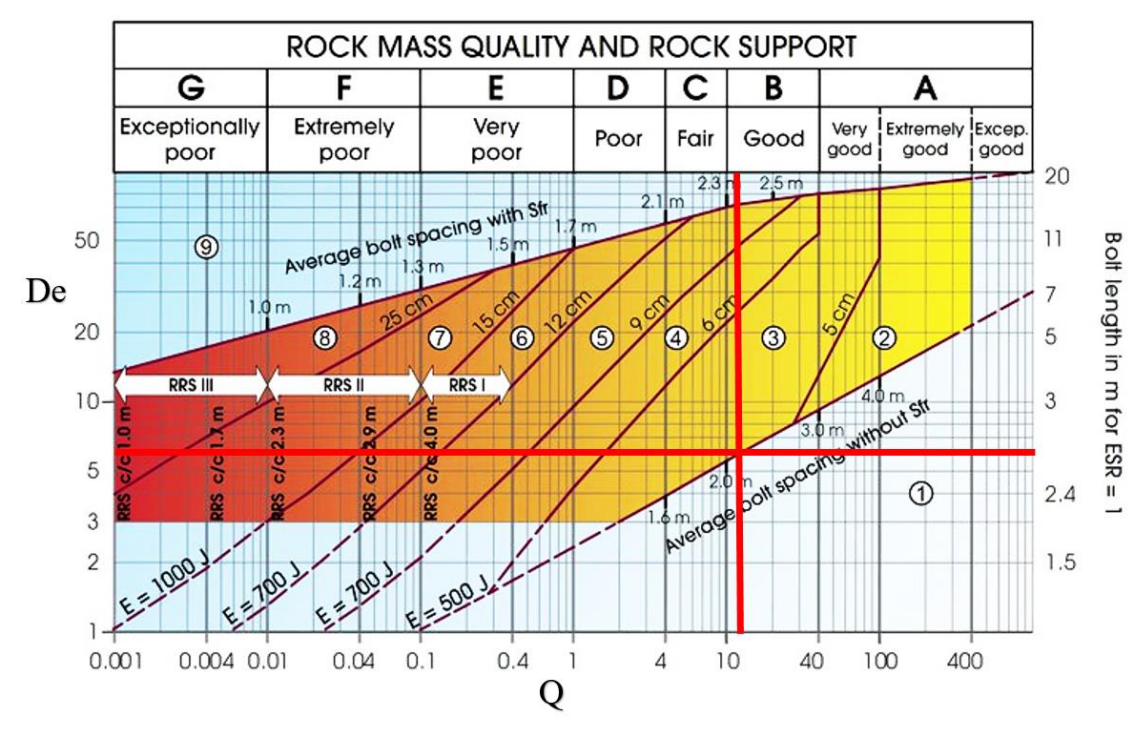

Figura 21. Tipo de sostenimiento, Estación N° 3. Valor del sistema  $Q = 12.7$ ,  $De = 5.9$  Tipo de sostenimiento = empernado sistemático con espaciamiento de 2.2 m de espaciamiento en la galería. Fuente: Elaboración propia.

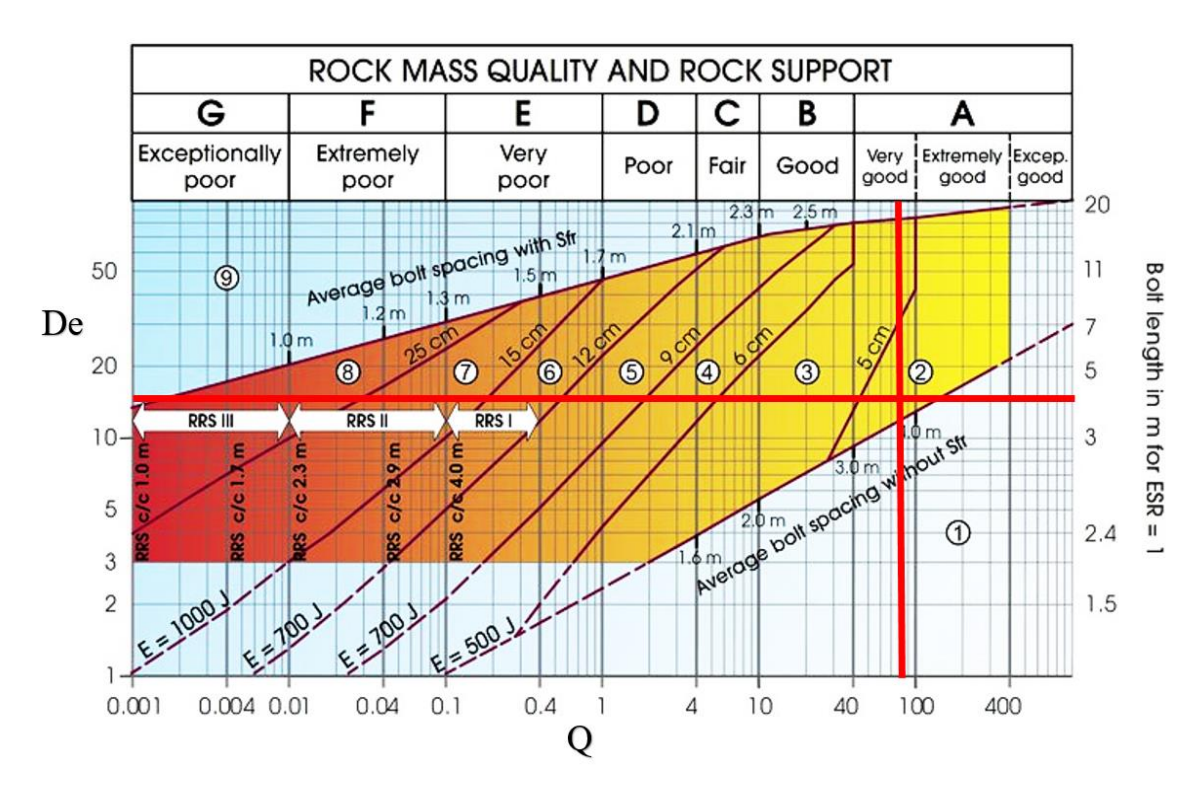

Figura 22. Tipo de sostenimiento, Estación N° 4. Valor del sistema  $Q = 82$ ,  $De = 15.3$  Tipo de sostenimiento = empernado puntual. Fuente: Elaboración propia.

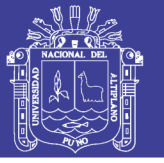

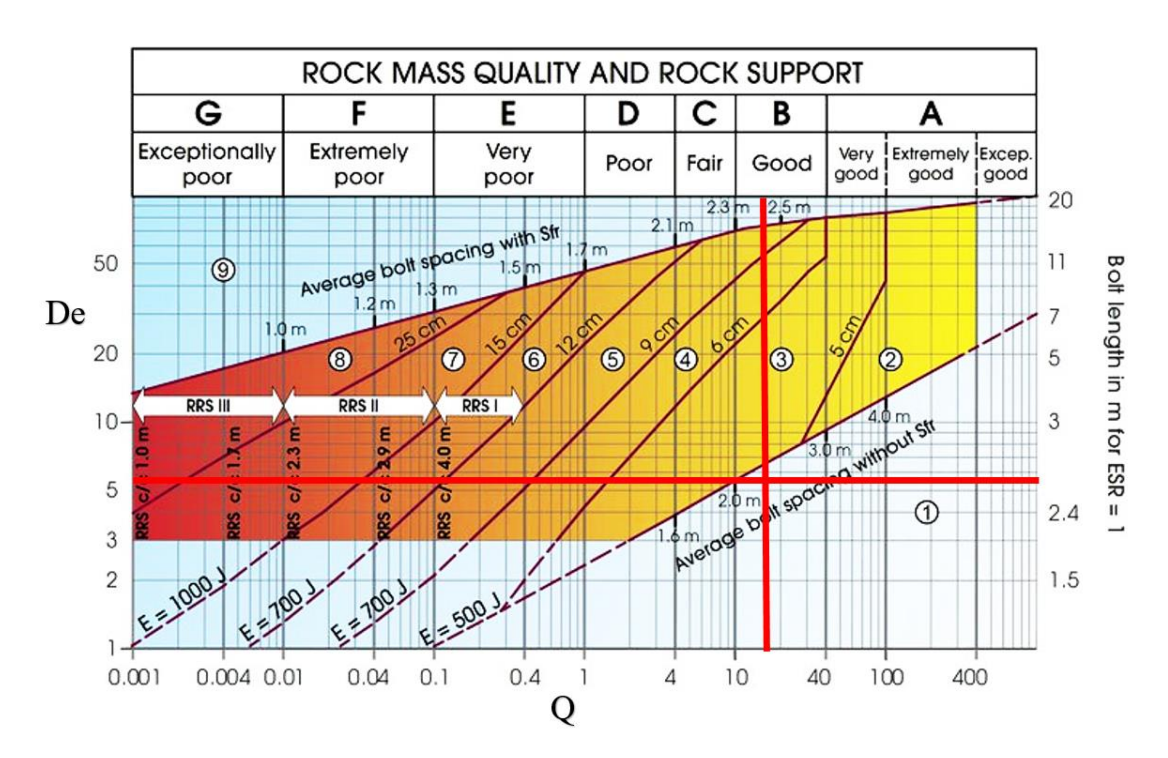

Figura 23. Tipo de sostenimiento, Estación N° 5. Valor del sistema  $Q = 10.7$ ,  $De = 5.5$  Tipo de sostenimiento = empernado puntual. Fuente: Elaboración propia.

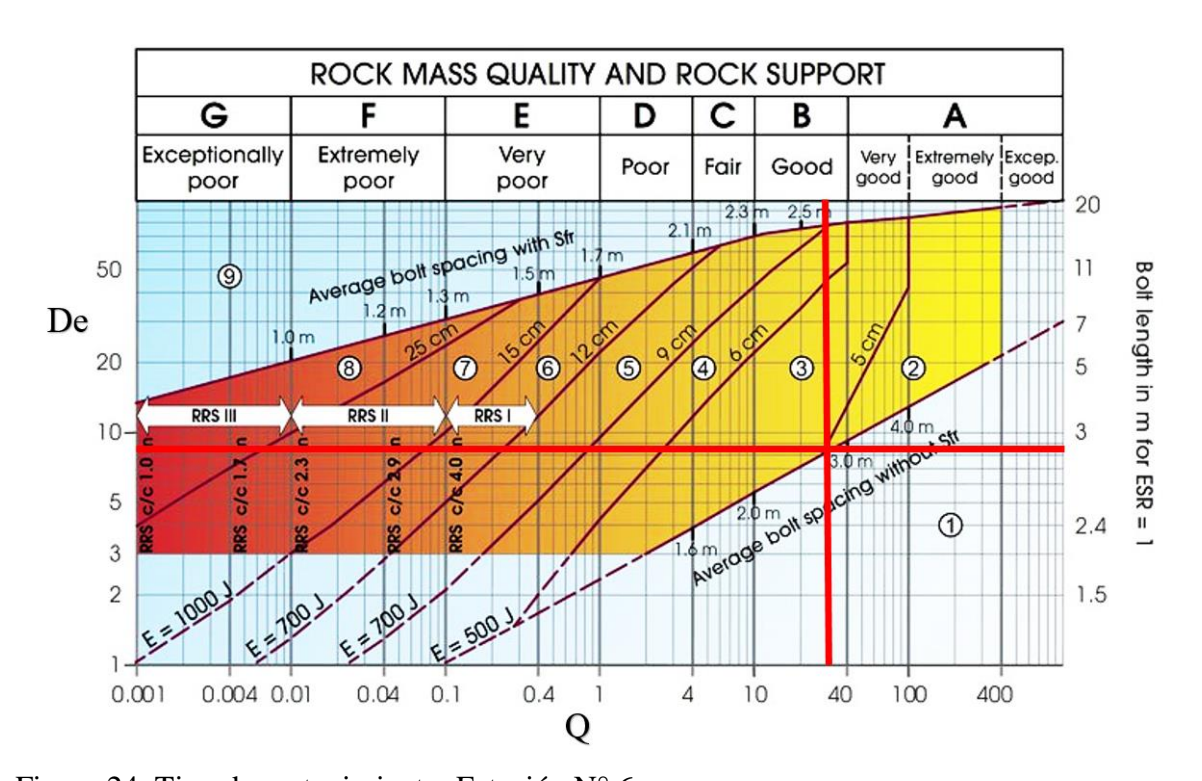

Figura 24. Tipo de sostenimiento, Estación N° 6. Valor del sistema  $Q = 29.7$ ,  $De = 8.3$  Tipo de sostenimiento = empernado sistemático con espaciamiento de 2.8 m de espaciamiento en la galería. Fuente: Elaboración propia.

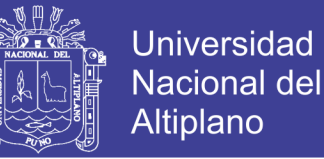

De las Figuras 19 a la 24 podemos ver que nos recomienda el tipo de sostenimiento en base al grafico de Grimstad y Barton, el tipo de sostenimiento recomendado se presenta en la Tabla 49.

| $N^{\circ}$<br>estación<br>geomecánica | Valor | Calidad<br>de | Tipo de sostenimiento                            |
|----------------------------------------|-------|---------------|--------------------------------------------------|
|                                        | Q     | macizo        |                                                  |
|                                        |       | rocoso        |                                                  |
| 1                                      | 5.4   | Regular       | empernado puntual                                |
| $\overline{2}$                         | 21.1  | Buena         | empernado sistemático con 2.6 m de espaciamiento |
| 3                                      | 12.7  | Buena         | empernado sistemático con 2.2 m de espaciamiento |
| $\overline{4}$                         | 82.0  | Muy           | empernado puntual                                |
|                                        |       | buena         |                                                  |
| 5                                      | 10.7  | Buena         | empernado puntual                                |
| 6                                      | 29.7  | Buena         | empernado sistemático con 2.8 m de espaciamiento |

Tabla 49. Tipo de sostenimiento en base al índice Q de Barton

Fuente: Elaboración propia

Asimismo, tenemos el tipo de sostenimiento en base al índice RMR de Bieniawski según la guía para la excavación y sostenimiento de túneles de roca de acuerdo al sistema RMR (Tabla 18), el tipo de sostenimiento se presenta en la Tabla 50.

Se puede apreciar claramente que en las recomendaciones del tipo de sostenimiento en base al índice RMR de Bieniawski (Tabla 50) son muy conservadoras con respecto a las recomendaciones del índice Q de Barton (Tabla 49), ya que al tener un macizo rocoso de calidad buena y regular el índice RMR de Bieniawski sugiere la aplicación de shotcrete convencional y el índice Q de Barton no hace lo mismo, tener en cuenta que el índice Q es más confiable para túneles con macizo rocoso de calidad pobre, por ello y por cuestiones de costos se optó por elegir las recomendaciones de Q de Barton.

La galería en estudio es de acceso principal y por ello se consideró al tipo de sostenimiento de pernos puntuales como empernado sistemático, asimismo se consideró el reglamento de seguridad y salud ocupacional D.C. 023-2017 Art. 213 aplicando el principio de labor avanzada, labor sostenida.
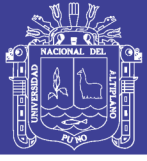

Tabla 50. Tipo de sostenimiento en base al RMR de Bieniawski.

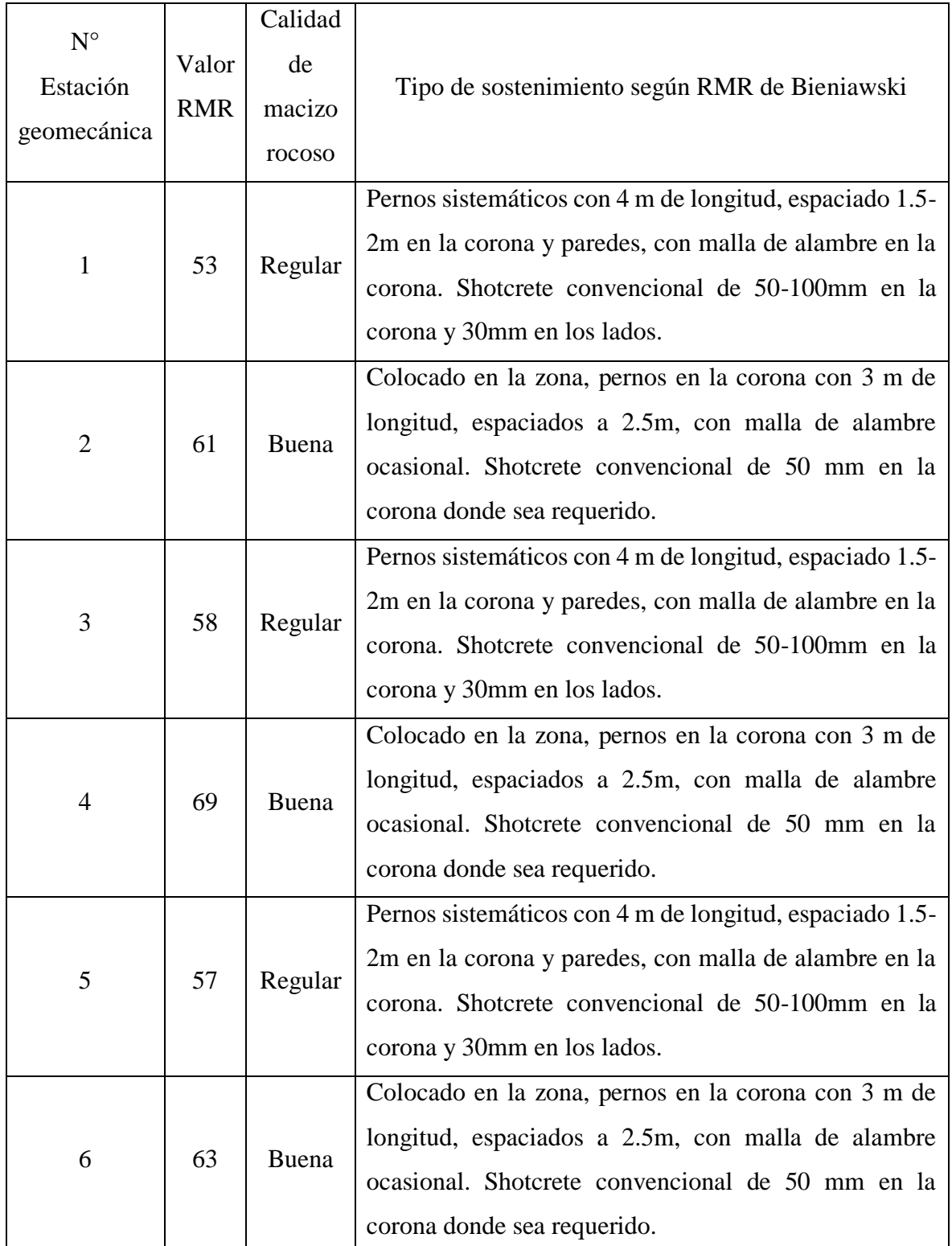

Fuente: Elaboración propia.

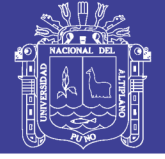

#### **4.2.3. Diseño de sostenimiento.**

Para el diseño se tomó en cuenta lo que indica Oyanguren y Monge (2004) en las fuerzas insitu tienen mayor significancia las gravitacionales es así que menciona la tensión vertical es una de las principales o casi verticales, observándose que, si no es en la dirección vertical exactamente, al menos sí en su entorno (30º), se encuentra una de las tensiones principales (Amadei y Stephanson, 1997). Por ello se tomará en cuenta solamente las tensiones verticales al momento de realizar el diseño.

Las principales características de los planos de estratificación son su geometría planar y su alta persistencia, las cuales hacen que estos planos constituyan debilidades de la masa rocosa. Cuando los estratos tienen bajo buzamiento (< 20°), generalmente el techo y piso de los tajeos concuerdan con los estratos y los métodos de minado que se utilizan involucran el ingreso del personal dentro del vacío minado, por lo que es importante asegurar la estabilidad de la excavación, principalmente del techo de la labor. Los problemas que pueden generarse en estos casos, tienen relación con la separación o despegue de los bloques tabulares del techo inmediato y su cargado y deflexión (pandeo) hacia el vacío minado por efecto de la gravedad (Figura 25). La galería en estudio presenta estas condiciones y es por ello que se hace el diseño para el techo de la misma.

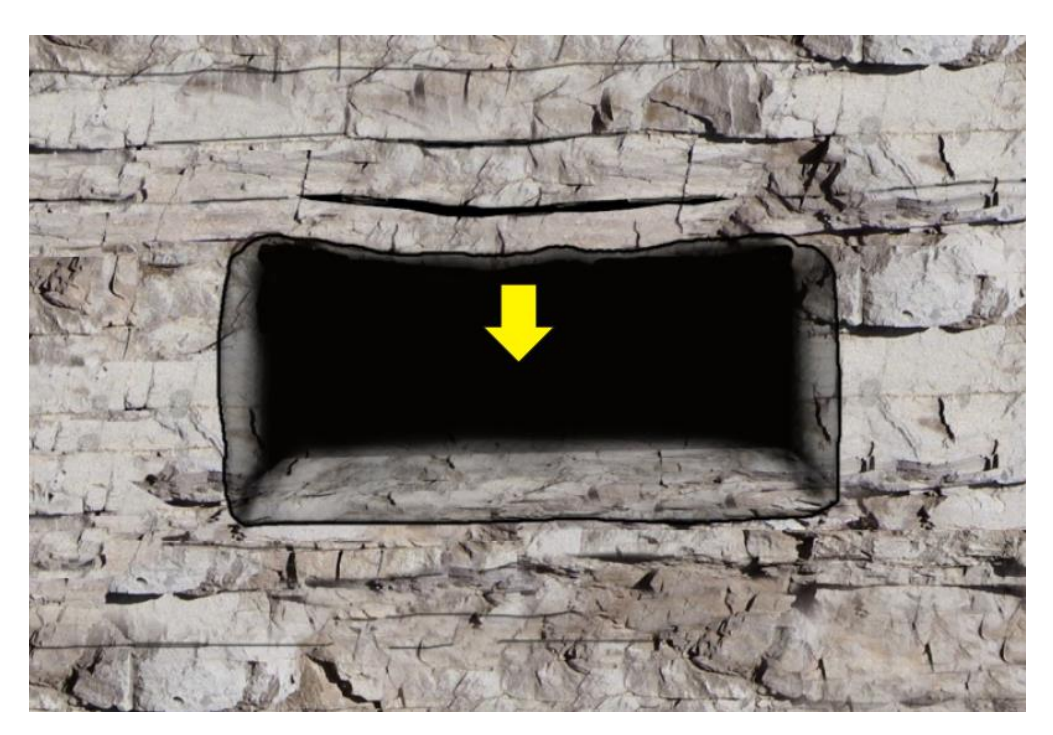

Figura 25: Separación o despegue de los estratos sub horizontales, flexión y caída hacia el vacío minado.

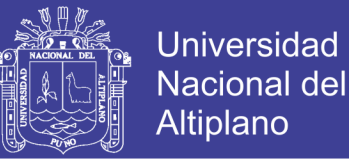

#### **Cálculo de la carga de roca en base al índice Q de Barton.**

Primeramente obtenemos el número de rugosidad de discontinuidad Jr, en base a la Tabla 21 que es el número de rugosidad de discontinuidad (J<sup>r</sup> ) y la Tabla 35 que es la rugosidad de las discontinuidades de la galería en estudio, obtenemos así la Tabla 51.

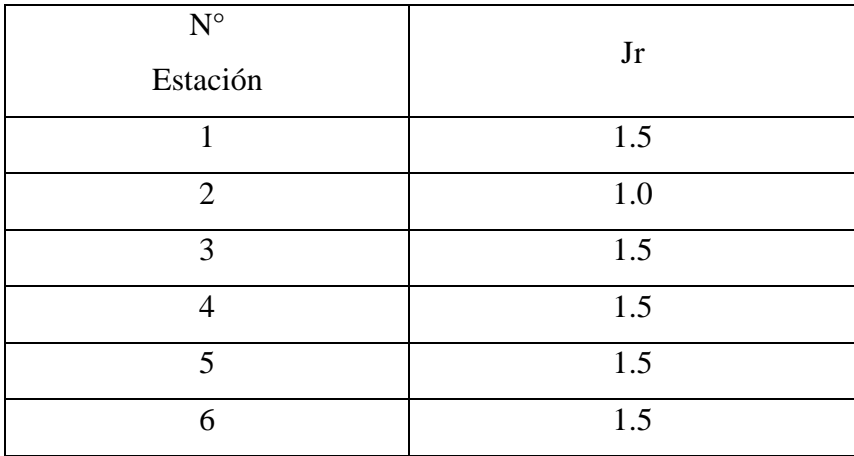

Tabla 51. Número de rugosidad de discontinuidad Jr para cada estación geomecánica.

Fuente: Elaboración propia

Para determinar las presiones máximas de sostenimiento para el techo de la galería se usó la Ecuación 20. donde se obtuvo los resultados en la Tabla 52. Pv es la presión vertical, una tonelada métrica es  $TM = t/m^2$ .

Primera estación geomecánica:

$$
Q = 5.4
$$
  

$$
J_r = 1.5
$$
  

$$
p_v = (0.2/J_r)Q^{-1/3} = (0.2/1.5)5.4^{-1/3}
$$
  

$$
p_v = 0.076 MPa
$$
  
*Para 1 m cuadrado*  $p_v = 7.7 TM$ 

Segunda estación geomecánica:

$$
Q = 21.1
$$
  

$$
J_r = 1.0
$$
  

$$
p_v = (0.2/J_r)Q^{-1/3} = (0.2/1.0)21.1^{-1/3}
$$

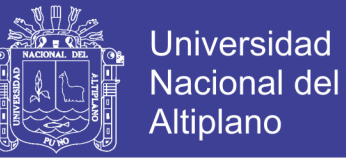

$$
p_v = 0.072 MPa
$$
  
Para 1 m cuadrado  $p_v = 7.4 TM$ 

Tercera estación geomecánica:

$$
Q = 12.7
$$
  
\n
$$
J_r = 1.5
$$
  
\n
$$
p_v = (0.2/J_r)Q^{-1/3} = (0.2/1.5)12.7^{-1/3}
$$
  
\n
$$
p_v = 0.057 MPa
$$
  
\nPara 1 m cuadrado  $p_v = 5.8 TM$ 

Cuarta estación geomecánica:

$$
Q = 82
$$
  

$$
J_r = 1.5
$$
  

$$
p_v = (0.2/J_r)Q^{-1/3} = (0.2/1.5)82^{-1/3}
$$
  

$$
p_v = 0.031 MPa
$$
  
Para 1 m cuadrado  $p_v = 3.1 TM$ 

Quinta estación geomecánica:

$$
Q = 10.7
$$
  

$$
J_r = 1.5
$$
  

$$
p_v = (0.2/J_r)Q^{-1/3} = (0.2/1.5)10.7^{-1/3}
$$
  

$$
p_v = 0.061 MPa
$$
  
*Para 1 m cuadrado*  $p_v = 6.2 TM$ 

Sexta estación geomecánica:

$$
Q = 29.7
$$
  
\n
$$
J_r = 1.5
$$
  
\n
$$
p_v = (0.2/J_r)Q^{-1/3} = (0.2/1.5)29.7^{-1/3}
$$
  
\n
$$
p_v = 0.043 MPa
$$
  
\n*Para 1 m cuadrado*  $p_v = 4.4 TM$ 

Repositorio Institucional UNA-PUNO

No olvide citar esta tesis

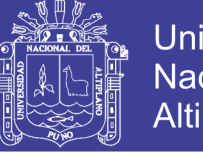

**Universidad** Nacional del Altiplano

Tabla 52. Presiones verticales en la galería en base al Q

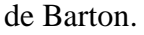

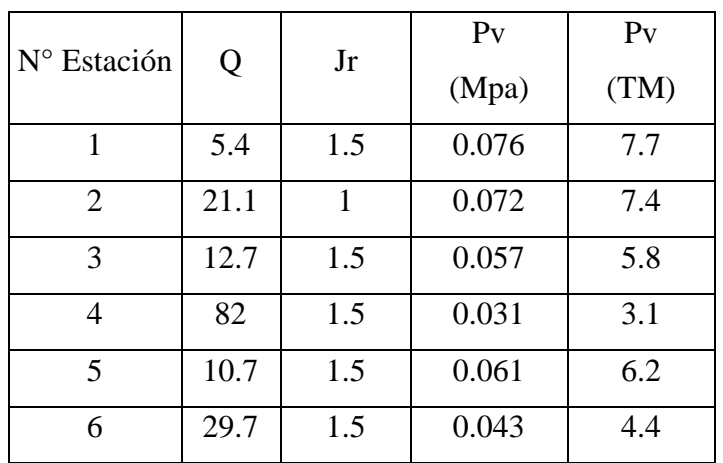

Fuente: Elaboración propia.

#### **Cálculo de la carga de roca en base al RMR de Bieniawski.**

Otra manera viene a ser mediante el RMR mediante la Ecuación 22, donde B = ancho de galería (m), D = densidad seca (t/ $m<sup>3</sup>$ ), se asumió densidad seca como 2.7 t/ $m<sup>3</sup>$ .

Es así que se hizo el cálculo de la carga de roca a sostener y se resumen los resultados para cada estación geomecánica en la Tabla 53.

Primera estación geomecánica:

$$
Carga \, de \, roca \, (t/m^2) = B \times D \, (1.7 - 0.037 RMR + 0.0002 RMR^2)
$$
\n
$$
Carga \, de \, roca \, (t/m^2) = 3 \, m \times 2.7 \, \frac{t}{m^3} \, (1.7 - 0.037(53) + 0.0002(53)^2)
$$
\n
$$
Carga \, de \, roca \, (t/m^2) = 3 \, m \times 2.7 \, \frac{t}{m^3} \, (0.3008)
$$
\n
$$
Carga \, de \, roca \, (t/m^2) = 2.4 \, TM
$$

Segunda estación geomecánica:

 $Carga de roca (t/m<sup>2</sup>) = B \times D (1.7 - 0.037 RMR + 0.0002 RMR<sup>2</sup>)$ Carga de roca (t/m²) = 3 m  $\times$  2.7  $\frac{1}{m^3}$  (1.7 – 0.037(61) + 0.0002(61)<sup>2</sup>) Carga de roca  $(t/m^2) = 3$  m  $\times$  2.7  $\frac{c}{m^3}$  (0.1872) Carga de roca  $(t/m^2) = 1.5$  TM

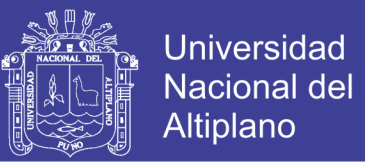

Tercera estación geomecánica:

 $Carga de roca (t/m<sup>2</sup>) = B \times D (1.7 - 0.037 RMR + 0.0002 RMR<sup>2</sup>)$ Carga de roca  $(t/m^2) = 3 m \times 2.7 \frac{t}{m}$  $\frac{1}{m^3}(1.7-0.037(58)+0.0002(58)^2)$ Carga de roca  $(t/m^2) = 3$  m  $\times$  2.7  $\frac{c}{m^3}$  (0.2268) Carga de roca  $(t/m^2) = 1.8$  TM

Cuarta estación geomecánica:

Carga de roca 
$$
(t/m^2) = B \times D (1.7 - 0.037RMR + 0.0002RMR^2)
$$
  
\nCarga de roca  $(t/m^2) = 3 m \times 2.7 \frac{t}{m^3} (1.7 - 0.037(69) + 0.0002(69)^2)$   
\nCarga de roca  $(t/m^2) = 3 m \times 2.7 \frac{t}{m^3} (0.0992)$   
\nCarga de roca  $(t/m^2) = 0.8 TM$ 

Quinta estación geomecánica:

 $Carga de roca (t/m<sup>2</sup>) = B \times D (1.7 - 0.037 RMR + 0.0002 RMR<sup>2</sup>)$ Carga de roca  $(t/m^2) = 3 m \times 2.7 \frac{t}{m}$  $\frac{1}{m^3}(1.7-0.037(57)+0.0002(57)^2)$ Carga de roca  $(t/m^2) = 3 m \times 2.7 \frac{t}{m}$  $\frac{c}{m^3}$  (0.2408) Carga de roca  $(t/m^2) = 2.0$  TM

Sexta estación geomecánica:

Carga de roca 
$$
(t/m^2) = B \times D (1.7 - 0.037RMR + 0.0002RMR^2)
$$
  
\nCarga de roca  $(t/m^2) = 3 m \times 2.7 \frac{t}{m^3} (1.7 - 0.037(63) + 0.0002(63)^2)$   
\nCarga de roca  $(t/m^2) = 3 m \times 2.7 \frac{t}{m^3} (0.1628)$   
\nCarga de roca  $(t/m^2) = 1.3 TM$ 

Podemos notar que la Tabla 52 presiones verticales en la galería en base Q de Barton presenta valores más altos en la carga de roca que la Tabla 53 carga de roca en base al RMR de Bieniawski, se tomaron los valores de la Tabla 52, por un criterio de considerar la peor condición.

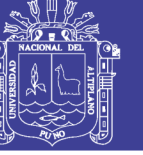

Tabla 53. Carga de roca en base al RMR de Bieniawski

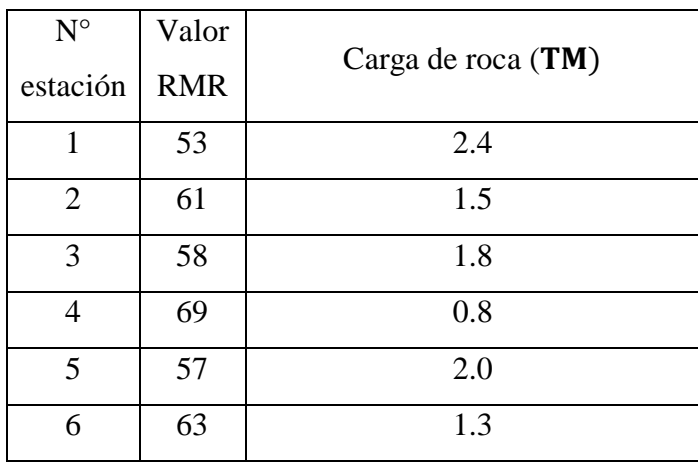

Fuente: Elaboración propia.

#### **Tipo de Perno de anclaje.**

El sostenimiento requerido según el índice Q de Barton es la aplicación de pernos de forma sistemática. En la Tabla 37 se aprecia la presencia de agua en todas las estaciones geomecánicas. En el Anexo L se tiene los diferentes tipos de pernos usados en Perú presentado por la Sociedad Nacional de Minería Petróleo y Energía (2004) según las características de la zona evaluada la presencia de agua nos llevaría a escoger el perno Helicoidal con resina por su protección de la resina a la corrosión del perno en presencia de agua. También se toma como referencia el artículo de Paredez Giraldo (2011), donde hace una comparación de la capacidad de anclaje, tiempo de instalación, tiempo de actuación y costos de los pernos de roca más utilizados en el Perú, donde se estudiaron diferentes pernos como Split Set, Barras Helicoidales, Hydrabolt y Swellex, que de las 51 pruebas realizadas entre los diferentes pernos concluye que el perno Hydrabolt es el mejor en costo, capacidad, tiempo de instalación y tiempo de actuación. Por cuestiones de costos en donde "el perno de más bajo costo por  $m^2$  sostenido, es el Hydrabolt (10,95 \$/ $m^2$ ) y el de más alto costo es la Barra Helicoidal instalado con cartuchos de resina  $(50,67 \text{ \$/m}^2)$ , de acuerdo a las condiciones y realidades encontradas en la mina Reliquias." (Paredez Giraldo, 2011, p. 13) es que se opta por el perno Hydrabolt, en la cual sus últimas versiones vienen de acero inoxidable y/o galvanizadas, con lo que no afectaría la presencia de agua en el macizo rocoso. Se asume que el perno Hydrabolt es galvanizado. La desventaja de optar por el perno Hydrabolt es que solo vienen en medidas estándares y en Perú se tiene de 5 pies y 10 pies,

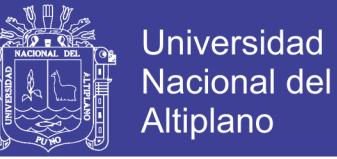

por esta razón es que se optó el perno Hydrabolt de 5 pies de longitud cuya capacidad es de 16 toneladas.

Capacidad del perno Hydrabolt = 16 t

#### **Factor de Seguridad.**

Para garantizar el sostenimiento necesitamos una evaluación de presiones verticales, se hizo la evaluación en base a un factor de seguridad el cual se mencionó en la base teórica que debe ser de un valor de 1.5 a 2.0 para una excavación permanente, la galería Gavilán de Oro por ser un acceso principal es una excavación permanente y se optó considerar el valor de 2.0 como factor de seguridad.

Factor de seguridad =  $2.0$ 

#### **Cálculo del número de pernos necesarios en el sostenimiento.**

Para hallar el número de pernos necesarios en cada estación geomecánica se desarrolló de siguiente manera:

Primera estación geomecánica:

Ancho de la galería  $= 3 m$ Alto de la galería  $= 2 m$ Carga de roca en la galería  $(t/m^2) = 7.7 t/m^2$ Factor de seguridad =  $2$ 

Capacidad de sostenimiento  $\frac{du}{dt}$  as systemments  $= carga$  de roca  $\times$  Factor de seguridad

Capacidad de sostenimiento<br>requerido = 7.7  $t/m^2 \times 2 = 15.4$   $t/m^2$  o más.

Capacidad del perno Hydrabolt =  $16t$ 

Capacidad de sostenimiento requerido para 1 m de avance = <sup>×</sup>

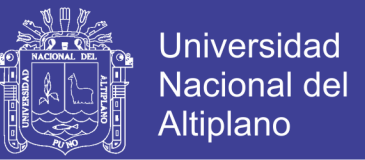

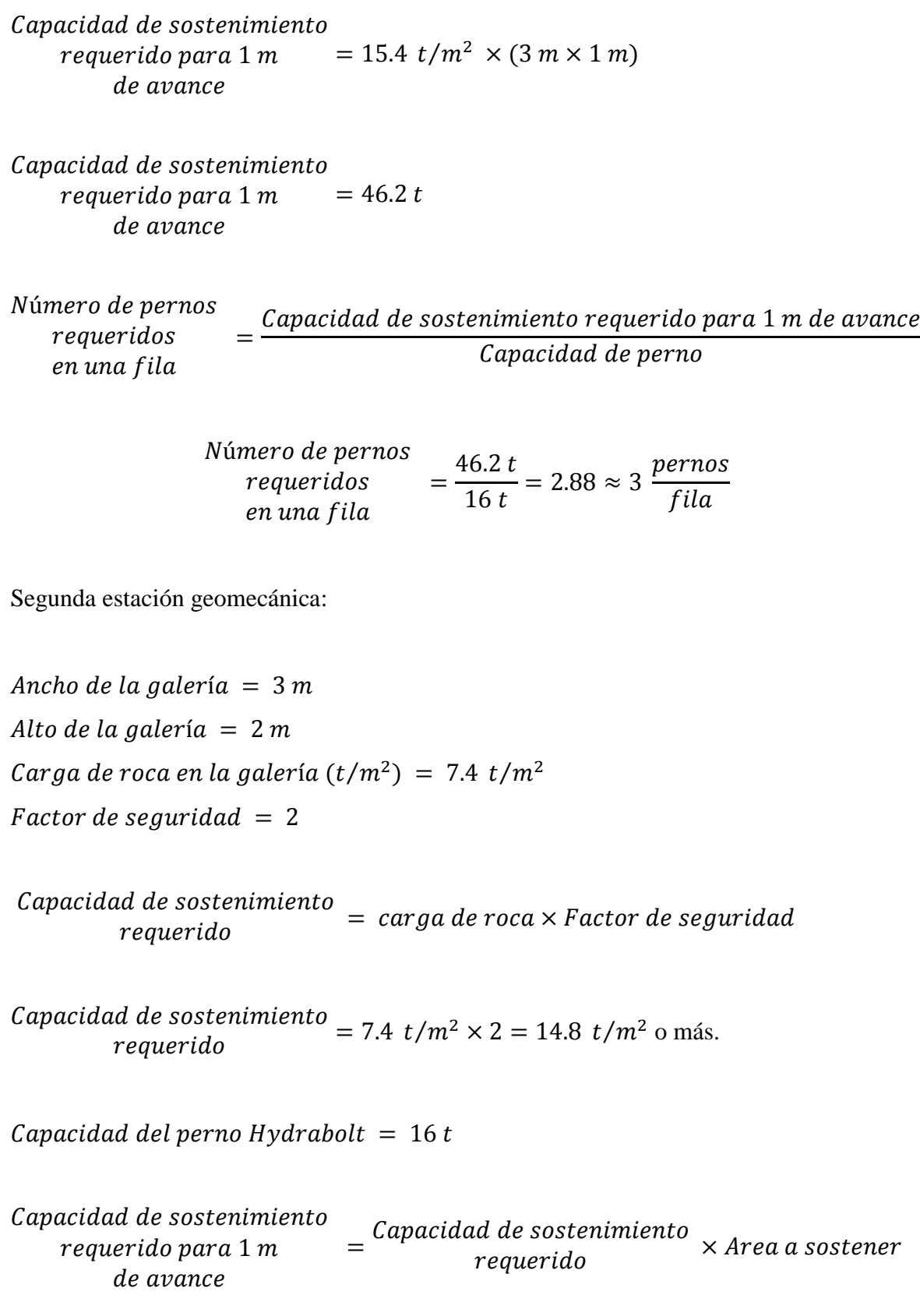

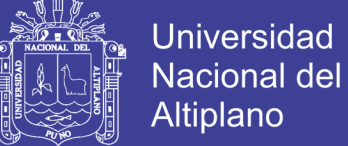

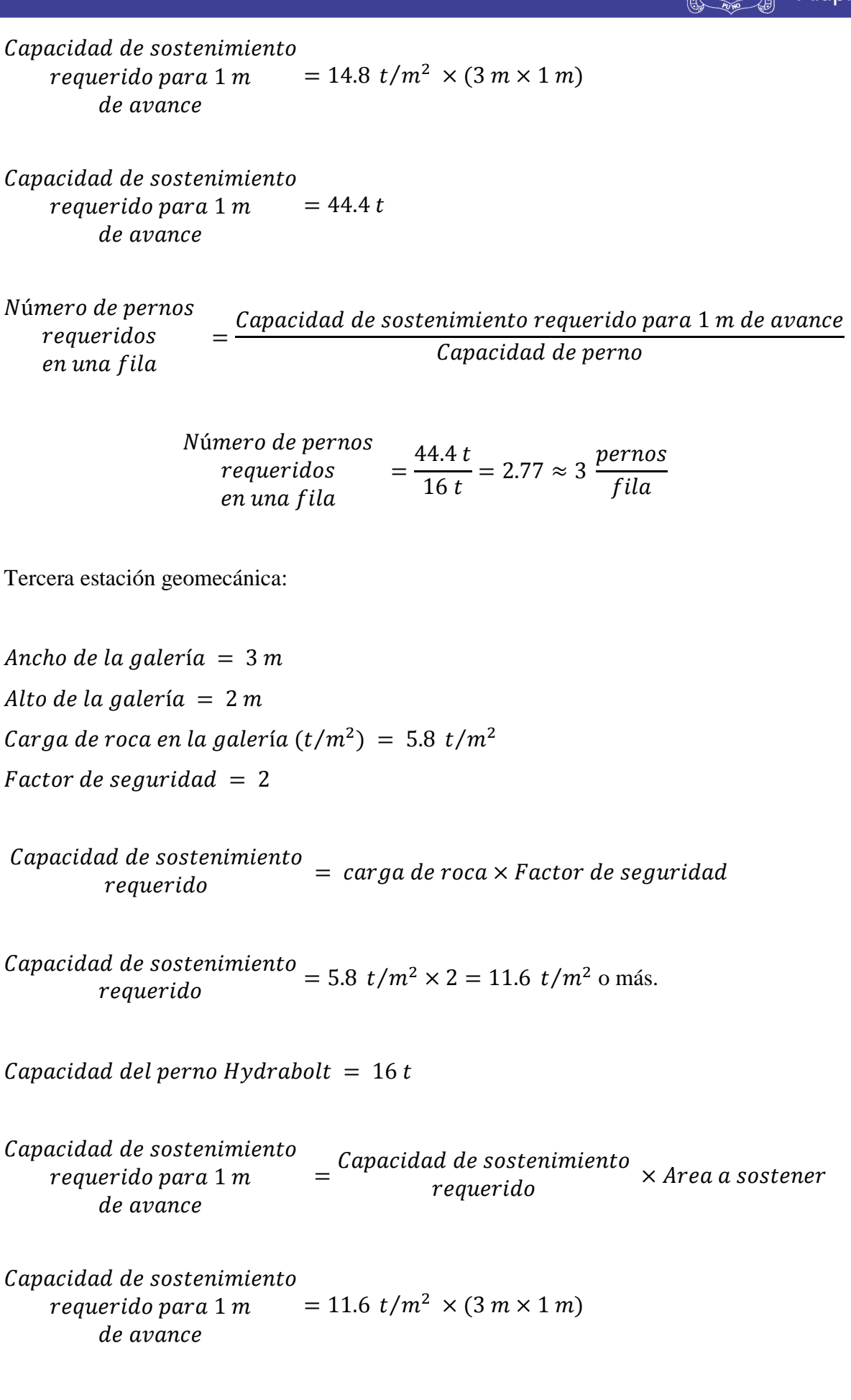

No olvide citar esta tesis

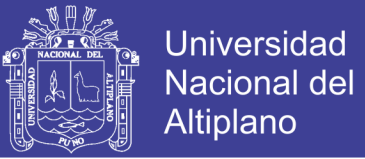

Capacidad de sostenimiento requerido para 1 m  $=$  34.8 t de avance

Número de pernos Capacidad de sostenimiento requerido para 1 m de avance requeridos Capacidad de perno en una fila

> Número de pernos  $=\frac{34.8 t}{16 t} = 2.18 \approx 3 \frac{pernos}{fila}$ requeridos en una fila

Cuarta estación geomecánica:

Ancho de la galería =  $3 m$ Alto de la galería =  $2 m$ Carga de roca en la galería  $(t/m^2) = 3.1 t/m^2$ Factor de seguridad =  $2$ 

Capacidad de sostenimiento  $=$  carga de roca  $\times$  Factor de seguridad requerido

Capacidad de sostenimiento = 3.1  $t/m^2 \times 2 = 6.2 t/m^2$  o más. reguerido

Capacidad del perno Hydrabolt = 16 t

Capacidad de sostenimiento  $=$  Capacidad de sostenimiento  $\times$  Area a sostener requerido para 1 m reguerido de avance

Capacidad de sostenimiento requerido para 1 m = 6.2  $t/m^2 \times (3 m \times 1 m)$ de avance

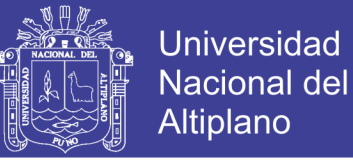

Capacidad de sostenimiento  $= 18.6 t$ requerido para 1 m de avance

Número de pernos Capacidad de sostenimiento requerido para 1 m de avance requeridos Capacidad de perno en una fila

> Número de pernos  $=\frac{18.6 t}{16 t} = 1.16 \approx 2 \frac{pernos}{fila}$ requeridos en una fila

Quinta estación geomecánica:

Ancho de la galería =  $3 m$ Alto de la galería =  $2 m$ Carga de roca en la galería  $(t/m^2) = 6.2 t/m^2$ *Factor de seguridad* = 2

Capacidad de sostenimiento  $=$  *carga de roca* × Factor *de seguridad*requerido

Capacidad de sostenimiento = 6.2  $t/m^2 \times 2 = 12.4$   $t/m^2$  o más. requerido

Capacidad del perno Hydrabolt =  $16t$ 

Capacidad de sostenimiento  $=$  Capacidad de sostenimiento  $\times$  Area a sostener requerido para 1 m requerido de avance

Capacidad de sostenimiento requerido para 1 m = 12.4  $t/m^2 \times (3 m \times 1 m)$ de avance

Capacidad de sostenimiento  $=$  37.2 t requerido para 1 m de avance

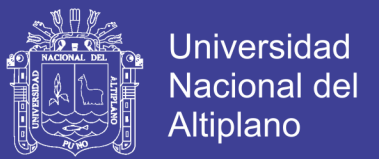

Número de pernos requeridos en una fila

Capacidad de sostenimiento requerido para 1 m de avance Capacidad de perno

Número de pernos  $=\frac{37.2 t}{16 t} = 2.33 \approx 3 \frac{pernos}{fila}$ requeridos en una fila

Sexta estación geomecánica:

Ancho de la galería =  $3 m$ Alto de la galería =  $2 m$ Carga de roca en la galería  $(t/m^2) = 4.4 t/m^2$ Factor de seguridad =  $2$ 

Capacidad de sostenimiento  $= carga de roca \times Factor de seguridad$ requerido

Capacidad de sostenimiento = 4.4  $t/m^2 \times 2 = 8.8 t/m^2$  o más. reguerido

Capacidad del perno Hydrabolt = 16 t

Capacidad de sostenimiento  $=$  Capacidad de sostenimiento  $\times$  Area a sostener requerido para 1 m requerido de avance

Capacidad de sostenimiento requerido para 1 m = 8.8  $t/m^2 \times (3 m \times 1 m)$ de avance

Capacidad de sostenimiento  $= 26.4 t$ requerido para 1 m de avance

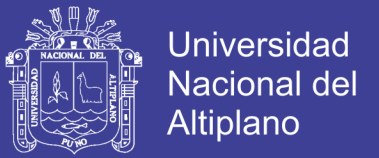

Número de pernos requeridos en una fila = Capacidad de sostenimiento requerido para 1 m de avance Capacidad de perno

> Número de pernos requeridos en una fila =  $26.4t$ 16  $= 1.65 \approx 2$ pernos fila

El perno del techo debe disponerse de manera que el primer perno del pilar esté a un espacio prudencial del hastial, la distancia entre filas es de 1 m. El resultado de los cálculos para el numero de pernos se resume en la Tabla 54.

| $N^{\circ}$ | P <sub>V</sub>      | $N^{\circ}$ pernos | $N^{\circ}$ pernos    |
|-------------|---------------------|--------------------|-----------------------|
| Estación    | (t/m <sup>2</sup> ) | por fila           | (valor entero)        |
|             | 7.7                 | 2.88               | 3                     |
| 2           | 7.4                 | 2.77               | 3                     |
| 3           | 5.8                 | 2.18               | 3                     |
| 4           | 3.1                 | 1.16               | $\mathcal{D}_{\cdot}$ |
| 5           | 6.2                 | 2.33               | 3                     |
| 6           | 4.4                 | 1.65               | $\overline{2}$        |

Tabla 54. Número de pernos por fila de avance.

Es así, que para las seis estaciones geomecánicas se hace diseño de sostenimiento con pernos Hydrabolt de manera sistemática, en el Anexo M se presenta el diseño de sostenimiento para las estaciones 1, 2, 3 y 5.

En el Anexo N se presenta el diseño de sostenimiento para las estaciones geomecánicas 4 y 6. Los diseños se realizaron en base a la Tabla 54 para cada estación geomecánica tal como indica la Tabla 55.

Fuente: Elaboración propia.

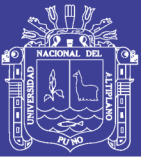

Tabla 55. Diseño de sostenimiento para cada estación geomecánica.

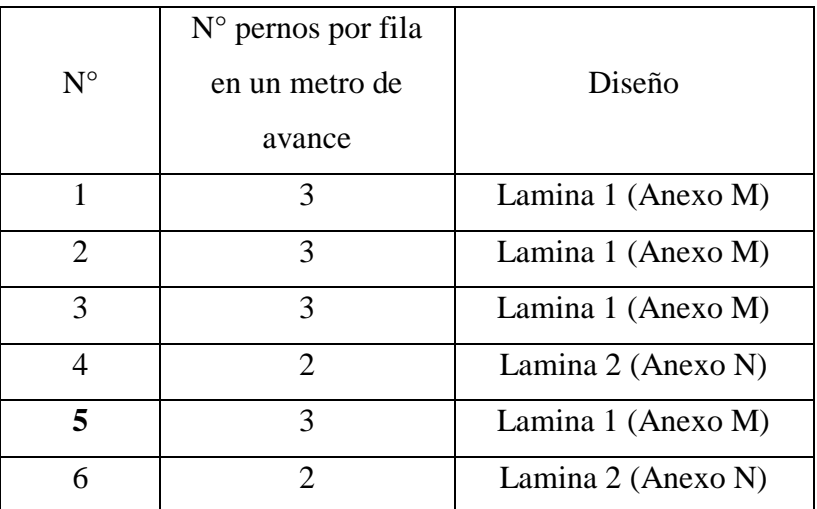

Fuente: Elaboración propia

#### **4.2.4. Costo de sostenimiento en la galería.**

En base al Anexo G, extraemos las longitudes de cada tramo en la galería, sabemos que el costo de un Hydrabolt es 10,95 \$/ $m^2$ , es así que obtenemos el número de pernos para las seis estaciones geomecánicas.

#### **Cálculo del número de pernos por tramo**

$$
N^{\circ} \text{ pernos por tramo} = \frac{\text{pernos}}{1 \text{ metro de avance}} \times \text{longitud de tramo}
$$

Primera estación geomecánica:

 $N^{\circ}$  pernos por tramo  $=$ 3 pernos 1 metro de avance  $\times$  45 m = 135 pernos

Segunda estación geomecánica:

$$
N^{\circ} \text{ pernos por tramo} = \frac{3 \text{ pernos}}{1 \text{ metro de avance}} \times 42 \text{ m} = 126 \text{ pernos}
$$

Tercera estación geomecánica:

 $N^{\circ}$  pernos por tramo  $=$ 3 pernos 1 metro de avance  $\times$  82 m = 246 pernos

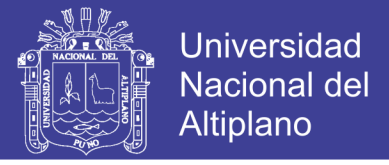

Cuarta estación geomecánica:

$$
N^{\circ} \text{ pernos por tramo} = \frac{2 \text{ pernos}}{1 \text{ metro de avance}} \times 84 \text{ m} = 252 \text{ pernos}
$$

Quinta estación geomecánica:

$$
N^{\circ} \text{ pernos por tramo} = \frac{3 \text{ pernos}}{1 \text{ metro de avance}} \times 36 \text{ m} = 108 \text{ pernos}
$$

Sexta estación geomecánica:

$$
N^{\circ} \text{ pernos por tramo} = \frac{2 \text{ pernos}}{1 \text{ metro de avance}} \times 34 \text{ m} = 102 \text{ pernos}
$$

En la Tabla 56 se resume el número de pernos requeridos para cada tramo de la galería en base a las estaciones geomecánicas.

| $N^{\circ}$                                                                                           | Longitud de tramo | $N°$ pernos por             | $N^{\circ}$ pernos por |  |
|----------------------------------------------------------------------------------------------------|-------------------|-----------------------------|------------------------|--|
| Estación                                                                                              | (m)               | metro de avance             | tramo                  |  |
|                                                                                                    | 45                | 3                           | 135                    |  |
| $\overline{2}$                                                                                        | 42                | 3                           | 126                    |  |
| 3                                                                                                    | 82                | 3                           | 246                    |  |
| $\overline{4}$                                                                                        | 84                | $\overline{2}$              | 252                    |  |
| 5                                                                                                    | 36                | 3                           | 108                    |  |
| 6                                                                                                    | 34                | $\mathcal{D}_{\mathcal{L}}$ | 102                    |  |
| $E_{\text{reco}}$ and $\alpha$ . $E_{\text{reco}}$ is a model of $\Delta_{\text{reco}}$ is a model of |                   |                             |                        |  |

Tabla 56. Número de pernos requeridos por tramo de galería.

Fuente: Elaboración propia.

#### **Cálculo de costo de pernos por tramo**

El cálculo de costo de sostenimiento para cada tramo de la galería se hizo de la siguiente manera:

Primera estación geomecánica:

Costo de pernos por tramo =  $\text{Costo}$  de perno  $\times$  N° pernos por tramo

Costo de pernos por tramo =  $$ 10.95 \times 135 = $ 1478.25$ 

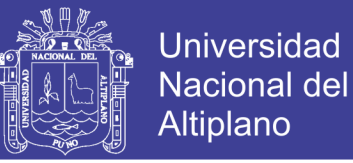

Segunda estación geomecánica:

Costo de pernos por tramo =  $\cos t$  de perno  $\times N^{\circ}$  pernos por tramo Costo de pernos por tramo =  $$ 10.95 \times 126 = $ 1379.70$ 

Tercera estación geomecánica:

Costo de pernos por tramo =  $\cos t$  de perno  $\times N^{\circ}$  pernos por tramo Costo de pernos por tramo =  $$ 10.95 \times 246 = $ 2693.70$ 

Cuarta estación geomecánica:

Costo de pernos por tramo =  $\cos t$  de perno  $\times N^{\circ}$  pernos por tramo Costo de pernos por tramo =  $$ 10.95 \times 252 = $ 2759.40$ 

Quinta estación geomecánica:

Costo de pernos por tramo =  $\cos t$  de perno  $\times N^{\circ}$  pernos por tramo Costo de pernos por tramo =  $$ 10.95 \times 108 = $ 1182.60$ 

Sexta estación geomecánica:

Costo de pernos por tramo =  $\cos t$  de perno  $\times N^{\circ}$  pernos por tramo Costo de pernos por tramo =  $$ 10.95 \times 102 = $ 1116.90$ 

Se obtiene los costos de pernos por tramos de la galería en la Tabla 57, se presenta el cálculo de costos para perno Hydrabolt y para perno Helicoidal con resina y su diferencia en costos y costos totales. Se requiere un total de \$ 10610.55 para los pernos Hydrabolt en toda la galería y un total de \$ 49099.23 para pernos Helicoidales con resina, siendo una diferencia de \$ 38488.68 que nos ahorramos al escoger el perno Hydrabolt en vez del perno Helicoidal con resina para la galería en estudio.

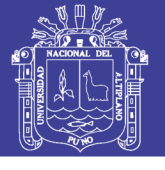

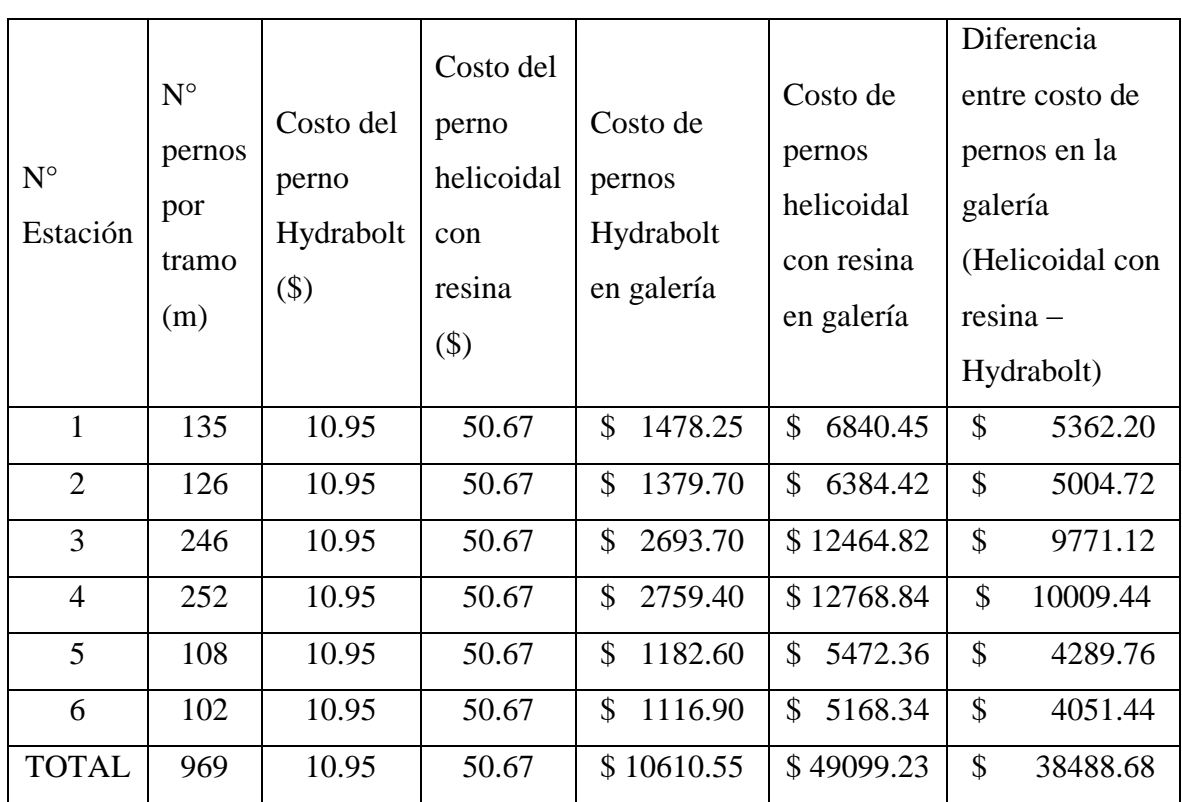

Tabla 57.Costos en pernos para los diferentes tramos de la galería.

Fuente: Elaboración propia.

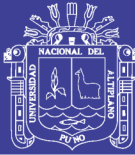

#### **4.3. Discusión**

- Las características geomecánicas del macizo rocoso presentes en la galería, sí están controladas por las características estructurales y de las discontinuidades, dentro de estas últimas las condicionantes fueron: la orientación de las discontinuidades, el espaciado, la persistencia, la rugosidad de las discontinuidades, la apertura, el relleno, meteorización, alteración y la presencia de agua. La aplicación de las metodologías propuestas para este tipo de análisis cumple con los objetivos de la investigación y resultados que se aproximan a la realidad de la zona de estudio.
- La caracterización geomecánica del macizo rocoso es esencial para la determinación del tipo de sostenimiento de la galería Gavilan de Oro, tal cual se demuestra con la presente investigación. Se tomaron datos de la caracterización geomecánica, las proyecciones estereográficas más influyentes, condiciones de discontinuidades, entre otros, para la determinación del tipo de sostenimiento según Bieniawski y Barton. Se obtuvo un factor de seguridad mínimo de 2.0 para las diferentes estaciones geomecánicas; que indica que no habrá problemas de sostenimiento si se cumple con los parámetros de sostenimiento establecidos para cada sector. Al realizar el diseño de sostenimiento se determinó que la variación de la calidad de macizo rocoso en cada sector hace que varíen los diseños de sostenimiento, en las seis estaciones se mantienen los factores de seguridad.

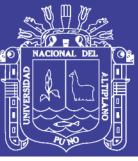

#### **V. CONCLUSIONES**

- La caracterización geomecánica del macizo rocoso de la zona de estudio, mediante la clasificación geomecánica RMR de Bieniawski y el índice Q de Barton determinaron el tipo de sostenimiento en la galería Gavilán de Oro de la UEA Ana María.
- La caracterización geomecánicas del macizo rocoso de la galería Gavilán de Oro está controlado por las características estructurales y de las discontinuidades, dentro de estas últimas las condicionantes fueron: la orientación de las discontinuidades, el espaciado, la persistencia, la rugosidad de las discontinuidades, la apertura, el relleno, meteorización, alteración y la presencia de agua; las clasificaciones RMR de Bieniawski y Q de Barton dependen de estas características estructurales; se hizo un mapeo por estaciones geomecánicas donde se determinaron (06) seis estaciones geomecánicas, se determinó que la galería presenta tres familias de discontinuidades siendo el buzamiento y dirección de buzamiento de 9/239, 76/84, 60/14 para las familias 1, 2 y 3 respectivamente, la calidad del macizo rocoso para las estaciones geomecánicas 1, 2, 3, 4, 5 y 6 tienen un valor RMR de Bieniawski de 53 (regular), 61 (buena), 58 (regular), 69 (buena), 57 (regular) y 63 (buena) respectivamente, y de igual forma un valor de índice Q de Barton de 5.4 (regular), 21.1 (buena), 12.7 (buena), 82.0 (muy buena), 10.7 (buena) y 29.7 (buena) para cada estación geomecánica respectivamente.
- El tipo de sostenimiento requerido para la galería Gavilán de Oro fue determinado por la caracterización geomecánica, mediante la clasificación Q de Barton, usando el gráfico de Grimstad y Barton (1993) donde se recomendó el colocado de pernos de manera sistemática con espaciados de 1.7, 2.4, 2.2, 3.6, 2.2, 2.6 metros para las estaciones geomecánicas 1, 2, 3, 4, 5 y 6 respectivamente; la presencia de agua se aprecia en las seis estaciones geomecánicas y por ello se sugirió el perno helicoidal con resina pero por cuestiones de costos se optó por el perno Hydrabolt galvanizado de 5 pies cuya capacidad de sostenimiento es de 16  $t/m^2$ , se consideró un factor de seguridad de 2.0 para el diseño del sostenimiento, se realizaron dos diseños de sostenimiento (Anexo M y N) para los seis tramos de la galería según la estación geomecánica, el primer diseño tiene un espaciado de 1 m entre pernos y consta de 3 pernos por fila en cada metro de avance, diseño que aplica para los tramos de las estaciones geomecánicas 1, 2, 3 y 5, en el segundo diseño se tiene un espaciado de 1.5 entre pernos y consta de 2 pernos por fila en cada

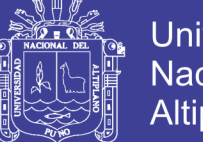

**Universidad Nacional del** Altiplano

metro de avance, diseño que aplica para los tramos de las estaciones 4 y 6; el costo de un perno Hydrabolt es de \$ 10.95 mientras que el costo de un perno Helicoidal con resina es de \$ 50.67 y se requiere un total de 969 pernos para la galería en estudio, el costo total de pernos Hydrabolt para los seis tramos es de \$ 10610.55 mientras que el costo total de pernos Helicoidal con resina es de \$ 49099.23 reduciendo el costo en \$ 38488.68 al optar por el perno Hydrabolt.

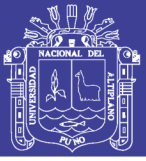

#### **VI. RECOMENDACIONES**

- Es posible disminuir la cantidad de elementos de sostenimiento, ya que obtuvieron valores de factores de seguridad superior a 1.5, lo que determinará un menor costo en el sostenimiento de la galería.
- Se recomienda hacer pruebas de arranque (pull test) después del colocado de los pernos en el macizo rocoso para comprobar la capacidad de carga de los pernos en la galería.
- Se recomienda usar más sistemas de clasificación, a parte del RMR de Bieniawski y Q de Barton, para tener un mayor rango de comparación, lo que lleva a tener mayor detalle y precisión en la clasificación de la roca y en el análisis del diseño de sostenimiento de las cuñas subterráneas en el túnel.

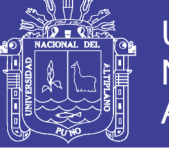

#### **VII. REFERENCIAS**

- Amanqui Palli, Y. (2009). *Aplicaciones de geomecánica en la actividad minera*. Universidad Nacional del Altiplano, Perú.
- Andrade Haro, C. D. (2014). *Diseño de excavación para profundizar el "pique de fierro" ubicado en el área "ciruelo unificado" operado por la compañía Minesadco*. Universidad Central del Ecuador, Ecuador.
- Avinash, P., Murthy, V. M. S. R., & Singh, A. K. (2014). Rock Load Estimation in Development Galleries and Junctions for Underground Coal Mines: A CMRI-ISM Rock Mass Rating Approach, (2014), 4–9.
- Barton, N. (1988). Rock mass classification and tunnel reinforcement using the Q-system.
- Barton, N., R., L., & J., L. (1974). Engineering Classification of Rock Masses for the Design of Tunnel Support.
- Bhawani, S., & R.K., G. (2011). *Engineering Rock Mass Classification*. (E. Inc., Ed.).

Bieniawski, Z. T. (1989). *Engineering Rock Mass Classifications*.

- Canchari Porto, E. E. (2015). *Aplicación de la geotécnia para la construcción del tunel de exploración Ollachea*. Universidad Nacional del Altiplano, Perú.
- Cartaya Pire, M. (2001). *Caracterización Geomecánica de Macizos Rocosos en obras subterraneas de la región oriental del país*.
- Ccapa Huaccasi, E. (2016). *Influencia de las características geomecánicas de la estructura mineralizada en la recuperación de pilares en la mina San Vicente*. Universidad Nacional del Altiplano, Perú.
- Ccoa Quiro, E. (2015). *Geomecánica aplicada al minado subterraneo para la minimización de caida de rocas en el nivel morro pelado cooperativa minera lunar de oro - mdh ingenieros*. Universidad Nacional del Altiplano, Perú.

Chura Lope, W. (2016). *Diseño de sostenimiento en el túnel Wayrasencca – Ollachea*.

- Day, R. a., & Gastel, B. (2008). *Cómo escribir y publicar trabajos científicos*. *Revista Cubana de Salud Pública* (Vol. 34). https://doi.org/10.1590/S0864- 34662008000300018
- Fidias G., A. (2012). *El proyecto de investigación*. (Episteme, Ed.) (6ta Edición). Caracas.
- Gonzales de Vallejo, L. (2002). *Ingeniería geológica*. Madrid: Pearson Education.
- Goodman, R. E. (1989). *Introduction to rock mechanics* (Segunda Ed). California: John Wiley & Sons.

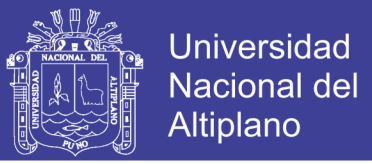

- Hoek, E., Kaiser, P. K., & Bawden, W. F. (1993). Support of Underground Excavations in Hard Rock, 225.
- ISRM. (1978). Suggested methods for the quantitative description of discontinuities in rock masses. *Int. J. Rock Mech. Min. Sci. Geomech. Abstr.,*. https://doi.org/10.1016/0148-9062(79)91476-1
- Jordá Bordehore, L., Tomás Jover, R., Arlandi Rodriguez, M., & Abellán Fernández, A. (2016). *Manual de estaciones geomecánicas Descripción de macizos rocosos en afloramientos*.
- Luis Calle, J. R. (2014). *Geología, evaluación y comportamiento geomecánico de rocas metamórficas del grupo Salas expuestas en la galería de acceso - ventana 1 proyecto alto Piura*. Universidad Nacional de Piura, Perú.
- Osinergmin. (2017). Guía de criterios geomecánicos para diseño, construcción, supervisión y cierre de labores subterráneas, 269.
- Paredez Giraldo, E. M. (2011). Variabilidad de la capacidad de sostenimiento de un macizo rocoso Vs longitud de pernos de roca Variability of rock mass support vs lengths of rockbolts, (1).
- Ramírez Oyanguren, P., & Alejano Monge, L. (2004). Mecánica de Rocas: Fundamentos e Ing eniería de Taludes.
- Rodríduez Cruzado, S. R. (2017). *Evaluación Geomecánica del túnel de la central hidroeléctrica Potrero - San Marcos - Cajamarca*.
- Sociedad Nacional de Minería Petroleo y Energía. (2004). Manual de Geomecánica aplicada a la prevención de accidentes por caída de rocas en minería subterranea.
- Soto Vilca, A. C. (2016). *Diseño de sostenimiento en el túnel Wayrasencca – Ollachea*. *Universidad Nacional del Altiplano*.
- Zorrilla Altuna, L. A. (2015). *La seguridad en el sostenimiento con criterios geomecánicos en la excavación subterránea de la central hidroeléctrica cerro del águila*.

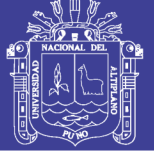

#### **ANEXOS**

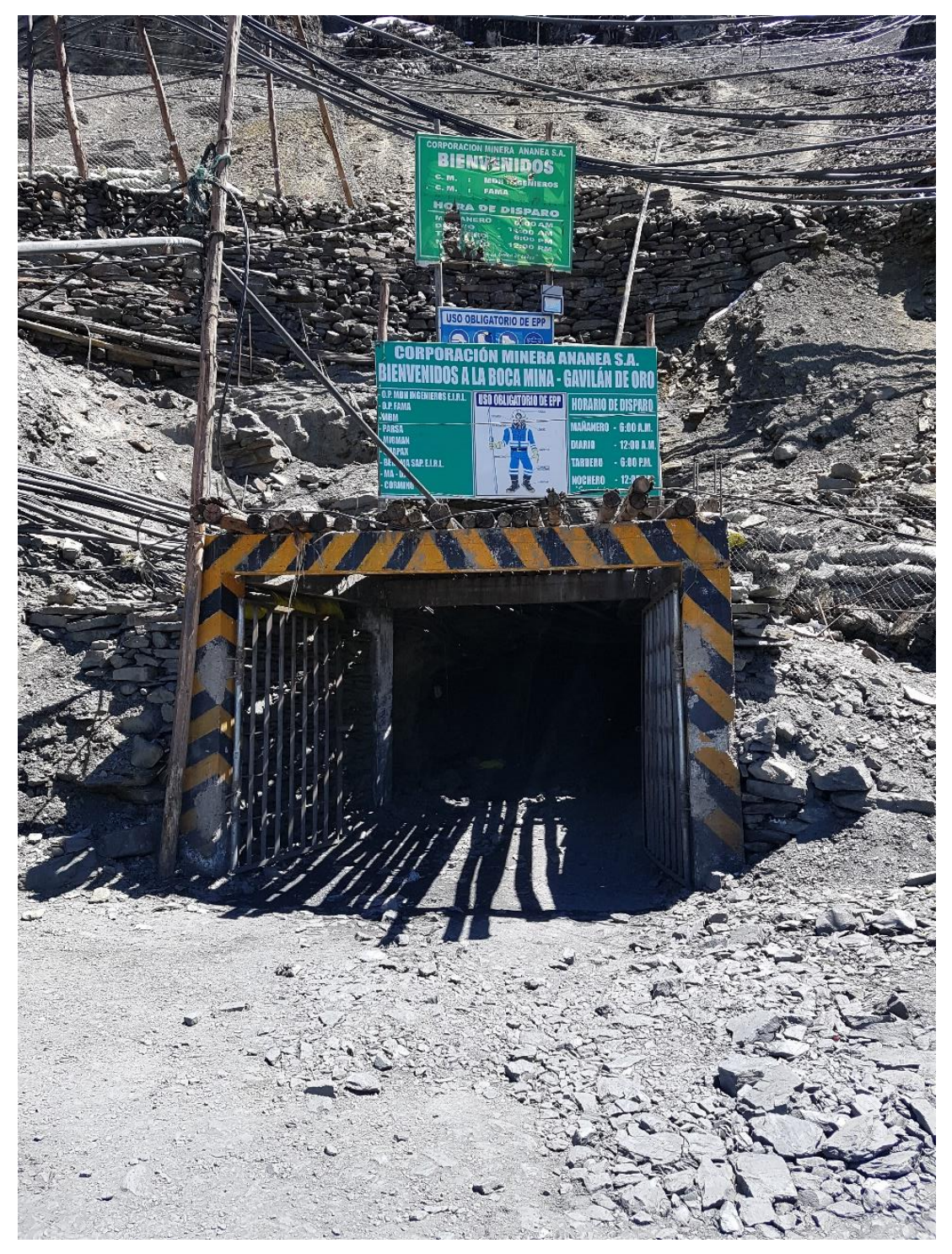

Anexo A. Fotografía de la bocamina de la galería Gavilán de Oro. Fuente: Fotografía propia.

No olvide citar esta tesis

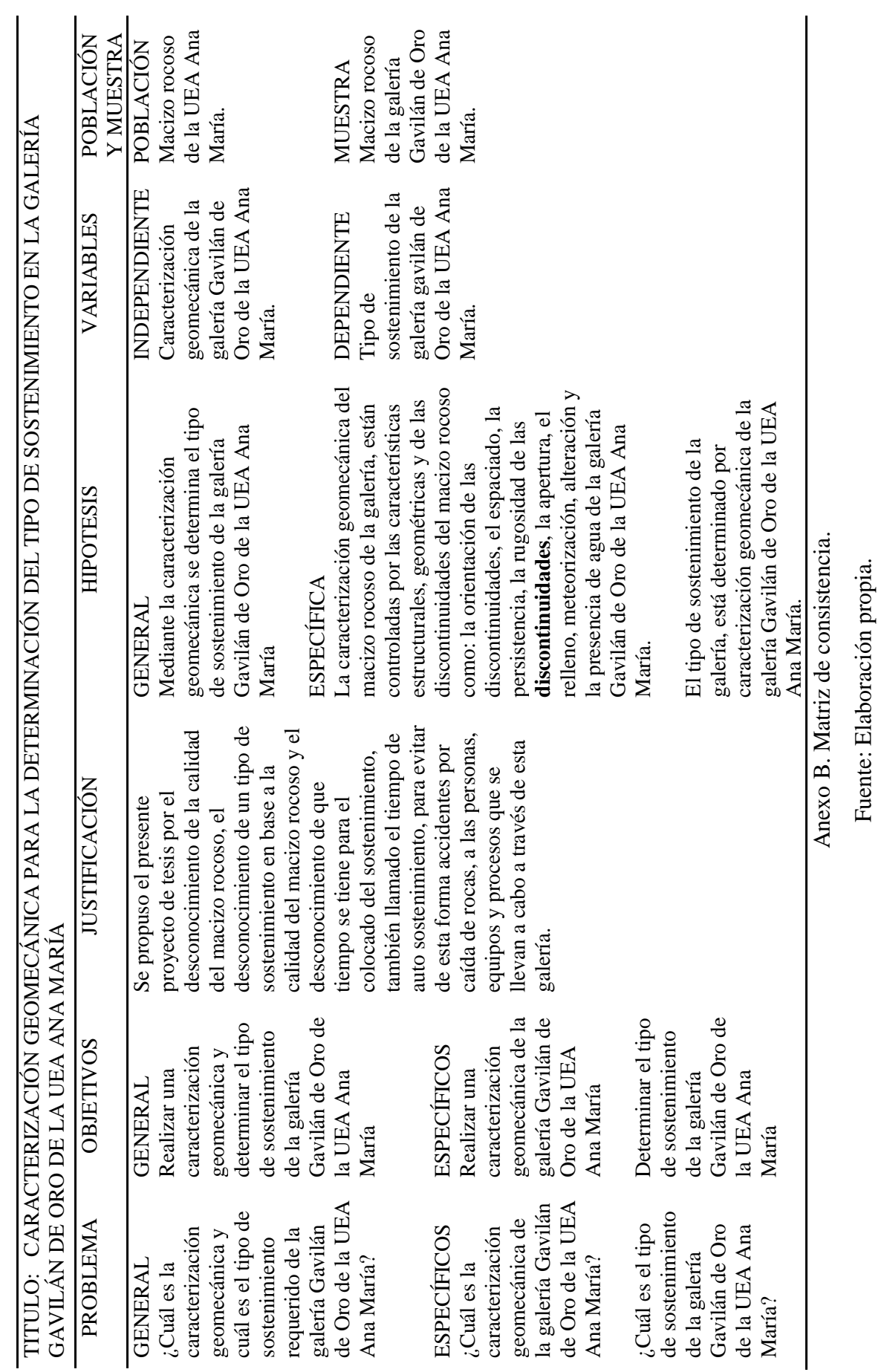

Repositorio Institucional UNA-PUNO

128

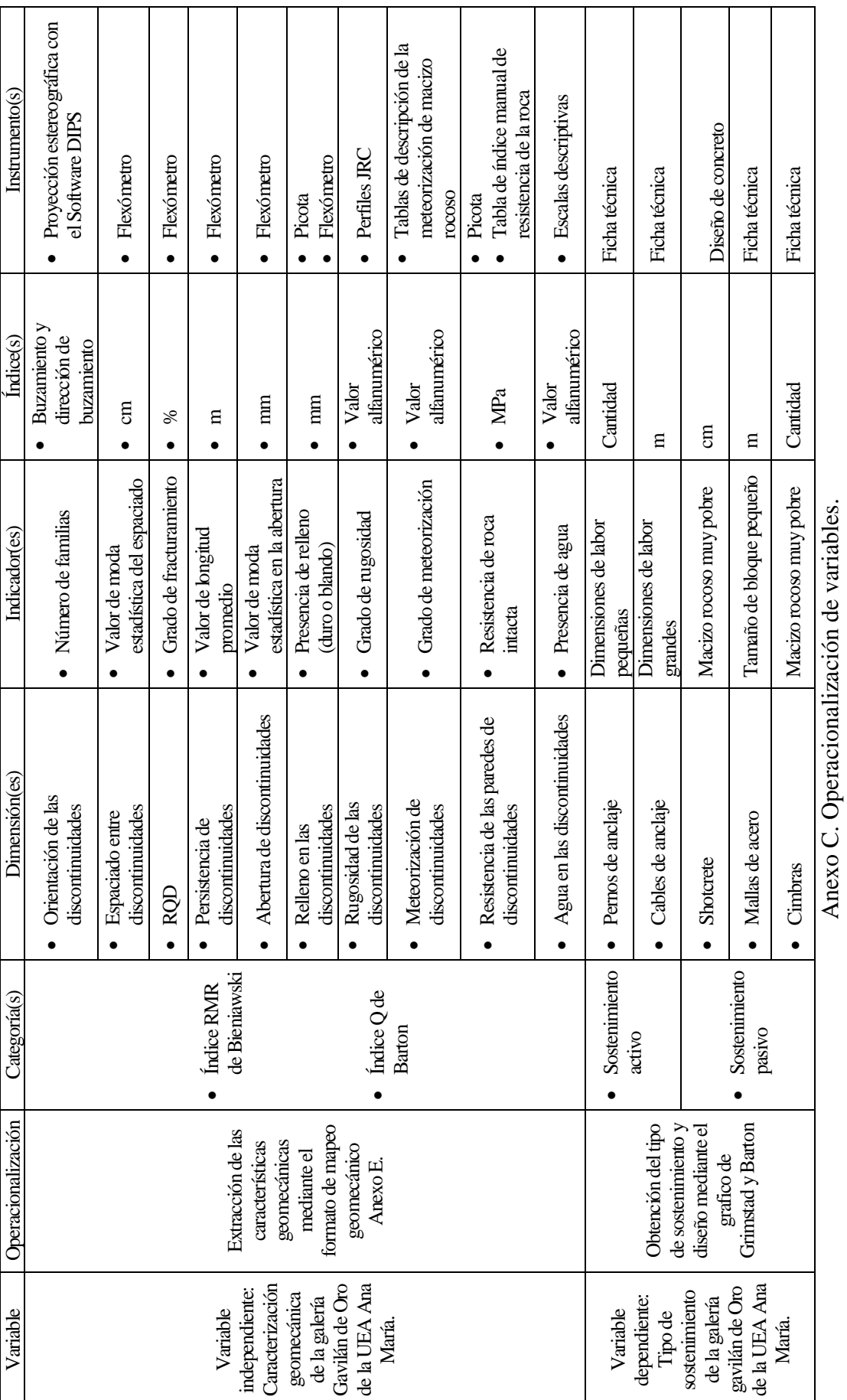

Universidad<br>Nacional del<br>Altiplano

Fuente: Elaboración propia.

Fuente: Elaboración propia.

129

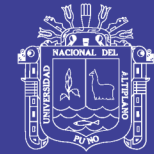

130

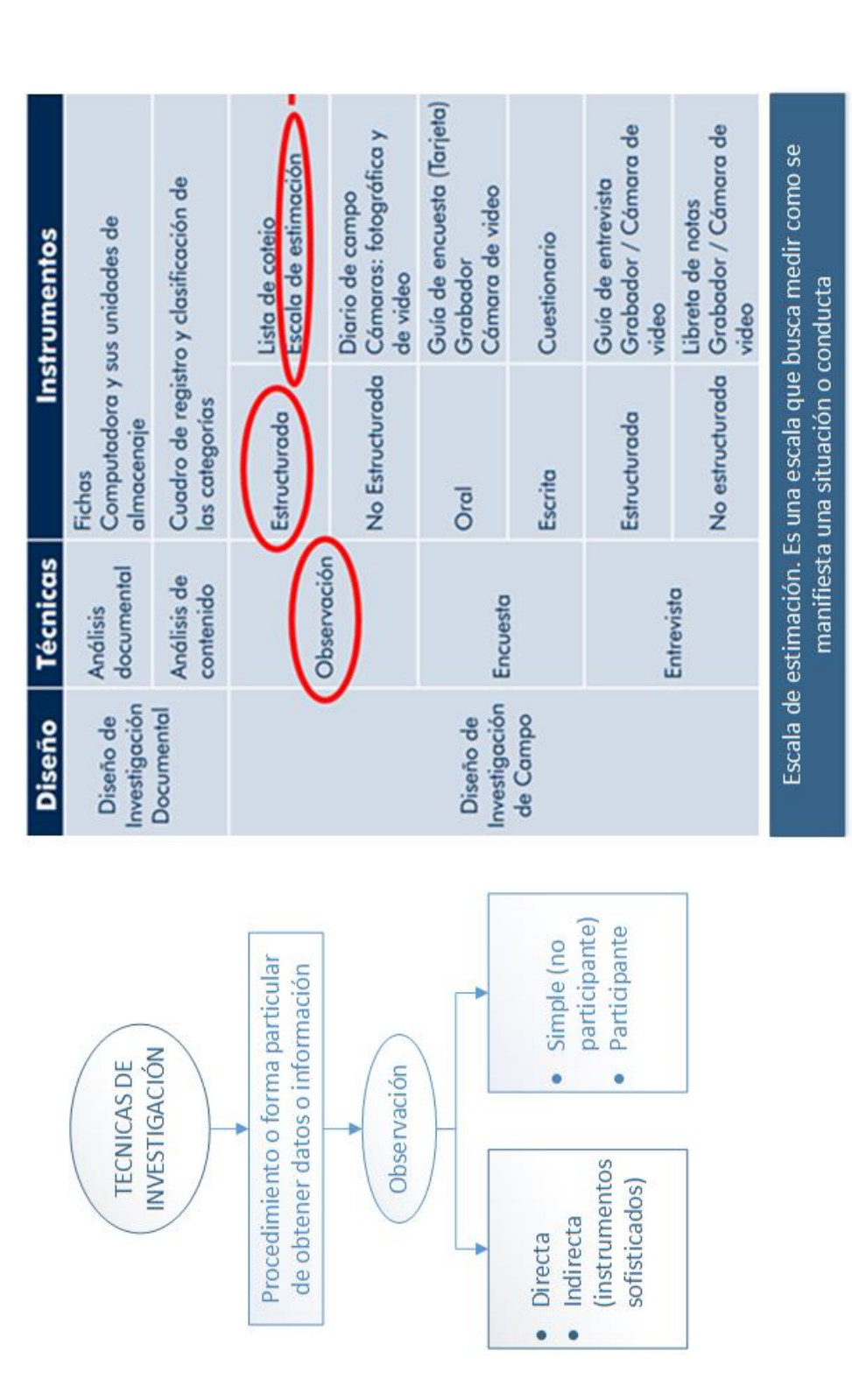

Anexo D. Esquema de las técnicas e instrumentos de investigación. Anexo D. Esquema de las técnicas e instrumentos de investigación. Fuente: Imagen modificada y extraída de (Fidias G., 2012, p. 68). Fuente: Imagen modificada y extraída de (Fidias G., 2012, p. 68).

No olvide citar esta tesis

 $R<sub>4</sub>$ 

R<sub>5</sub>

R<sub>6</sub>

**ROCA DURA** 

**ROCA MUY DURA** 

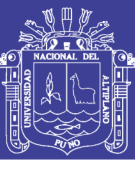

 $50 - 100$ 

 $100 - 250$ 

iatálica de se

conido o

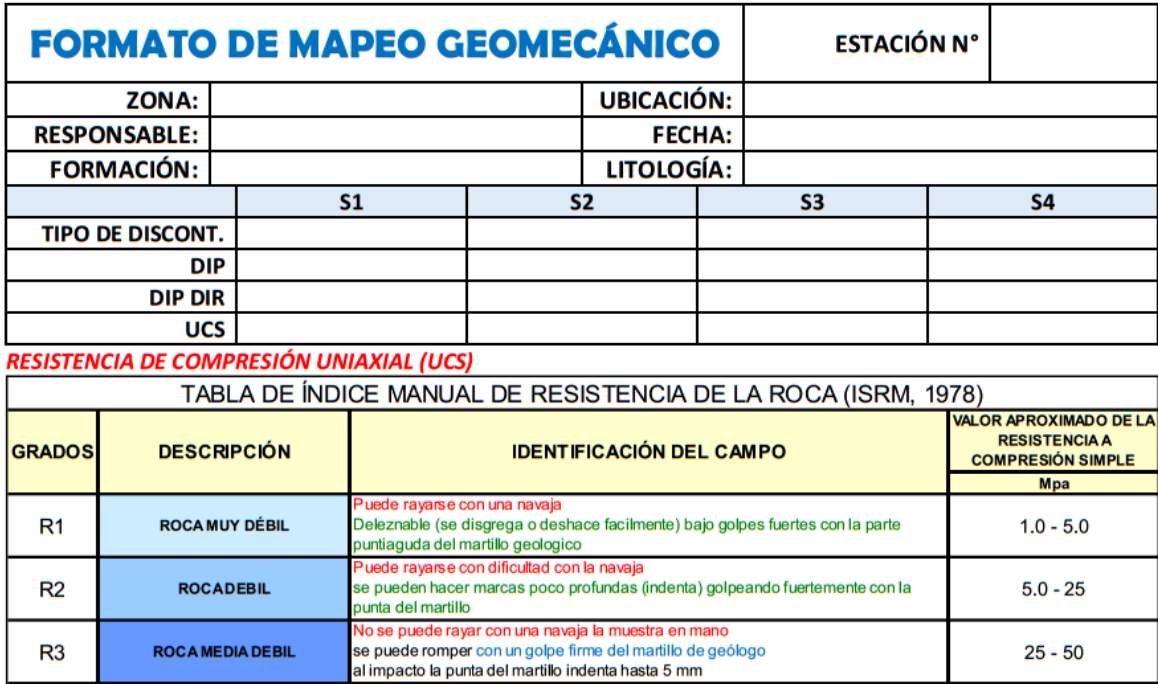

Se necesita mas de un golpe con el martillo de geólogo para romper la muestra

especimenes sostenidos en la mano se rompe con un simple golpe de martillo

Se necesita muchos golpes con el martillo de geólogo para romper la muestra

is k

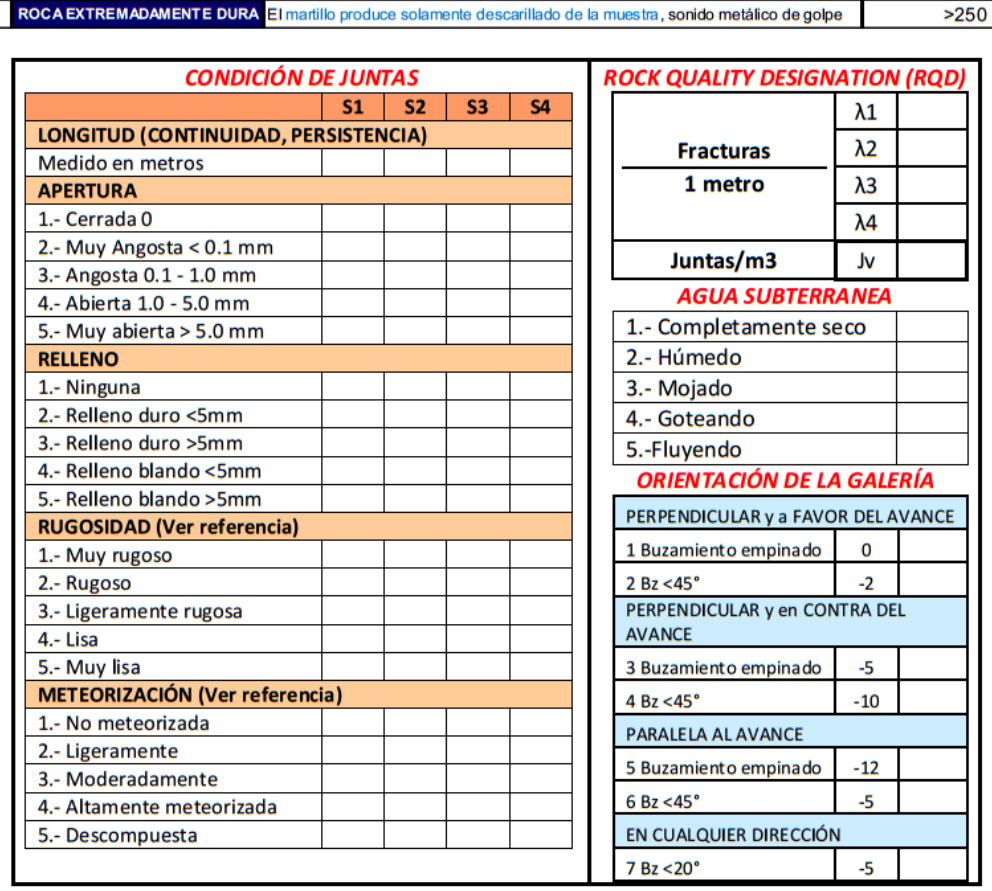

Anexo E. Formato de mapeo sistema de clasificación RMR.

Fuente: elaboración propia.

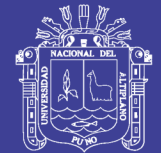

132

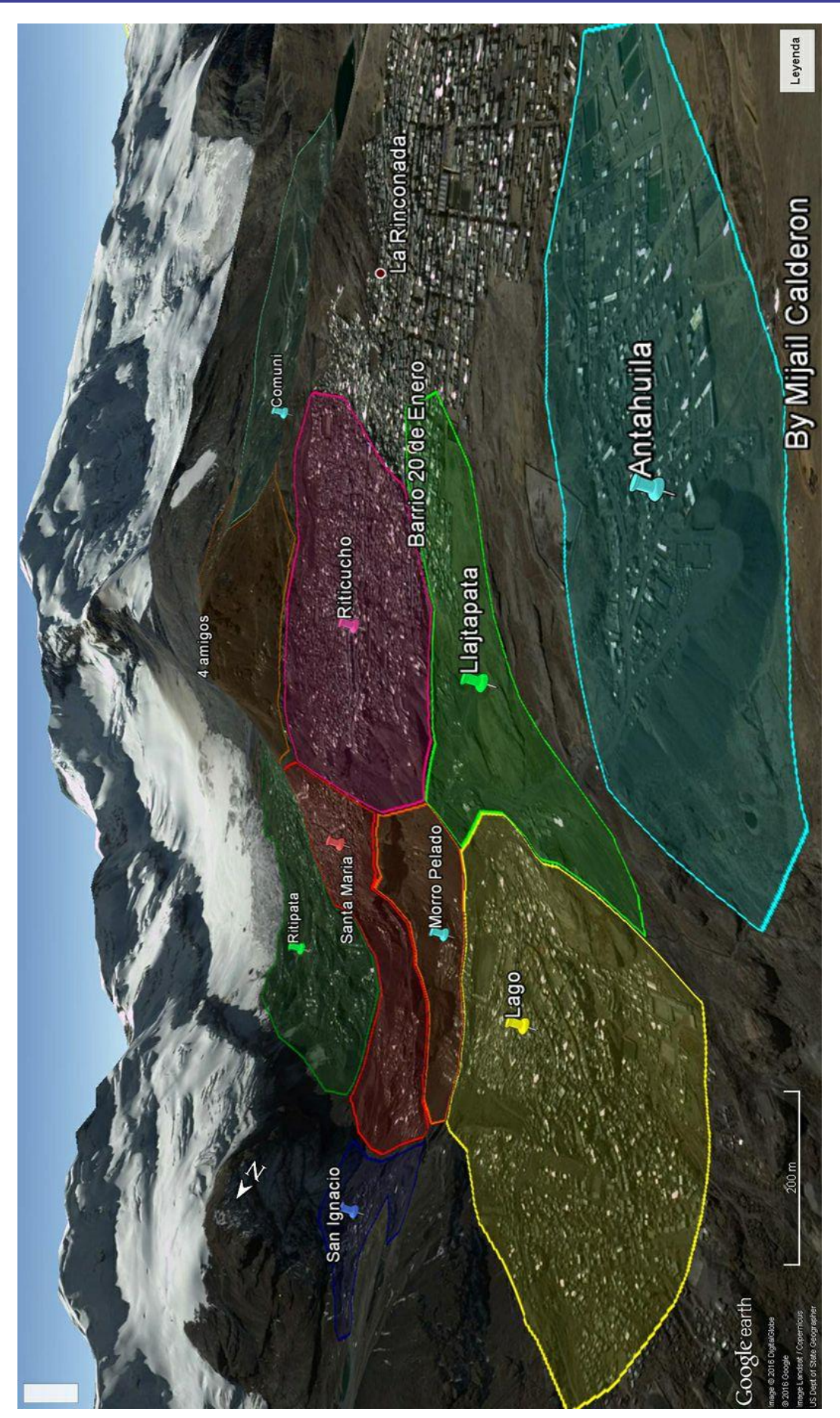

Anexo F. Imagen 3D de las zonas del centro poblado de la Rinconada. Anexo F. Imagen 3D de las zonas del centro poblado de la Rinconada.

Fuente: Elaboración propia.

Fuente: Elaboración propia.

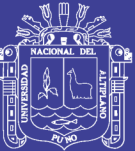

Anexo G. Plano de la galería Gavilán de Oro y la ubicación de los puntos de estación geomecánica.

Fuente: Corporación Minera Ananea S.A.

Repositorio Institucional UNA-PUNO

No olvide citar esta tesis

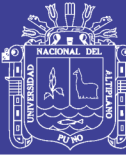

Universidad Nacional del Altiplano

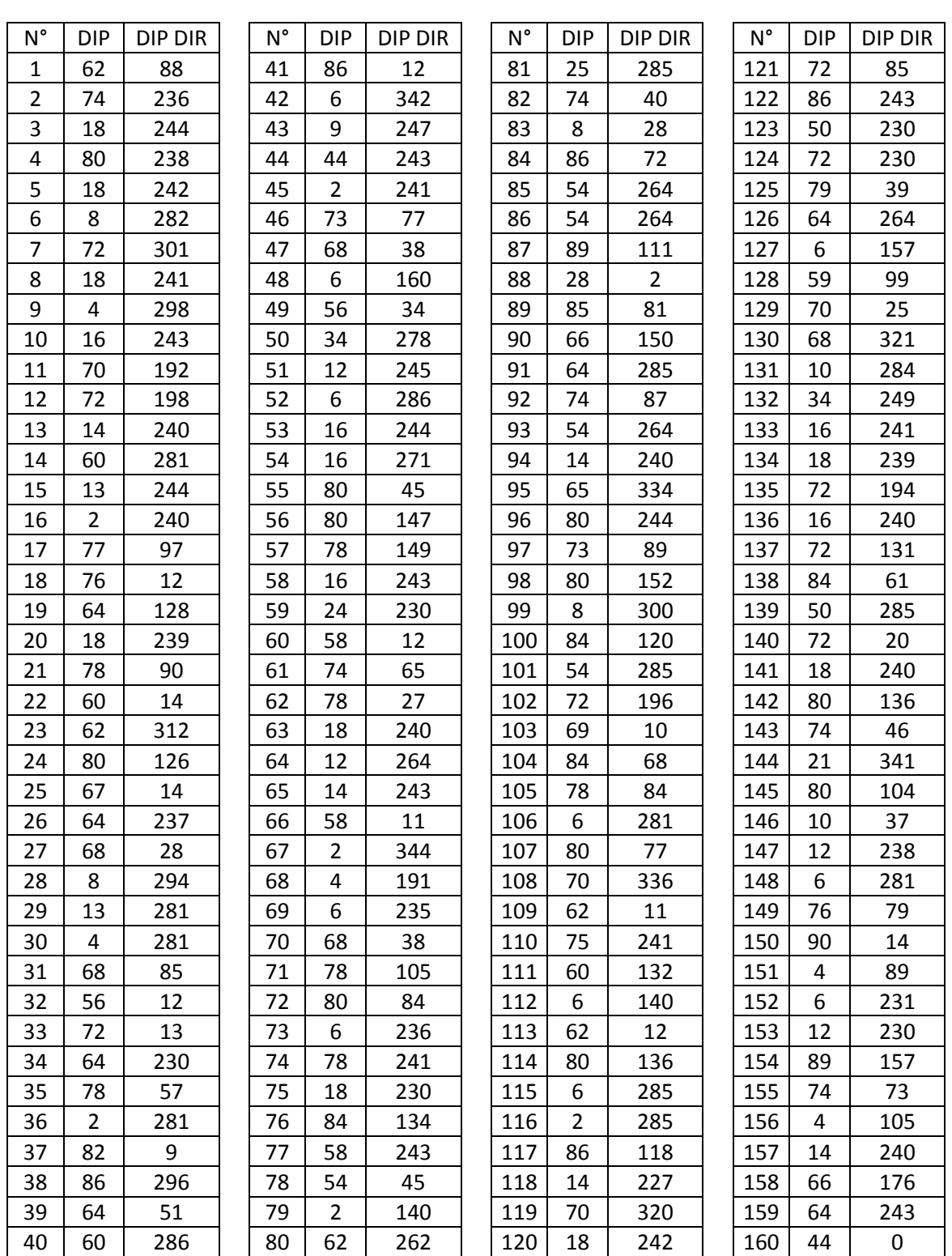

Anexo H. Orientación de las discontinuidades, buzamiento (DIP) y dirección de

buzamiento (DIP DIR).

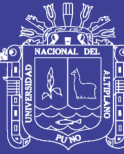

Universidad Nacional del Altiplano

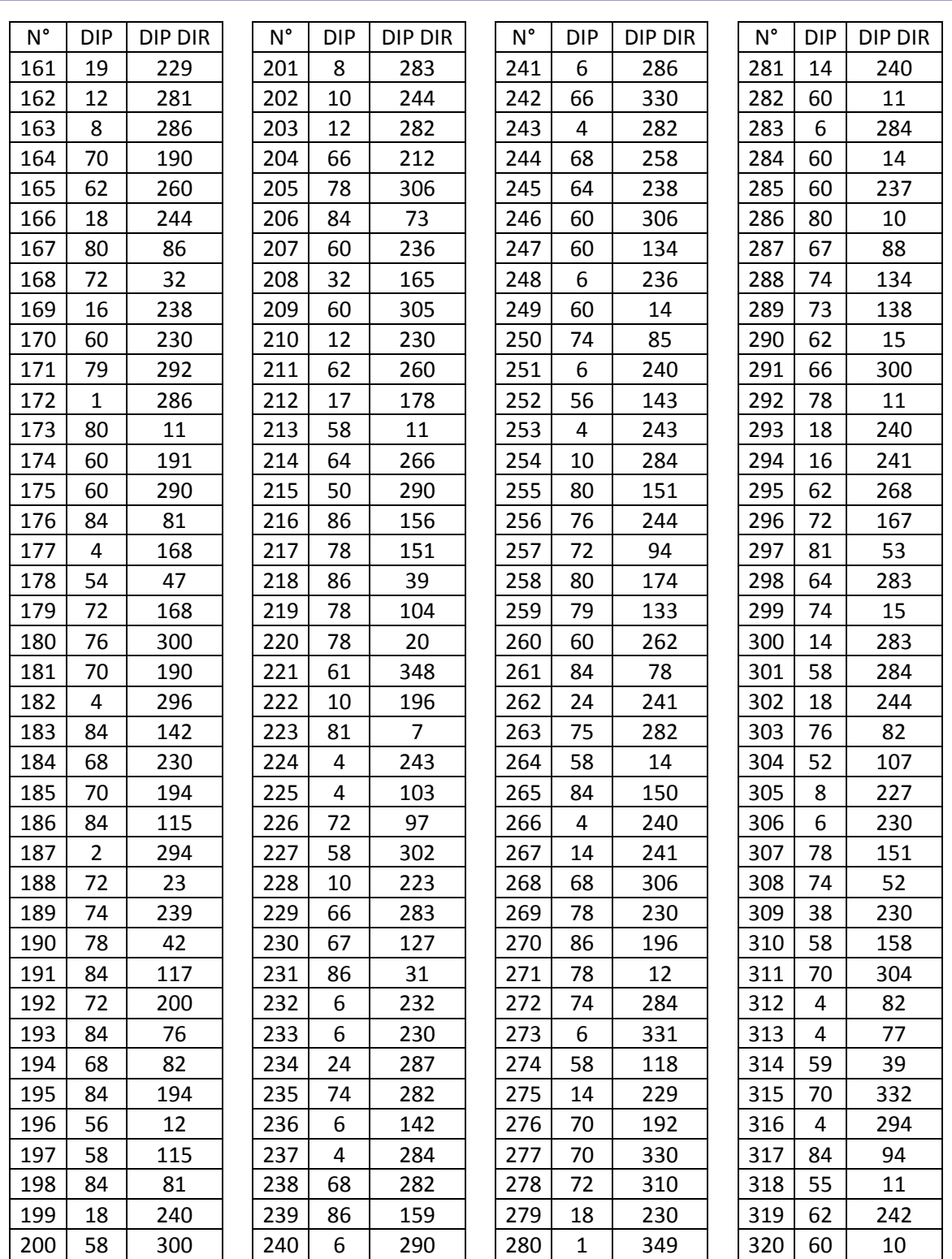

Anexo I. (continuación) Orientación de las discontinuidades, buzamiento (DIP) y

dirección de buzamiento (DIP DIR).

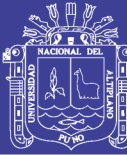

Universidad Nacional del Altiplano

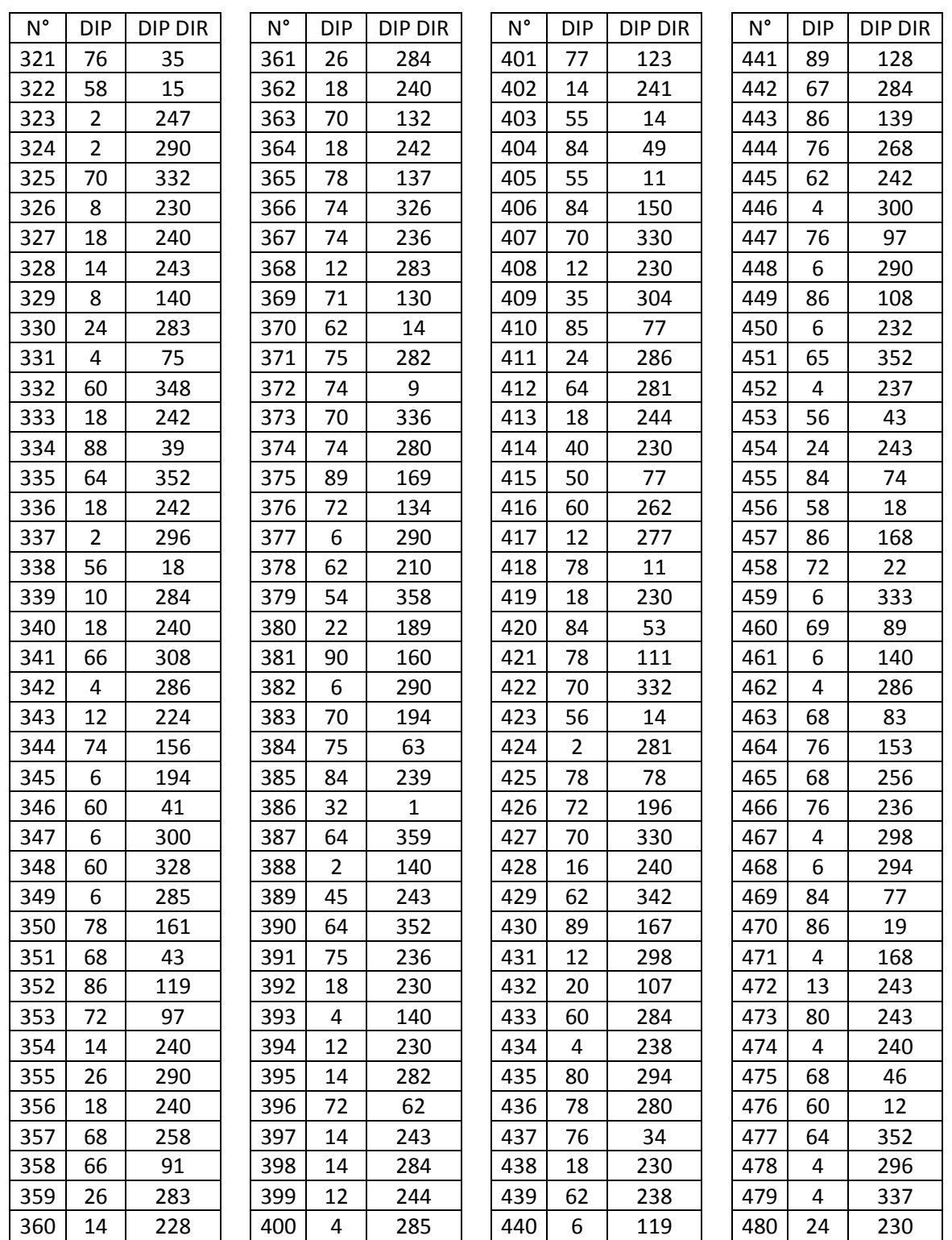

Anexo J. (continuación) Orientación de las discontinuidades, buzamiento (DIP) y

dirección de buzamiento (DIP DIR).

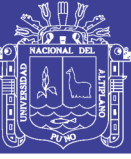

Universidad Nacional del Altiplano

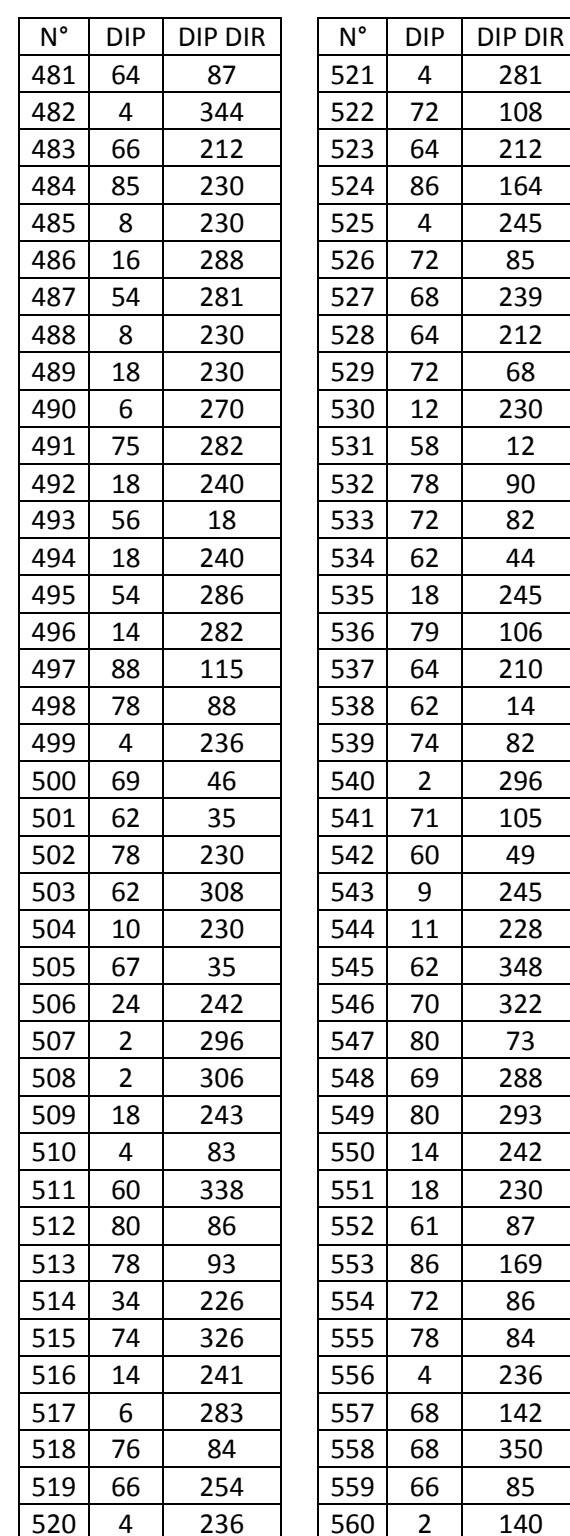

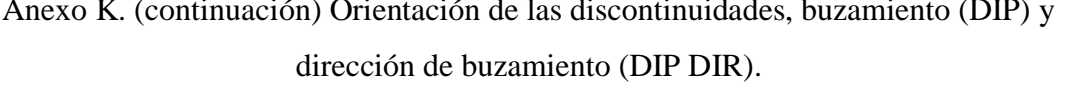

 $N^{\circ}$ 

 $DIP$ 

 $\,8\,$ 

 $\overline{18}$ 

**DIP DIR** 

 $\overline{82}$ 

 $\overline{72}$ 

 $\overline{25}$ 

 $\overline{6}$ 

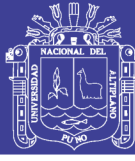

Universidad Nacional del Altiplano

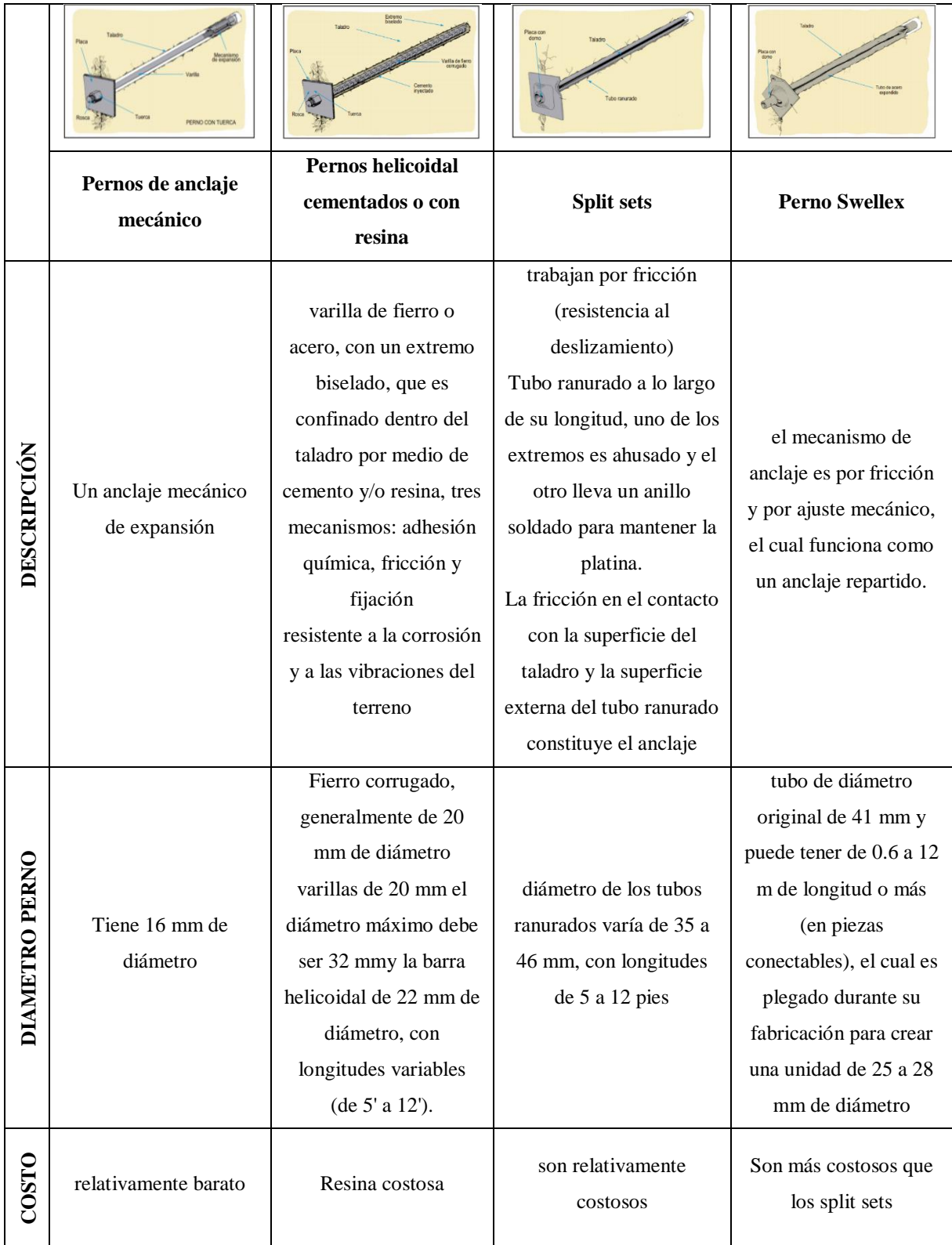
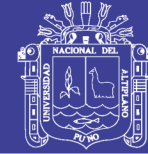

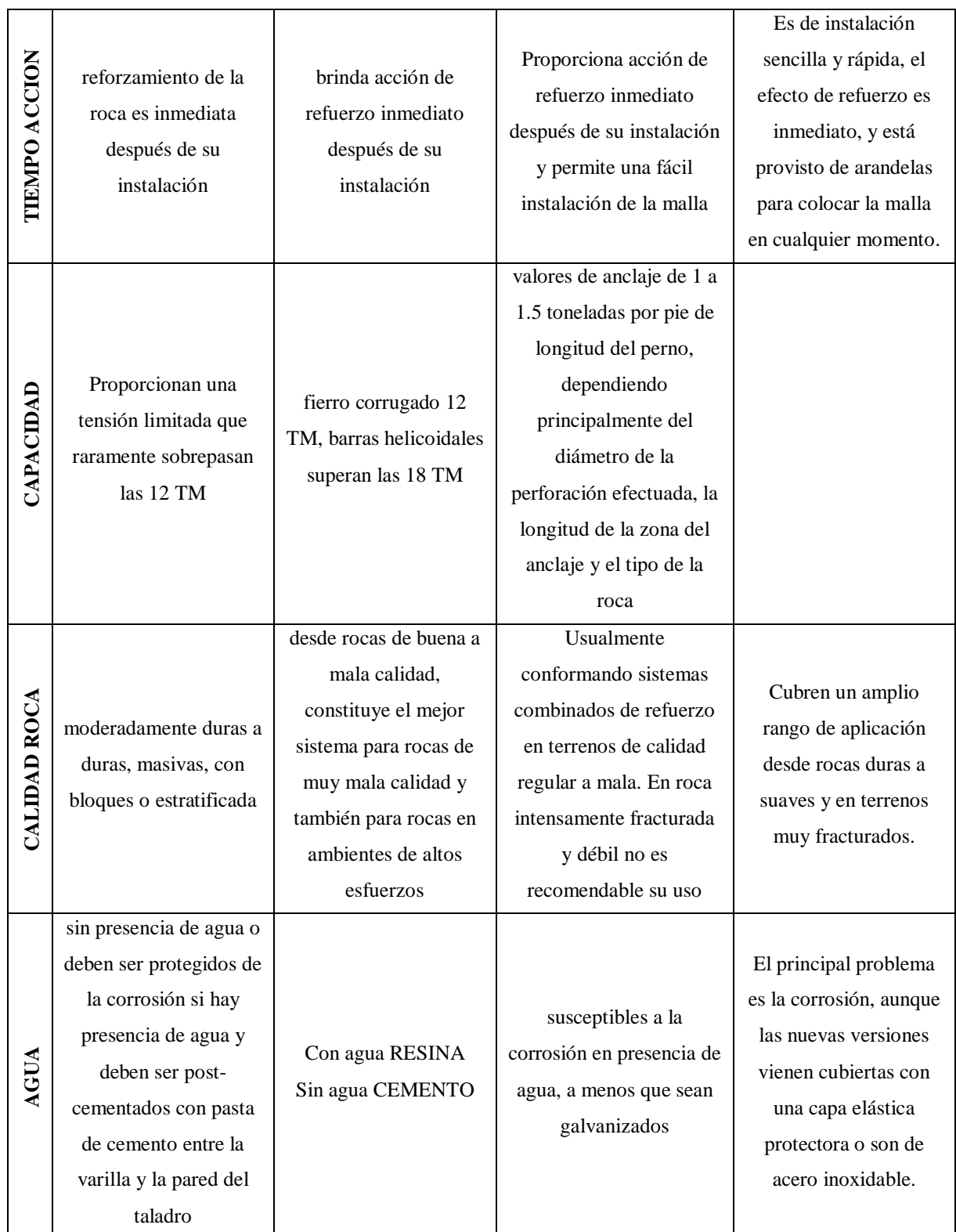

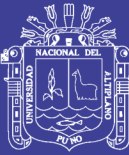

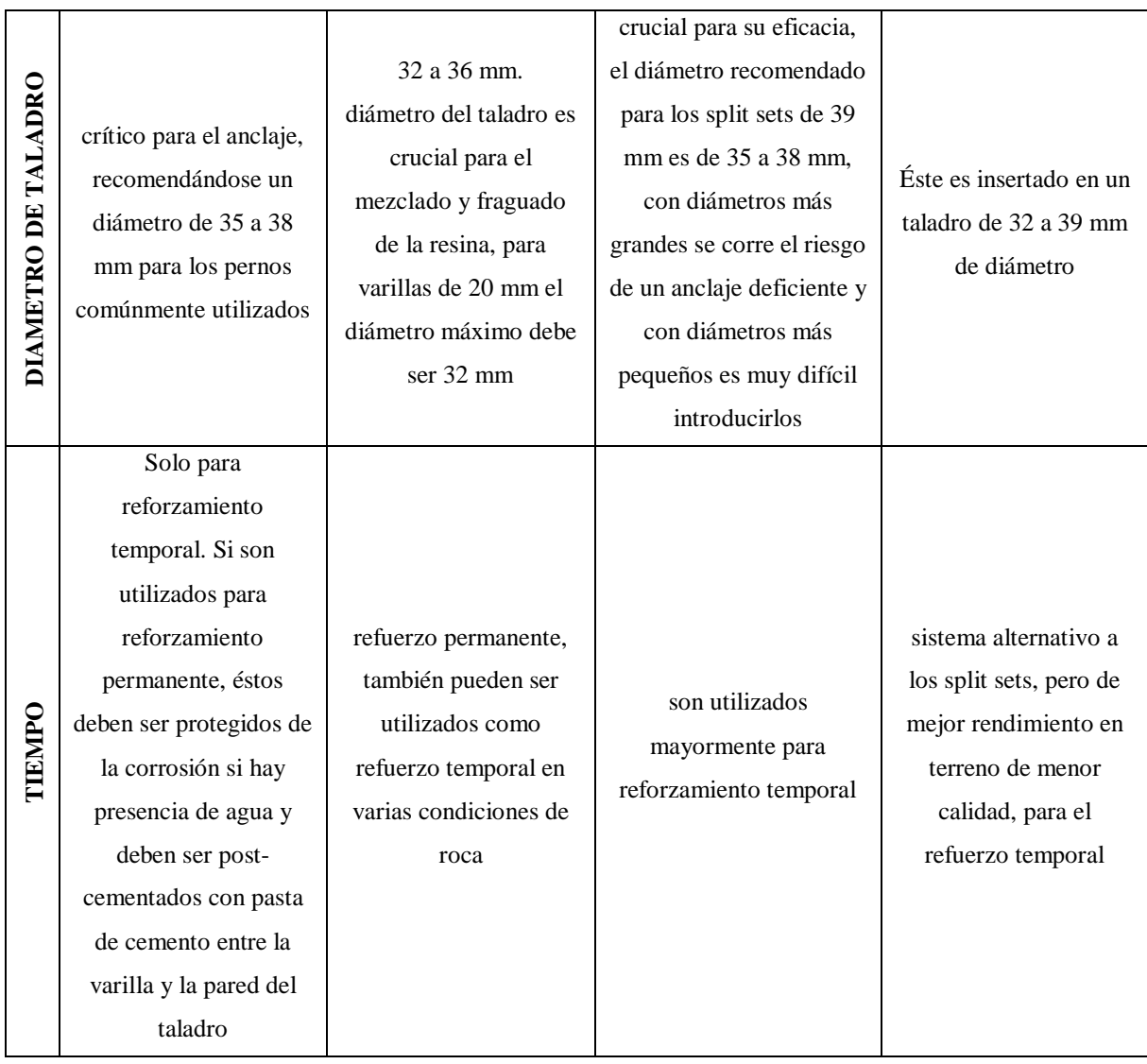

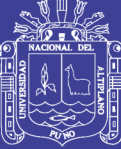

Universidad Nacional del Altiplano

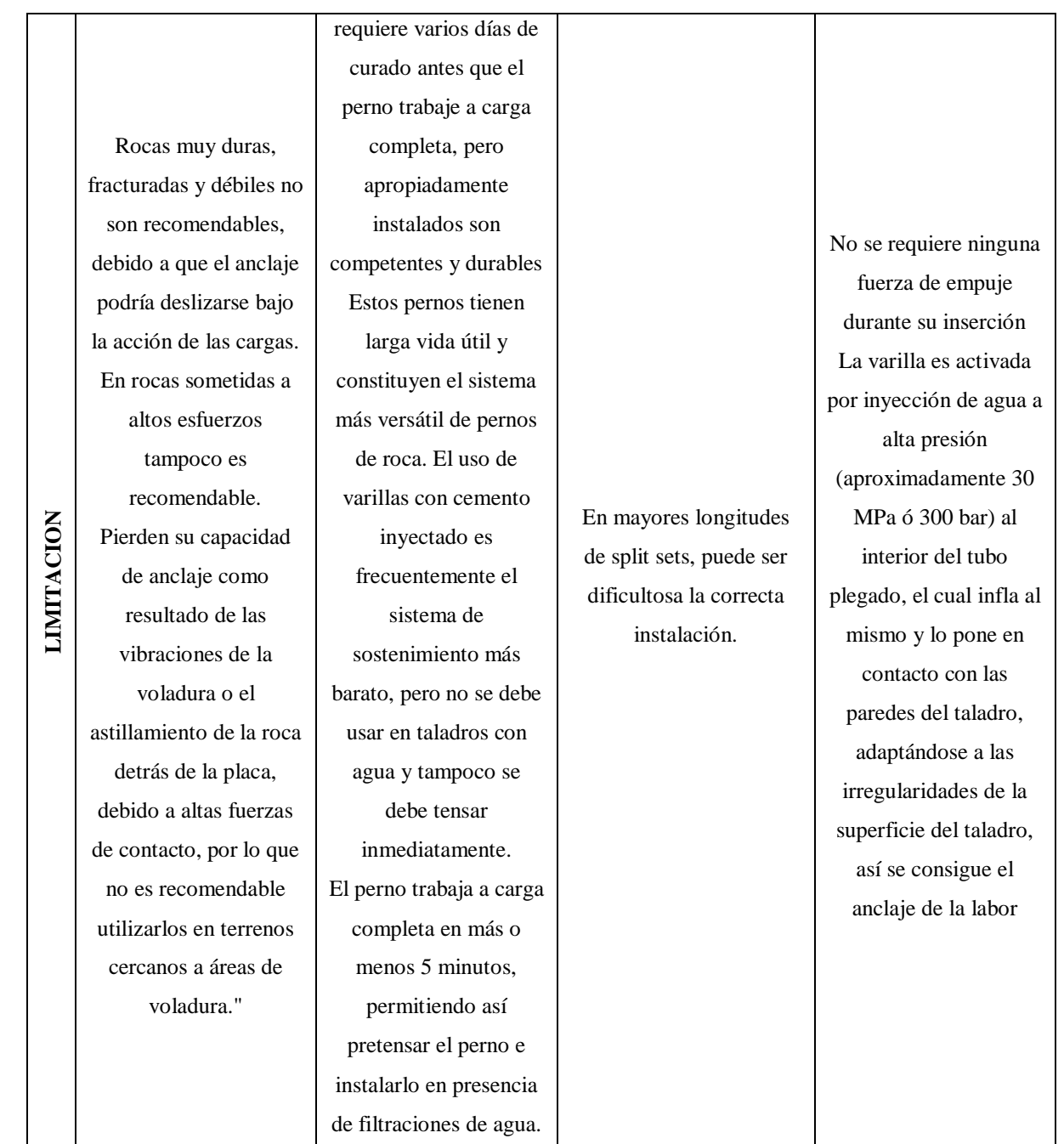

Anexo L. Tipos de pernos de sostenimiento en el Perú.

Fuente: Resumen de (Sociedad Nacional de Minería Petroleo y Energía, 2004)

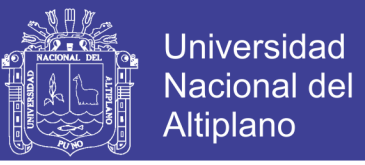

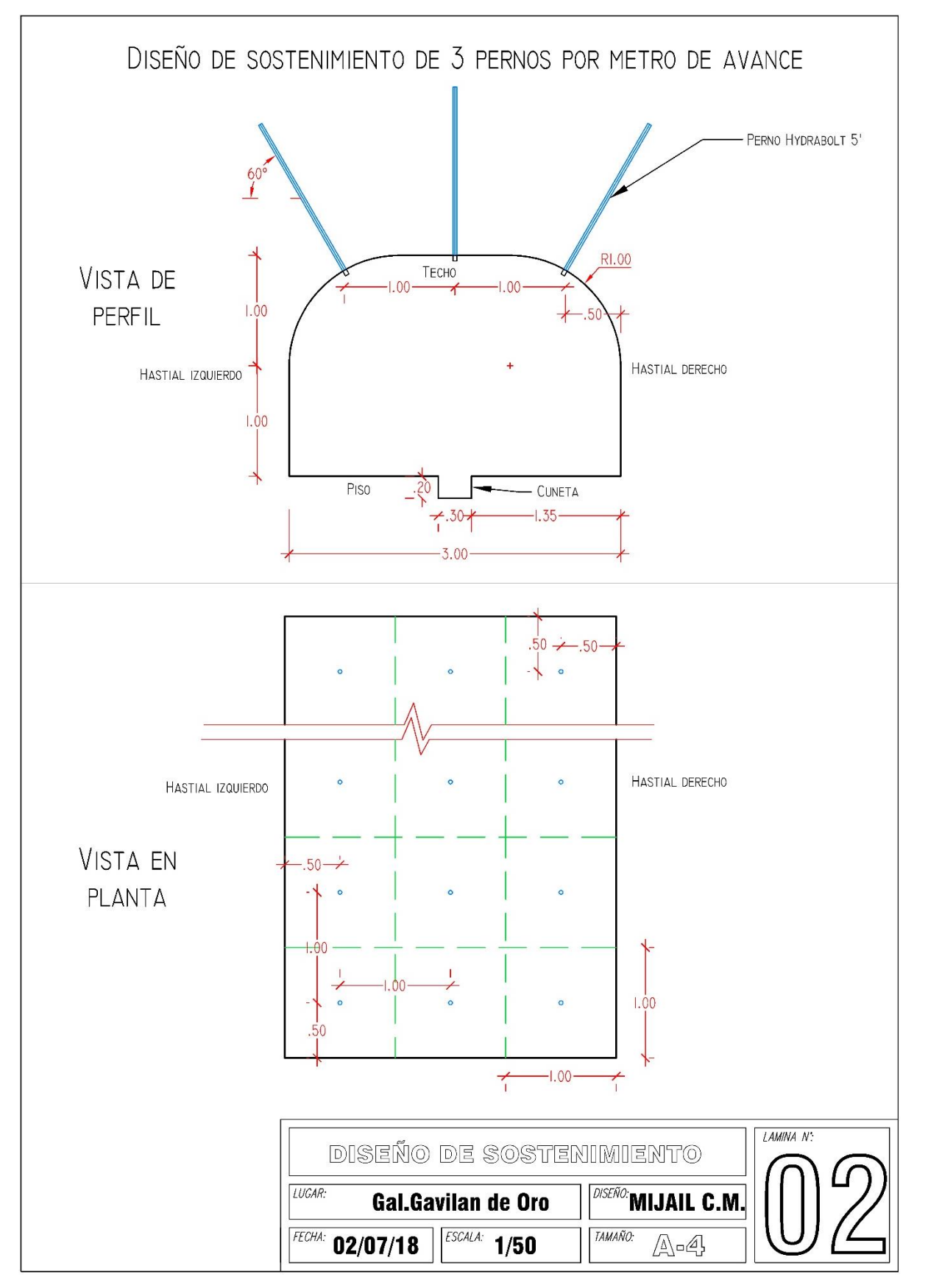

Anexo M. Diseño de sostenimiento para 3 pernos por metro de avance.

Fuente: Elaboración propia

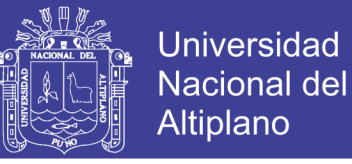

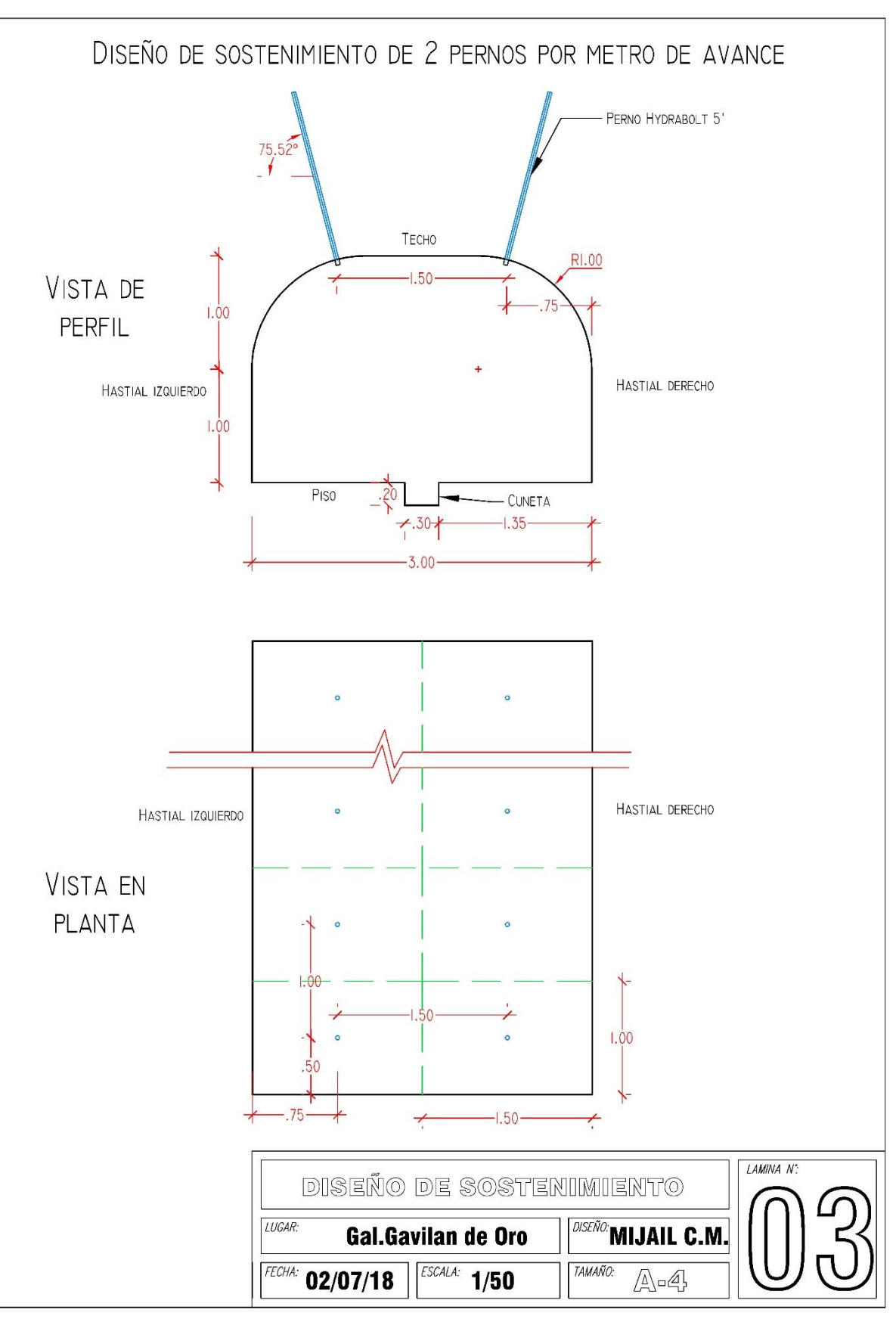

Anexo N. Diseño de sostenimiento para 2 pernos por metro de avance.

Fuente: Elaboración propia

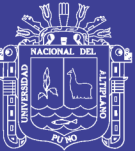

Anexo O. Plano estructural de la UEA Ana María

Fuente: CMASA

#### Repositorio Institucional UNA-PUNO

No olvide citar esta tesis